# *EPICS Input Output Controller (IOC)*  **Record Reference Manual RECEIVED**

FEB 14 1996 OSTI

**Janet B. Anderson and Martin R. Kraimer**  Argonne National Laboratory Advanced Photon Source December 1.1994 - DRAFT APS Release 3.12

#### **DISCLAIMER**

This report was prepared **as** an account of work sponsored by an agency of the United States Government. Neither the United States Government nor any agency thereof, nor any of their employees. makes any warranty, express or implied, or **assumes** any legal liability or responsibility for the accuracy, completeness, or usefulness of any information, apparatus, product, or process disclosed, or represents that its use would not infringe privately owned rights. Reference herein to any specific commercial product, process, or service by trade name, trademark, manufacturer, or otherwise does not necessarily constitute or imply its endorsement, recommendation, or favoring by the United States Government or any agency thereof. The views and opinions of authors expressed herein do not necessarily state or reflect those of the United States Government or any agency thereof.

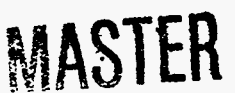

**DISTRIBUTION OF ?'HIS DOCUMENT IS UNL'IMITED** *B5* 

**EPICS Record Reference Manual Document Revision: 1** 

~-

# *Table of Contents*

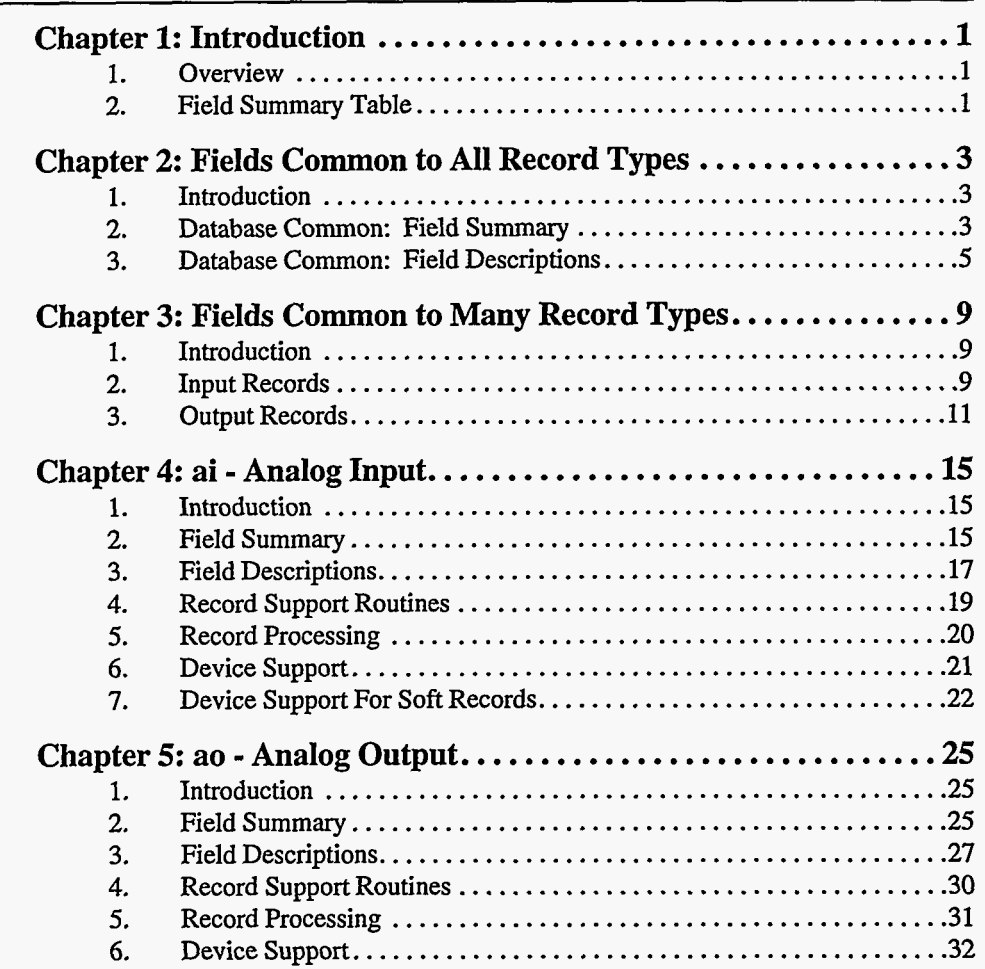

 $\ddot{\phantom{0}}$ 

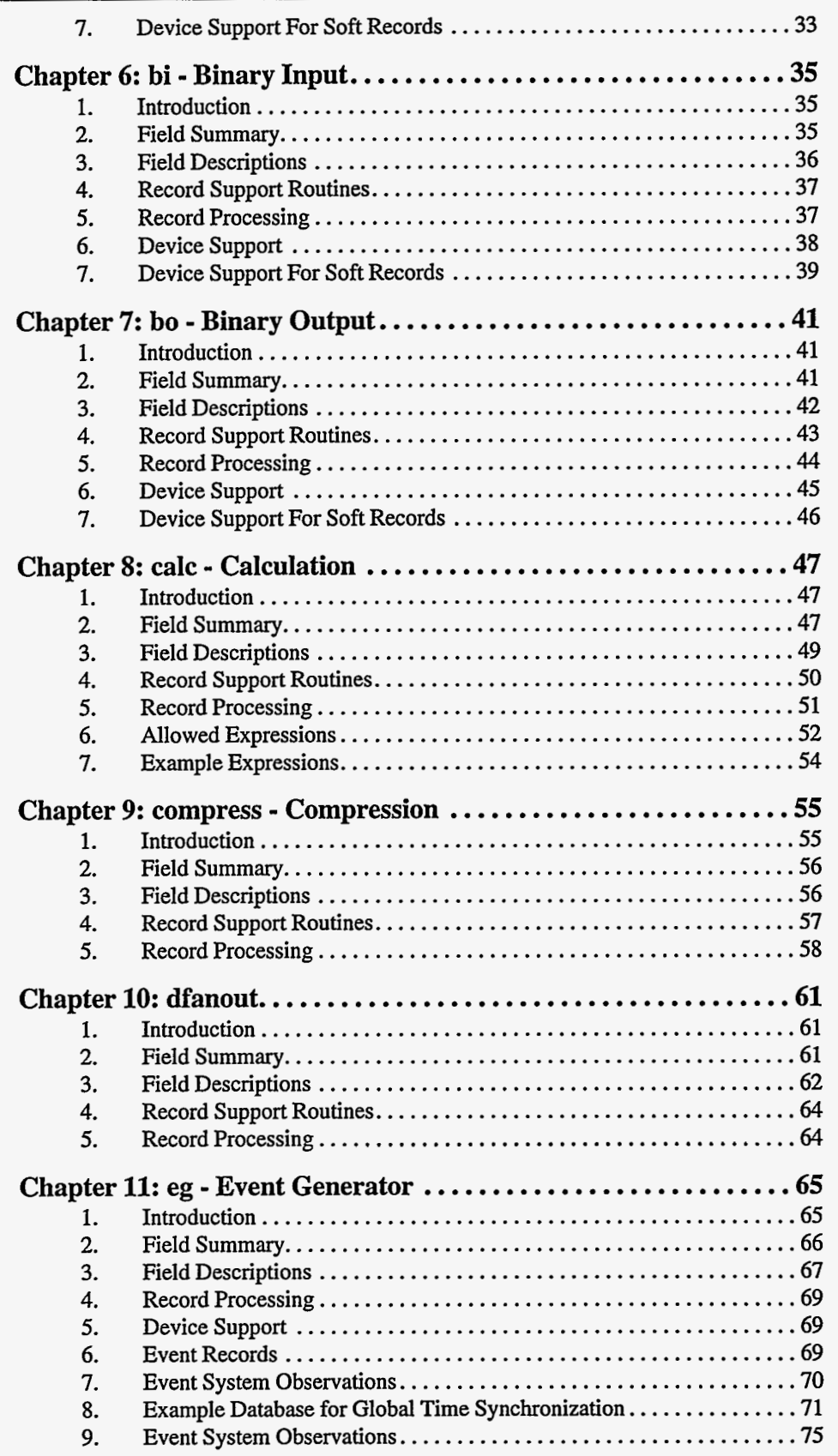

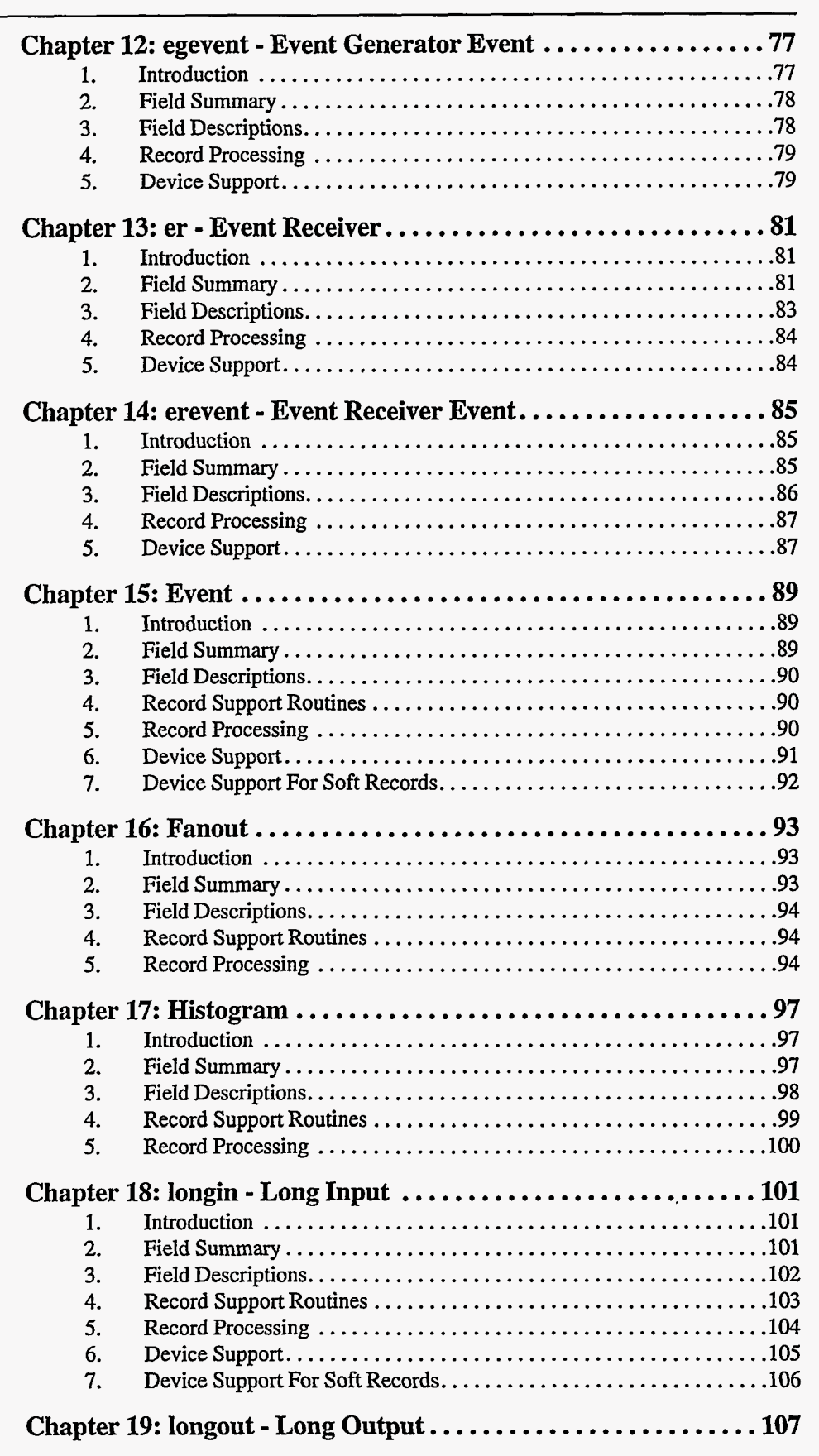

.. \_\_.. . ~ ..

 $\pmb{\circ}$ 

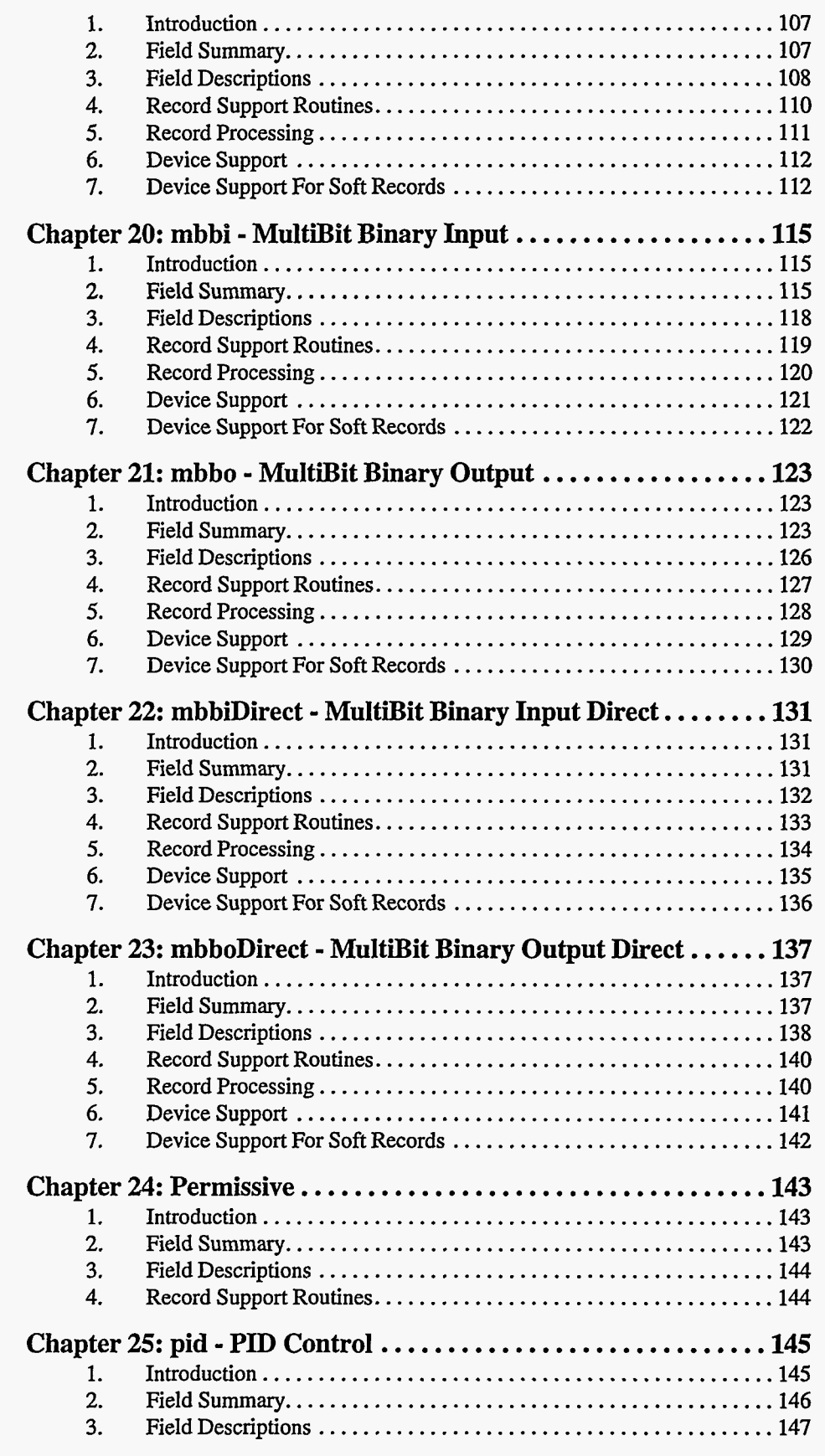

iv **EPICS** Record Reference Manual [Document Revision: 1](#page-9-0)

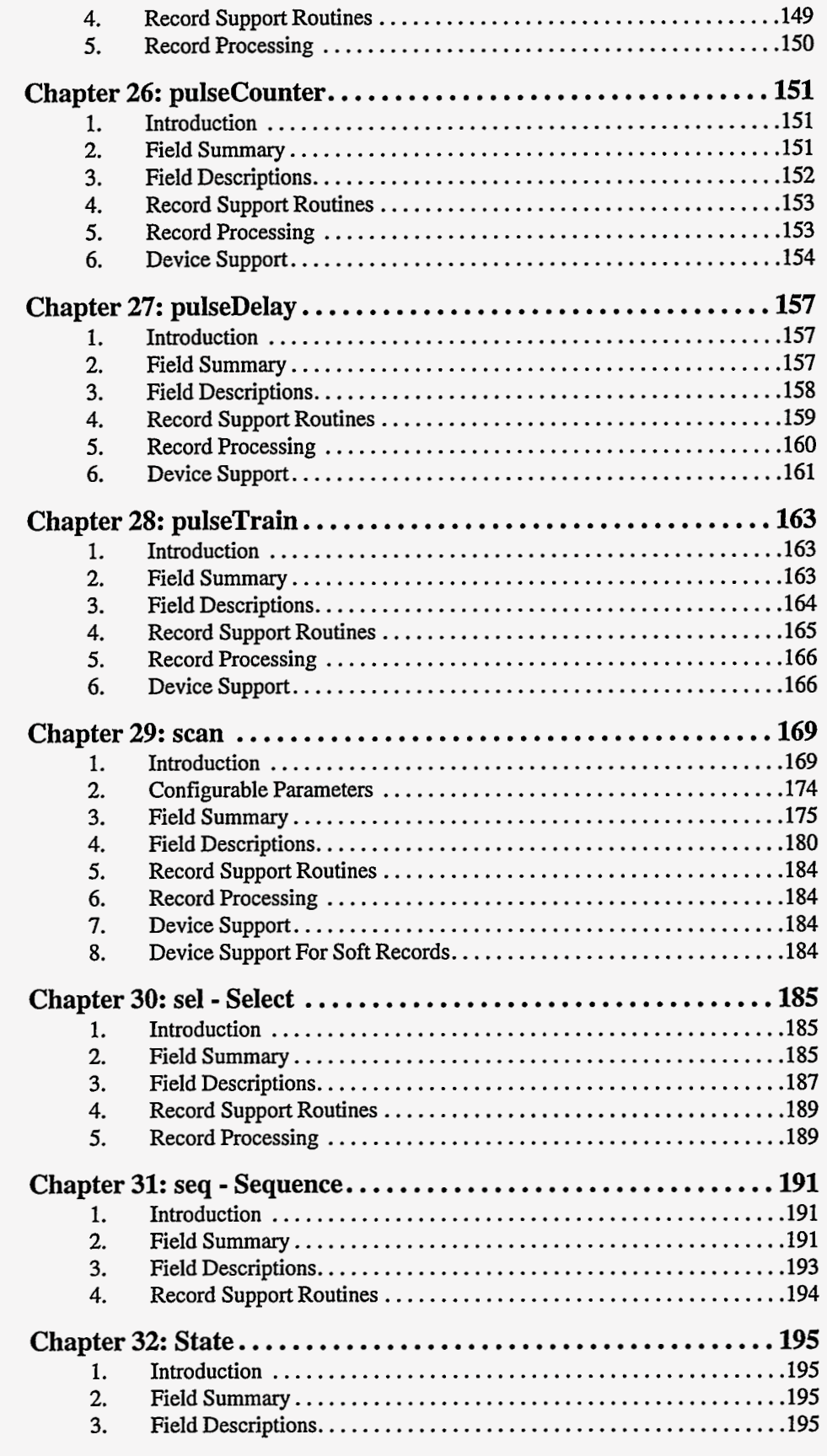

. .\_ \_- ... .\_ ...

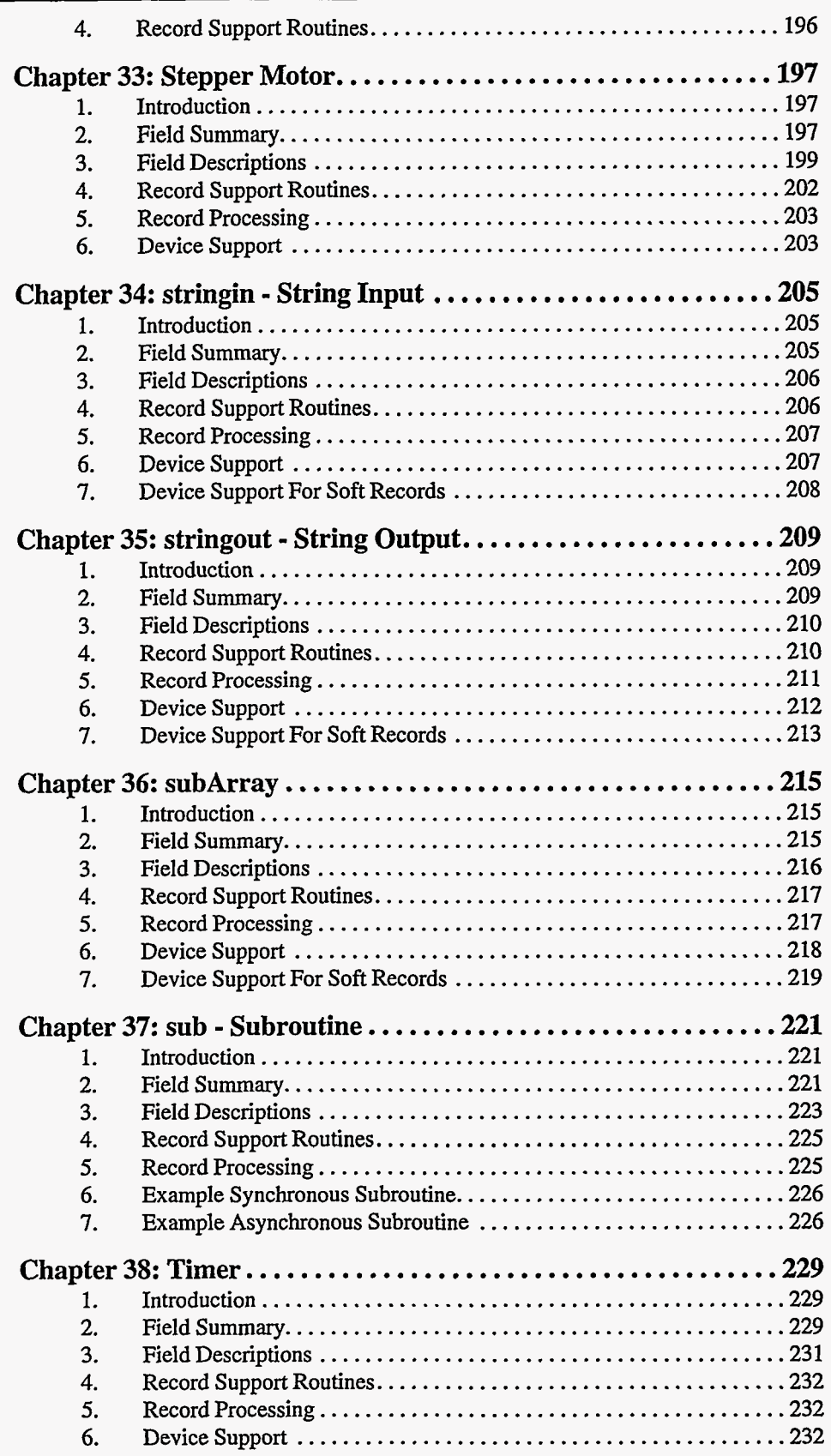

**vi vi [EPICS Record Reference Manual Document Revision: 1](#page-9-0)** 

. ....

 $\overline{\phantom{a}}$ 

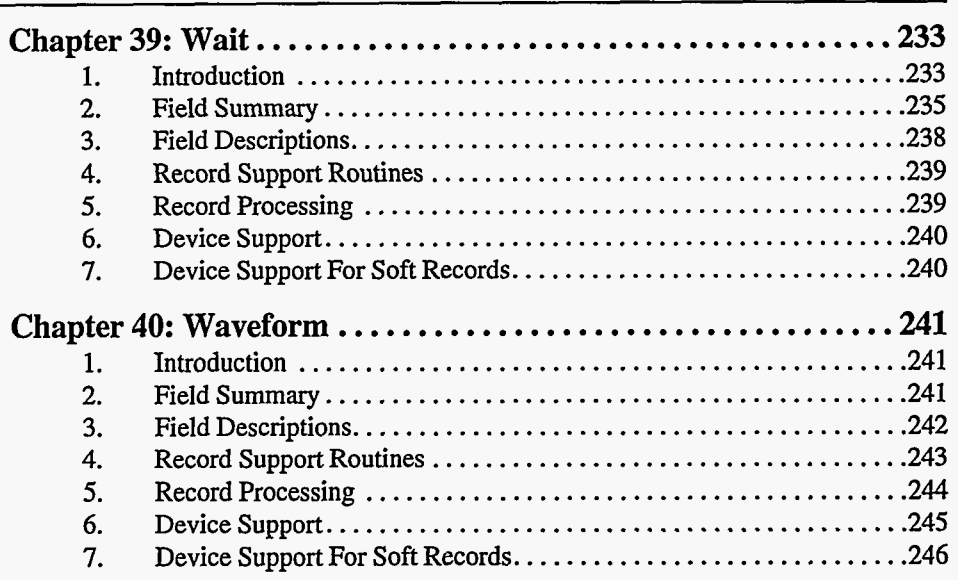

 $\omega$  -compare

شده مد

L.

 $\sim$   $\sim$   $\sim$ 

 $\overline{\phantom{a}}$  $\sim$   $\sim$  L.

÷.

<span id="page-9-0"></span>

**viii EPICS Record Reference** Manual **Document Revision: 1** 

--

. . . . . .

## *Chapter 1: Introduction*

#### **1. Overview**

This manual describes all supported EPICS record types. The first chapter gives the introduction and describes the field summary table. The second chapter describes the fields in database common, i.e. the fields that are present in every record type. The **third** chapter describes the input and output field that are common to many record types and have the same usage wherever they are used. Following the third chapter is a separate chapter for each record type containing a description of all the fields for that record type except those in database common.

#### **2. Field Summary Table**

Each chapter contains a field summary table of the form:

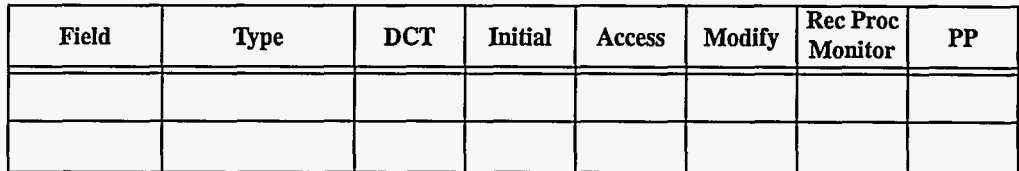

The meaning of each component of the summary table is **as** follows:

- **Field:** The field name
- **Qpe:** The database field type, i.e. **DBF-<type>**
- DCT: Is this field definable via the database configuration tool?
- **Initial:** Initial value when record is created
- **Access: Is** this field accessible via database access?
- <span id="page-11-0"></span>**Modify:** Can this field be modified via database access?
- **Rec Proc Monitor:** Does the record processing routine trigger monitors by a call to **&-post-event** when **this** field changes value?
- **PP:** Process passive? Will **dbPutField** call **dbprocesspassive** when this field is processed?

## *Chapter 2: Fields Common to All Record Types*

#### **1. Introduction**

**This chapter contains a description of fields that** are **common to all records. These fields are defined in dbcornmon.ascii.** 

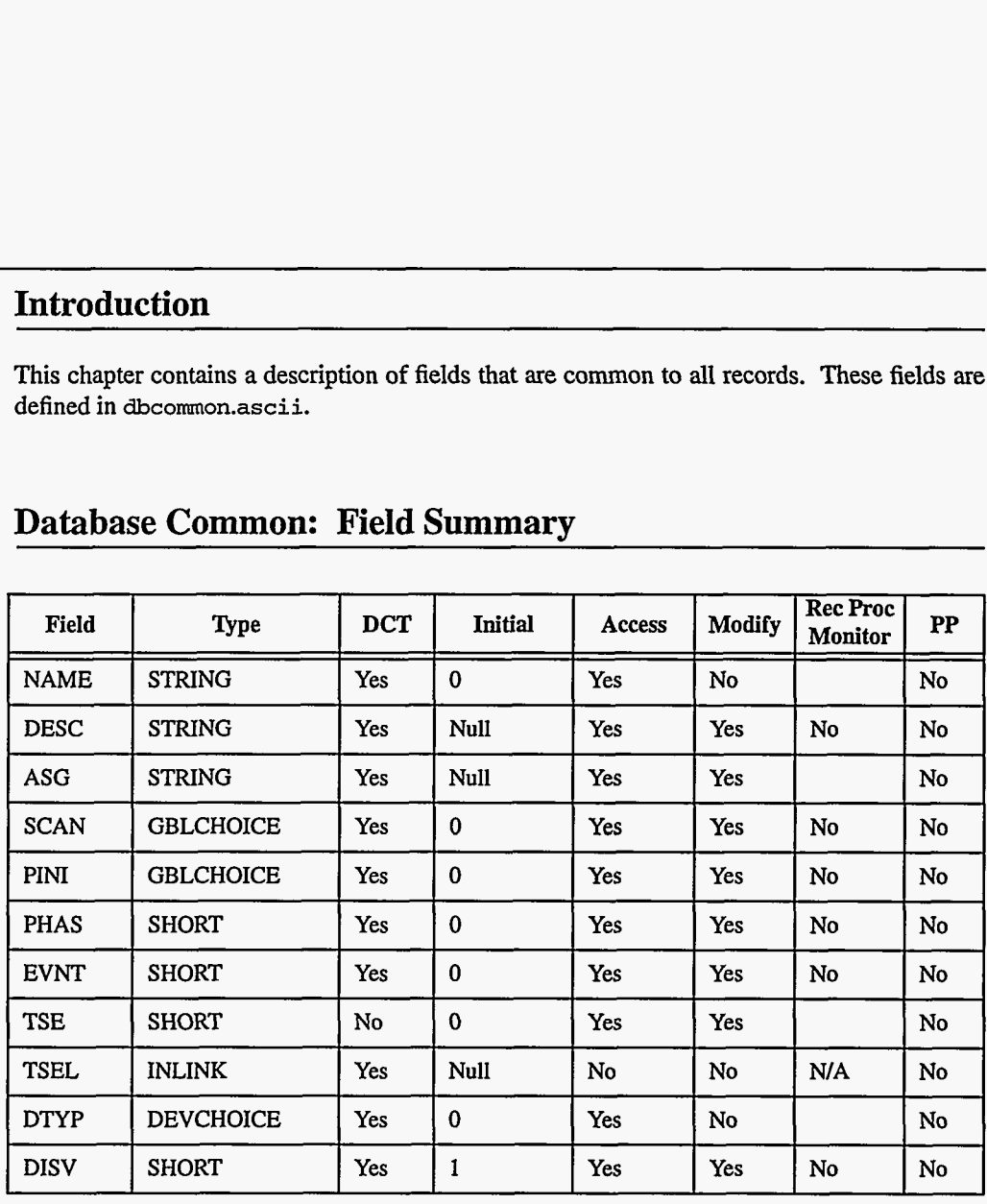

#### **2. Database Common: Field Summary**

**EPICS Release: R3.12 EPICS Record Reference Manual 3** 

<span id="page-13-0"></span>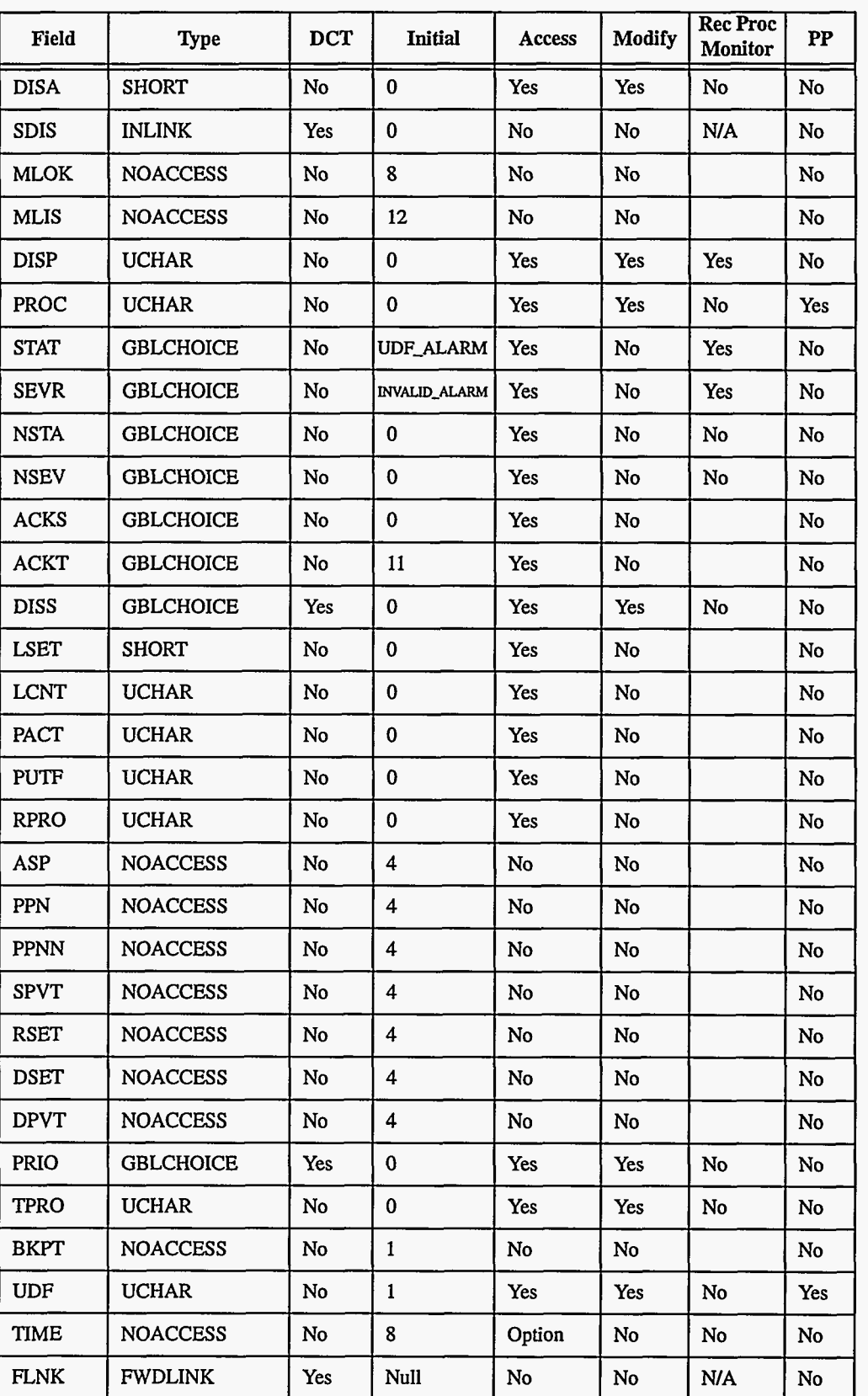

### **3. Database Common: Field Descriptions**

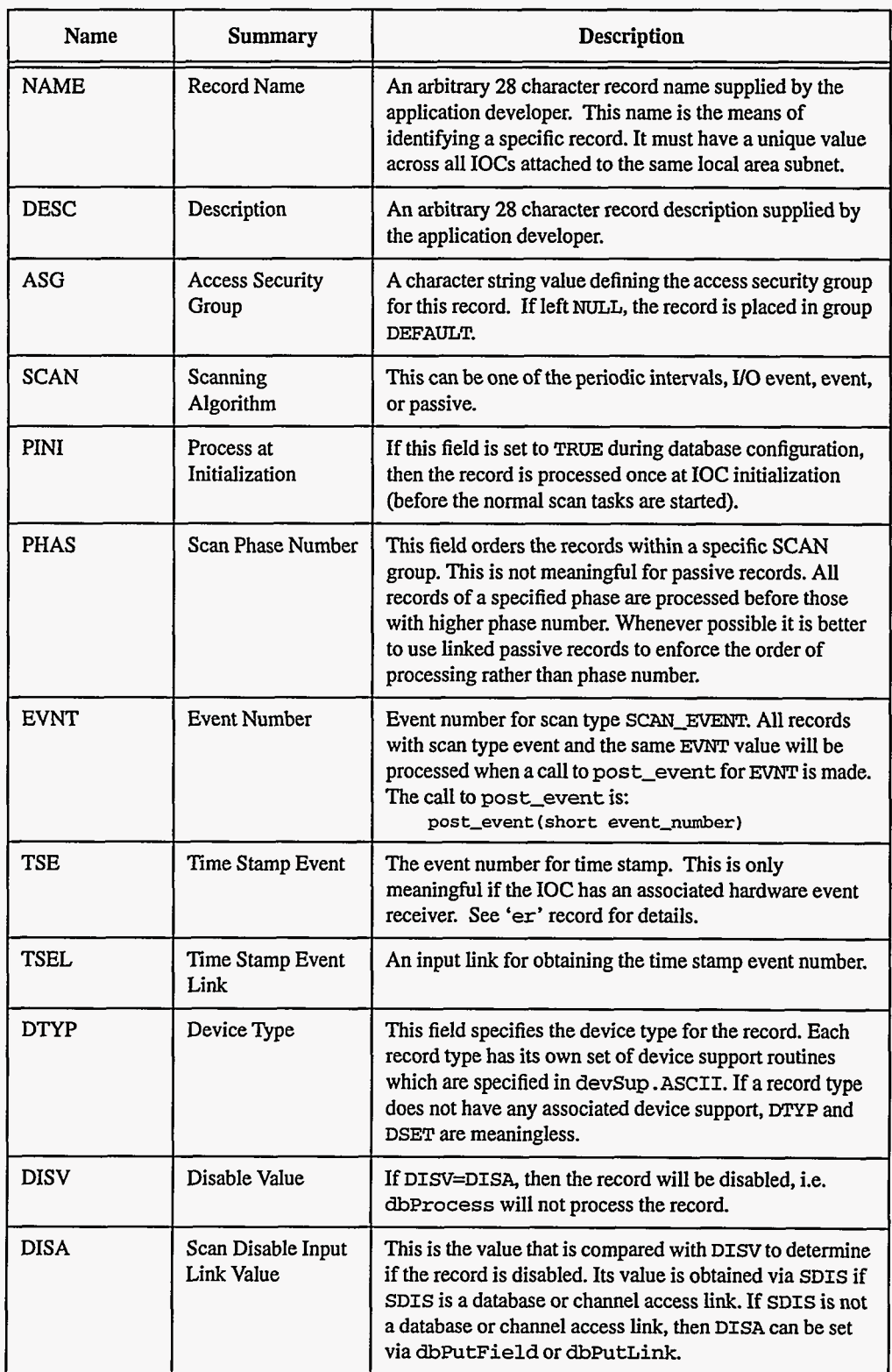

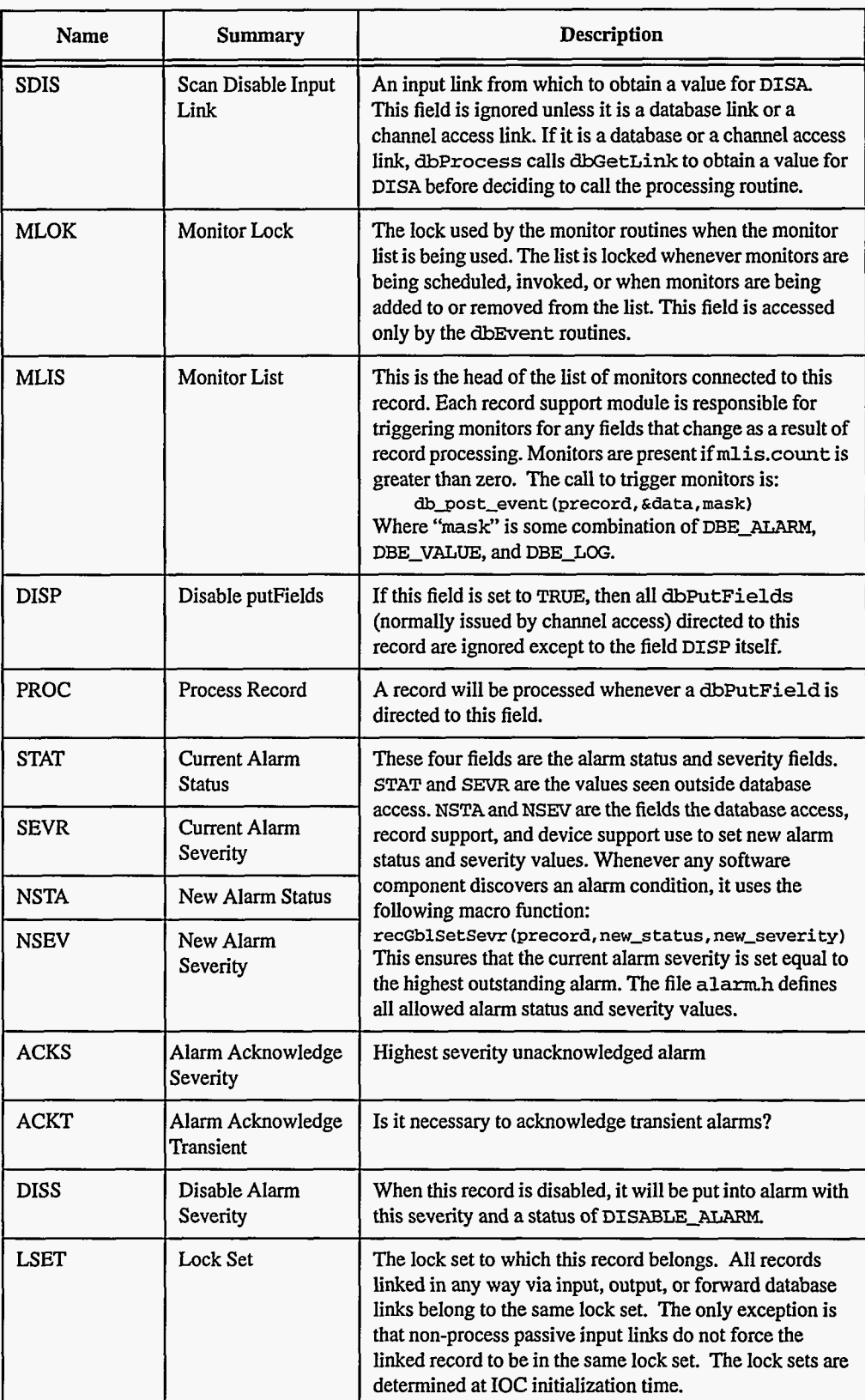

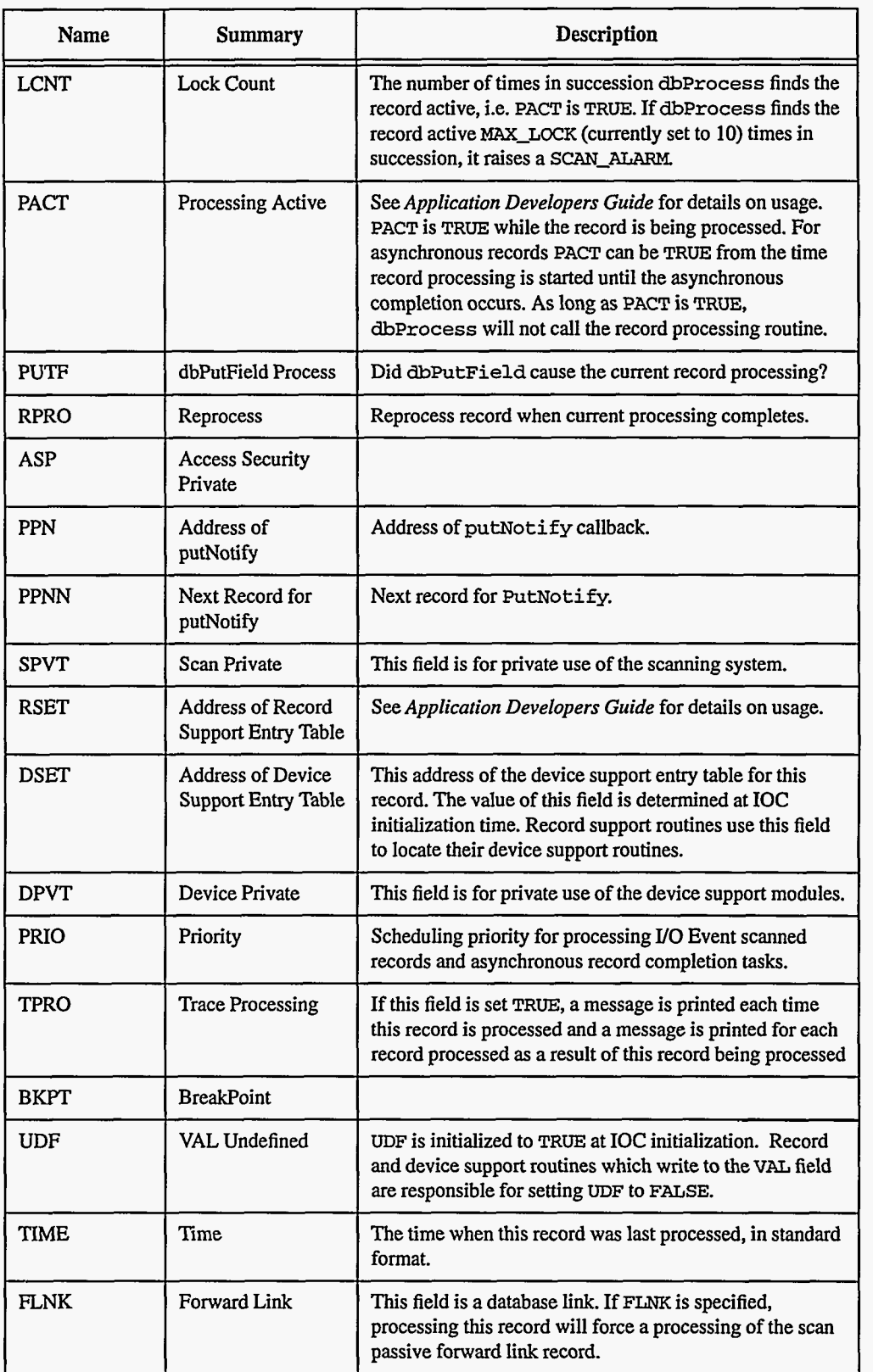

<span id="page-17-0"></span>**[8 EPICS Record Reference Manual Document Revision: 1](#page-9-0)** 

 $-$ 

## <span id="page-18-0"></span>*Chapter 3: Fields Common to Many Record Types*

#### **1. Introduction**

This chapter describes input and output fields that are common to multiple record types. These fields have the same meaning whenever they are used.

#### **2. Input Records**

#### **Common Fields**

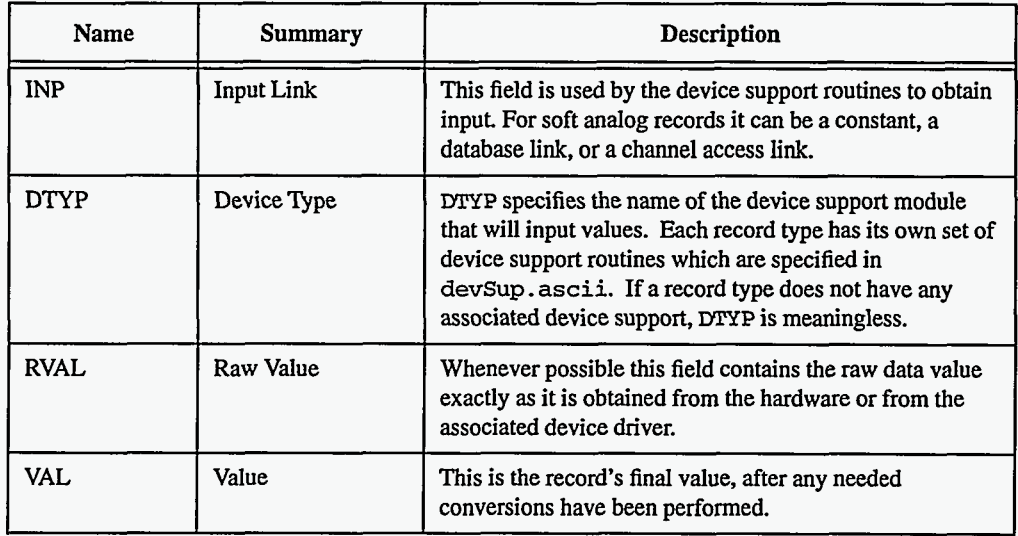

If the **INP** link type is **CA-LINK,** then **dbCaGetLink** is called to obtain a new input value. If **dbCaGetLink** returns an error, a **LINK** alarm with a severity of **INVALID** is raised. **RecGblGetLinkValue** returns the status Of **dbCaGetLink.** 

If the return status of **recGblGetLinkValue** is zero and the INP link type is not **CONSTANT,**  then **UDF is** set to **FALSE.** The device support read routine normally returns the status of **recGblGetLinkValue.** 

<span id="page-19-0"></span>**Simulation Mode A** record can be switched into simulation mode of operation by setting the value of **SIMM** to YES. During simulation, the record will be put into alarm with a severity of **SIMS** and a status of **SIMM-ALARM.** While in simulation mode, input values, in engineering units, will be obtained from **SIOL** instead of **INP.** Also, while the record is in simulation mode, there will be no raw value conversion and no calls to device support during record processing.

> Normally input records contain a private **readvalue** routine which performs the following steps:

- If **PACT** is TRUE, the device support read routine is called, status is set to its return code, and **readvalue** returns.
- Call **recGblGetLinkValue** to get a new value for **SIMM** if **SIML** is a **DB-LINK** or a **CA-LINK.**
- Check value of **SIMM.**
- If **SIMM** is **NO,** then call the device support read routine, set status to its return code, and return.
- If **SIMM** is YES, then call **recGblGetLinkValue** to read the input value from **SIOL** into *SVAL.* If success, then set **VAL** to *SvAL* and **UDF** to **FALSE** and set status to 2 (don't convert) if input record supports conversion. **If SIMS** is greater than zero, set alarm status to **SIMM** and severity to **SIMS.** Set status to the return code from **recGblGetLinkValue** and return.
- **IF** SIMM is not YES or **NO,** a **SOFT** alarm with a severity **of INVALID** is raised, and return status is set to **-1.**

#### **3. Output Records**

#### **Common Fields**

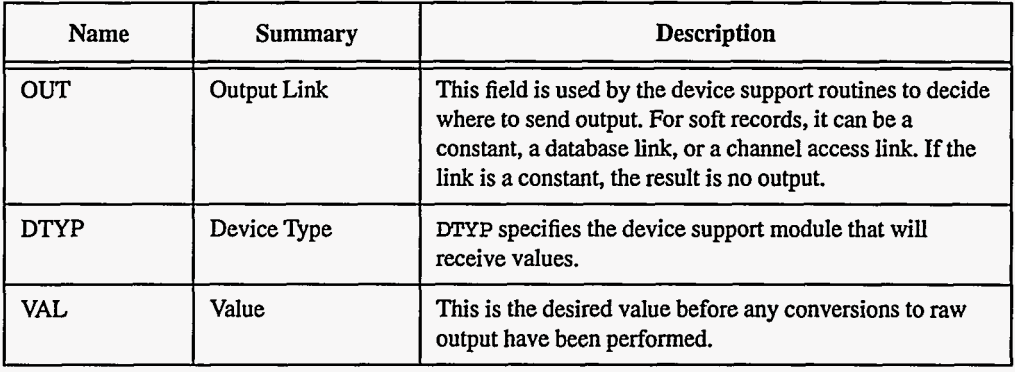

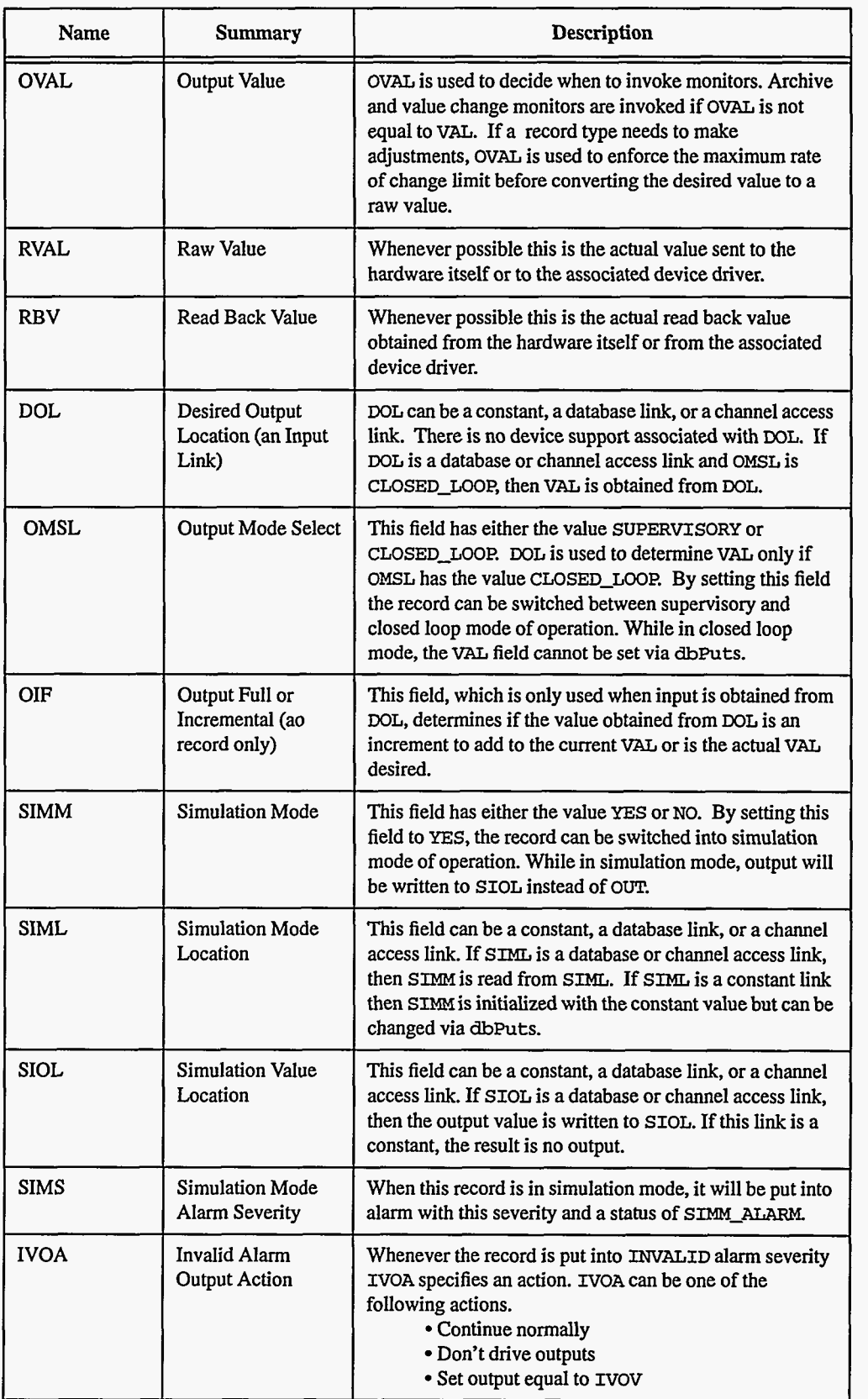

 $\frac{1}{2}$  and  $\frac{1}{2}$  and  $\frac{1}{2}$  and  $\frac{1}{2}$ 

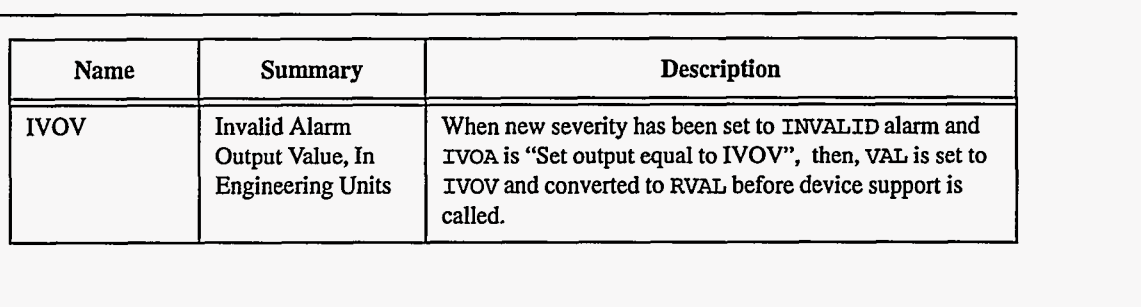

**Soft output**  Normally two soft output device support modules are provided **Soft** and Raw Soft. Both allow the output link OUT to be a constant, a database link, or a channel access link. It is normally meaningless to use constant output links. The **Soft** support module writes output from the value associated with OVAL or VAL (if OVAL does not exist). The Raw **Soft** support module writes the value associated with the **RV&** field after conversion has been performed.

> The device support write routine normally calls **recGblPutLinkValue** which performs the following steps:

- If the OUT link type is **CONSTANT recGblPutLinkValue** does nothing and returns with a status **of** zero.
- If the **OUT** link type is **DB-LINK,** then **dbPutLink** is called to write the current value. If **dbPutLink** returns an error, a LINK-ALUW with a severity **of INVALID-ALARM** is raised. **RecGblPutLinkValue** returns the status of **dbPutLink.**
- If the OUT link type is **CA-LINK,** then **dbcaputLink** is called to write the current value. If **dbCaPutLink** returns an error, a **LINI-ALARM** with a severity of INVALID-ALARM is raised. **RecGblPutLinkValue** returns the status of **dbCaPutLink.**

The device support write routine normally returns the status of **recGblPutLinkValue.** 

- **Output Mode Select**  The fields **DOL** and **OMSL** are used to allow the output record to be part of **a** closed loop control algorithm. **OMSL** is meaningful only if DOL refers to a database or channel access link. It can have the values **SUPERVISORY** or **CLOSED-LOOP. If** the mode is **SUPERVISORY;** then nothing **is**  done to **VAL.** If the mode is **CLOSED-LOOP** and the record type does not contain an OIF field, then each time the record is processed, VAL is set equal to the value obtained from the location referenced by DOL. If the mode is **CLOSED-LOOP** in record types with an **OIF** field and OIF is Full, **VAL** is set equal to the value obtained from the location referenced by **DOL;** if OIF is Incremental VAL is incremented by the value obtained from DOL.
- **Simulation Mode** An output record can be switched into simulation mode of operation by setting the value of **SIMM** to **YES.** During simulation, the record will be put into alarm with a severity **of SIMS** and a status of **SIMM-ALARM.** While in simulation mode, output values, in engineering units, will be written to **SIOL** instead of **OUT.** Also, while the record is in simulation mode, there will be no calls to device support during record processing.

Normally output records contain a private **writevalue** routine which performs the following steps:

- If **PACT** is TRUE, the device support write routine is called, status is set to its return code, and **readvalue** returns.
- Call **recGblGetLinkValue** to get a new value for **SIMM** if SIML is a **DB-LINK** or a **CA-LINK.**
- Check value of **SIMM.**
- If **SIMM** is NO, then call the device support write routine, set status to its return code, and return.
- If **SIMM** is **YES,** then call **recGblPutLinkValue** to write the output value from **VAL** or **OVAL** to **SIOL.** Set alarm status to **SIMM** and severity to sms, if sms **is** greater than zero. Set status to the return code **from recGblPutLinkValue** and return.
- If **SIMM** not one of the above, a **SOFT** alarm with a severity of **INVALID** is raised, and return status is set to -1.

#### **Invalid Alarm Output Action**

Whenever an output record is put into **INVALID** alarm severity, **IVOA** specifies an action to take. The record support process routine for each output record contains code which performs the following steps.

- If new severity is less than **INVALID,** then call **writevalue:**
- Else do the following:
	- If **IVOA** is **CONTINUE,** then call **writevalue.**
	- If **IVOA** is **No-OUTPUT,** then do not write output.
	- If **IVOA** is **OUTPUT-IVOK** then set **VAL** to **IVOK** call **convert** if necessary, and then call **writevalue.**
	- If **IVOA** not one of the above, an error message is generated.

## <span id="page-23-0"></span>*Chapter 4: ai* - *Analog Input*

#### **1. Introduction**

The normal use for **this** record type is to obtain an analog value converted to engineering units. Most device support modules obtain values from hardware. **Soft** device modules are provided to obtain input via database or channel access links or via dbPutField or **dbPutLink**  requests. The record supports alarm limits, conversion to engineering units, smoothing, and graphics and control limits.

**Two soft** device support modules are provided. One reads values directly into **vu.** The other reads values into **RVAL,** which is then converted just like raw values obtained from hardware device support modules. If soft device support with a constant *INP link is chosen*, then the VAL field can be modified via *&Puts.* 

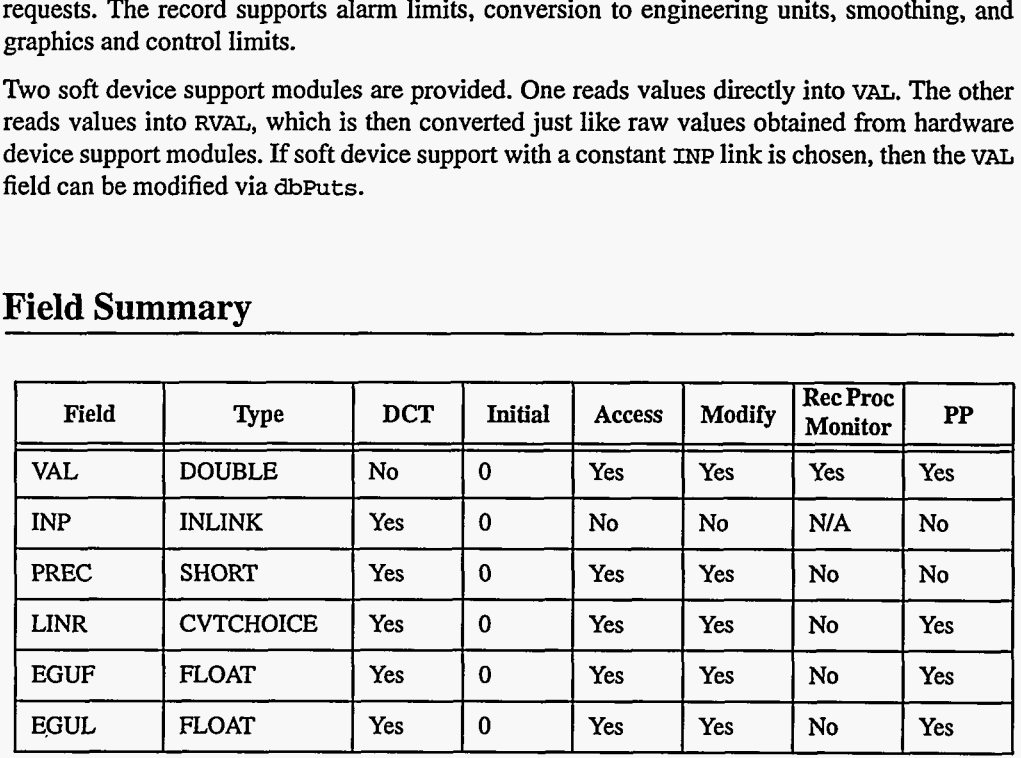

#### **2. Field Summary**

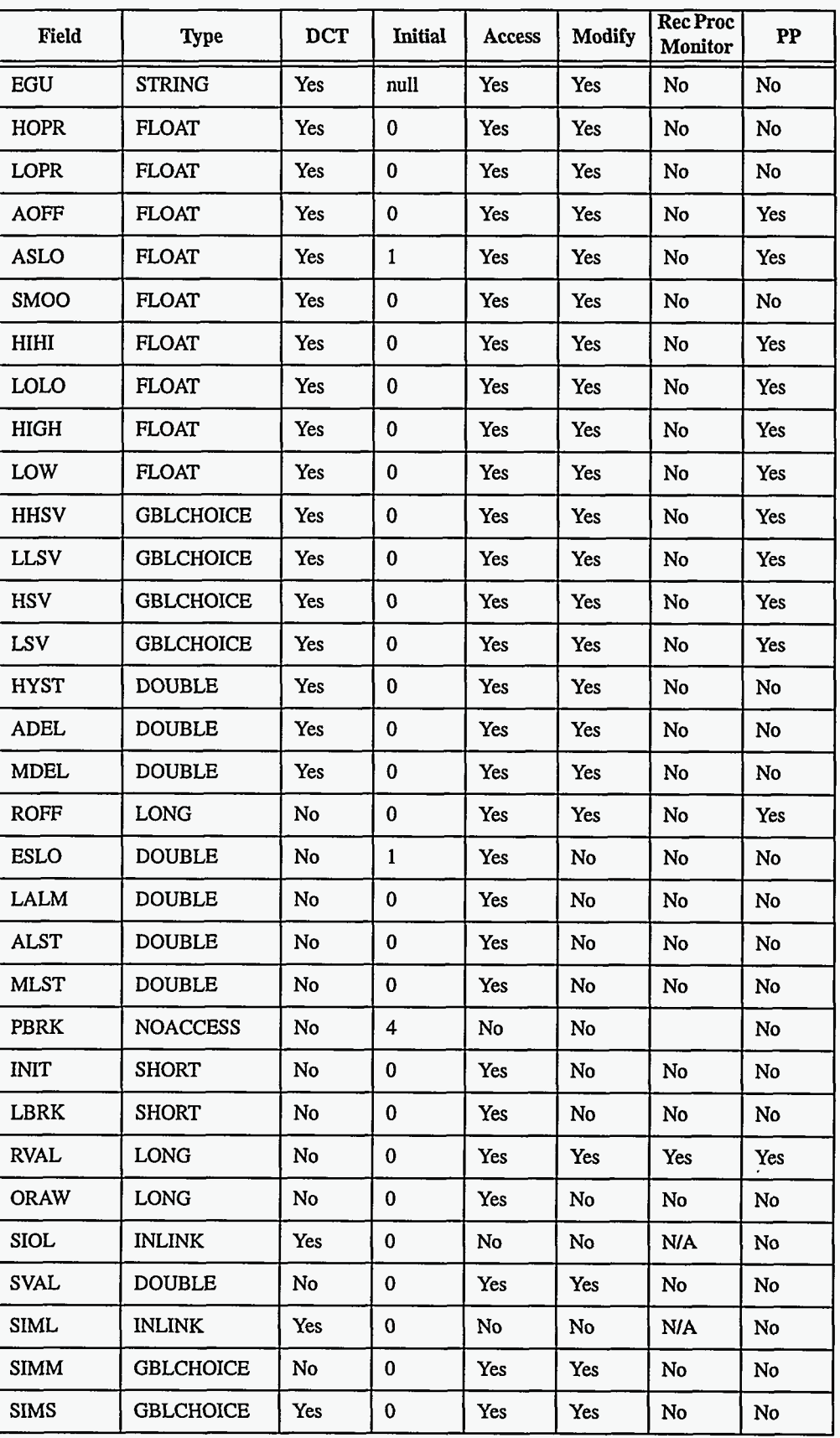

**16** EPICS Record Reference Manual

Document Revision: **1** 

an<br>An Aonaichte an Aonaichte

### <span id="page-25-0"></span>**3. Field Descriptions**

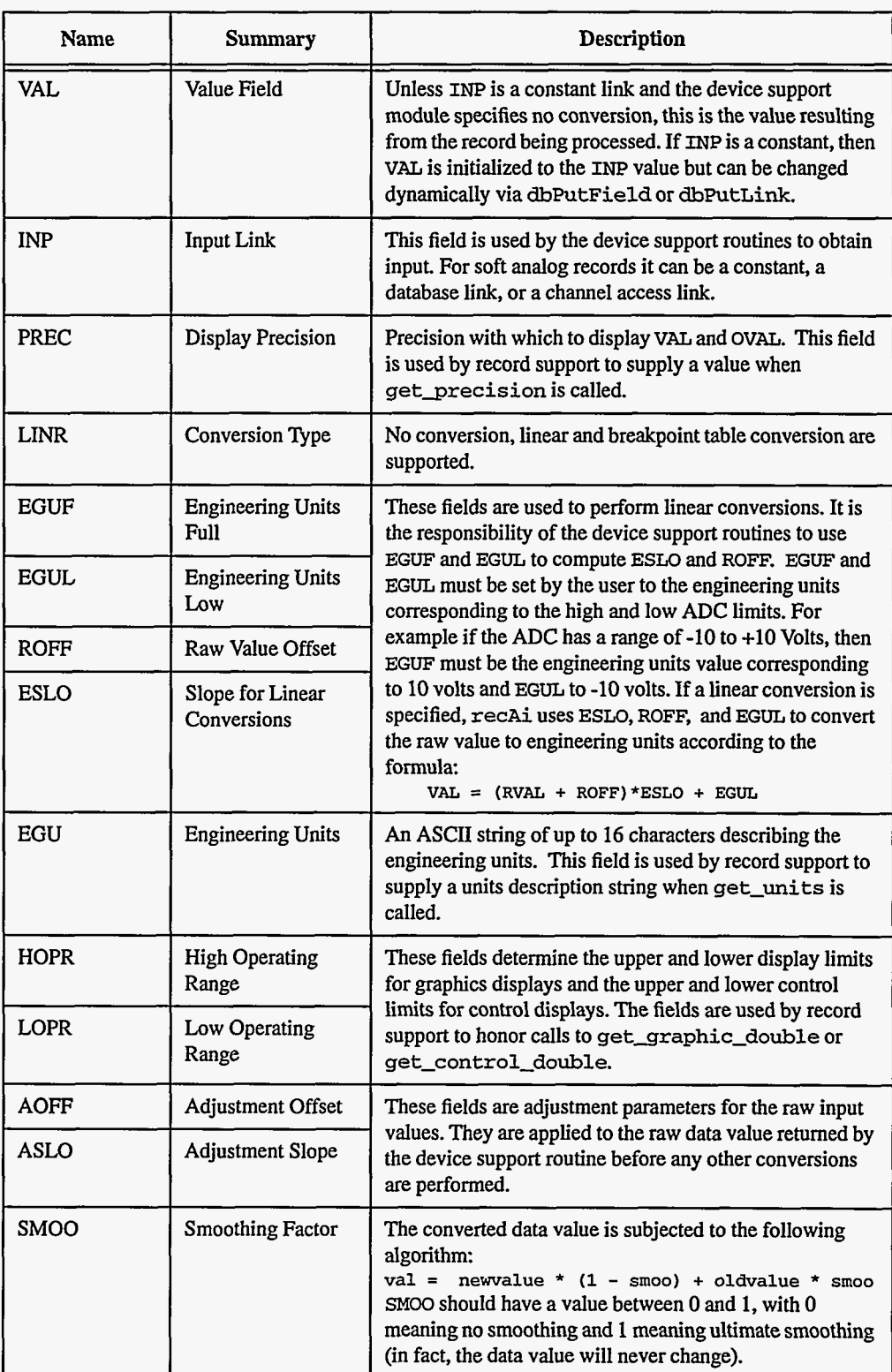

 $\sim$ 

 $\sim$   $\sim$ 

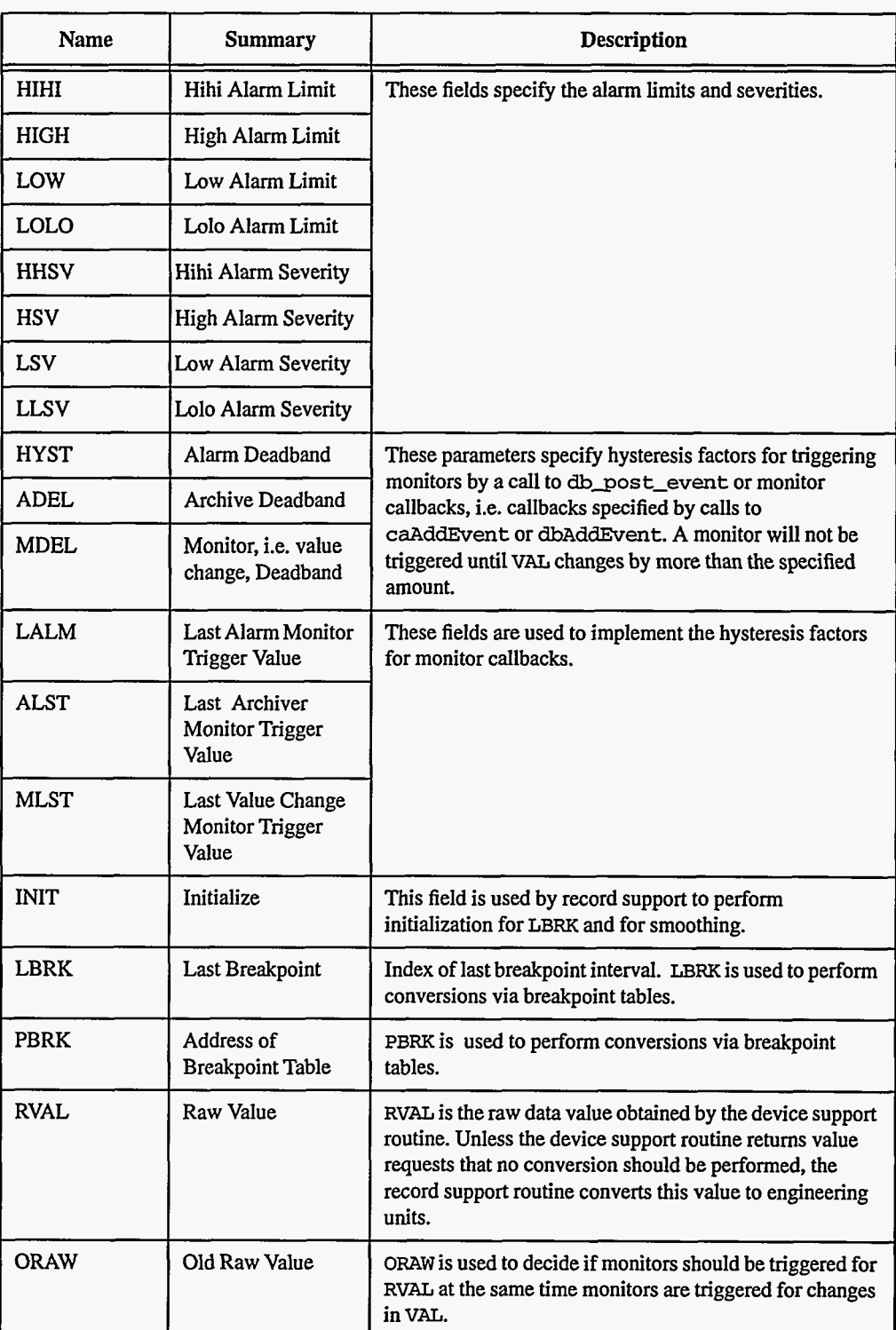

 $\overline{a}$ 

<span id="page-27-0"></span>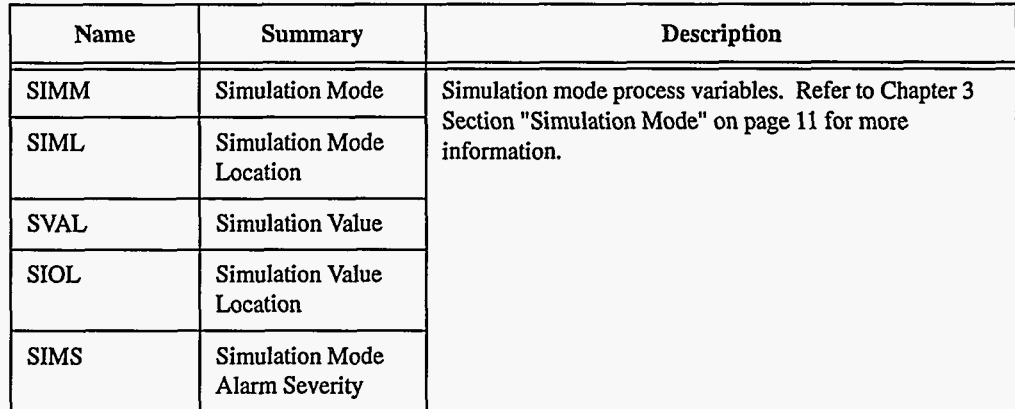

### **4. Record Support Routines**

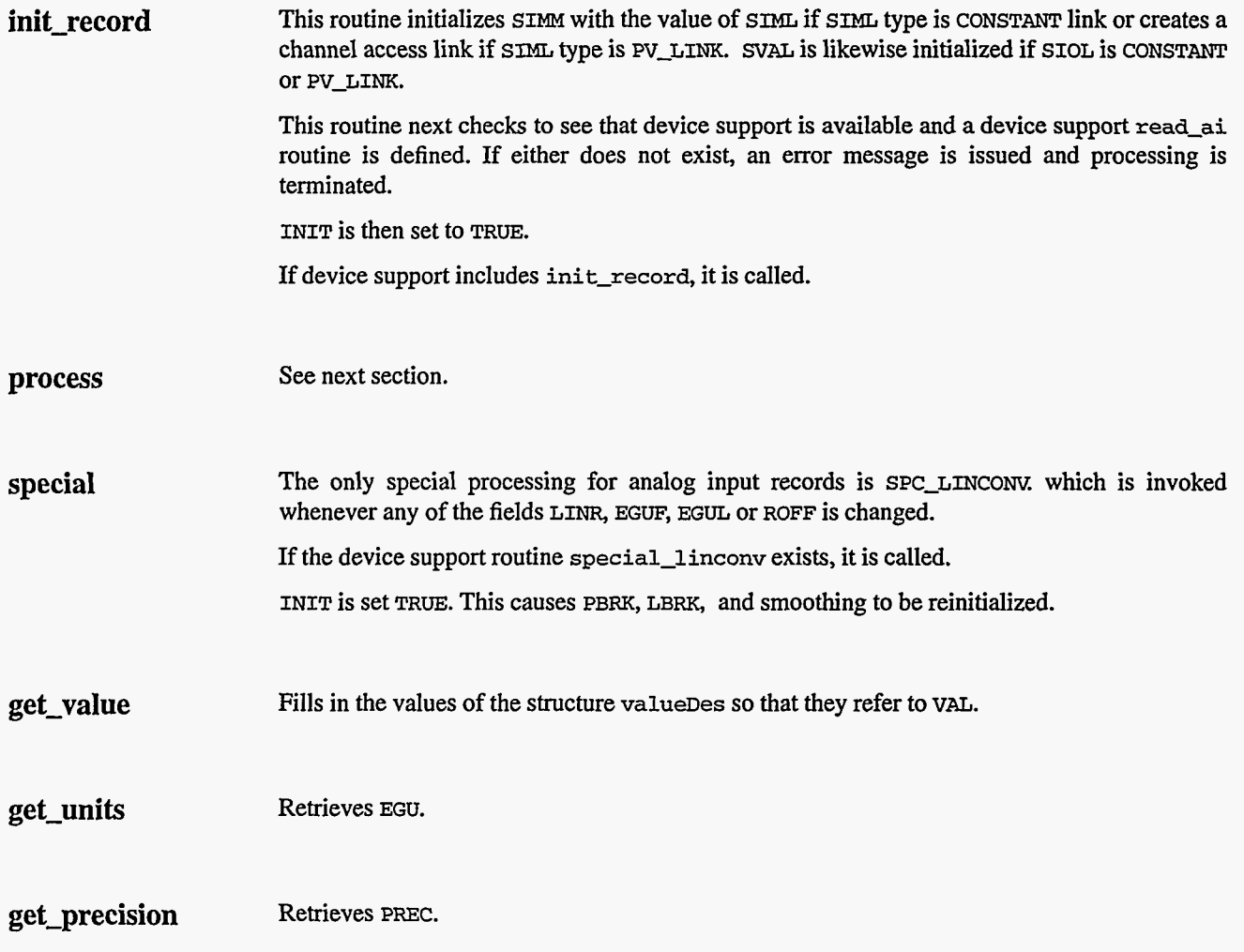

<span id="page-28-0"></span>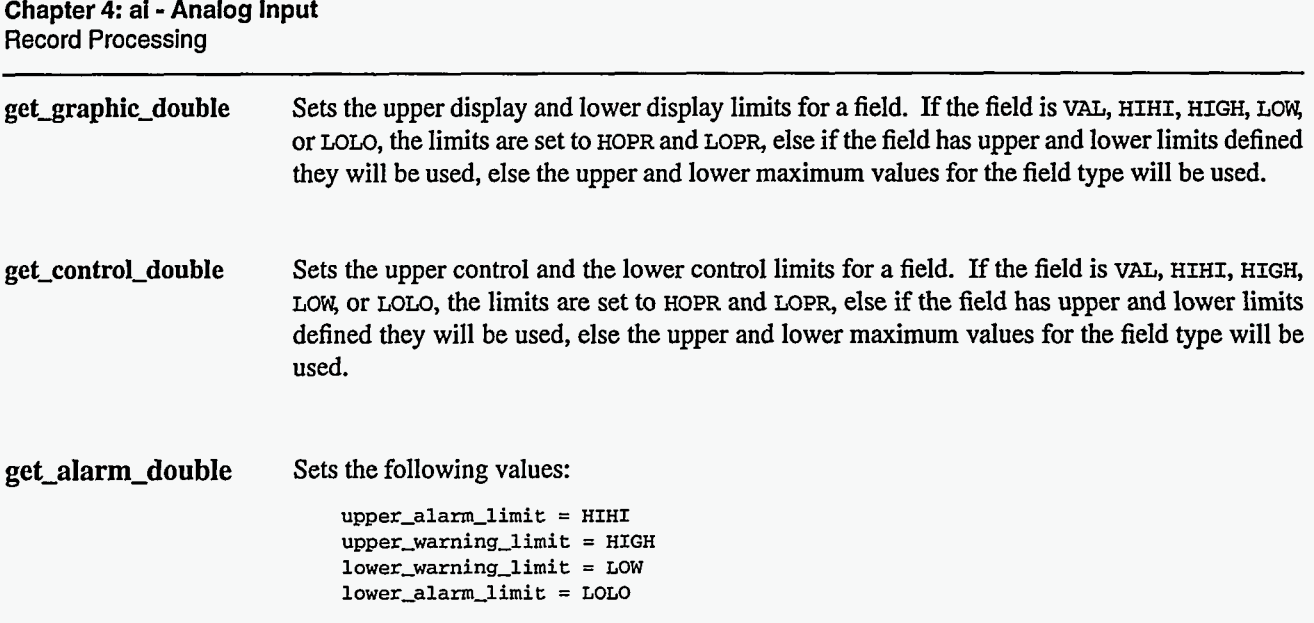

#### **5. Record Processing**

Routine **process** implements the following algorithm:

- **1.** Check to see that the appropriate device support module exists. If it doesn't, an error message **is** issued and processing is terminated with the **PACT** field set to TRUE. **This**  ensures that processes will no longer be called for this record. Thus error storms will not occur.
- **2. readvalue** is called. See Chapter **3** Section "Simulation Mode" on [page](#page-19-0) **11** for details.
- **3.**  If **PACT** has been changed to TRUE, the device support read routine **has** started but has not completed writing the new value. In this case, the processing routine merely returns, leaving **PACT** TRUE.
- **4. PACT** is then set to TRUE, TIME is set to **tslocaltirne** and the return status value of **readvalue** is checked. **convert** is called only if status is 0. If status is 2, then **convert** is not called, but status is reset to 0.
- *5.*  **convert** (if necessary): The new raw data value is expected to be in field **RVAL.** The first step is to set Val equal to **RVAL** + ROFF. The next step is to adjust the raw value via the equation:
	- **Val** = **Val\* ASLO** + **AOFF**
	- If the conversion algorithm is linear, the raw value is converted via the equation: **Val** = **Val** \* **ESLO** + **EGUL**

If the conversion is via a breakpoint table, the new value is obtained.

The next step is to apply the following smoothing algorithm:

```
if SMOO equal to 0. or INIT is True, VAL = Val
```
**else VAL** = **Val** \* **(1** - *SMOo)* + **Previous-value** \* SMOO

Since **VAL** is now defined, the last step is to set **UDF** to **FALSE.** 

- **6.**  Check alarms: This routine checks to see if the new VAL causes the alarm status and severity to change. If so, **NSEV, NSTA** and LALM are set. It also honors the alarm hysteresis factor (WST). Thus the value must change by more than **HYST** before the alarm status and severity is lowered.
- **7.**  Check to see if monitors should be invoked
	- Alarm monitors are invoked if the alarm status or severity has changed.

- Archive and value change monitors are invoked if **ADEL** and MDEL conditions are met.
- Monitors for **RVAL** are checked whenever other monitors are invoked.
- **NSEV** and **NSTA** are reset *to* 0.
- 8. Scan forward link if necessary, set **PACT** and **INIT** to **FALSE,** and return.

#### **6. Device Support**

## <span id="page-29-0"></span>**Fields Of Interest To Device**

Each analog input record must have an associated set *of* device support routines. The primary responsibility of the device support routines is to obtain a new raw analog input value whenever **read-ai** is called. The device support routines are primarily interested in the following fields:

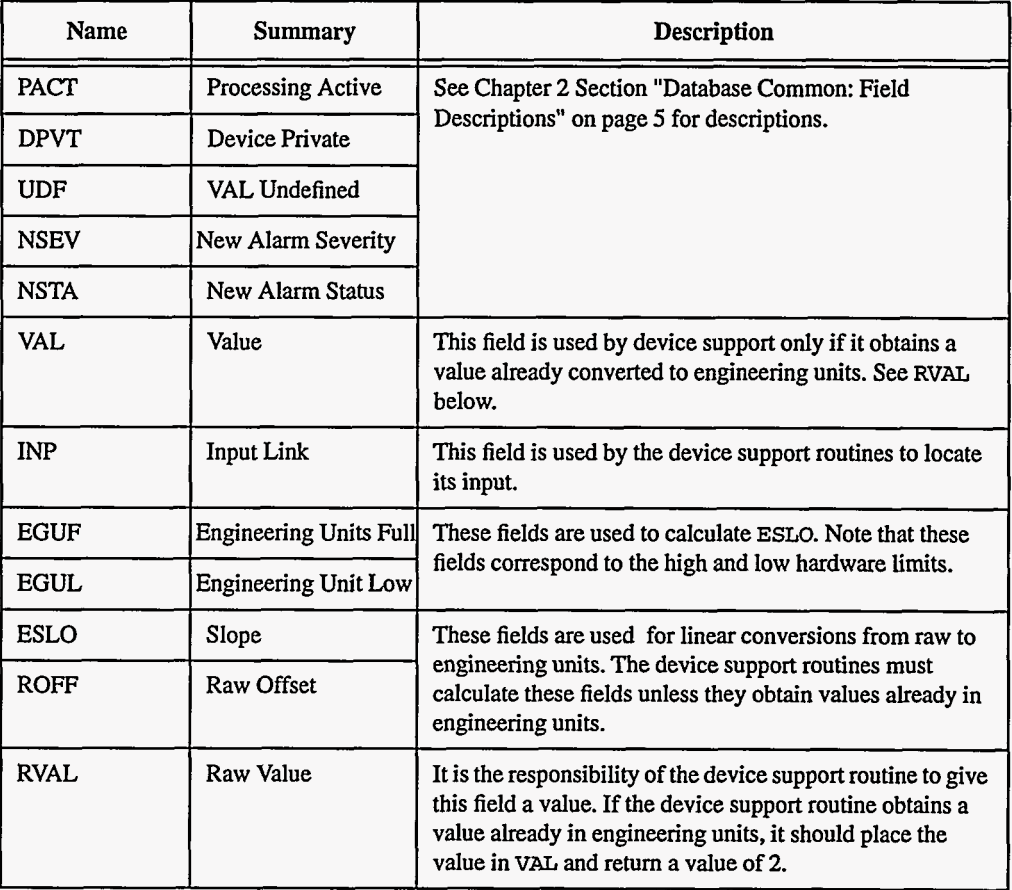

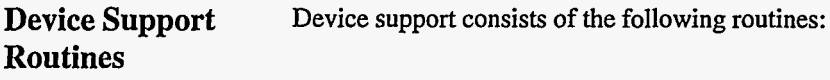

*report* 

**report (FILE fp, paddr)** 

**EPICS** Release: **R3.12** EPICS Record Reference Manual 21

<span id="page-30-0"></span>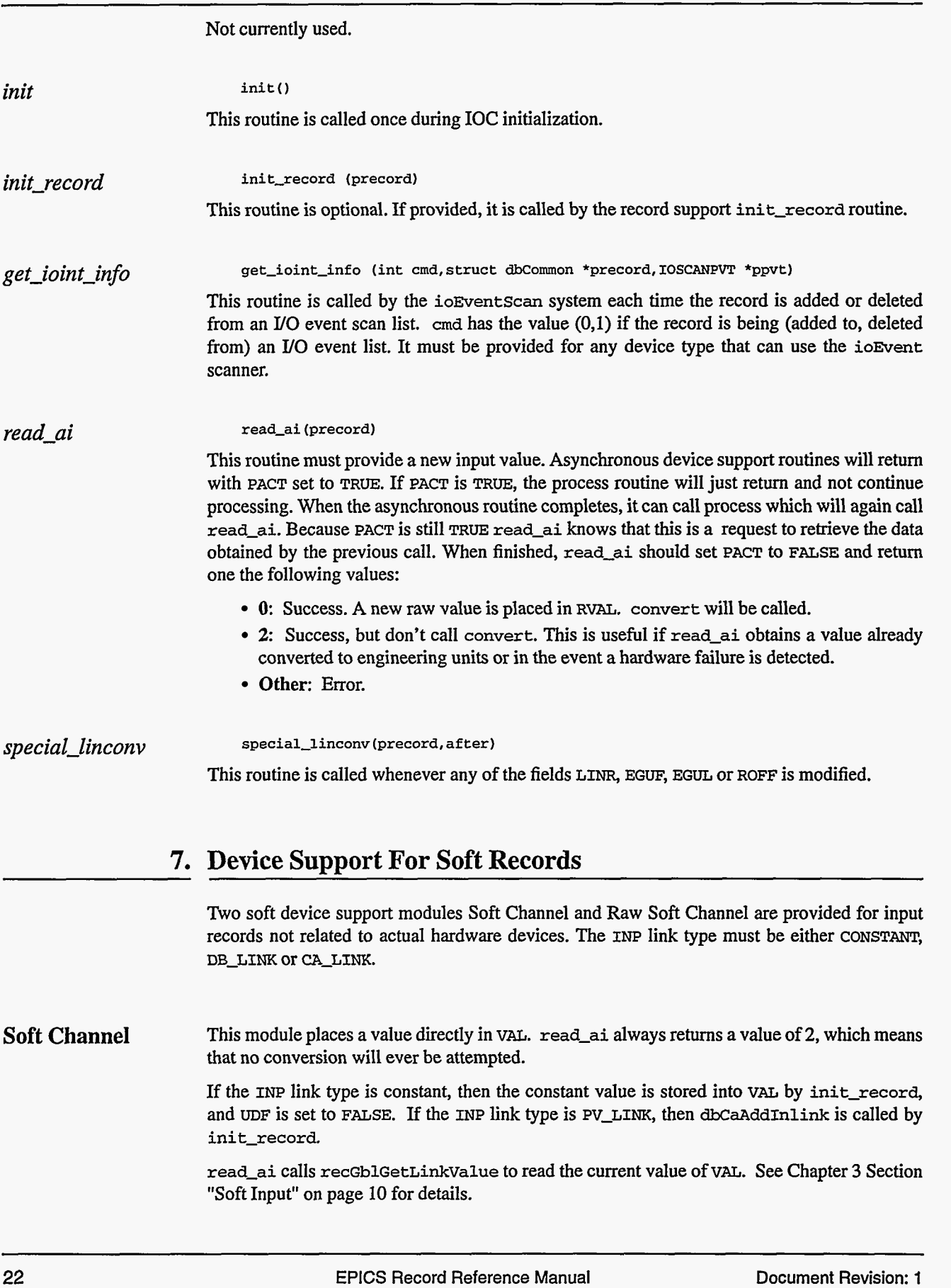

ż

If the return status of **recGblGetLinkValue** is zero, then **read-ai** sets **UDF** to **FALSE.** The status **of recGblGetLinkValue** is returned.

If soft support is chosen, the following fields become meaningless: **LINR, EGUF, EGUL, ESLO, ROFF, AOFF,** ASLO, and moo. The **read-ai** routine always returns a value of 2 which means don't convert.

**Raw Soft Channel**  This module is like the previous except that it places its value in **RVAL** and **read-ai** returns a value of 0. Thus the record processing routine will convert the raw value in the normal way.

> **If** raw soft support is chosen, the fields **EGUF** and **EGUL** become meaningless. **ESLO** and **ROFF**  always have their default values of 1 and 0.

**24 EPICS [Record Reference Manual Document Revision: 1](#page-9-0)** 

 $\overline{a}$ 

## <span id="page-33-0"></span>*Chapter 5: ao* = *Analog Ouput*

#### **1. Introduction**

The normal **use** for this record type is to store values to be sent to Digital to Analog Converters. **It** can also be used to write values to other records via database or channel access links. The OUT field determines how the record is **used.** The record supports alarm limits, conversion *frodto* engineering units, **and** graphics and control limits.

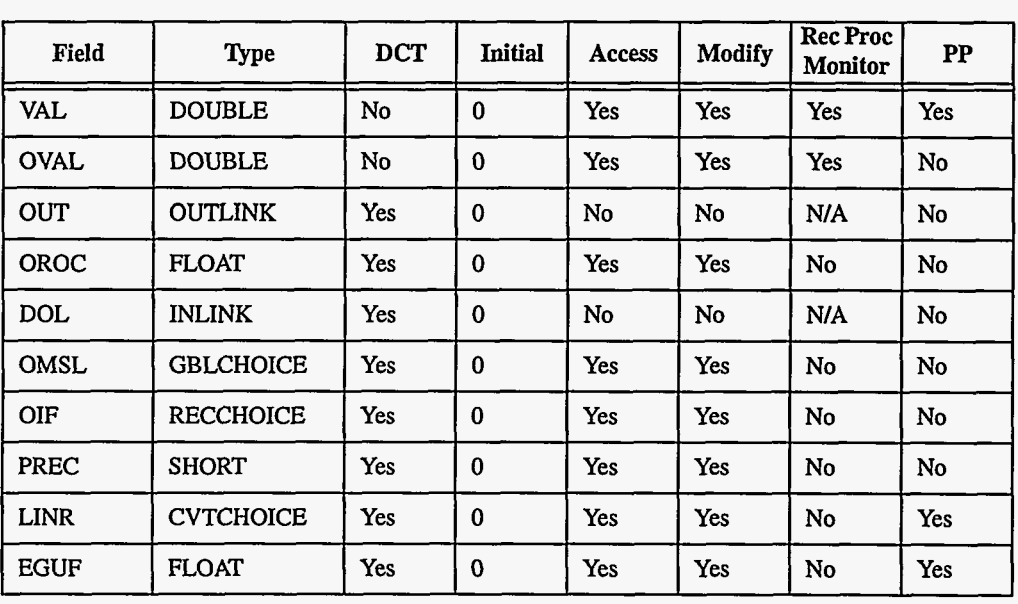

### **2. Field Summary**

EPICS Release: **R3.12** EPICS Record Reference Manual

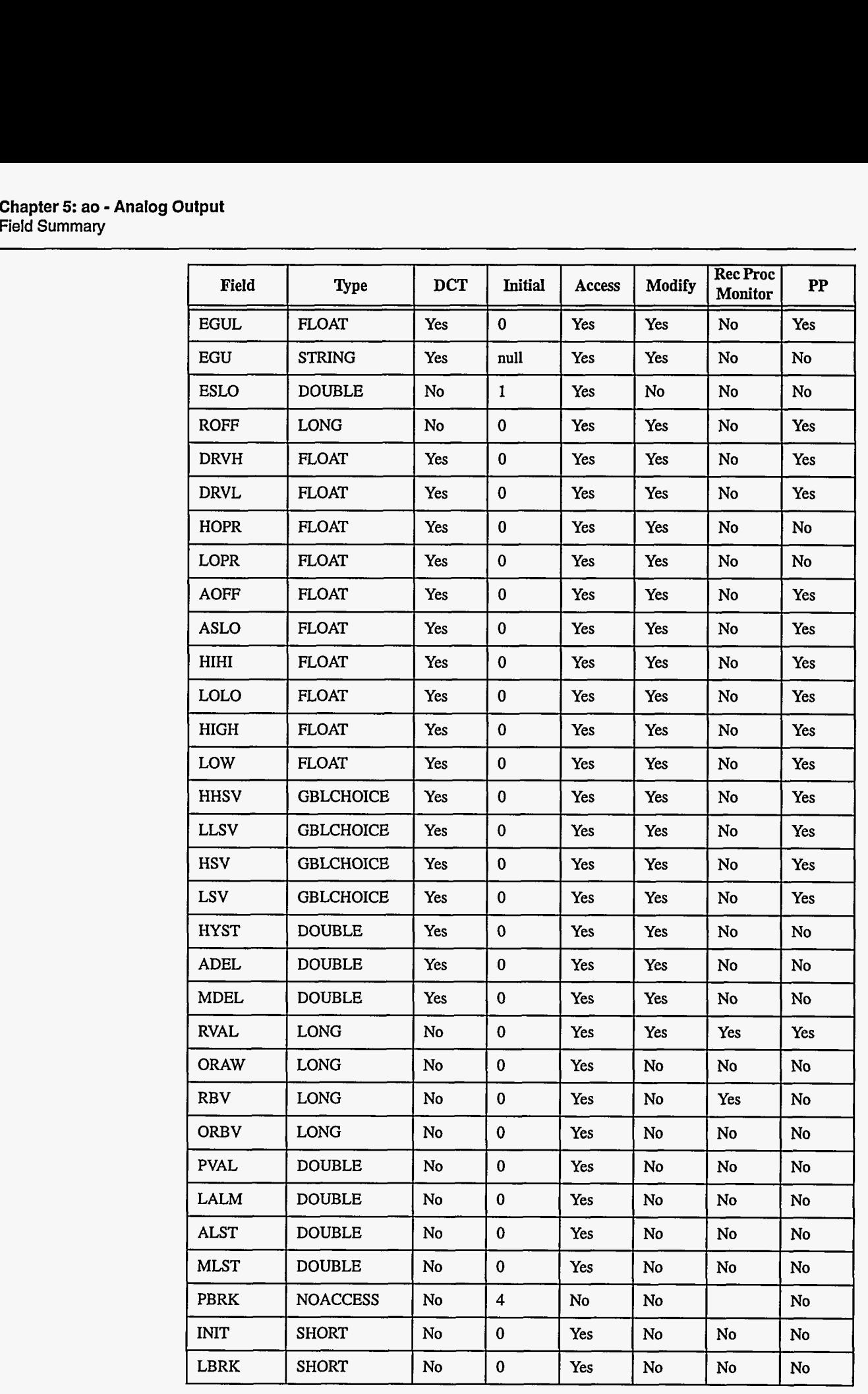

**26** EPICS **Record Reference Manual Document Revision: 1** 

<span id="page-35-0"></span>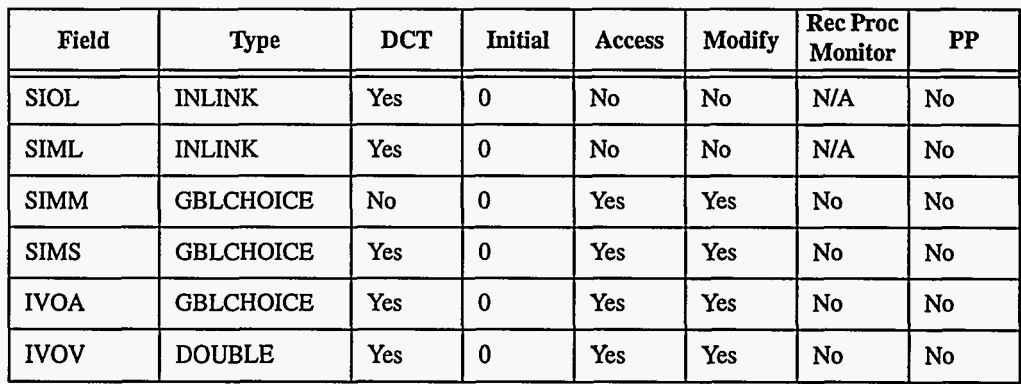

### **3. Field Descriptions**

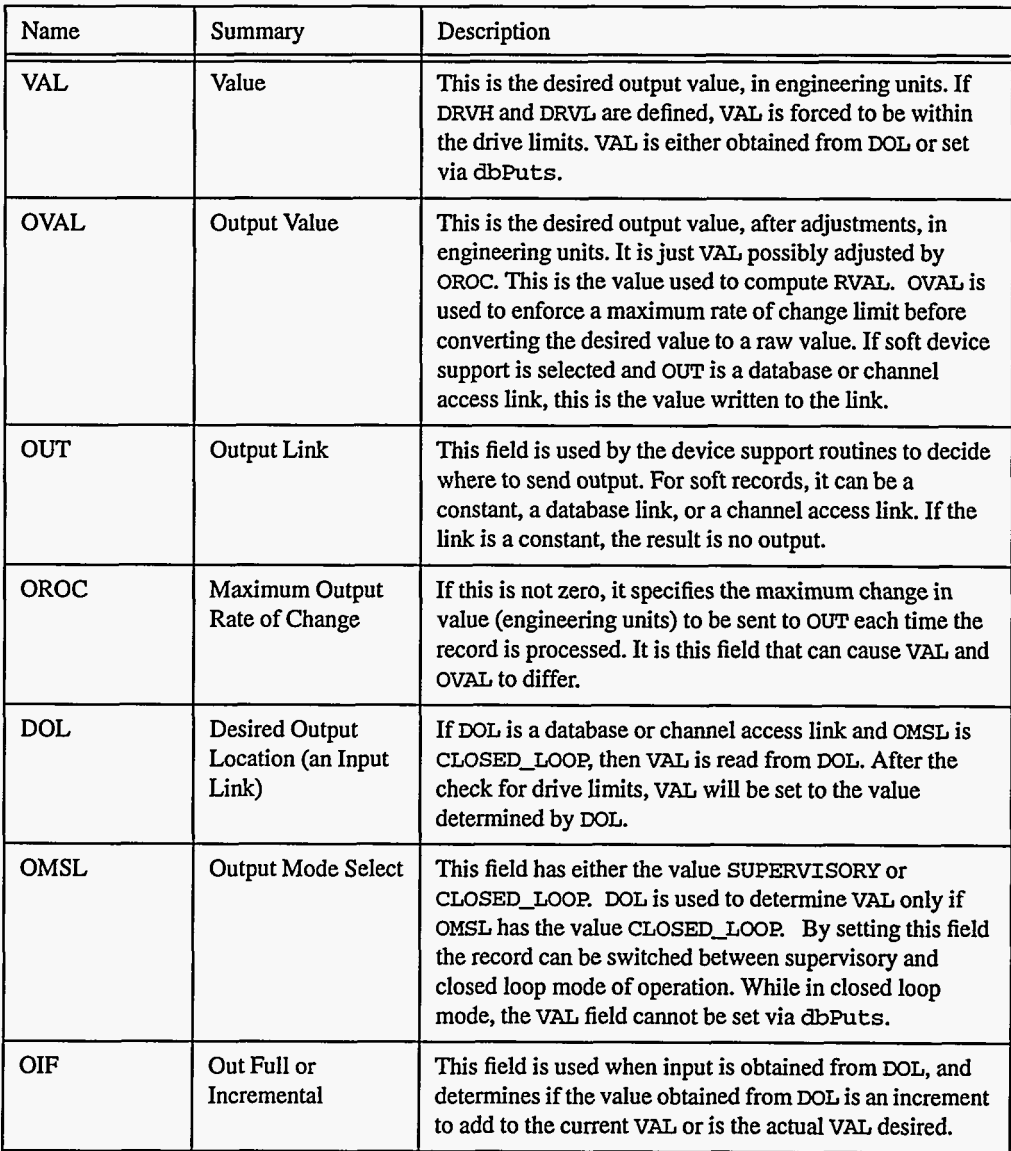
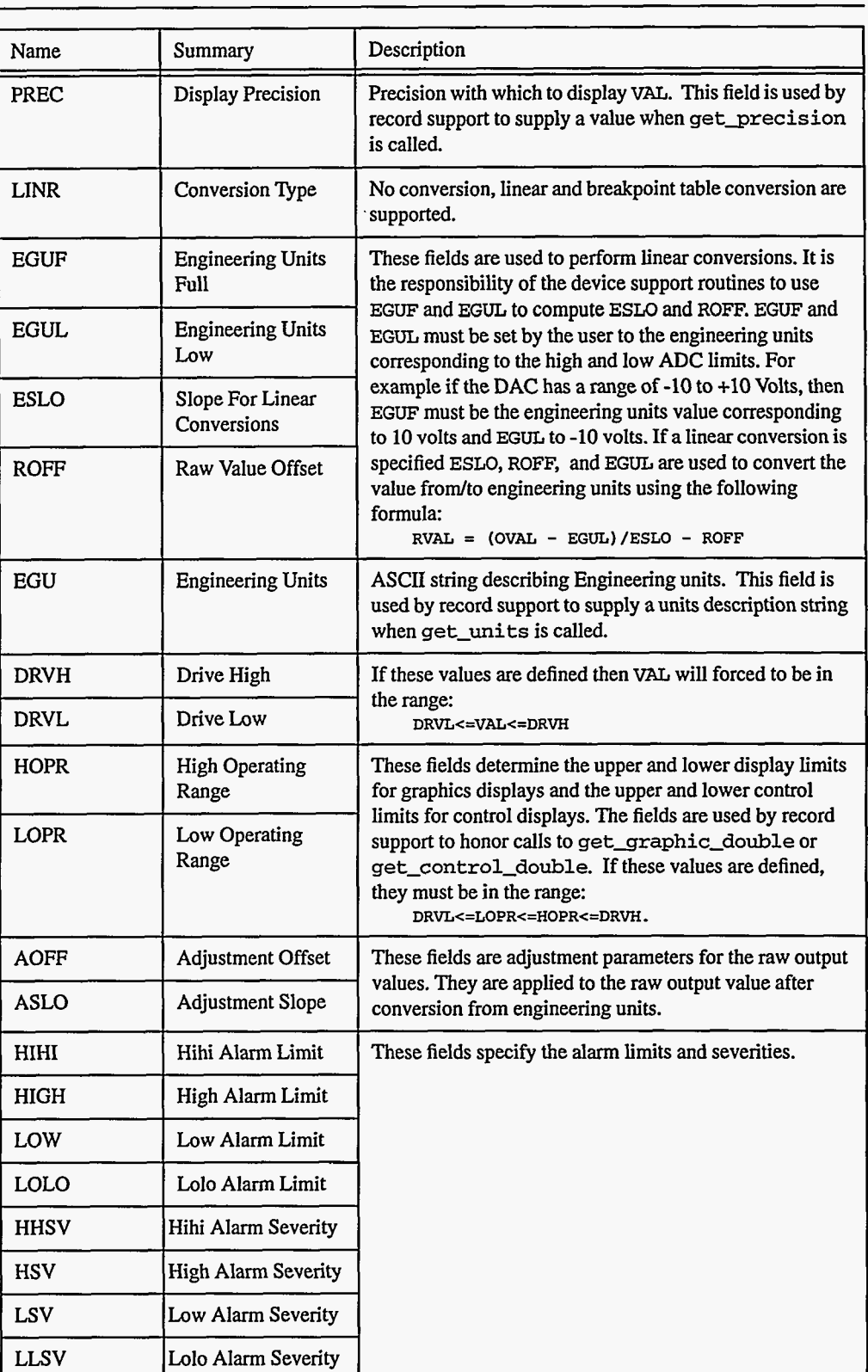

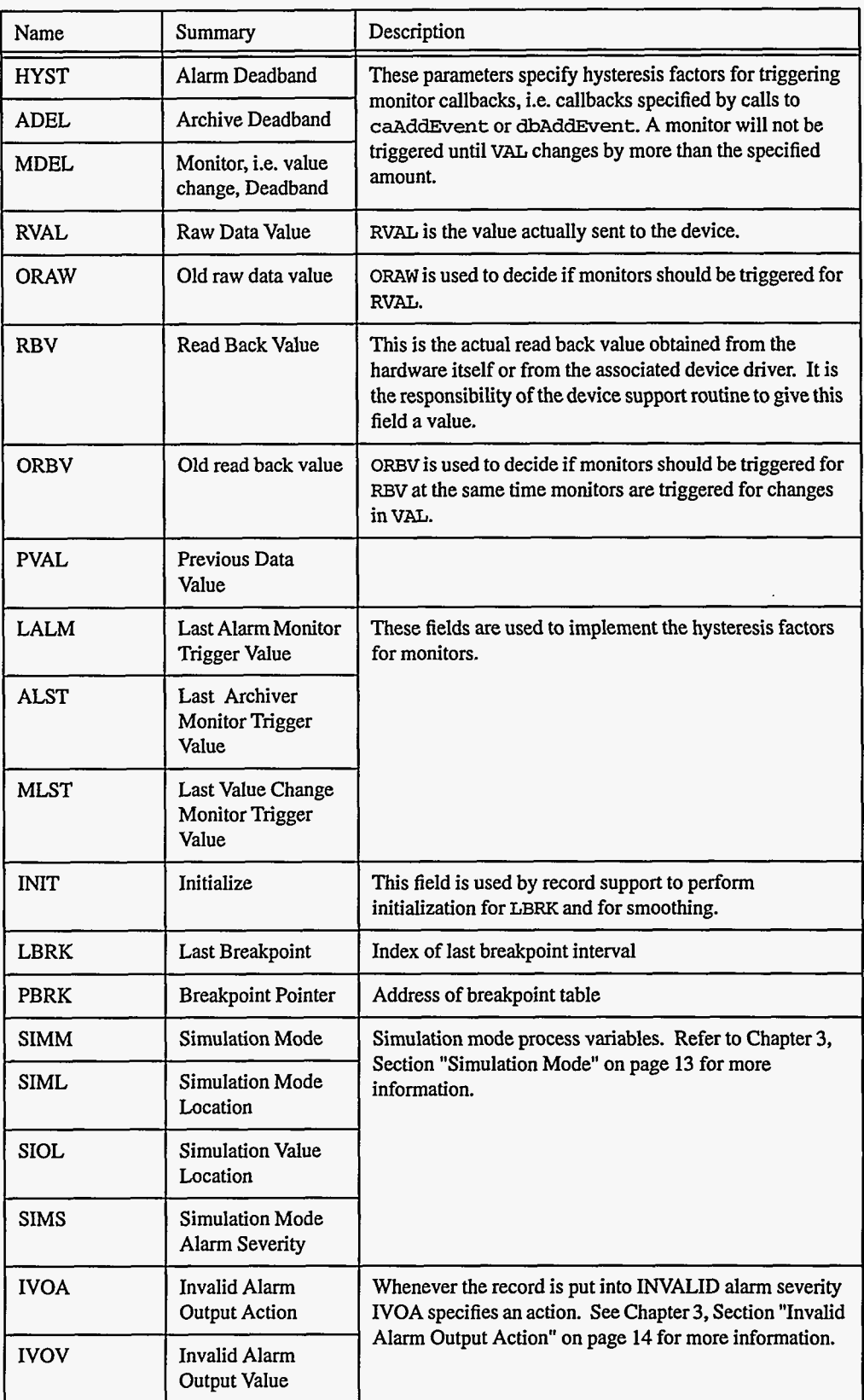

. . .

\_\_\_\_\_

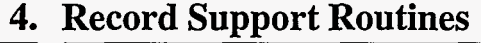

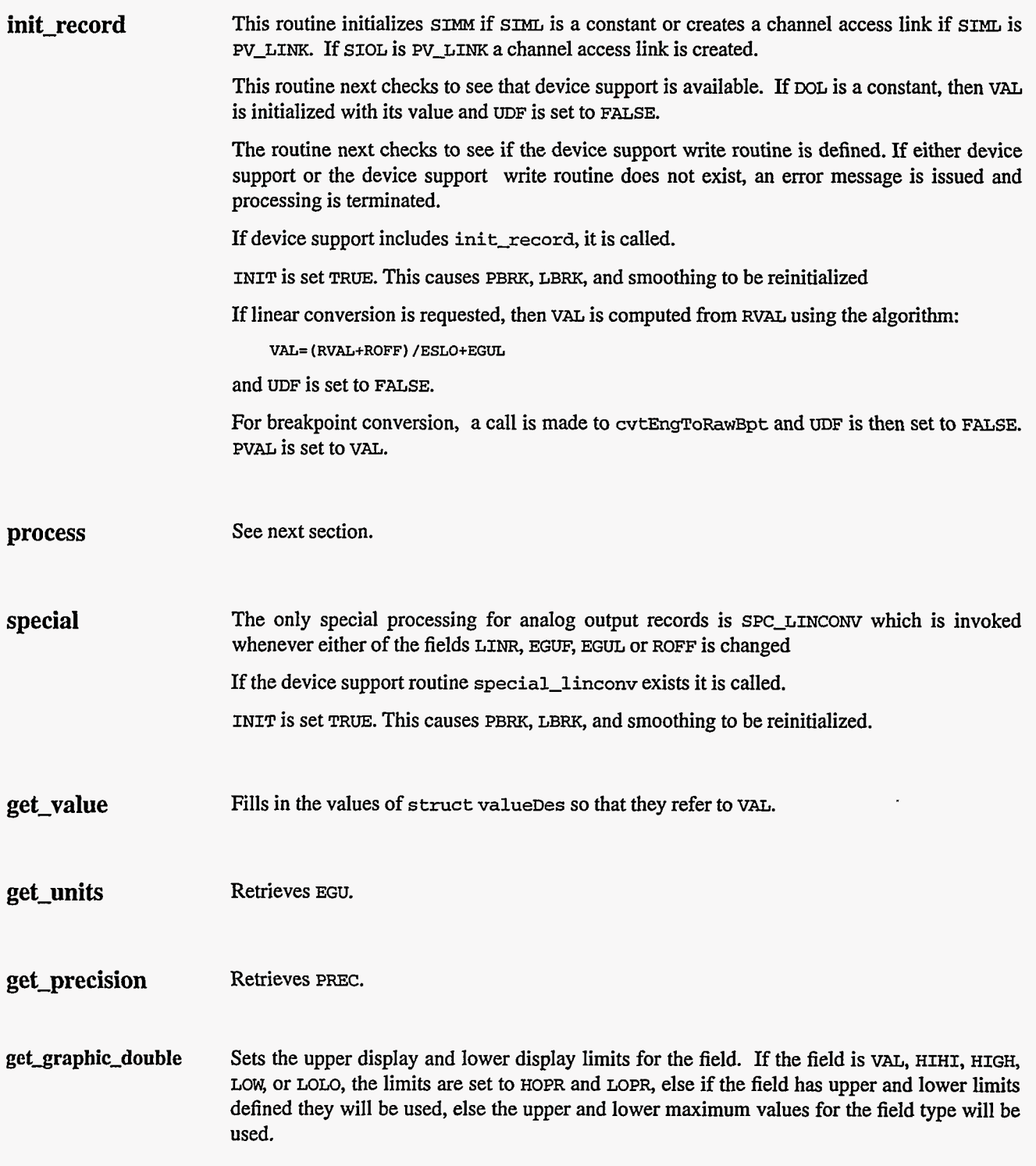

---

**get-control-double** Sets the upper display and lower control limits for the field. If the field is **VAL,** HIHI, HIGH, **LOW** or LOLO, the limits are set to HOPR and LOPR, else if the field has upper and lower limits defined they will be used, else the upper and lower maximum values for the field type will be used. **get-alarm\_double** Sets the following values: **upper-alarm-limit** = **HIHI upper-warning-limit** = **HIGH lower-warning-limit** = **LOW** 

#### **5. Record Processing**

**lower-alarm-limit** = **LOLO** 

Routine **process** implements the following algorithm:

- 1. Check to see that the appropriate device support module exists. If it doesn't, an error message is issued and processing is terminated with the PACT field set to TRUE. **This**  ensures that processes will no longer be called for **this** record. Thus error storms will not occur.
- 2. Check PACT: If PACT is **FALSE** call f **etch-values** and convert which perform the following steps:
	- **f etch-values:**  if DOL is **DB-LINK** and **OMSL** is CLOSED-L~P get **value** from **DOL**  if OIF is INCREMENTAL then set **value =value** +VAL else **value =VAL**
	- **convert:** 
		- If Drive limits are defined force **value** to be within limits Set **VAL** equal to **value**  Set **UDF** t0 **FALSE.**
		- If **OVAL** is undefined set it equal to **value**
		- If or is defined and not 0 make lyalue-OVAL <= OROC
		- Set **OVAL** equal to **value**
		- Compute **RVAL** from **OVAL.** using linear or break point table conversion. For linear conversions the algorithm **is:** 
			- **RVAL** = **(OVAL-EGUL)/ESLO -ROFF**
	- For break point table conversion a call is made to **CvtEngToRawBpt.**
- **3.** Check alarms: This routine checks to see if the new VAL causes the alarm status and severity to change. If so, NSEV, NSTA and y are set. It also honors the alarm hysteresis factor (HYST). Thus the value must change by at least HYST before the alarm status and severity is reduced.
- **4.** Check severity and write the new value. See Chapter **3,** Section "Invalid Alarm Output Action" on [page](#page-22-0) **14** for details.
- *5.* If PACT **has** been changed to TRUE, the device support Write output routine has started but has not completed writing the new value. In this case, the processing routine merely returns, leaving PACT TRUE.
- *6.* Check to see if monitors should be invoked:
	- Alarm monitors are invoked if the alarm status or severity has changed.
	- Archive and value change monitors are invoked if **ADEL** and MDEL conditions are met.

- Monitors for **RVAL** and for REW are checked whenever other monitors are invoked.
- **NSEV** and NSTA are reset to 0.
- 7. Scan forward link if necessary, set PACT and **INIT FALSE,** and return.

## **6. Device Support**

#### **Fields Of Interest To Device Support**

Each analog output record must have an associated set of device support routines. The primary responsibility of the device support routines is to output a new value whenever **write-ao is**  called. The device support routines are primarily interested in the following fields:

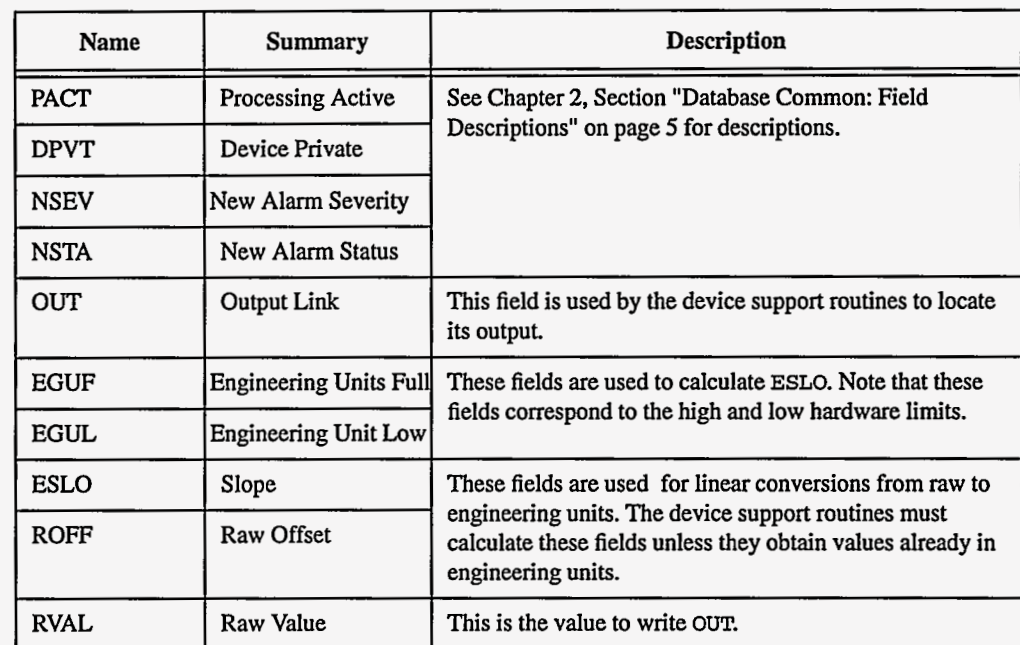

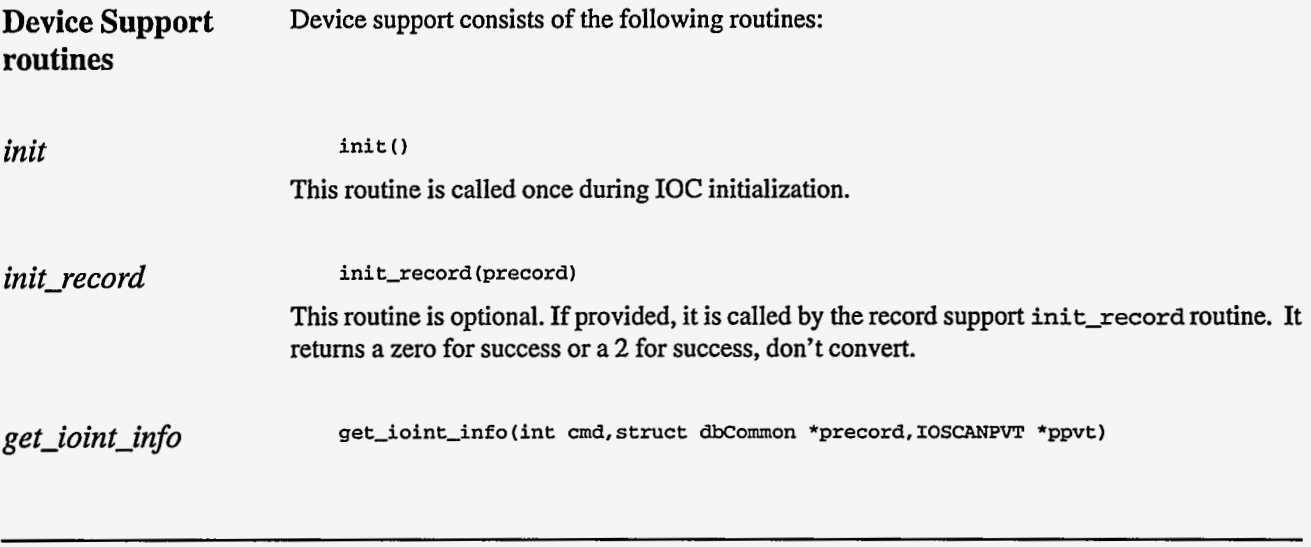

32 **EPICS** Record Reference Manual Document Revision: **1** 

*write-ao special-linconv*  This routine is called by the ioEventScan system each time the record is added or deleted **from** an *UO* event scan list. **cmd** has the value **(0,l)** if the record is being (added to, deleted from) an I/O event list. It must be provided for any device type that can use the ioEvent scanner. **write-ao (precord)**  This routine must output a new value. Asynchronous device support routines will return with **PACT** set to **TRUE. If PACT** is **TRUE,** the process routine will just return and not continue processing. When the asynchronous routine completes, it can call process which will again call **write-ao.** When finished, **write-ao** should set **PACT** to **FALSE** and return one the following values: **0:** Success. **other:** Error. **special-linconv(precord,after)**  This routine is called whenever either of the fields **LINR, EGUF, EGUL** or **ROFF** is modified.

#### **7. Device Support For Soft Records**

Two soft device support modules **Soft** Channel and Raw **Soft** Channel are provided for output records not related to actual hardware devices. The OUT link type must be either a **CONSTANT, DB-LINK,** or **CA-LINK.** 

**Soft Channel**  This module writes the current value of OVAL. If the **OUT** link type is **PV-LINK,** then **dbCaAddInlink** is called by **init-record. init-record** always returns a value of **2,** which means that no conversion will ever be attempted. **write-ao** calls **recGblPutLinkValue** to write the current value of **VAL.** See Chapter **3,**  Section "Soft Output" on [page](#page-21-0) **13** for details.

**Raw Soft Channel**  This module is like the previous except that it writes the current value of **RVAL.** 

**34 EPICS** [Record Reference Manual Document Revision:](#page-9-0) **1** 

# *Chapter 6: bi* - *Binary Input*

#### **1. Introduction**

The normal use for **this** record type is to obtain a binary value, i.e. a value that is 0 or **1.** Most device support modules obtain values from hardware and place the value in RVAL. For these devices record processing sets VAL =  $(0,1)$  if RVAL is  $(0, not 0)$ . Devices may optionally read a value directly into VAL. Soft device modules are provided to obtain input via database or channel access links or via **dbPutField** or **dbPutLink** requests. Two soft device support modules are provided. One allows VAL to be **an** arbitrary unsigned short integer. The other reads the value into RVAL just like normal hardware modules.

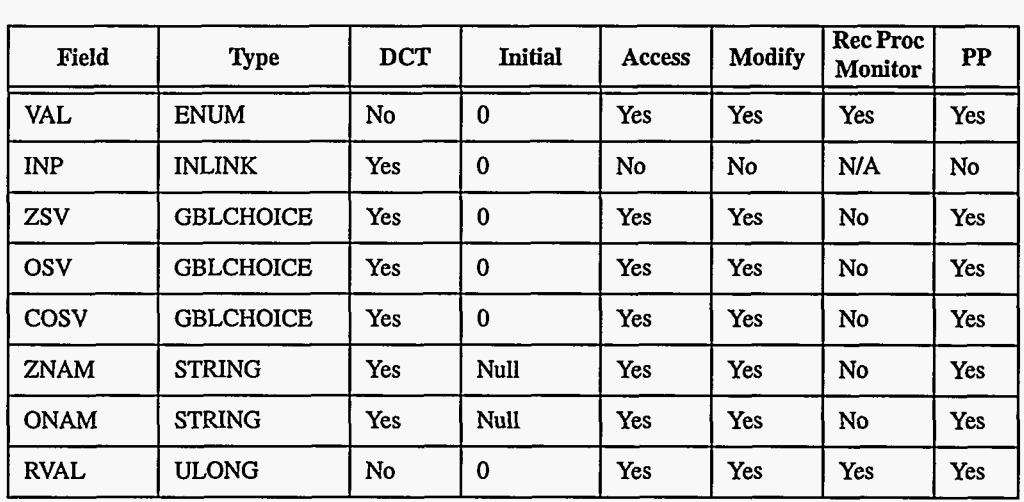

## **2. Field Summary**

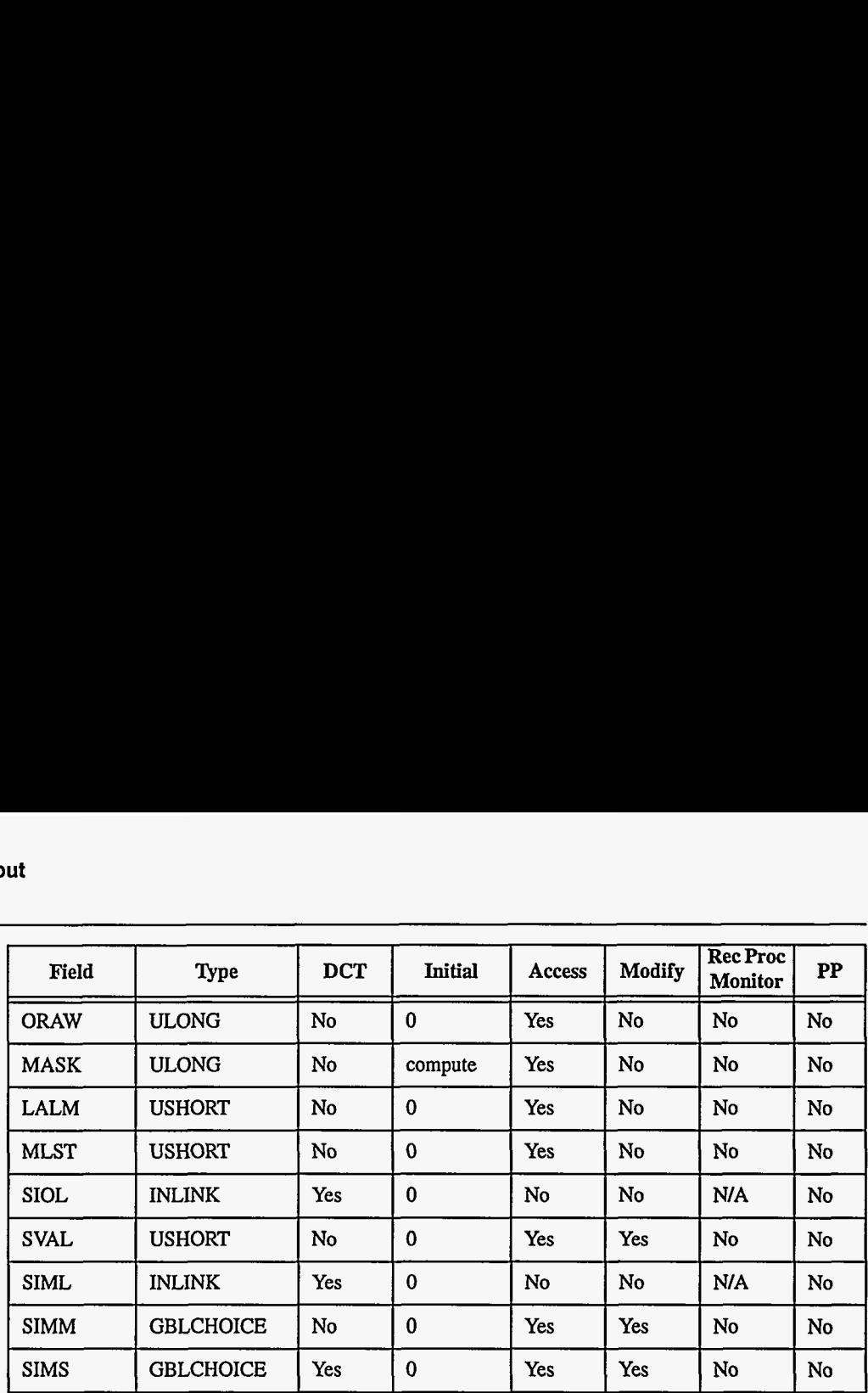

# **3. Field Descriptions**

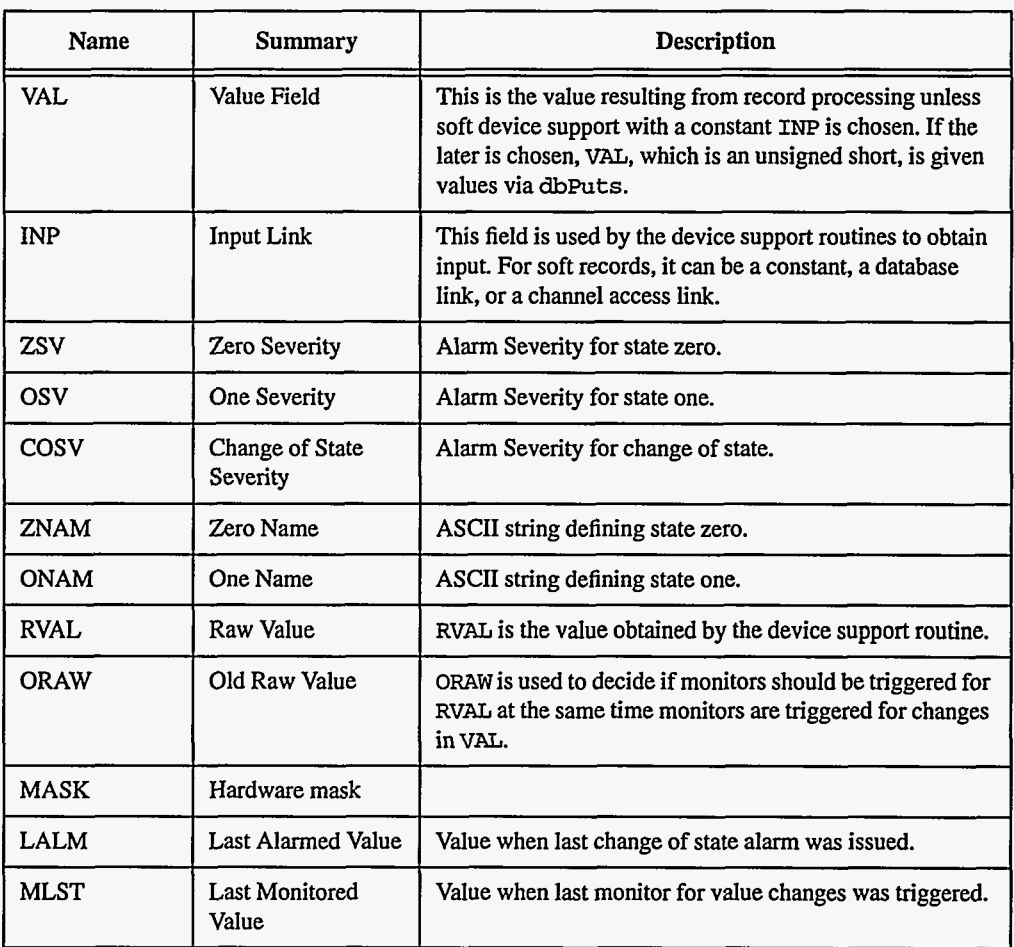

**26 EPICS Record Reference Manual Document Revision: 1** 

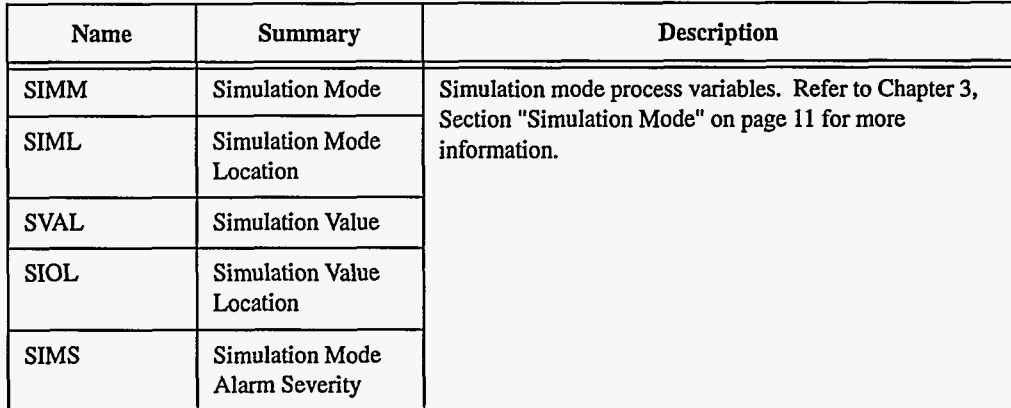

## **4. Record Support Routines**

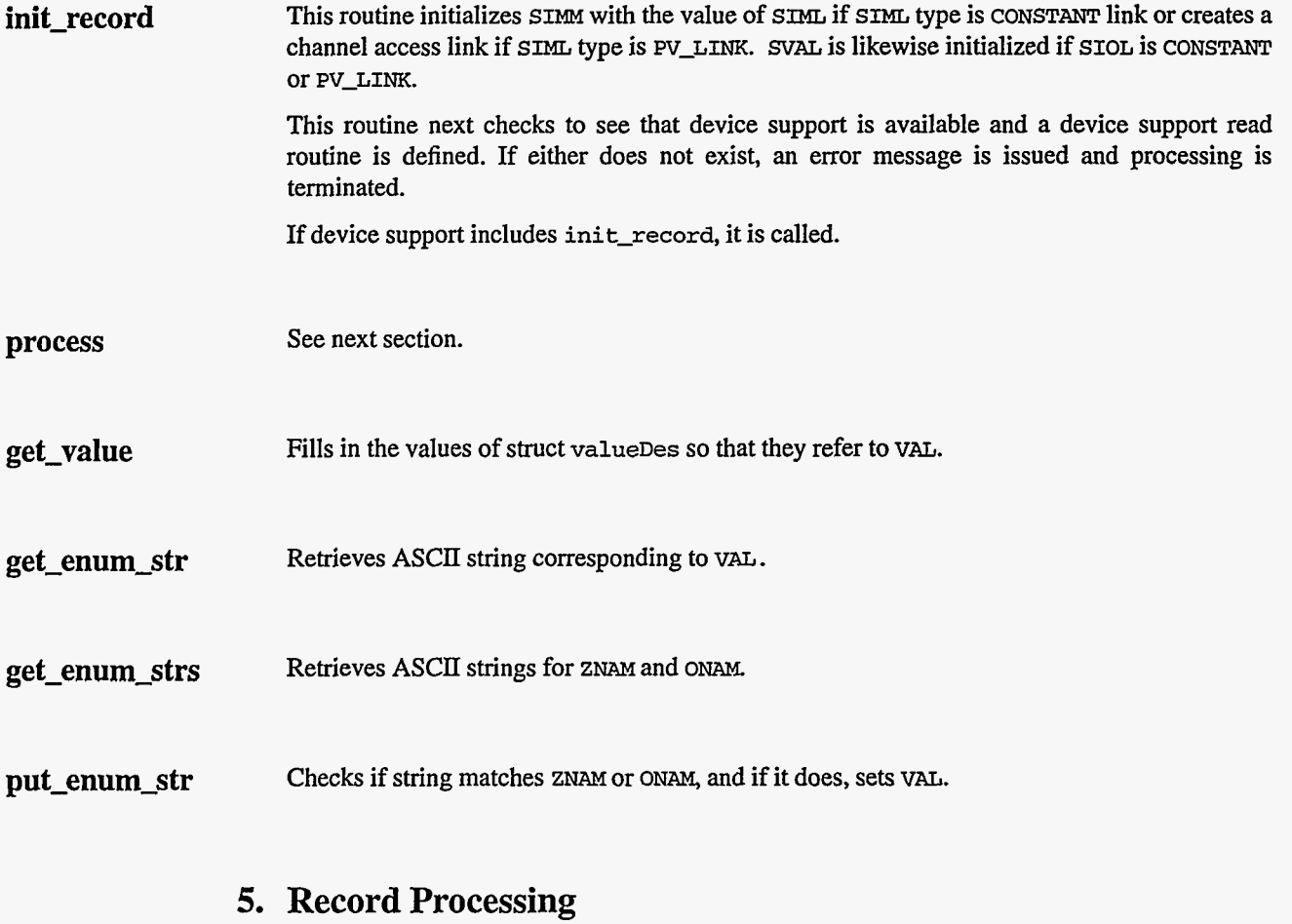

Routine process implements the following algorithm:

—————————————————

 $\sim$   $\sim$ 

**EPICS** Release: R3.12 **EPICS** Record Reference Manual **37** 

- **1.** Check to see that the appropriate device support module exists. If it doesn't, an error message is issued and processing is terminated with the PACT field still set to TRUE. **This**  ensures that processes will no longer be called for this record. Thus error storms will not occur.
- **2. readvalue** is called. See Chapter **3,** Section "Simulation Mode" on [page](#page-19-0) **11** for details.
- **3.** If PACT has been changed to TRUE, the device support read routine has started but has not completed reading a new input value. In **this** case, the processing routine merely returns, leaving PACT TRUE.
- **4.** Convert

```
status=read-bi 
PACT = TRUE 
TIME = tslocaltime 
if status is 0, then set VAL=(0,1) if RVAL is (0, not 0) and UDF = Falseif status is 2, set status = 0
```
- *5.* Check alarms: This routine checks to see if the new **VAL** causes the alarm status and severity to change. If *so,* NSEV and **NSTA** and LAzlM are set. Note that if **VAL** is greater than **1,** no checking is performed.
- *6.* Check to see if monitors should be invoked:
	- Alarm monitors are invoked if the alarm status or severity has changed.
	- Archive and value change monitors are invoked if MLST is not equal to **VAL.**
	- Monitors for RVAL are checked whenever other monitors are invoked.
	- **NSEV** and **NSTA** are reset to 0.
- 7. Scan forward link if necessary, set PACT **FALSE,** and return.

#### **6. Device Support**

#### **Fields Of Interest To Device Support**

Each input record must have an associated set of device support routines. The primary responsibility of the device support routines is to obtain a new raw input value whenever **read-bi** is called. The device support routines are primarily interested in the following fields:

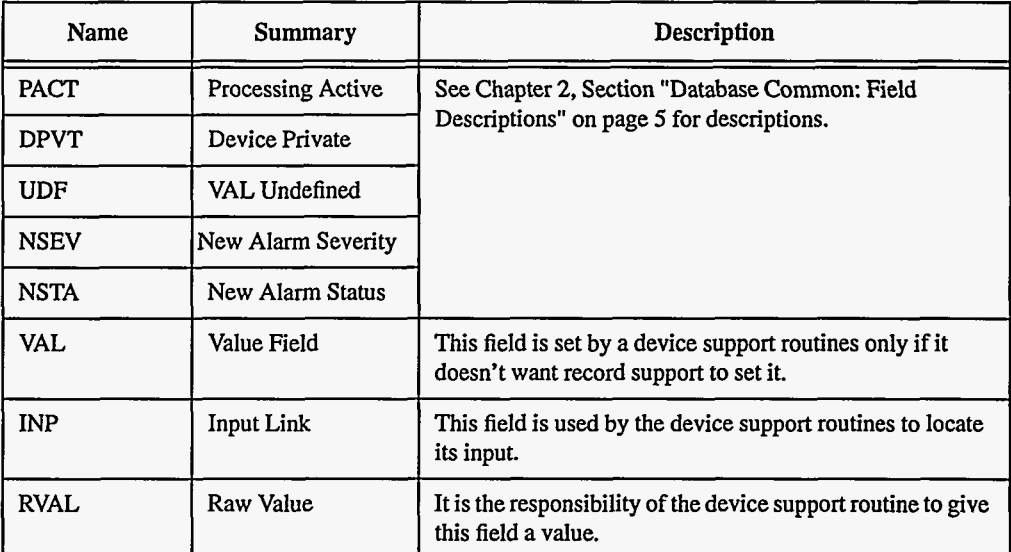

**38 EPICS** Record Reference Manual Document Revision: 1

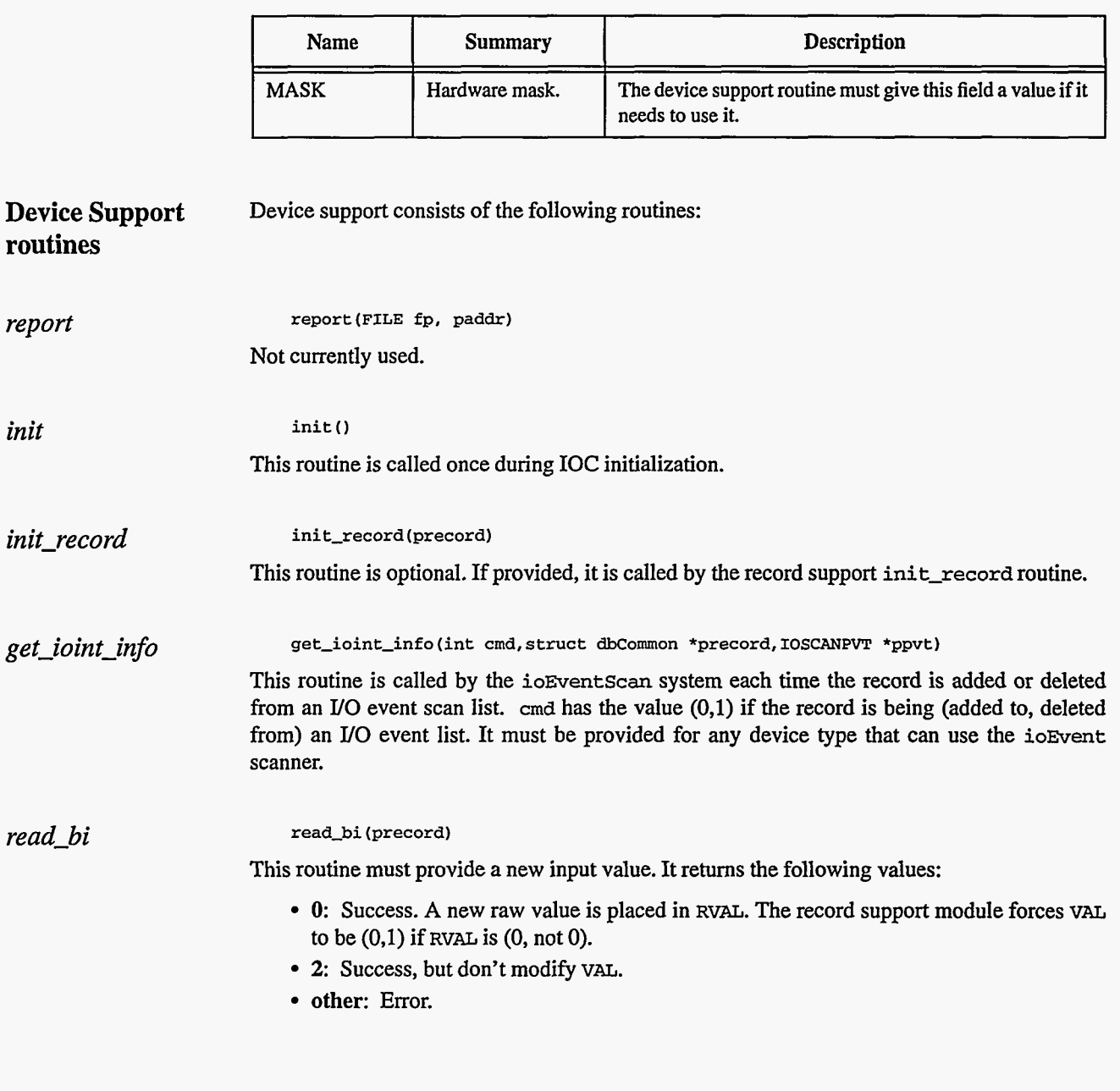

## **7. Device Support For Soft Records**

Two soft device support modules **Soft** Channel and Raw **Soft** Channel are provided for input records not related to actual hardware devices. The INP link type must be either CONSTANT, **DB-LINK,** or CA-LINK.

**Soft Channel read-bi** always returns a value of 2, which means that no conversion is performed.

> If the **INP** link type is constant, then the constant value is stored into VAL by **init-record,**  and UDF is set to FALSE. VAL can be changed via **&Put** requests. If the **INP** link type is PV\_LINK, then dbCaAddInlink is called by init\_record.

**read-bi** calk **recGblGetLinkValue** to read the current value of **VAL.** See Chapter **3,** Section "Soft Input" on [page 10](#page-18-0) for details.

**If** the return status of **recGblGetLinkValue is** zero, then **read-bi** sets **UDF** to **FALSE.** The status of **recGblGetLinkValue** is returned.

**Raw Soft Channel**  This module is like the previous except that values are read into **RVAL. read-bi** returns **a**  value of 0. Thus the record processing routine **will** force **VAL** to be **0** or 1.

# *Chapter* **7:** *bo* = *Binary Output*

#### **1. Introduction**

The normal use for this record type is to store a binary (0 or **1)** value to be sent to a Digital Output module. It can also be used to write binary values into other records via database or channel access links.

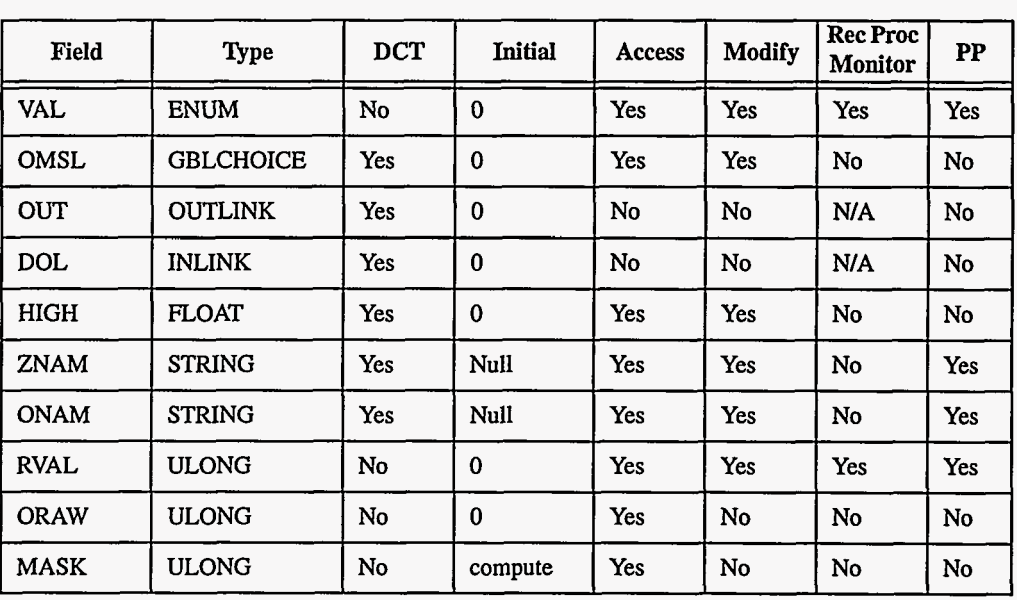

#### **2. Field Summary**

EPICS Release: **R3.12** EPICS Record Reference Manual **41** 

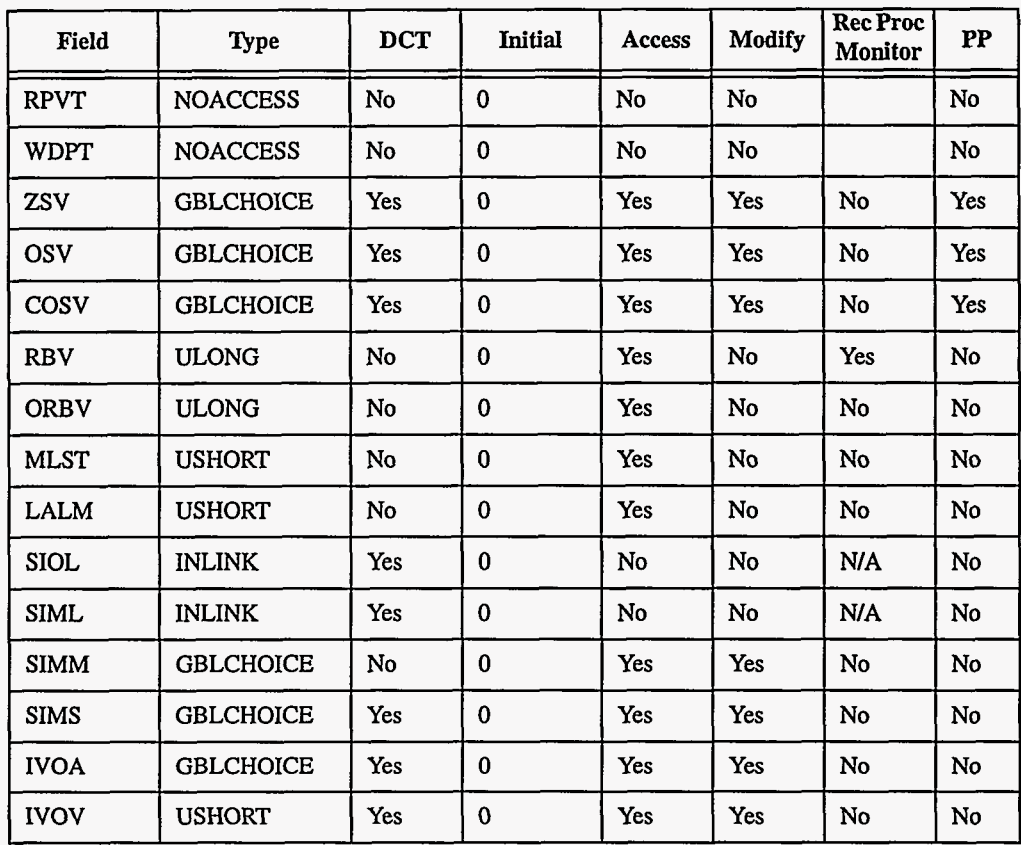

# **3. Field Descriptions**

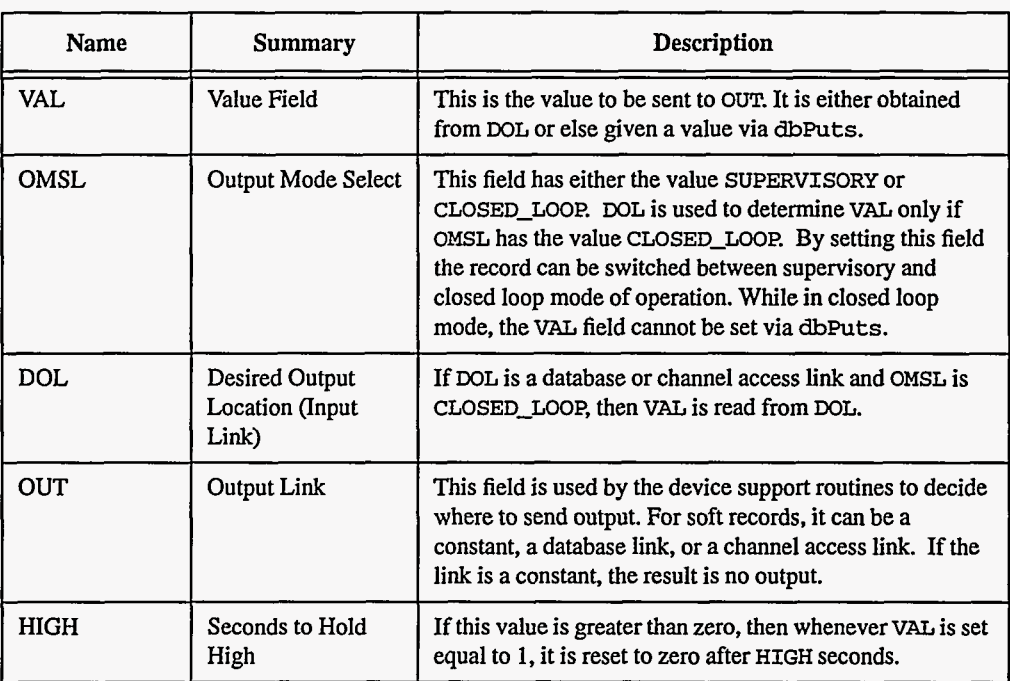

Document Revision: 1

~ \_\_\_\_\_~

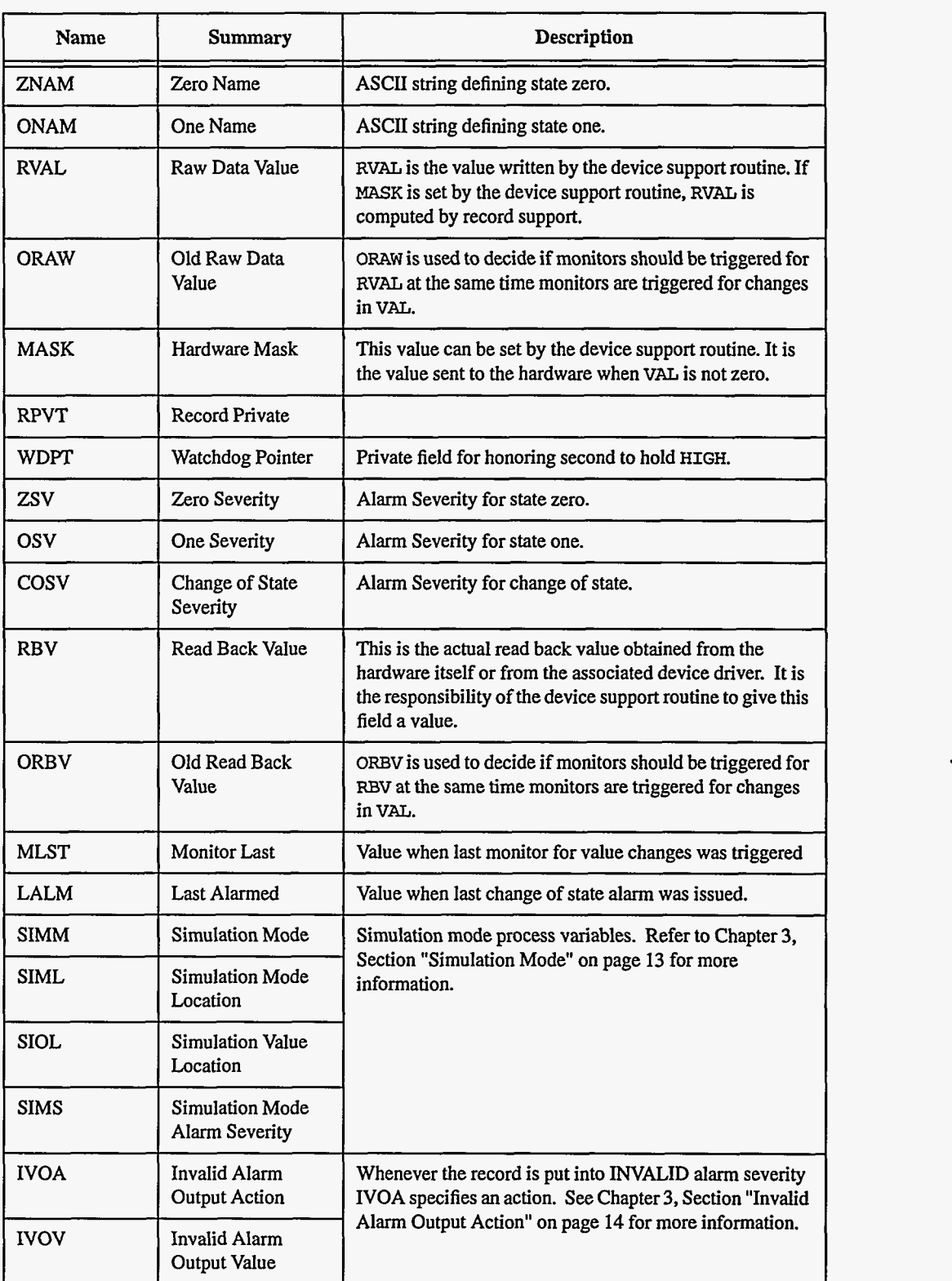

## **4. Record Support Routines**

 $\bullet$ 

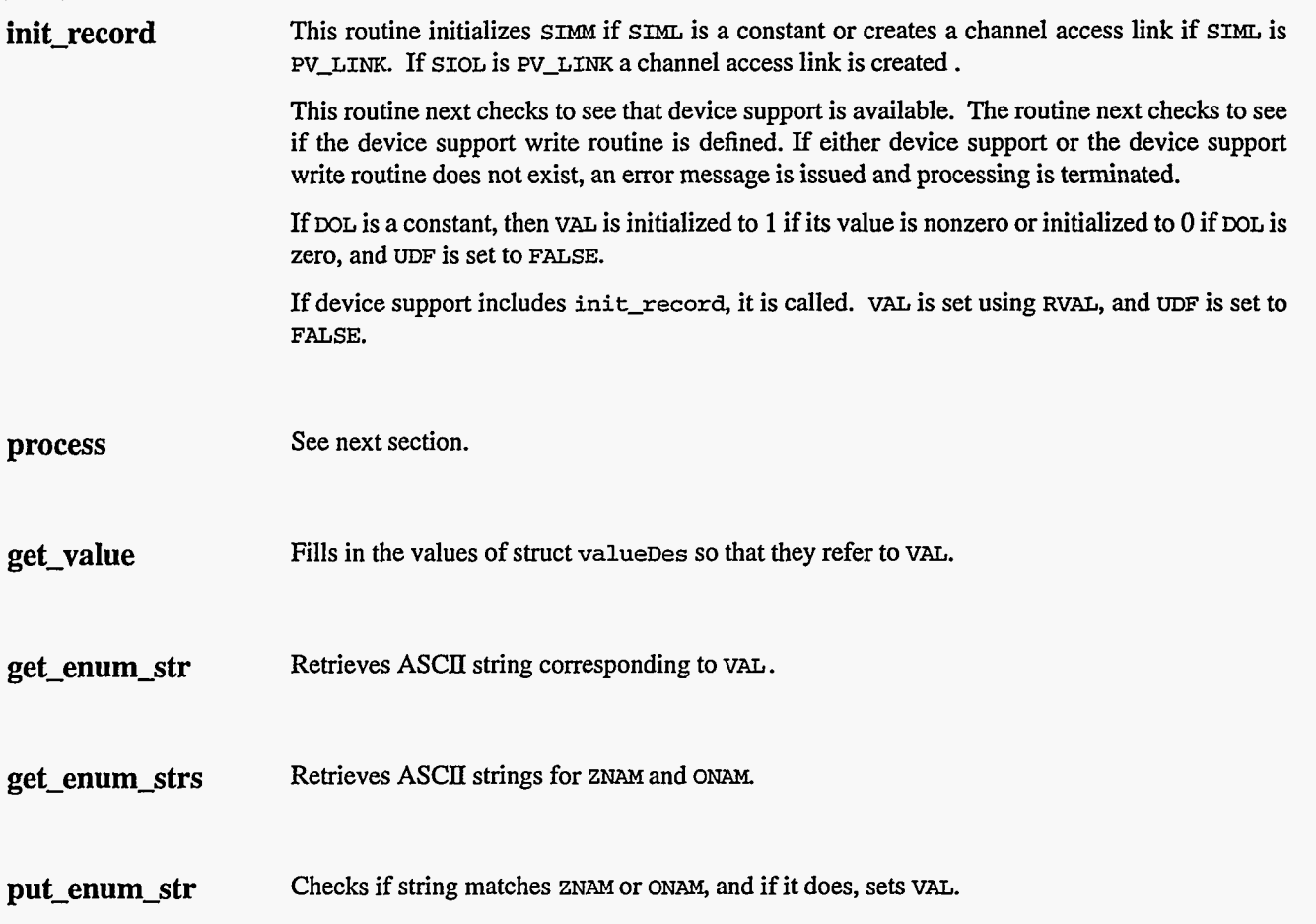

#### **5. Record Processing**

Routine **process** implements the following algorithm:

- **1.** Check to see that the appropriate device support module exists. If it doesn't, an error message is issued and processing is terminated with the **PACT** field still set to **TRUE. This**  ensures that processes will no longer be called for **this** record. **Thus** error storms will not occur.
- 2. If **PACT** is **FALSE** 
	- if **DOL** is **DB-LINK** and **OMSL** is **CLOSED-LOOP** 
		- get value from **DOL**
		- check for link alarm
		- force **VAL** to be **0** or **1**
		- if **MASK** is defined
			- $\cdot$  if  $VAL$  is 0 set  $RVAL = 0$
		- else set **RVAL** = **MASK**
- 3. Check alarms: This routine checks to see if the new VAL causes the alarm status and severity to change. If **so,** NSw, **NSTA** and LALM are set.
- 4. Check seventy and write the new value. See Chapter 3, Section "Invalid Alarm Output Action" on [page](#page-22-0) **14** for details.

**44 EPICS** Record Reference Manual Document Revision: **1** 

- *5.*  If **PACT** has been changed to **TRUE,** the device support write output routine **has** started but has not completed writing the new value. In this case, the processing routine merely returns, leaving **PACT TRUE.**
- *6.*  Check **WAIT.** If VAL is **1** and **WAIT** is greater than 0, process again with a vAL--o after **WAIT** seconds.
- 7. Check to see if monitors should be invoked.
	- **Alarm** monitors are invoked if the alarm status or severity has changed.
	- Archive and value change monitors are invoked if **MLST** is not equal to VAL.
	- Monitors for RVAL and for RBV are checked whenever other monitors are invoked.
	- **NSEV** and **NSTA** are reset to 0.
- **8.**  Scan forward link if necessary, set **PACT** FALSE, and return.

#### **6. Device Support**

# **Fields Of Interest To Device**

Each binary output record must have an associated set of device support routines. The primary responsibility of the device support routines **is** to write a new value whenever **write-bo** is called. The device support routines are primarily interested in the following fields: **Support** 

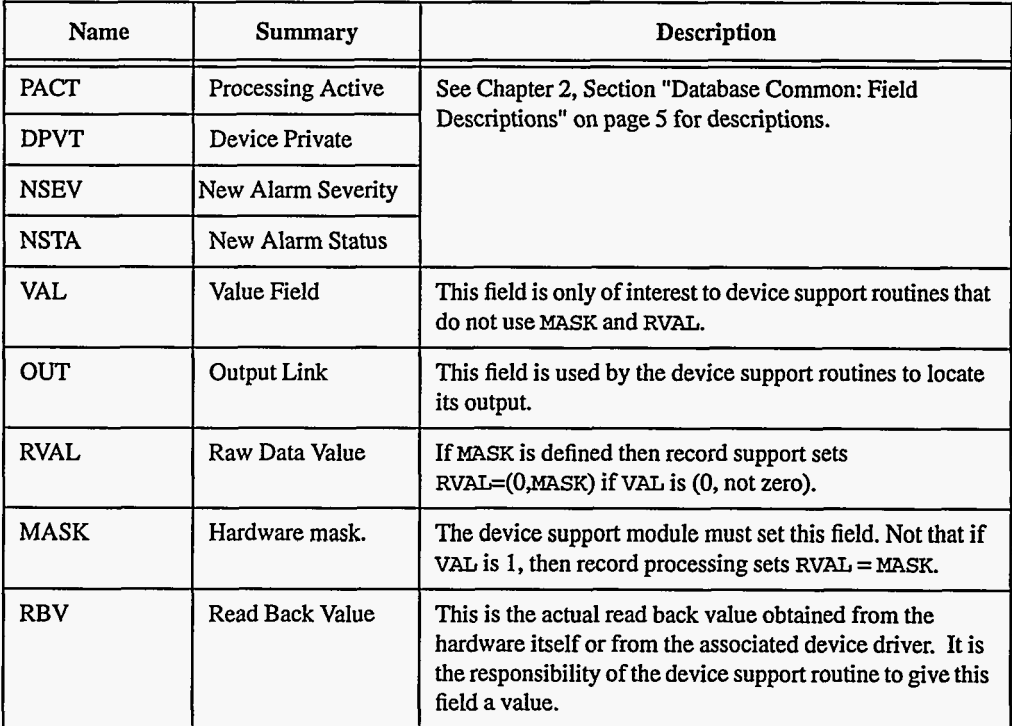

**Device Support** Device support consists of the following routines: **routines** 

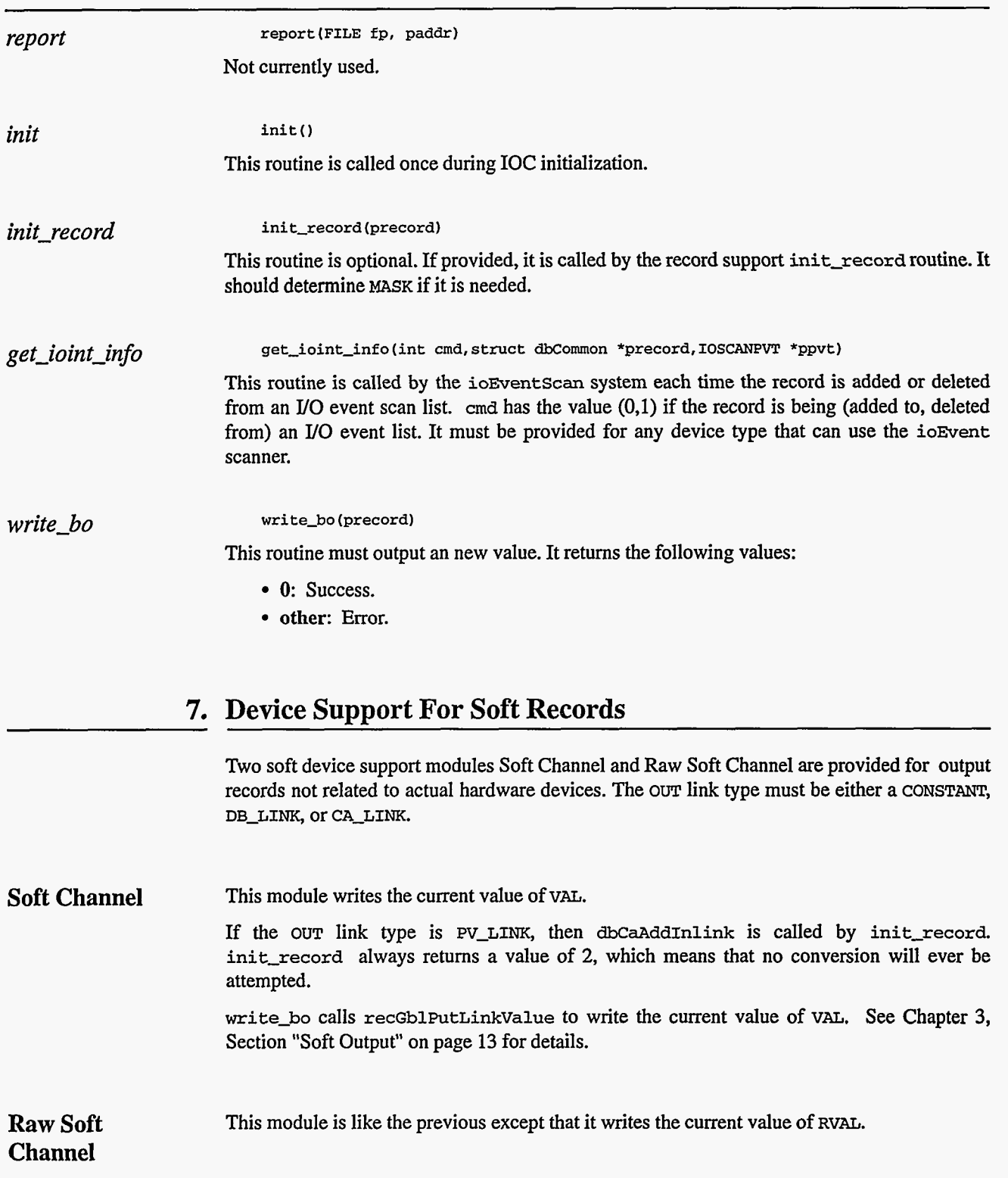

# *Chapter 8: calc - Calculation*

## **1. Introduction**

**This** record calculates an expression.

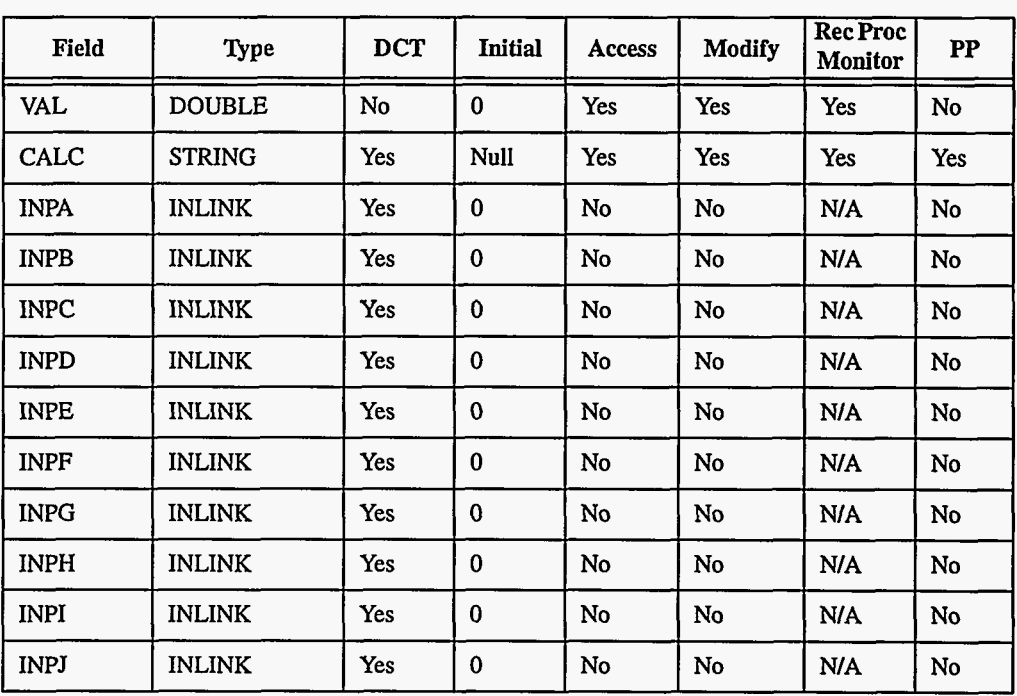

## **2. Field Summary**

**EPICS** Release: **R3.12 EPICS** Record Reference Manual **47** 

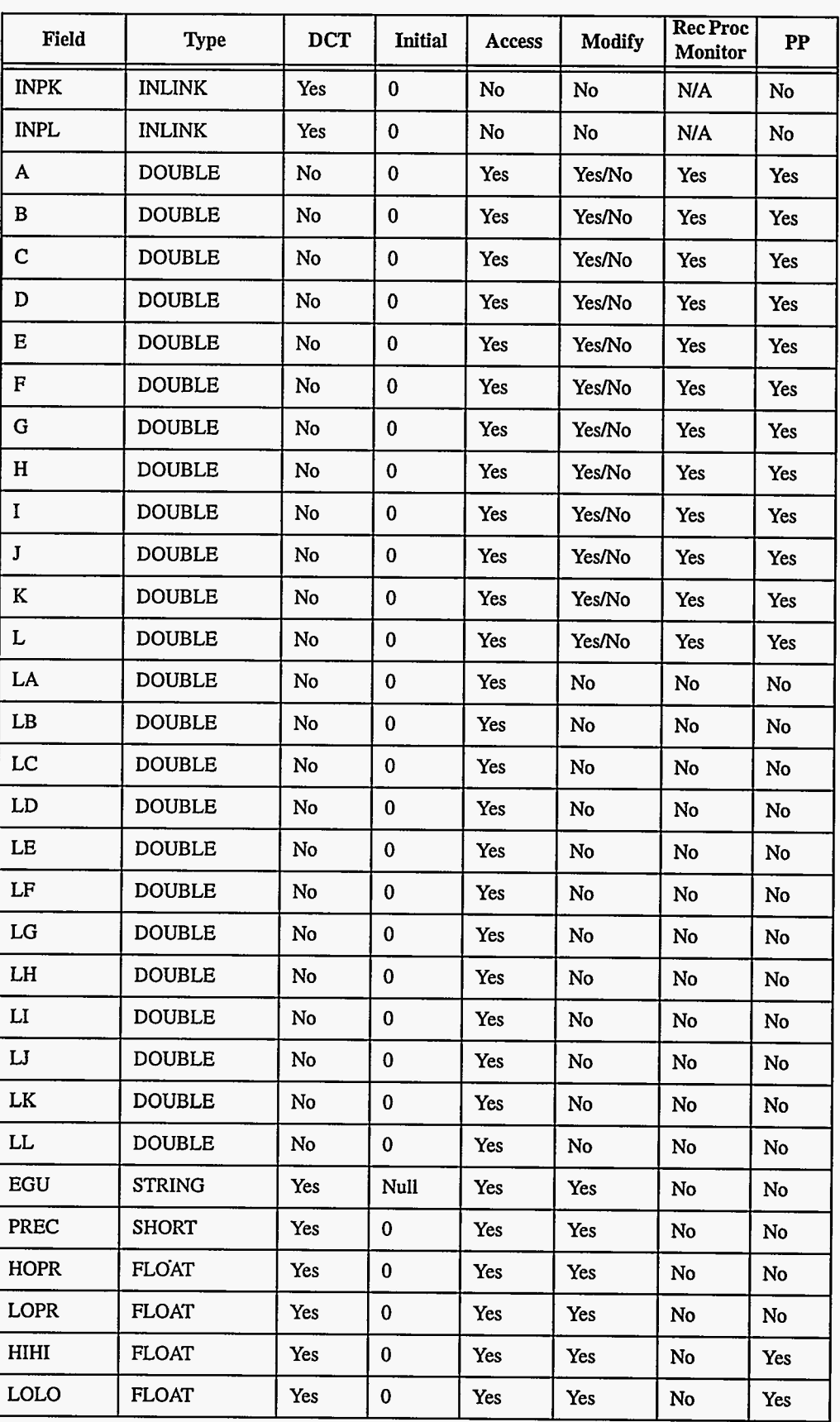

**48** EPICS **Record Reference Manual Document Revision: 1** 

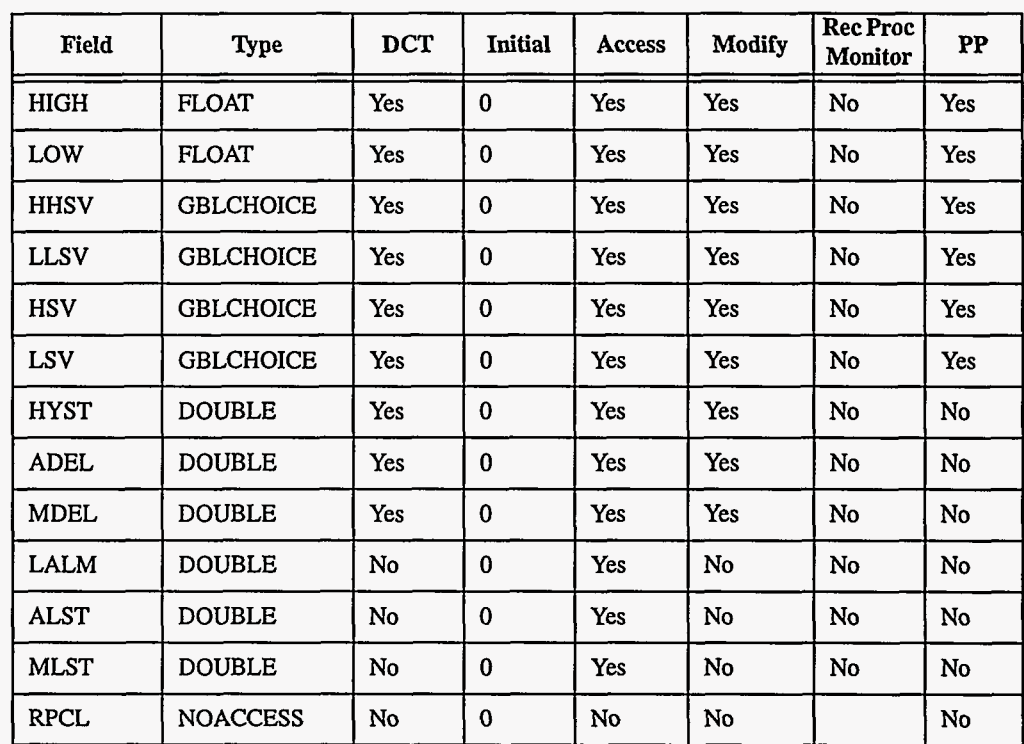

# **3. Field Descriptions**

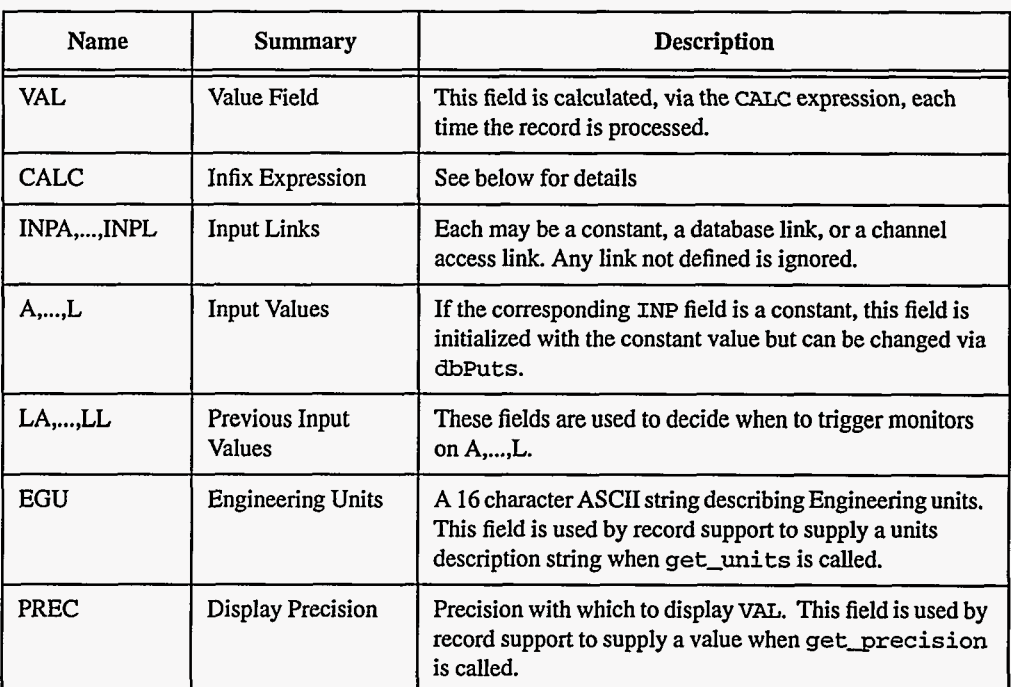

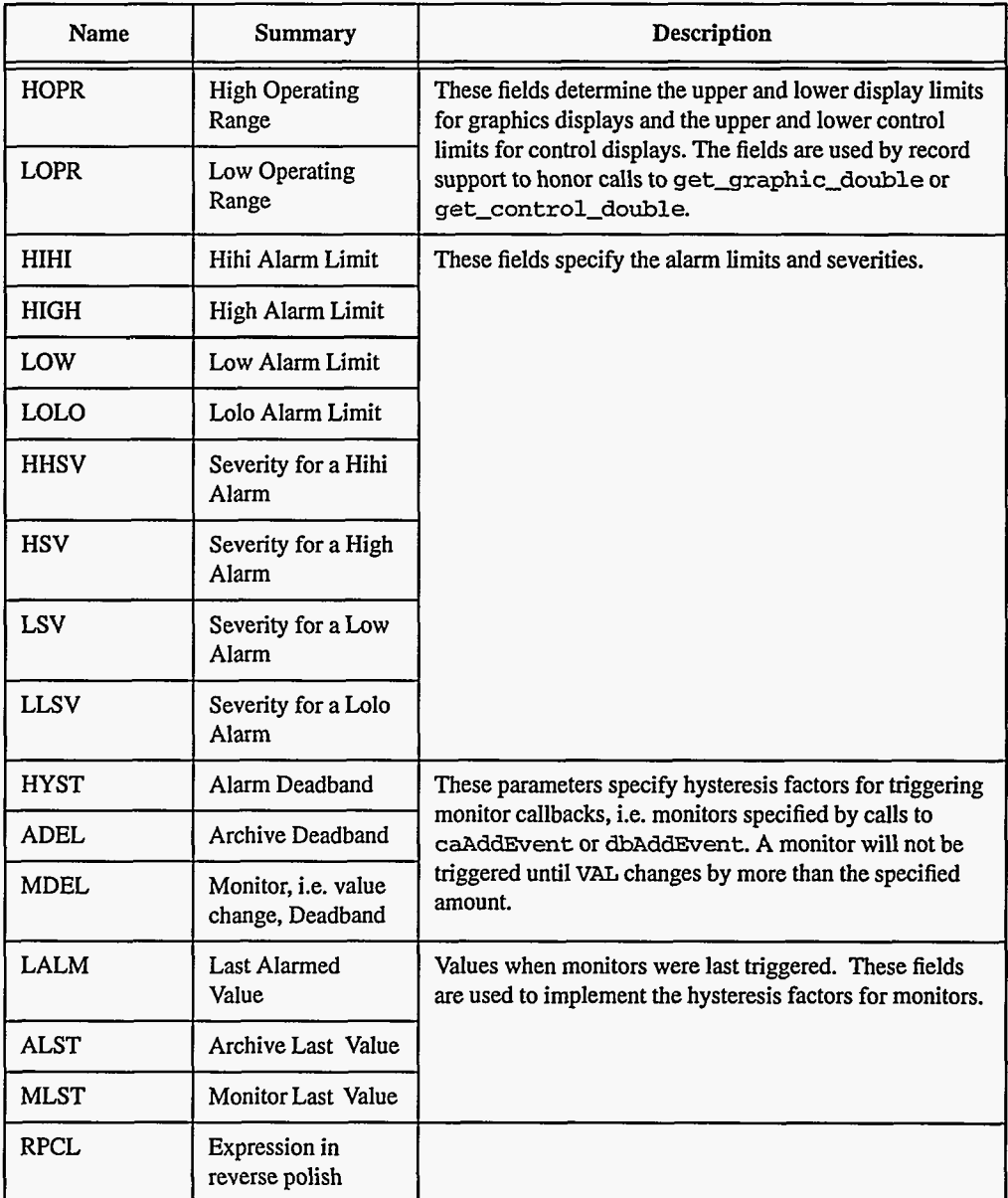

## **4. Record Support Routines**

**init\_record** For each constant input link, the corresponding value field is initialized with the constant value if the input link is **CONSTANT or** a channel access link is created if the input link is **EV-LINK.** 

> **A** routine **postfix** is called to convert the infix expression in **CALC** to reverse polish notation. The result is stored in **RPCL.**

**process** See next section.

**50 EPICS** Record Reference **Manual** Document **Revision: 1** 

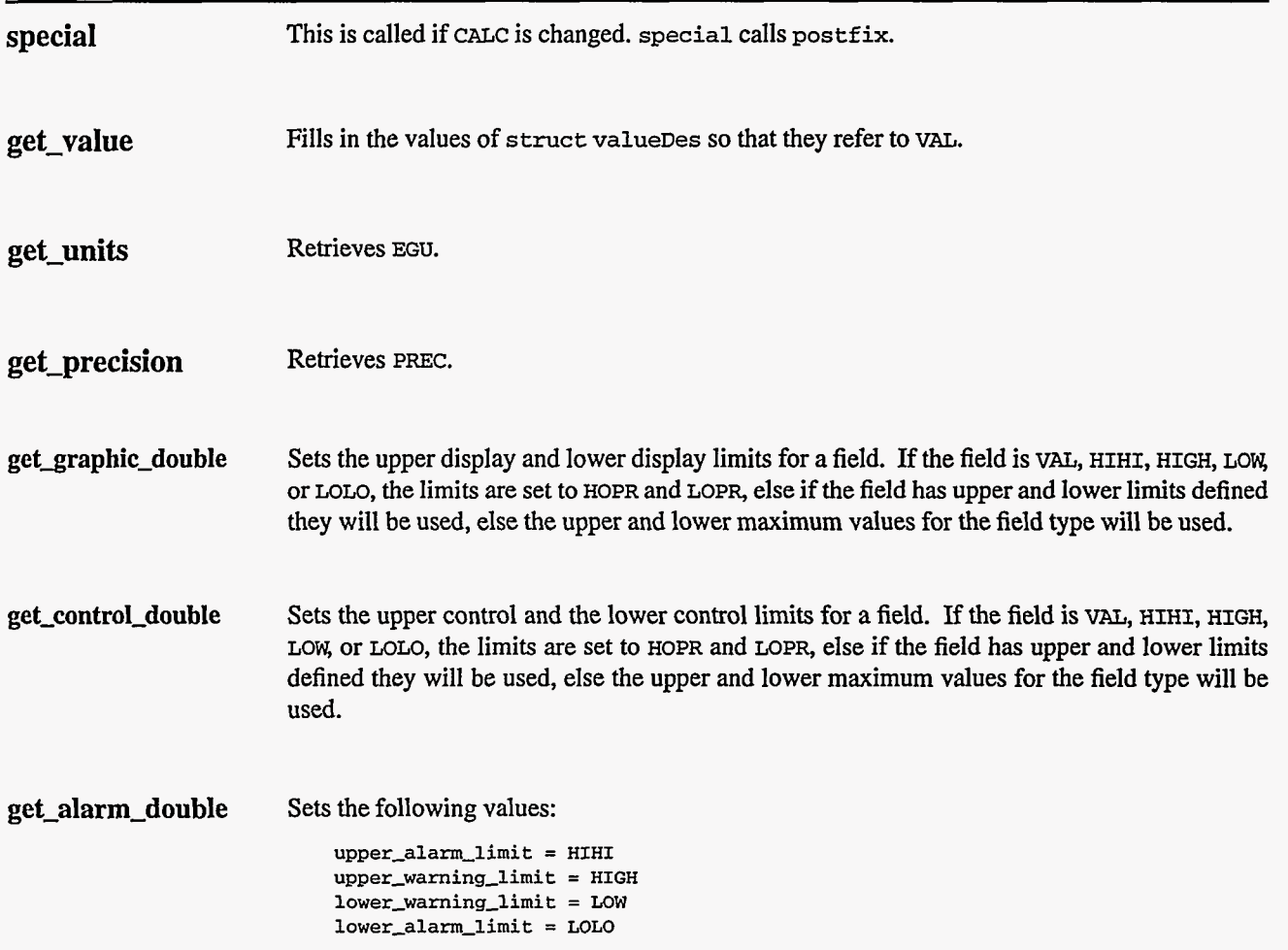

### **5. Record Processing**

Routine process implements the following algorithm:

- **1.** Fetch all arguments.
- 2. Call routine calcperform, which calculates VAL from the postfix version of the expression given in CALC. If calcperform returns success UDF is set to **FALSE.**
- 3. Check alarms. This routine checks to see if the new **VAL** causes the alarm status and severity to change. If so, NSEV, NSTA and LALM are set. It also honors the alarm hysteresis factor **(HYST).** Thus the value must change by at least HYST before the alarm status and severity changes.
- **4.** Check to see if monitors should be invoked.
	- Alarm monitors are invoked if the alarm status or severity has changed.
	- Archive and value change monitors are invoked if **ADEL** and MDEL conditions are met.
	- Monitors for A-L are checked whenever other monitors are invoked.
	- **NSEV** and NSTA are reset to **0.**
- 5. Scan forward link if necessary, set PACT FALSE, and return.

#### **6. Allowed Expressions**

The calculation can express algebraic, relational, and logical expressions. The expression is converted to opcode and stored **as** reverse polish notation in the calculation record. The database fields are **as** follows:

- **CALC:** infix expression **as** entered
- RPCL: reverse polish expression

The reverse polish calculation is most efficient to evaluate during run-time. The range **of**  expressions supported by the calculation record are separated into operands, algebraic operations, trigonometric, relational operations, logical operations, parenthesis, and the question mark operator.

#### **Operands**

- **A:** Use the value specified by input A
- **B:** Use the value specified by input B
- **C:** Use the value specified by input C
- **D:** Use the value specified by input D
- **E:** Use the value specified by input E
- F: Use the value specified by input **F**
- **G:** Use the value specified by input G
- H: Use the value specified by input H
- I: Use the value specified by input I
- **J:** Use the value specified by input J
- K: Use the value specified by input K
- L: Use the value specified by input L
- **RNDM:** Random number (unary), random number between 0-1

#### **Algebraic Operators**

- **ABS:** Absolute value (unary)
- **SQR:** Square root (unary)
- **MIN:** Minimum (binary function)
- **MAX:** Maximum (binary function)
- **CEIL**: Ceiling (unary)
- **FLOOR:** Floor(unary)
- **LOG:** Log base **10** (unary)
- **LOGE:** Natural log (unary)
- **EXP:** Exponential function (unary)
- $\land$  : Exponential (binary)
- \*\*: Exponential (binary)
- $\bullet$  +: Addition (binary)
- : Subtraction (binary)
- \*: Multiplication (binary)
- /: Division (binary)
- $\bullet$  %: Modulo (binary)
- **NOT:** Negate (unary)

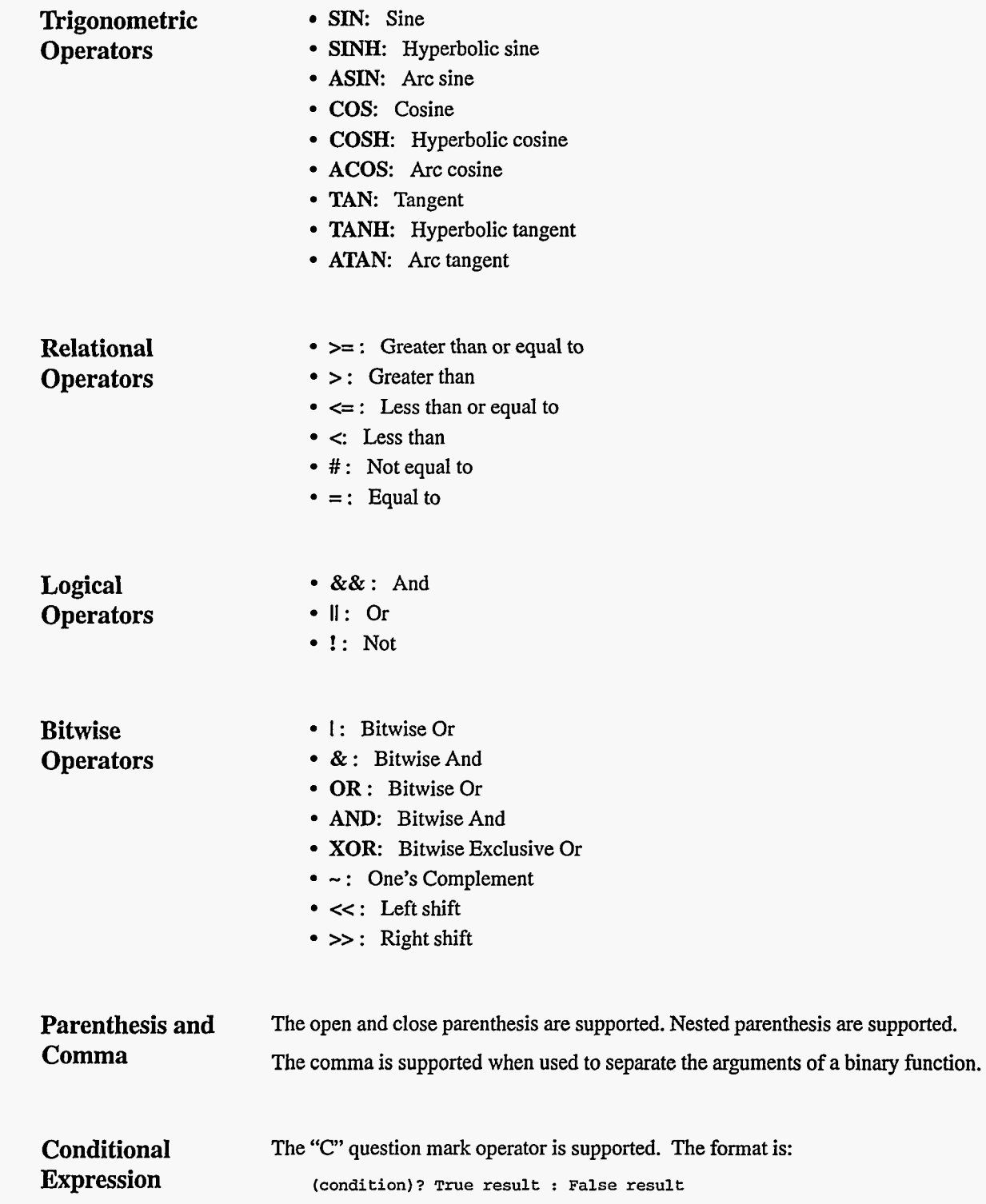

# **7. Example Expressions**

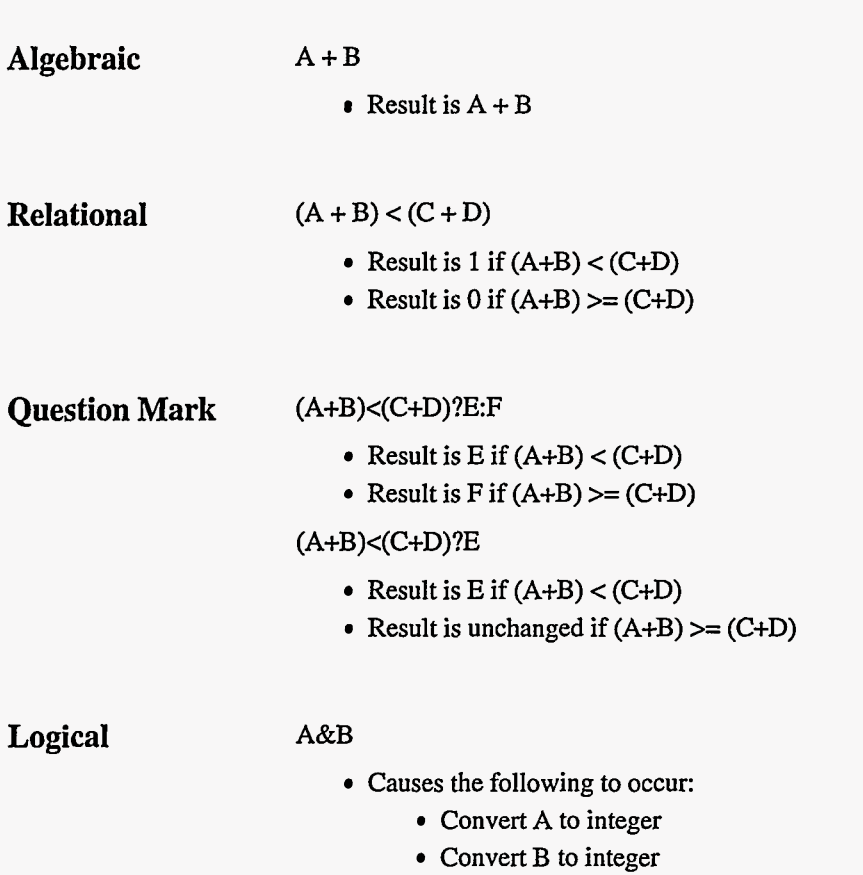

- Bit-wise And A and B
- Convert result to floating point

# - . *Chapter 9: compress* - *Compression*

#### **1. Introduction**

The VAL field of this record refers to an array of length **NSAM.** Unless INP is a database link, the compression algorithm is ignored. If, however, INP is a database link, then this record type supports several algorithms: CIRBUF, AVERAGE, NTolLOw, NTOlHIGH, **and** NTolAvE. Each will be discussed separately.

CIRBUF keeps a circular buffer of length **NSAM.** Each time the record is processed, it gets the data referenced by **INP** and puts it into the circular buffer referenced by VAL. Note that when **INP** refers to a scalar, VAL is just a time ordered circular buffer of values obtained from INP.

If AVERAGE is chosen, then VAL refers to an array of length **NSAM** that contains an element by element time average of values taken from the array referenced by INP. **N** successive samples of **INP** are averaged in order to compute VAL.

If NTOILOW, NTO1HIGH, or NTO1AVE are chosen, then VAL is a circular buffer of length NSAM. The actual algorithm depends on whether INP references a scalar or an array. If INP refers to a scalar, then N successive time ordered samples of **INP** are taken. After the Nth sample is obtained a new value, determined by the algorithm (LON HIGH, or Am), is Written to the circular buffer referenced by VAL. If **INP** refers to an array, then each time the record is processed, the array referenced by **INP** is obtained, divided into sub-arrays each **of** length **N,**  and the algorithm applied to each sub-array. The result obtained from each subarray is written to the circular buffer referenced by VAL.

## **2. Field Summary**

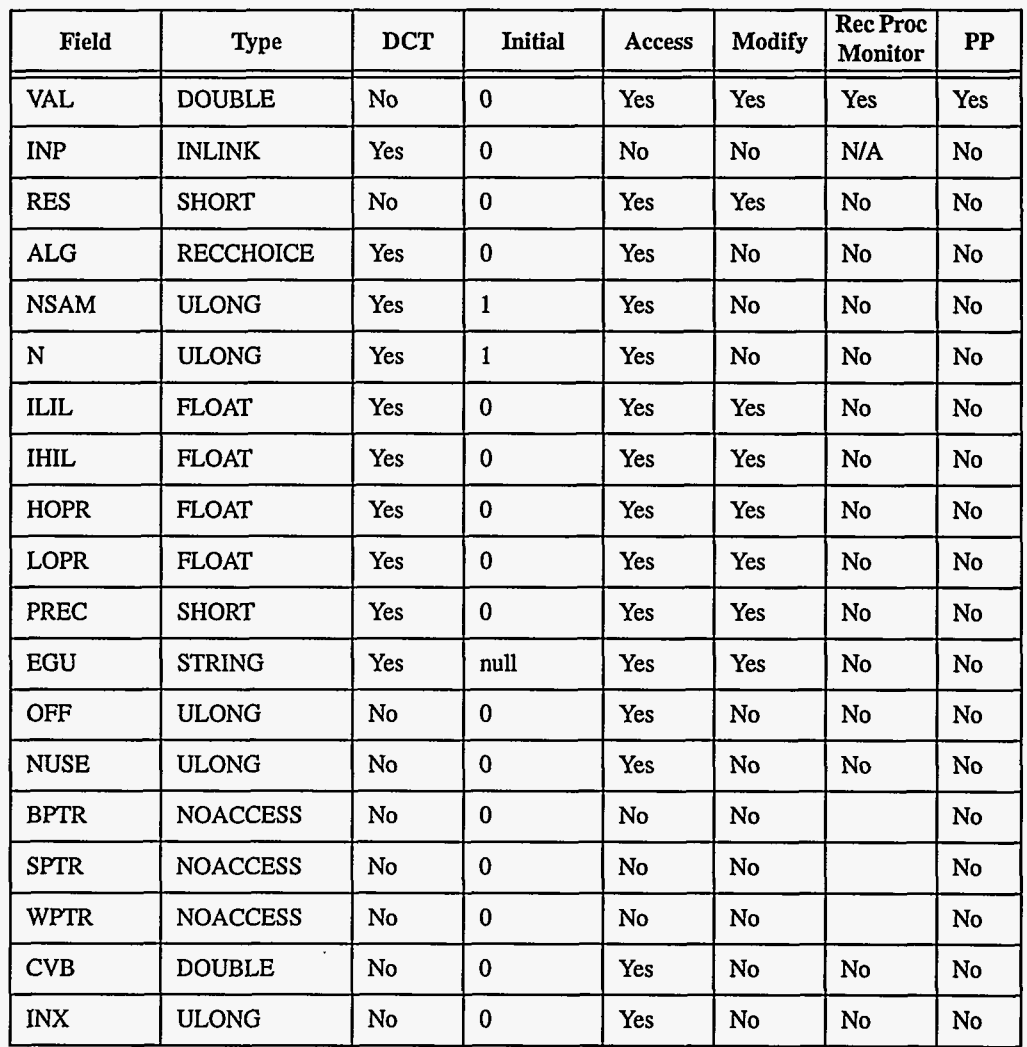

## **3. Field Descriptions**

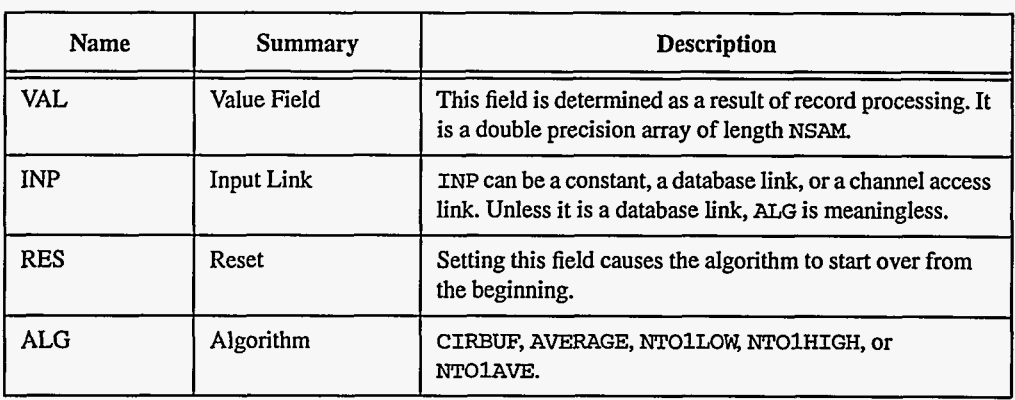

**56 EPICS** Record Reference Manual

Document Revision: 1

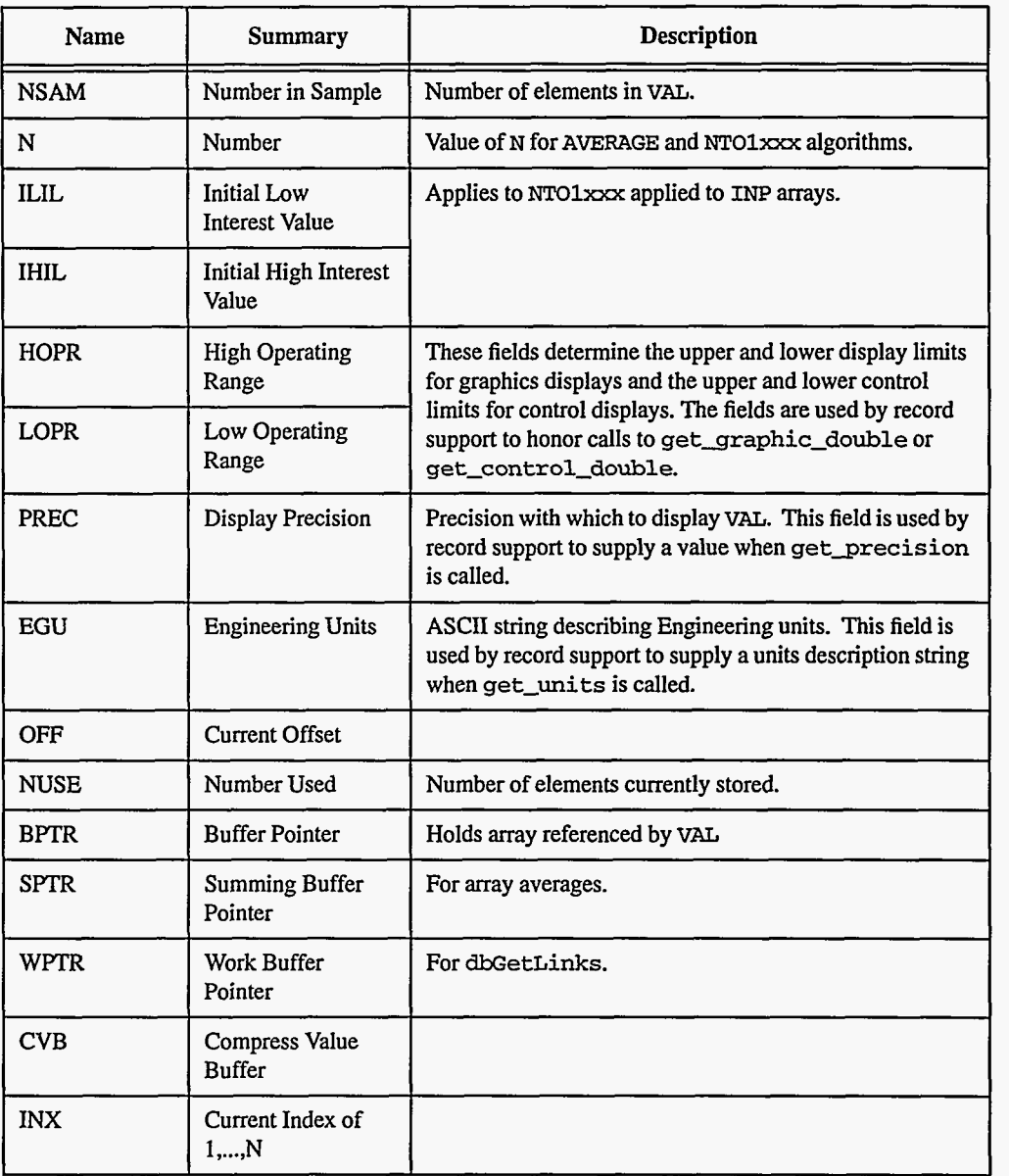

### **4. Record Support Routines**

**init-record process special**  Space for all necessary arrays is allocated. The addresses are stored in the appropriate fields in the record. See next section. This routine is called when **RSET** is set. **It** performs a reset. ~~~ ~ **EPICS** Release: R3.12 EPICS Record Reference Manual **57** 

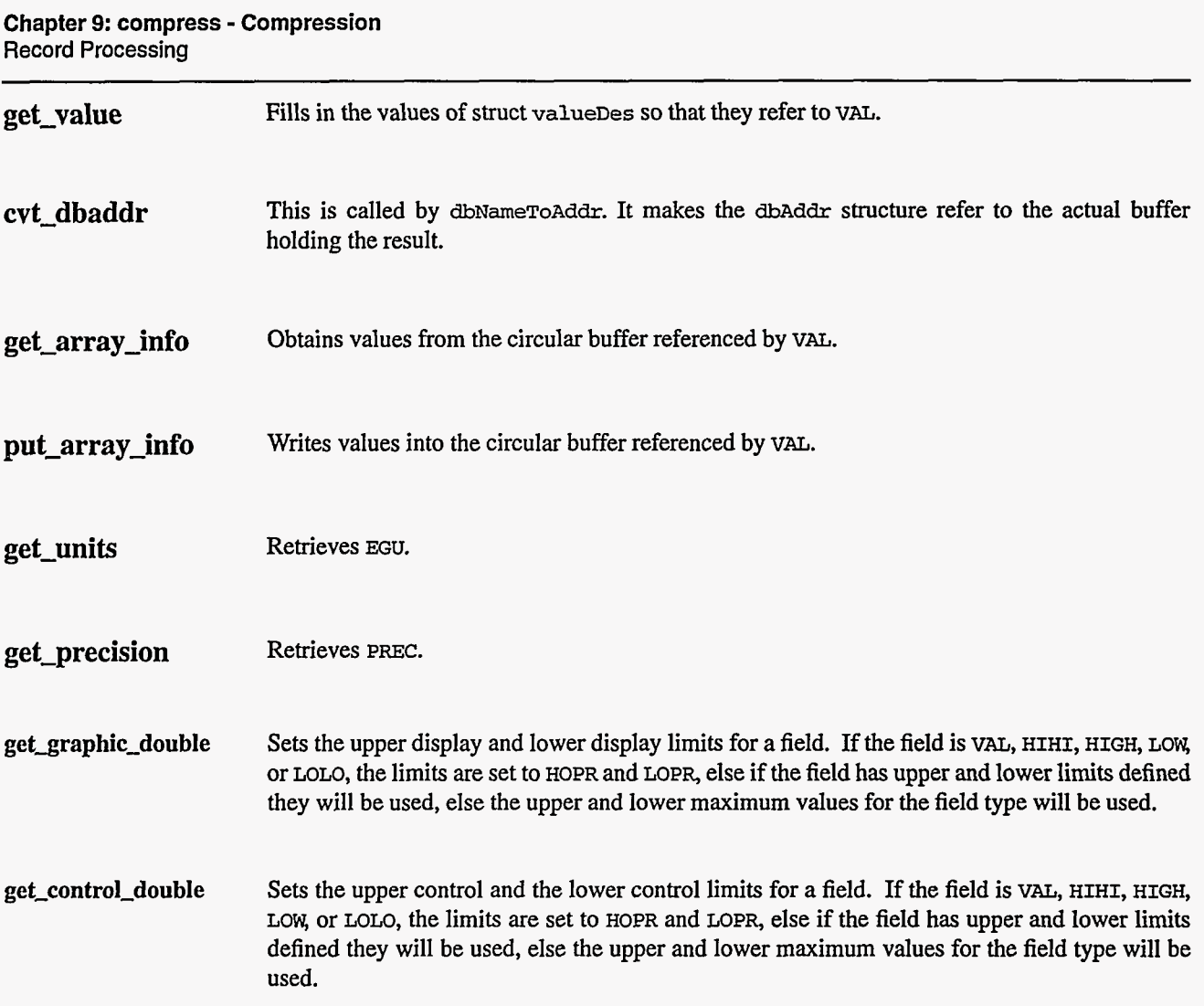

### *5.* **Record Processing**

Routine **process** implements the following algorithm:

- 1. If INP is not a database link, check monitors and the forward link and return.
- 2. Get the current data referenced by INP.
- **3.** Perform the appropriate algorithm:
	- a. AVERAGE: Read N successive instances of **INP** and perform an element by element average. Until N instances have been obtained it just return without checking monitors or the forward link. When N instances have been obtained complete the algorithm, store the result in the VAL array, check monitors and the forward link, and return.
	- b. CIRBUF: Write the values obtained from INP into the VAL array **as** a circular buffer, check monitors and the forward link, and return.
	- c. NTO1 $x \propto x$  and INP refers to a scalar: Obtain N successive values from INP and apply the NTO1xxx algorithm to these values. Until N values are obtained monitors and forward links are not checked. When N successive values have been obtained, complete the algorithm, check monitors and the forward link, and return.
- d. NTO1xxx and INP refers to an array: The ILIL and IHIL are honored if ILIL<IHIL. The input array is divided into subarrays of length N. The specified molxxx compression algorithm is applied to each subarray **and** the result stored in the array referenced by VAL. The monitors and forward link are checked.
- **4. If** SUCCeSS, Set UDF *t0* FALSE.
- 5. Check to see if monitors should be invoked
	- Alarm monitors are invoked if the alarm status or severity **has** changed.
	- NSEV and NSTA are reset to 0.
- *6.* Scan forward link if necessary, set PACT FALSE, and return.

**EPICS Record Reference Manual** 

**Document Revision: 1** 

# *Chapter 10: dfanout*

**Johnny Tang, Matthew Bickley, and Chip Watson**  Continuous Electron Beam Accelerator Facility Southeastern Universities Research Association

#### **1. Introduction**

This record is used to forward data to **up** to eight other records. **It has** no associated device support.

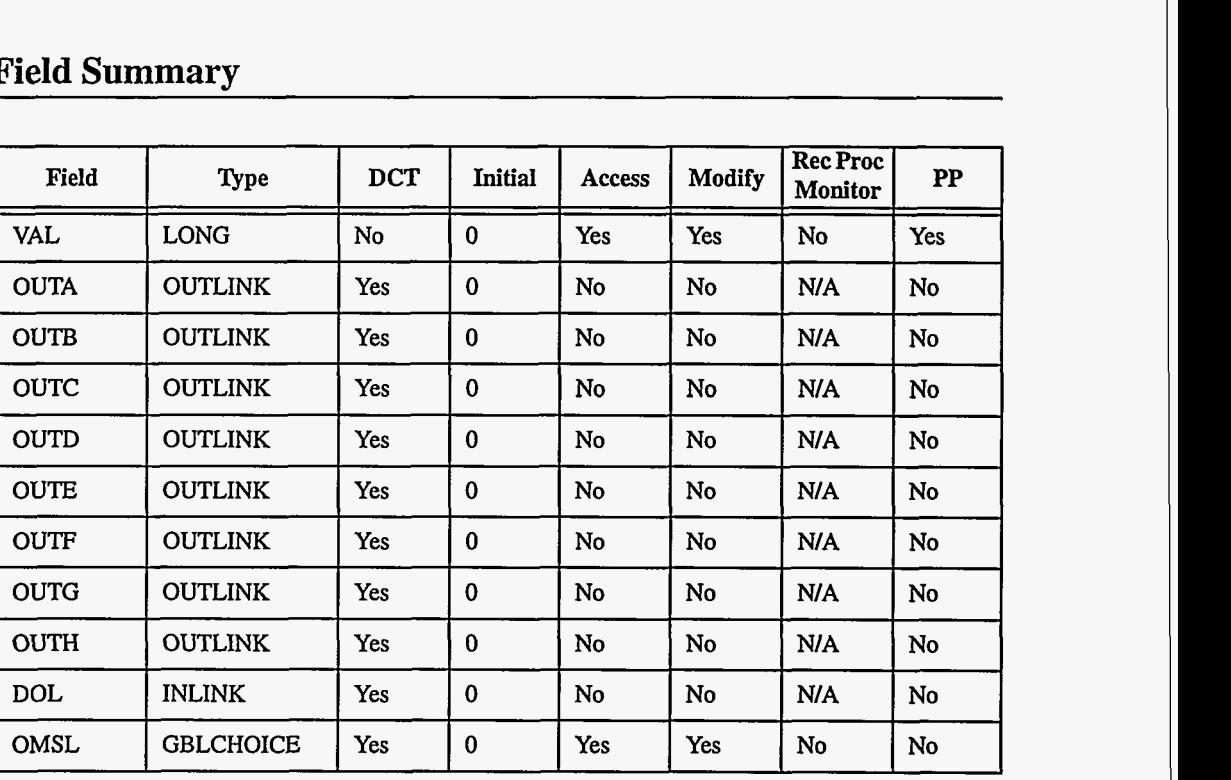

#### **2. Field Summary**

**EPICS Release: R3.12 EPICS Record Reference Manual 61 61 61** 

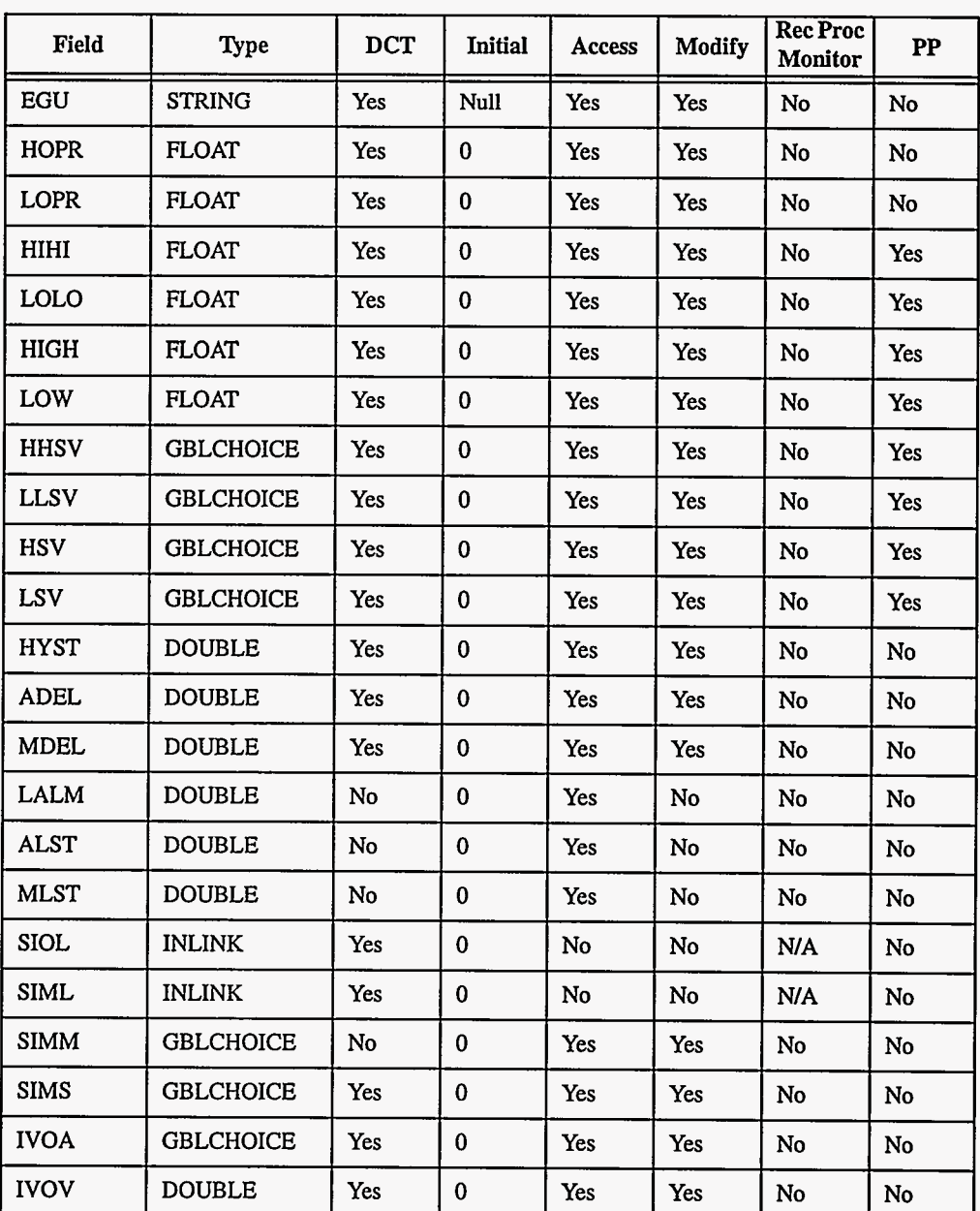

# **3. Field Descriptions**

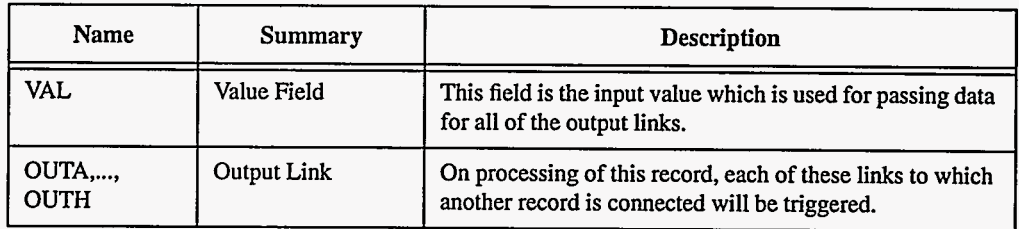

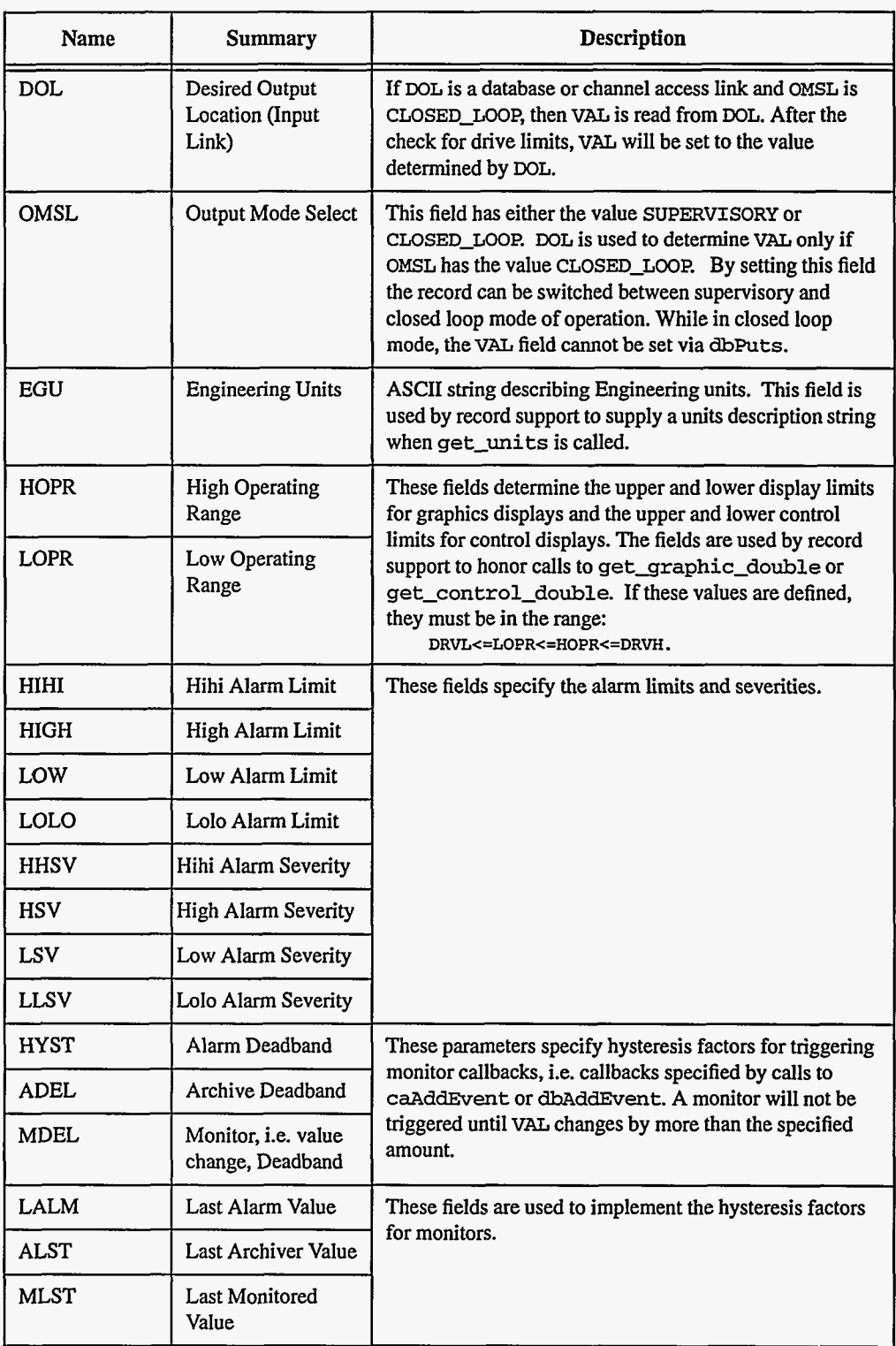

 $\bar{.}$
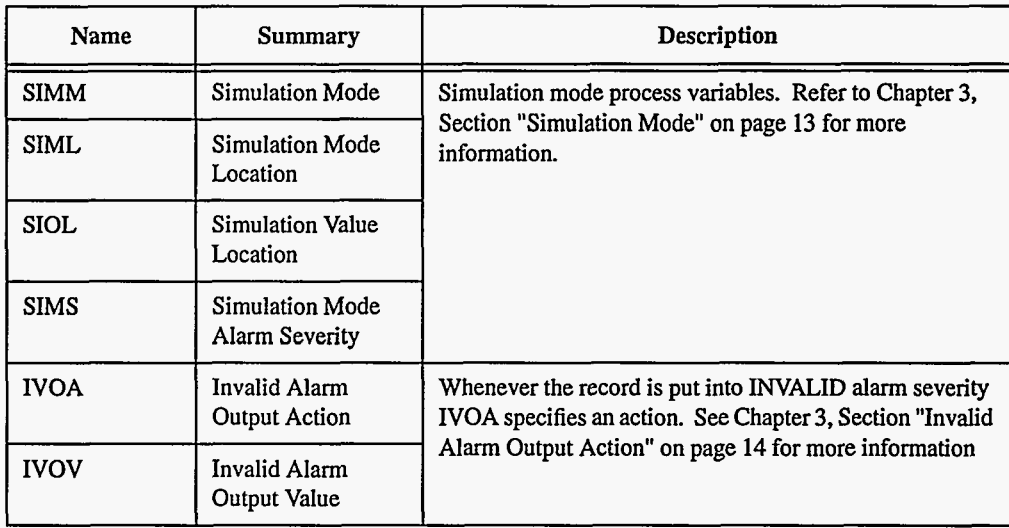

# **4. Record Support Routines**

**init-record** 

**process** See next section.

## **5. Record Processing**

Routine **process** implements the following algorithm:

1.

Document Revision: 1

~~~ ~

# <span id="page-73-0"></span>*Chapter 11: eg* - *Event Generator*

**John Winans**  Advanced Photon Source Argonne National Laboratory

#### **1. Introduction**

The support for the global event system **has** been designed to allow application developers to control the *APS* event generator and receiver boards. **This** is done by the use of four new record types: eg, egevent, er, erevent. These records are customized and are only supported by the device support modules for the *APS* event generator and receiver boards.

The use of the global event system and its associated records should not be confused with the vanilla EPICS events and the associated event records. They are very different.

**The Event Generator**  The Event Generator is used to generate global event codes and send them out to one or more Event Receivers. **A** group of interconnected event generators and receivers is referred to **as** an 'event circuit.' There may be more than one event generator on the same event circuit. And it is possible for a single IOC to be part of multiple event circuits.

**EG Records** The eg record type is used to select the options of a specific event generator card. In order to properly configure it, you should first be familiar with its operating modes. **This** is specified in the document "Event System" by Frank Lenksus.

# <sup>2</sup> Field Summary

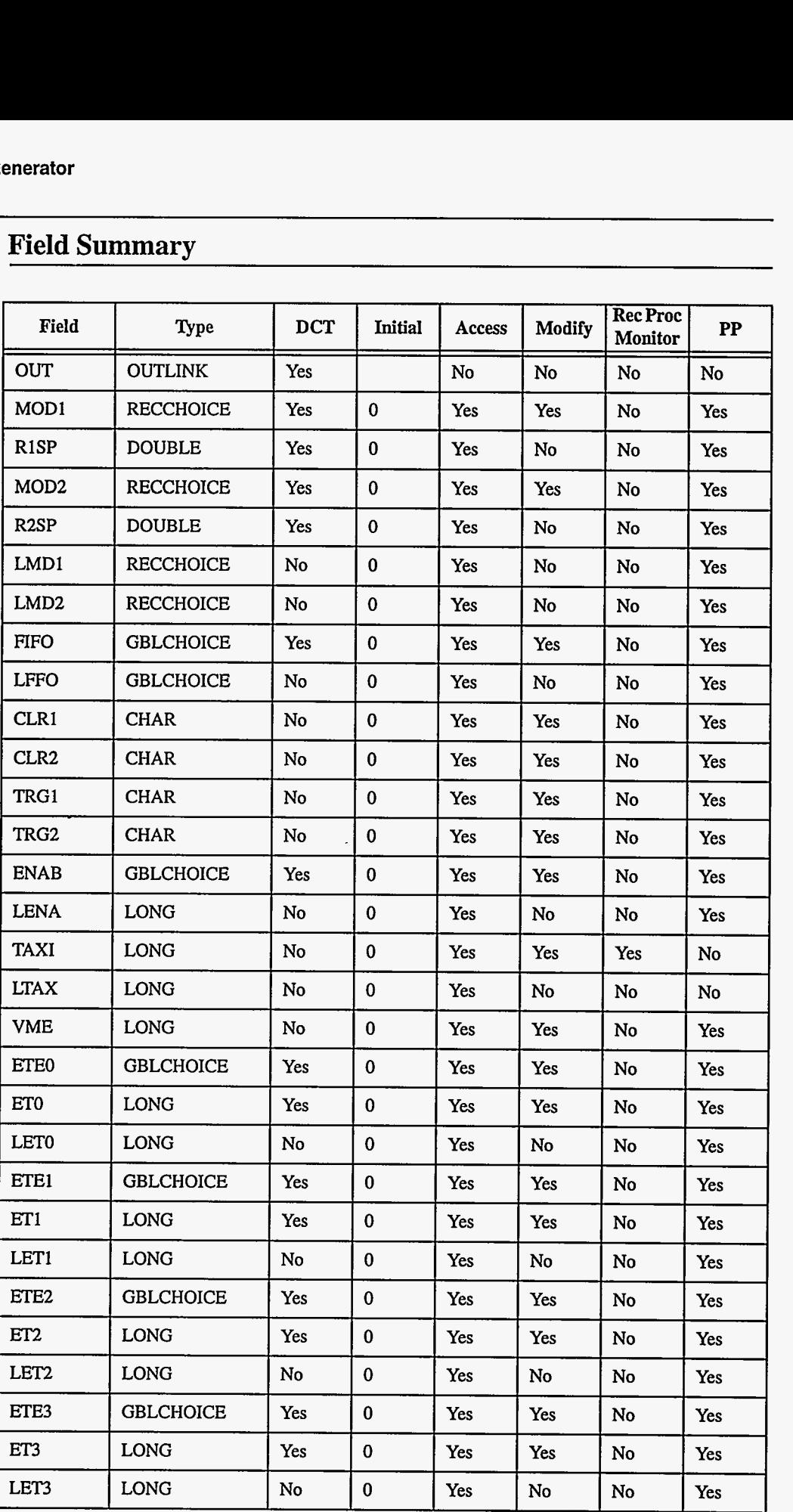

66 **EPICS** Record Reference Manual Document Revision: **1** 

.

<span id="page-75-0"></span>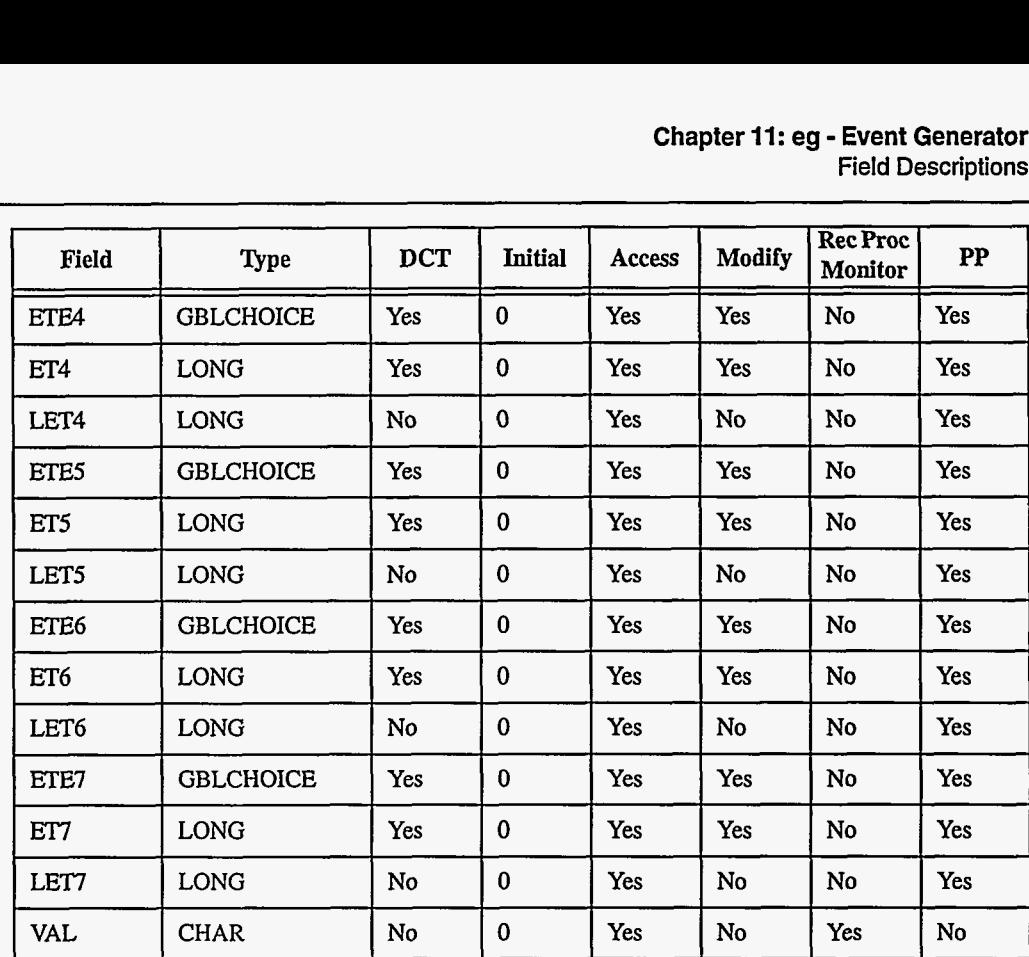

# **3. Field Descriptions**

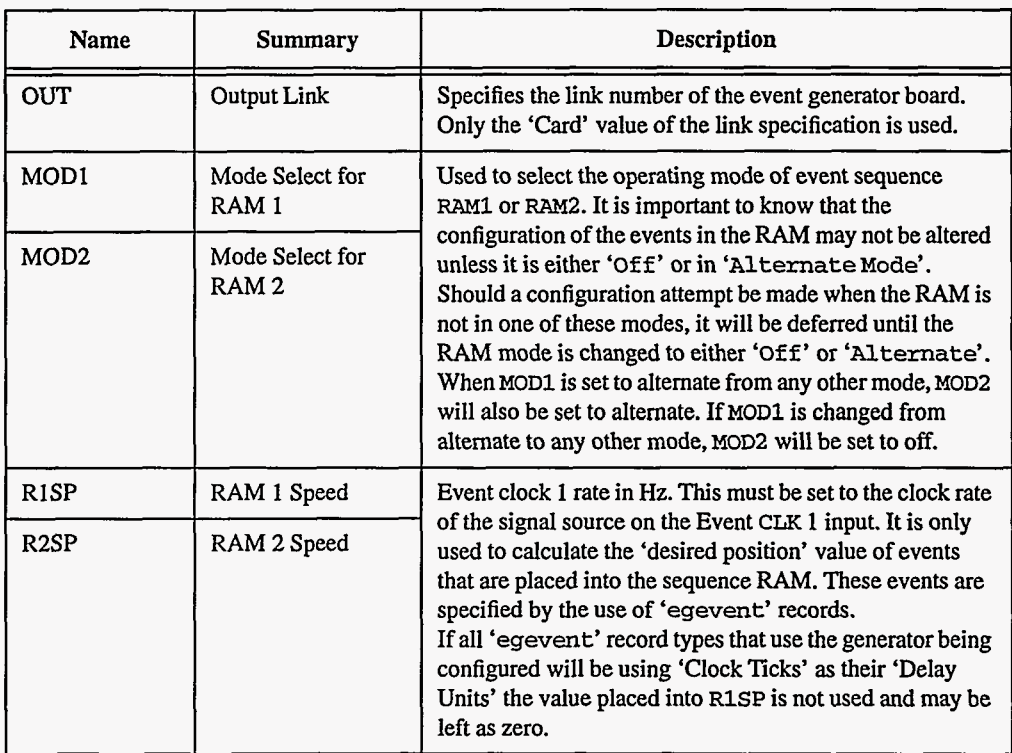

 $\rightarrow$ 

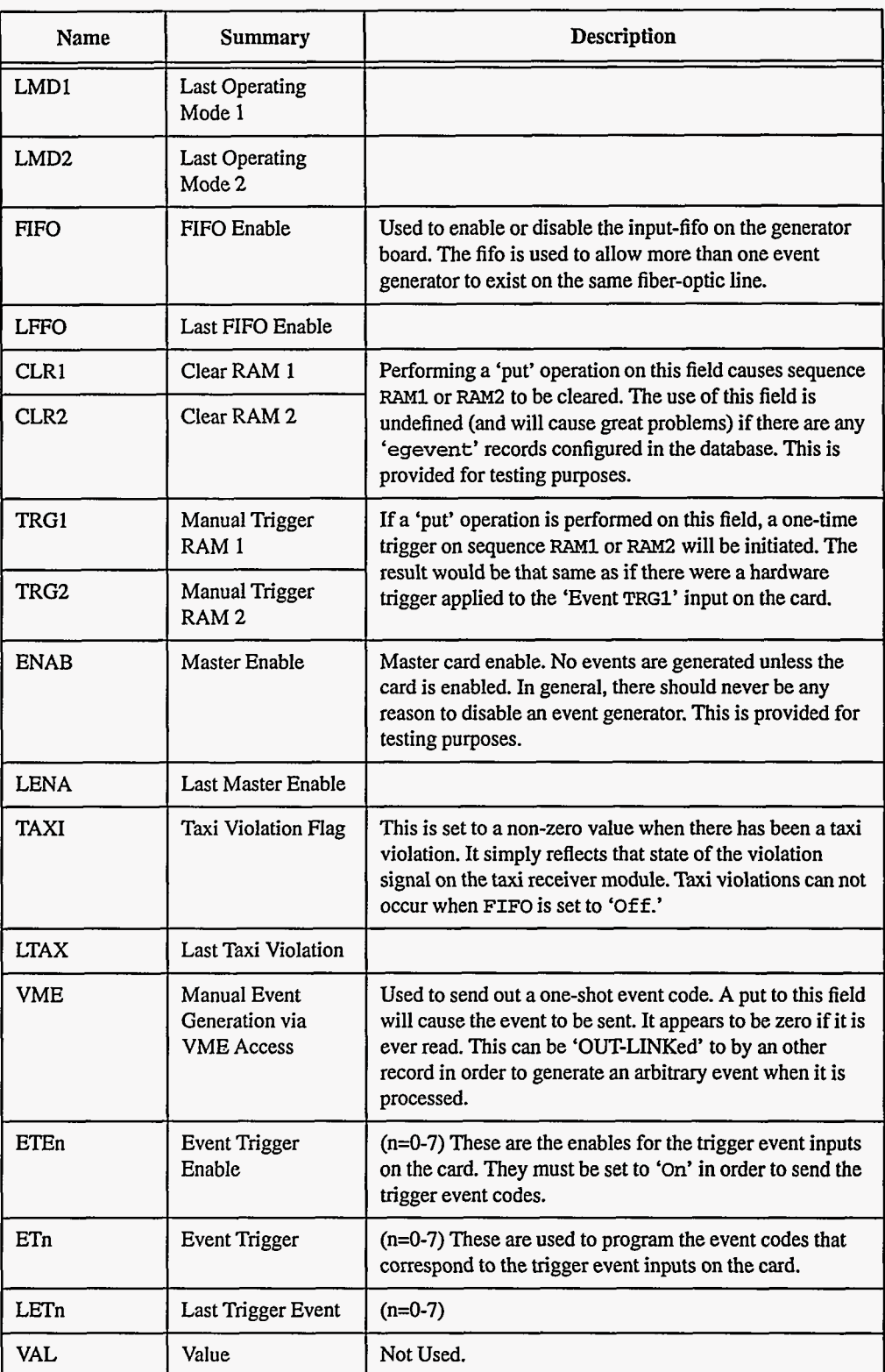

بالرباعة كالمو

 $\overline{a}$ 

 $\ddotsc$ 

.<br>2004 metatrici il.

#### **4. Record Processing**

It is intended that **eg** records be set to passive processing only. They are not altered by the device support code in response to being processed. Their purpose is only to specify the operating modes **of** the event generator and, **as** such, are processed if and when a value in it is altered by a **put** operation. To start things going, however, they should have their **'process at init'** flag set to **YES.** 

As an observation, it is not advisable to alter the **R1SP** or **R2SP** fields. You may, but then all related **egevent** records must be processed again, in order to recalculate their desired position values. The **MOD1** and MOD2 fields can also cause some nasty side effects if they are altered between any two non-off modes. In general, the operating mode should be set to OFF and then to some other mode if it is desired to switch between two modes.

#### **5. Device Support**

The device support module for the event generator may be used by **eg** and **egevent** record types.

In order to configure the event generator device support, a call must be made to set the address for each of the event generator cards present in the IOC. This configuration call **is as** follows:

**EgConfigure(<card number>, <Base address in A16>)** 

The **<card number>** field may be 0-4 and is used to specify which card is to be configured. This is the card number that is referenced in the **eg** and **egevent** records when building the database. The **<Base address in A16>** field is a 16-bit number that represents the address of the card in the A16 memory space.

Database records that specify card numbers that are not configured will generate 'bad field' errors when they are initialized by **iocInit.** And will then be ignored by the event generator device support if ever processed.

#### **6. Event Records**

The regular EPICS **event** records may be used when it is desired to cause a record *to* process upon a given event code by the global event system. This is accomplished by configuring an **event** record (the regular EPICS **event** record) and selecting the *APS* event receiver for the DTYP field. The card and signal are then used to select the event receiver card and event number, respectively. Any time the event number specified is received by the event receiver, that event record will be processed.

This is the only relationship between the vanilla EPICS event codes (and their associated records) and the global *APS* event system.

#### **7. Event System Observations**

This section describes a few observations that would otherwise be left to experimentation for the user figure out. Much of the annoyances described here have ben left in the system because there are simple work arounds, or they represent situations that should never be encountered on a running system.

#### **Event Generator Sequence RAM Modes**  It is intended that the modes of the eg never be altered. It was considered that the MOD1 and MOD2 fields be made SPC-NOMOD fields. But, during the system testing of the event hardware itself, it became useful to be able to make adjustments to the operating mode. Thus the ability to change the mode was put into the record and device support. However, exactly what is done when the mode is changed is probably not useful to the database designer.

First of all, remember that the sequence **RAMS** can not be updated unless they are either in ALT mode or **OFF.** This is due to the hardware constraints. In order to alter a sequence RAM that **is**  not set to ALT or **OFF,** the RAM must be changed to one of those modes, altered, and then reset back to the desired mode. *(No* it is not reasonable to do this automatically.) Should the mode be carelessly altered, the EG card will have the mode updated, but the sequence **RAM(S)** will not be updated again until the mode is set to **ALT** or **OFF.** (In an actual application program, it **is** not reasonable to think that the operating modes of the sequence **RAMs** will be changed.)

Unless you have a strong need to use more than one sequence **RAM** at the same time, it is strongly recommended that the **ALT** mode be used. This is so that you may alter the event positions on the fly when debugging.

#### **EGevent Records** The delay selected in an **egevent** record is done by specifying the desired period of delay. The period is converted to click ticks by the use of the R1SP and R2SP values specified in the eg record. Since only one event code may be in any single sequence RAM position at any given time, any collisions are resolved at RAM load time by scanning for the 'next' unused position. Thus it is possible that the same database end up loading the **RAMS** in two different images depending on the order that the records get processed (that earlier records get higher priority.) If this causes problems, it is recommended that the units of delay be specified in 'clock ticks' and that the same delay values not be used in multiple records.

The use **of** 'clock ticks' **as** the delay units specification will eliminate the rounding caused by the conversion from alternate units into clock ticks.

#### **ER Interrupts** It should be obvious that the event system is capable of generating VME interrupts at a rate that far exceeds the CPUs ability to process them. Much care should be put into the design of the databases that control the event system so that this does not happen. It has been observed that when such a problem does occur, vxworks dies and prints "Work queue overflow" on its console.

.

#### **8. Examde Database for Global Time Smchronization**

This section describes a few example database records that are used to set up the event system. The records shown here are those used by the global synchronous timing system. This provides a good example of event generation from database records **as** well **as** from trigger inputs. It also includes a heartbeat generator that is required by the event system itself.

**Timing System Overview**  The example timing system uses a free running 1000 hertz clock. **This** clock is input on the TRGO line of the EG card on the master timing IOC. Each time the TRGO input is pulsed, **an**  Increment Time Stamp **(Ox7C)** event should **be** sent out *so* that the ER cards can update their notion of the time.

> Additionally, the timing system has to take care of high order counter truncation and slave resynchronization. This **is** handled by the use of the Reset Time Stamp Counters **(Ox7D)** event (the processing of the time stamp information is described in more detail in the document on the global timing system.)

*Event Generator Database Records*  The records related to the event generator card are used to initialize and generate events. The eg record used on the timing system master is:

record(eg, "\$(prefix)\_eg")

( field(DESC, **""1**  field(ASG, **""1**  field(SCAN. "Passive") field(PIN1, "YES") field (PHAS, *"0")*  field(EVNT, *"0")*  field(TSE, **"0")**  field(DTYP, "APS event generator **G")**  field(DISV, **"1")**  f ield(SD1S. **"0")**  field(DISS, *'"NO\_ALARM')*  field(PRI0, "LOW') field(OUT, "#CO SO @") field (RlSP, **"0")**  field(RZSP, *"0")*  field(TSEL, "0") field (FLNK, **"0"** ) field(MOD1, "Off") field (MOD2, "Off") field (FIFO, "NO") field (ENAB, "YES') field (ETEO, "YES")  $field (ET0, "0x7c")$ field (ET1, **"OXO")**  field (ETE2, "NO") field (ET2, **"OXO")**  field(ETE3, "NO") field (ET3, **"OXO")**  field(ETE4, 'NO") field (ETE5, 'NO") field(ET5, **"OXO")**  field (ETE6, "NO") field (ETE7, "NO") field(ETE1, "NO") field(ET4, **"0x0")**  field(ET6, **"0x0")**  field (ET7, **"0x0")** 

**1** 

EPICS Release: **R3.12** EPICS Record Reference Manual 71

.

The important items of note are that ENAB is YES, ETEO is YES, ET0 is set to *Ox7C,* and that the record be set to process at init time. The scan should always be set to passive since it only makes sense to process the record when the field values change.

In order to take care of the heart beat  $(0x7A)$  and time stamp reset/resync  $(0x7D)$  events, **longout** records are used that have their output links pointed to the VME field on the above **eg**  record. When they are processed, the VAL field **of** the **longout** record is sent out on the event system.

 $record(longout, "$ (prefix)_{hbeat})$ ( field (DESC,  $N$ <sup>n</sup>) field(ASG,  $``")$ field(SCAN, "1 second') field(PIN1, "NO") field (PHAS, *\*'On)*  field (EVNT, **'0")**  field(TSE, *"0")*  field (TSEL, "0" ) field(DTYP, 'Soft Channel') field (DISV, "1" ) field (SDIS, **"0")**  field(DISS, 'NO-ALARM") field(PRI0, **'LOW")**  field(FLNK, **"0")**  field(OUT, "\$(prefix)-eg.VME PP **NMS')**  field(DOL, "122") field (OMSL, "supervisory") field(EGU, "rocks") field(HOPR,  $*0")$ field(LOPR, **"0")**  field (HIHI, **'0")**  f ield(LOL0, **"0")**  field(HIGH,  $"0"$ ) field (LOW, **"0")**  field (HHSV, \*NO-ALARM") f ield(LLSV, "NO-ALARM" ) field (HSV, "NO\_ALARM") field (LSV, "NO-ALARM') field(HYST, **"0")**  field(ADEL, **'0")**  field(MDEL, **'0")**  field(SIOL, **"0")**  f ield(SIML, *'0"* ) field (SIMS, "NO-ALARM") field (IVOA, "Continue normally') field(IVOV, "0") **1**  record(longout, "\$(prefix)\_resync") { field(DESC,  $''')$ field (ASG, "" field(SCAN, **'10** second") field (PINI, 'NO") field(PHAS, **"0")**  field(EVNT, **"0")**  field(TSE, *'0")*  field(TSEL, *"0")*  field(DTYP, "Soft Channel") field(DISV, "1") field (SDIS, *"0"*  field (DISS, "NO-ALARM') field (PRIO, "LOW" field(FLNK, *"0")*  field(OUT, "\$ (prefix)-eg.VME PP **MS")** 

**72** EPICS Record Reference Manual

~ ~~ Document Revision: 1

```
field (DOL, "125') 
field(OMSL, "supervisory') 
field(EGU, "rocks") 
field(HOPR, "0") 
f ield(LOPR, "0") 
field (HIHI, "0" 
field(LOL0, "0") 
field(HIGH, "0") 
field(LOW, "O') 
field (HHSV, "NO-ALARM") 
field (LLSV, "NO-ALARM") 
field(HSV, 'NO-ALARM") 
field(LSV, "NO-ALARM") 
field (HYST, "0' ) 
field(ADEL, "0") 
field (MDEL, '0')
field (SIOL. "0") 
field(SIML, "0")
field(S1MS. "NO-ALARM") 
field(IVOA, 'Continue normally") 
field (IVOV, "0')
```
There should be nothing interesting about the longout records described above. The only important thing is that they properly point to the VME field of the eg record.

*Event Receiver Database Records* The records used in the event receiver database are used to initialize the event receiver card. The er record used in the receiver database is:

record(er, "\$(prefix)\_ER")

**1** 

{

```
field (DESC, "") 
field(ASG, "'I) 
field(SCAN, "Passive") 
field(PIN1, "YES") 
field (PHAS, "0" ) 
field(EVNT, "0") 
field(TSE, "0") 
field (TSEL, "0") 
field(DTYP, "APS event receiver") 
field(DISV, "1") 
field(SDIS, '0") 
field (DISS, "NO_ALARM")
field(PRI0, "LOW") 
field(FLNK, "0") 
field(OUT, "#CO SO @") 
field(ENAB, "YES")
 field (TRGO, 'Disabled') 
 field (TRG1, 'Disabled") 
field(TRG2, "Disabled") 
field(TRG3, "Disabled") 
field(TRG4, "Disabled") 
 field(TRG5, "Disabled") 
 field (TRGC, 'Disabled") 
field(OTP0, 'Disabled') 
field (OTP1, "Disabled") 
field (OTP2, "Disabled') 
field(OTP3, 'Disabled") 
field (OTP4, "Disabled") 
field(OTP5, "Disabled") 
field(OTP6, "Disabled") 
field(OTP7, "Disabled') 
field(OTP8, "Disabled") 
field(OTP9, "Disabled")
field (OTPA, "Disabled") 
f ield(OTPB, 'Disabled")
```
**EPICS** Release: **R3.12** EPICS Record Reference Manual **73** 

**I** 

```
field(OTPC, 'Disabled") 
field(OTPD, "Disabled") 
field (OTLO, *'Disabled") 
field(OTL1, "Disabled") 
field(OTL2, "Disabled") 
field(OTL3, "Disabled") 
field(OTL4, "Disabled") 
field (OTL5, "Disabled") 
field(OTL6, "Disabled") 
field(DGOE, "Disabled') 
field(DGOD, "0") 
field(DGOW, "0") 
field(DGlE, "Disabled') 
field(DG1D, "0")
field (DG1W, '0')
field(DG2E, "Disabled") 
field(DG2D, "Om) 
field(DGZW, "0") 
field(DG3E, "Disabled') 
field (DG3D, *On) 
field(DG3W, "0")
```
Much like the *eg* record, the only interesting to note is that this record **is** passive and processed at init time.

Now, in order to cause an IRQ to occur when the reset/resync time stamp event is received, we use the following erevent record

```
record(erevent, "$(prefix)_erevent7d")
    f 
        field(DESC, "'I) 
        field(ASG, "")field(SCAN, "Passive") 
        field(PIN1, "YES") 
        field(PHAS, "0") 
        field (EVNT, "0") 
        field(TSE, "0") 
        field(TSEL, "0") 
        field(DTYP, "APS event receiver") 
        f ield(DISV, "1") 
         field (SDIS, "0") 
        field (DISS, "NO-ALARM") 
        field (PRIO, *LOW') 
        field (FLNK, '0" ) 
        field(OUT, "#C0 S0 @")
         field (ENAB, "Enabled") 
        field(ENM, "Ox7d") 
         field(OUT0, 'Disabled") 
        field(OUT1, "Disabled") 
        field(OUT2, 'Disabled') 
         field(OUT3, "Disabled") 
         field (OUT4, 'Disabled") 
         field (OUT5, "Disabled') 
         field(OUT6, "Disabled") 
         field(OUT7, "Disabled") 
         field(OUT8, "Disabled") 
        field(OUT9, 'Disabled") 
         field(OUTA, 'Disabled') 
         field (OUTB, 'Disabled") 
        field(OUTC, 'Disabled') 
        field(OUTD, "Disabled")
         field(VME, 'Enabled") 
    1
```
Interesting points here are that the output link field points to the same ER card **as** the above er record. The event number specified in the ENM field is the reset/resync time stamp event, and we can see that the VME field **is** set to ENABLED. **This** does nothing more than to tell the ER card that we want an IRQ on event number Ox7D. Note that we could also have turned on any of the output pulse/level outputs **as** well.

We need not include a record to enable anything on the increment time stamp or heart beat events **as** they are handled by the ER card automatically.

Exactly what happens when the **IRQ** arrives for event Ox7D is described in detail in the global timing documentation. Suffice it to say that the timing system registers **a** callback with the event receiver driver that gets called upon receipt of the event.

Should you desire to process **a** database record upon the receipt of an event (in this case event number Ox7D) you may use a regular EPICS **event** record and set it up like this:

```
record(event, "$(prefix)-event")
```

```
field (DESC, "") 
    field(ASG, "") 
    field(SCAN, "Passive") 
    field(PIN1, "NO") 
    field(PHAS. "0") 
    field (EVNT, 'Om) 
    field(TSE. "0") 
    field (TSEL, 
'0") 
    field(DTYP, 
"APS event receiver") 
    field (DISV, 
"1.) 
    field (SDIS, 
"0") 
    field(D1SS. 
"NO-ALARM" ) 
    field(PRI0, 
"LOW') 
    field (FLNK, 
"$(prefix)-calcl.PROC PP MS") 
    field(1NP. "#COS125 @') 
    field(SIOL, "0') 
    field (SIML, "0") 
    field (SIMS, "NO-ALARM") 
1
```
Interesting tidbits here are that the record's INP link is set to the ER card, the signal number **is**  set to the event number of interest, and that the forward link field be set to the record you wish to process upon receipt of the event code. Remember also that the VME interrupt must be enabled for the desired event code (in this case, 125 (Ox7D)) by the use of **an erevent** record type for the same event number, that has the VME field set to **ENABLED.** 

#### **9. Event System Observations**

This section describes those items that might otherwise be overlooked by the overwhelming detail of the record support fields. Here we provide a simple overview of the ways events can be generated by the EG card and what can be done with them by the ER card.

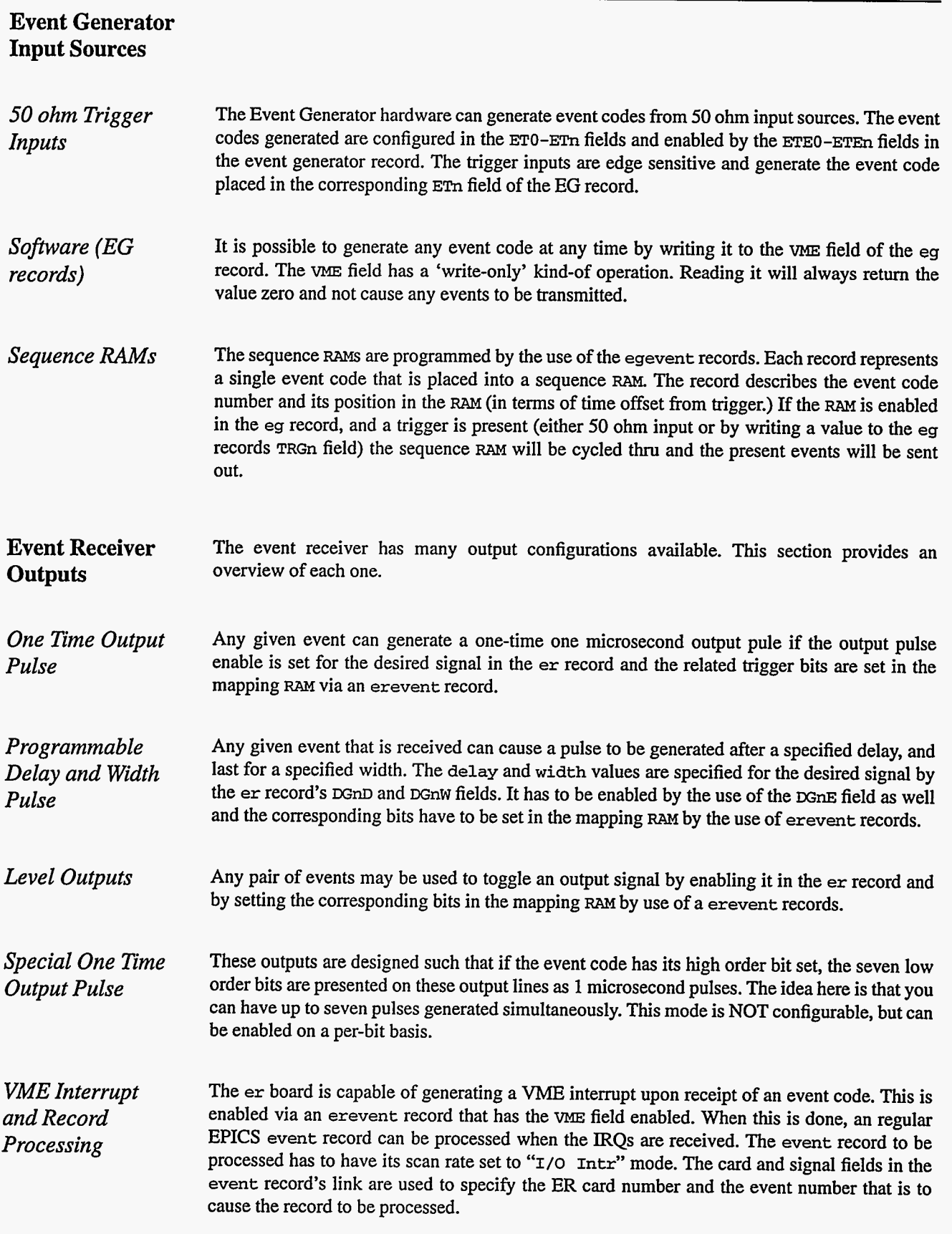

 $\sim$  .

 $\sim$  -mode case

# *Chapter 12: egevent* = *Event Generator Event*

**John Winans**  Advanced Photon Source Argonne National Laboratory

**I** 

#### **1. Introduction**

The support for the global event system has been designed to allow an application developer to control the *APS* event generator and receiver boards. **This** is done by the use of four new record types: eg, egevent, er, erevent. These records are customized and are only supported by the device support modules for the *APS* event generator and receiver boards.

For more detailed information on the *APS* event generator and receiver records refer to Chapter 11 on [page 65.](#page-73-0)

**The Event Generator**  The Event Generator is used to generate global event codes and send them out to one or more Event Receivers. **A** group of interconnected event generators and receivers is referred to **as** an 'event circuit.' There may be more than one event generator on the same event circuit. And it is possible for a single **JOC** to be **part** of multiple event circuits.

**EGEVENT Records**  The egevent record is used in conjunction with an eg record in order to specify a single event that is to be placed into a sequence RAM. The event code and its time displacement from the trigger are specified in this record.

# **2. Field Summary**

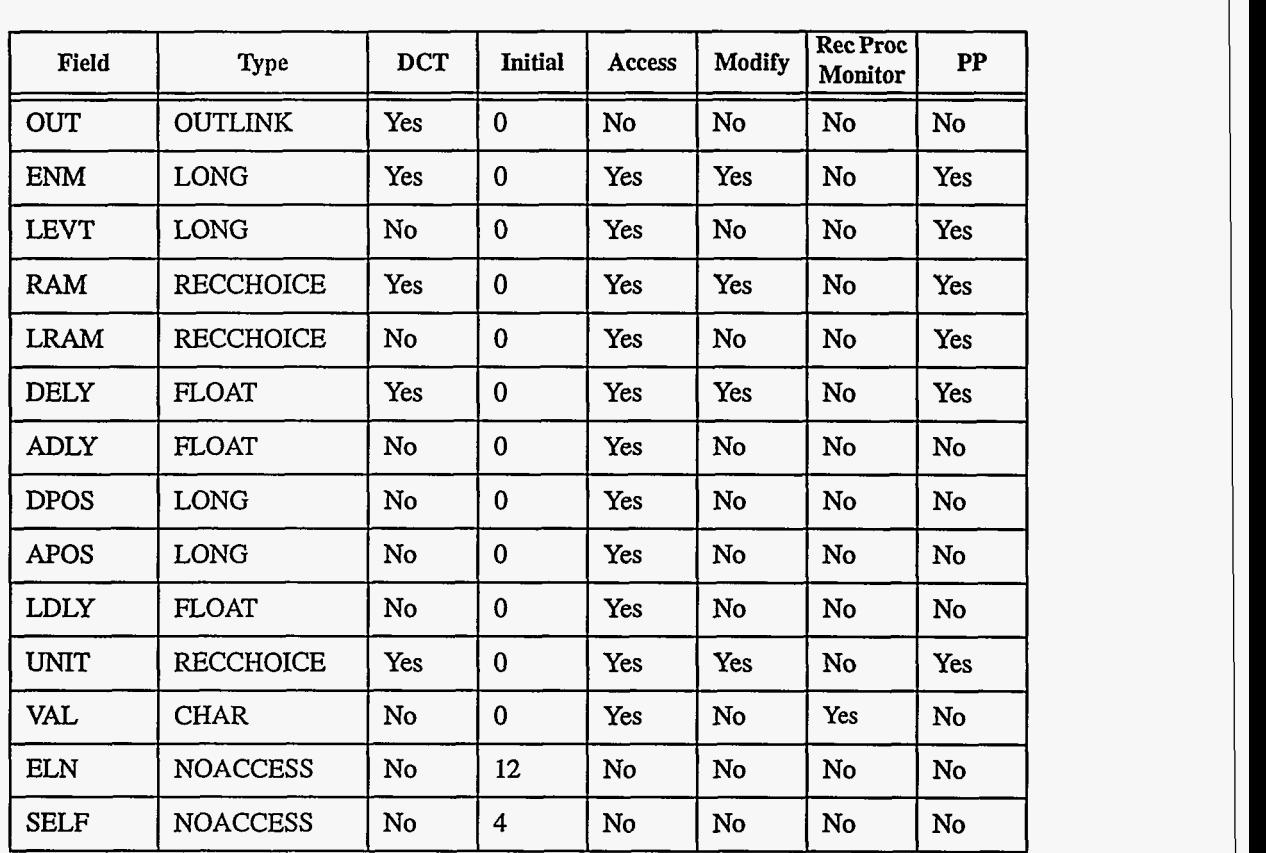

# **3. Field Descriptions**

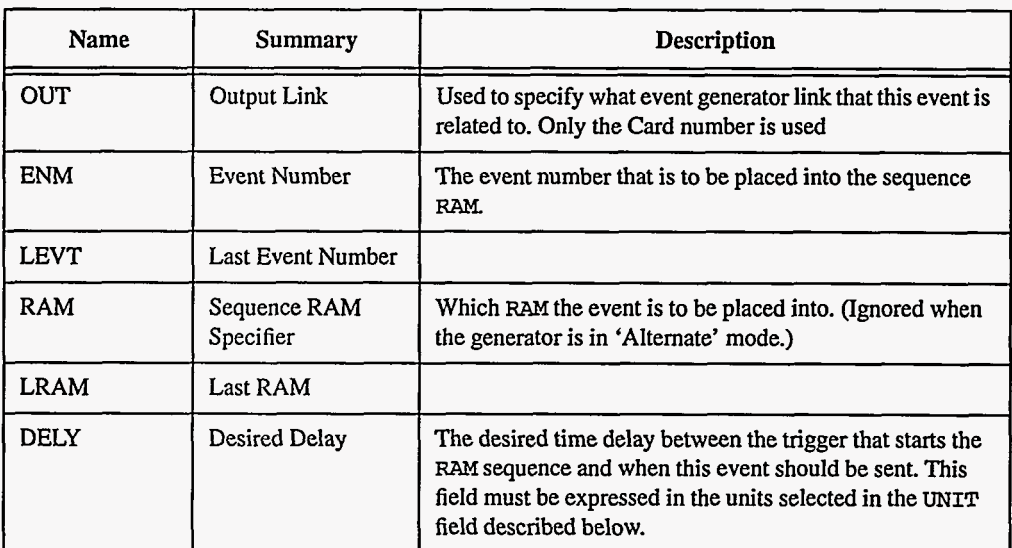

**78** EPICS **Record Reference Manual Document Revision: 1** 

j.

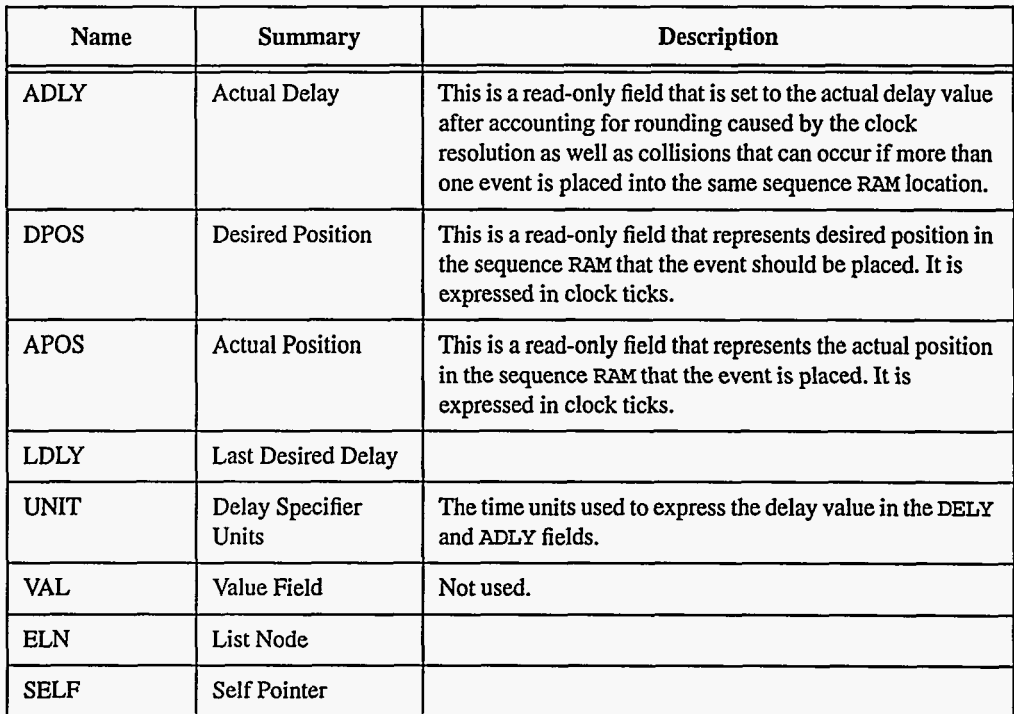

#### **4. Record Processing**

It is intended that **egevent** records be set to passive processing only. They are not altered by the device support code in response to being processed. Their purpose is only to specify the desired position and code of an event in a sequence **RAM.** The read-only fields will be updated **as** necessary when ever the sequence **RAM** is reloaded. To **start** things going, however, they should have their **'process at init'** flag set **to YES.** 

Sequence **RAMS** are reloaded when ever any of the **egevent** records related **to** it has its DELY, ENM or UNIT values changed. It is not advisable to alter the UNIT field unless the associated sequence RAM mode is set to **'off** '.

#### *5.* **Device Support**

The device support module for the event generator may be used by **eg** and **egevent** record types.

In order to configure the event generator device support, a call must be made to set the address for each of the event generator cards present in the **IOC.** This configuration call is **as** follows:

**EgConfigure(<card number>, <Base address in** *Al6)* 

The **<card number>** field may be 0-4 and is **used** to specify which card is to be configured. This is the card number that is referenced in the **eg** and **egevent** records when building the database. The **<Base address in A16>** field is a 16-bit number that represents the address of the card in the A16 memory space.

**Database records that specify card numbers that are not configured will generate 'bad field' errors when they are initialized by iocInit. And will then be ignored by the event generator device support if ever processed.** 

# *Chapter 13: er* - *Event Receiver*

**John Winans**  Advanced Photon Source Argonne National Laboratory

#### **1. Introduction**

The support for the global event system has been designed to allow an application developer to control the *APS* event generator and receiver boards. **This** is done by the use of four new record types: **eg, egevent, er, erevent.** These records are customized and are only supported by the device support'modules for the *APS* event generator **and** receiver boards.

For more detailed information on the *APS* event generator and receiver records refer to Chapter **11** on [page 65.](#page-73-0) 

**ER Records**  The **er** record type is used to select the options of a specific event receiver card. In order **to**  properly configure it, you should first be familiar with its operating modes. **This** is specified in the document "Event System" by Frank Lenksus.

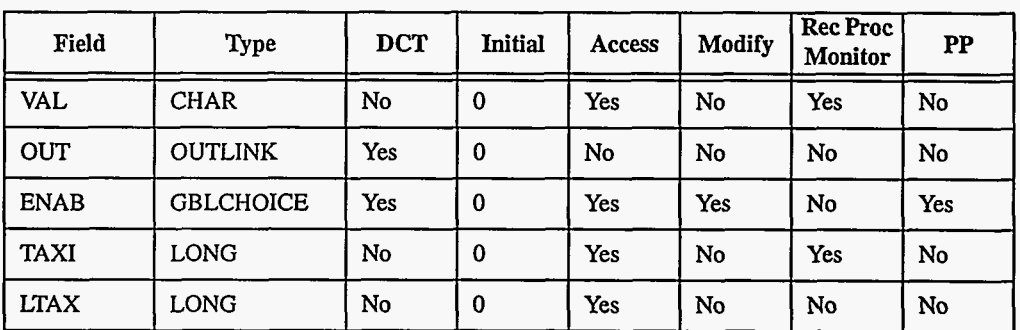

### **2. Field Summary**

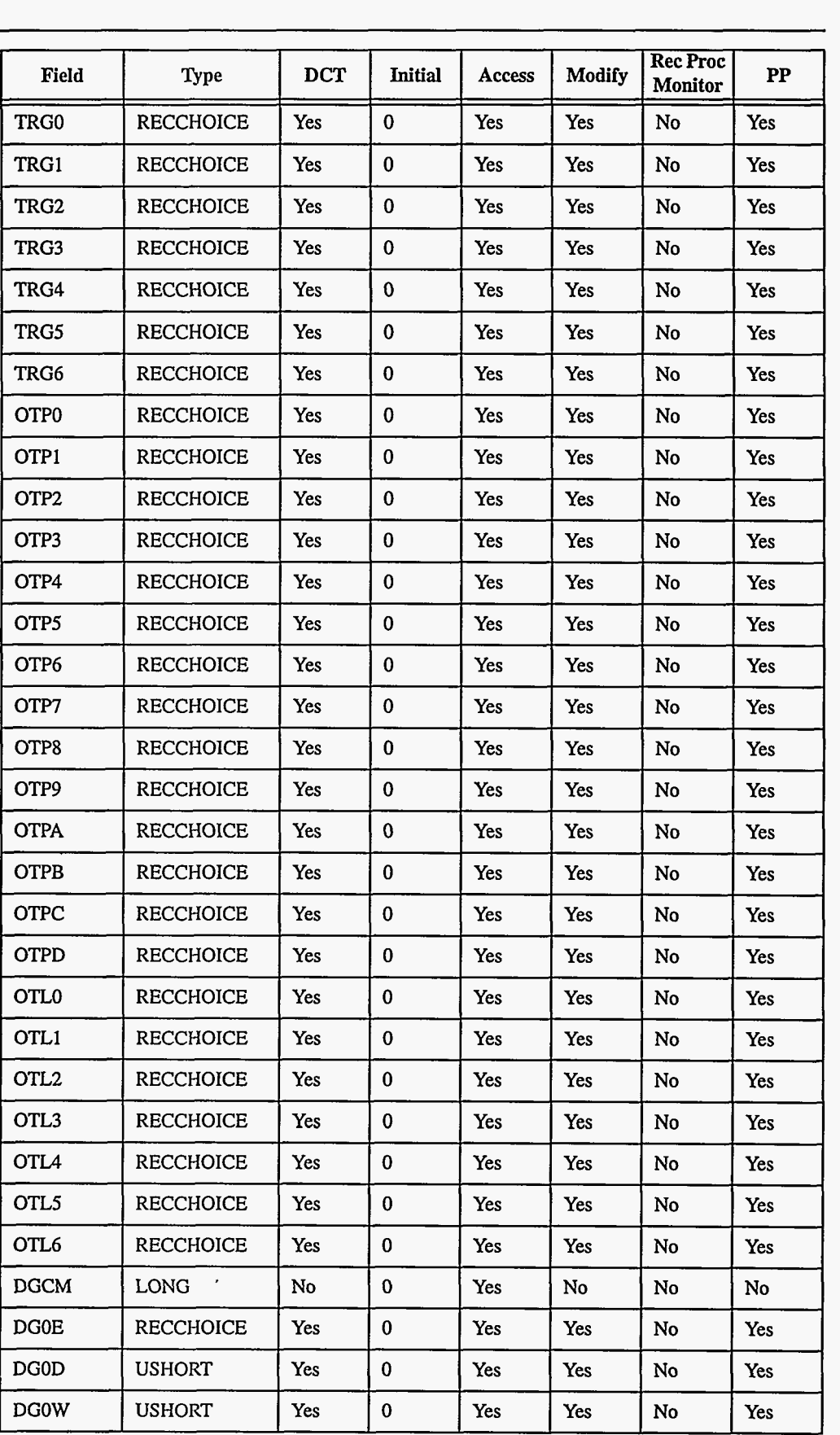

82 **EPICS Record Reference Manual Document Revision: 1 1** 

 $\sim$   $-$ 

an L

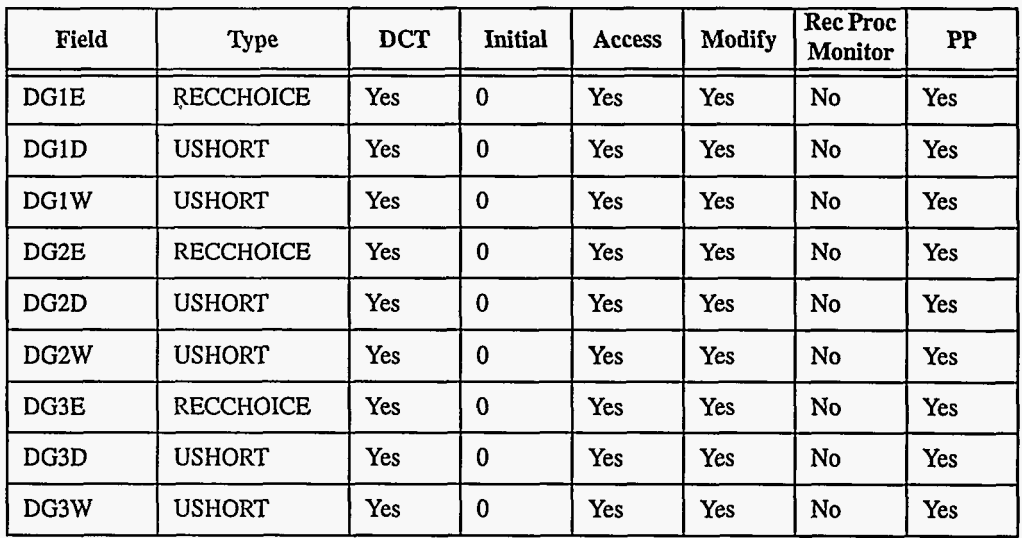

# **3. Field Descriptions**

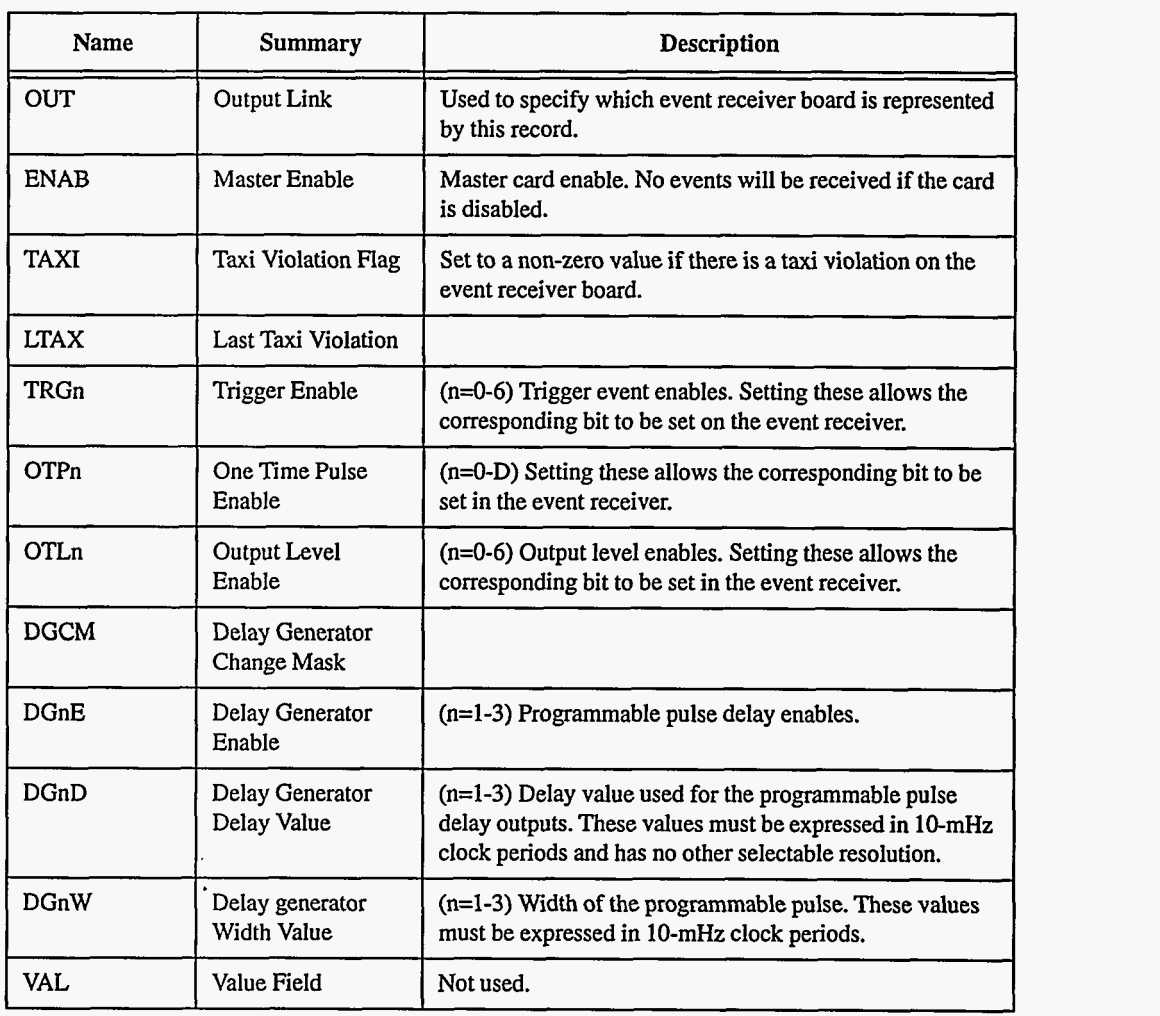

 $\sim$  -  $-$  - and an  $\sim$   $-$  -  $-$  -  $\sim$   $\sim$ 

**EPICS** Release: R3.12 EPICS Record Reference Manual **83** 

#### **4. Record Processing**

It is intended that **er** records be set to passive processing only. They are not altered by the device support code in response to being processed. Their purpose is only to specify the operating modes of the event receiver and, **as** such, are processed if and when a value in it is altered by a put operation. To start things going, however, they should have their **'process at init'** flag set to **YES.** 

## *5.*  **Device Support**

The device support for the event receiver may be used by **er, erevent** and **event** record types.

In order to configure the event receiver device support, a call must be made to set the address for each of the event receiver cards present in the IOC. This configuration call is **as** follows:

**ErConfigure(<card>, <A16 board address>, <IRQ Vector>, <IRQ Level>)** 

Where  $\langle \text{card} \rangle$  is the card to be configured,  $\langle \text{A16} \rangle$  board address> is the 16-bit address of the board in **A16** space, **CIRQ Vector>** is the vector number to use when generating VME! interrupts, and **~RQ Level>** is the VME backplane.

# *Chapter 14: erevent* - *Event Receiver Event*

**John Winans**  Advanced Photon Source Argonne National Laboratory

#### **1. Introduction**

The support for the global event system has been designed to allow an application developer to control the *APS* event generator and receiver boards. This is done by the use of four new record types: eg, egevent, er, erevent. These records are customized and are only supported by the device support modules for the *APS* event generator and receiver boards.

For more detailed information on the APS event generator and receiver records refer to Chapter **11** on [page 65.](#page-73-0)

#### **EREVENT Records**  The erevent records are used to specify what bits are to be set in the event receiver mapping RAM. The use of these bits depend on the which outputs are enabled on the event receiver card (specified in the er record.) Additionally, this record type is used to select the VME interrupt and time-latch option.

#### **2. Field Summary**

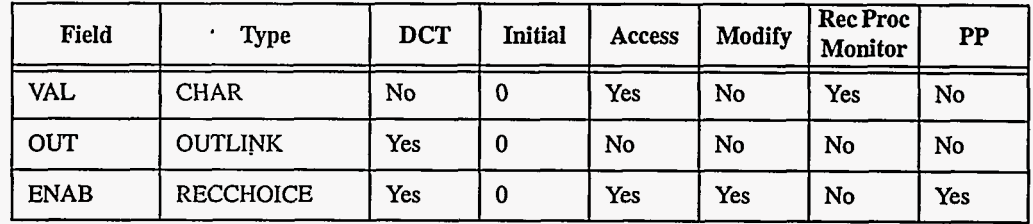

**EPICS** Release: **R3.12 EPICS** Record Reference Manual **85** 

-- **f** 

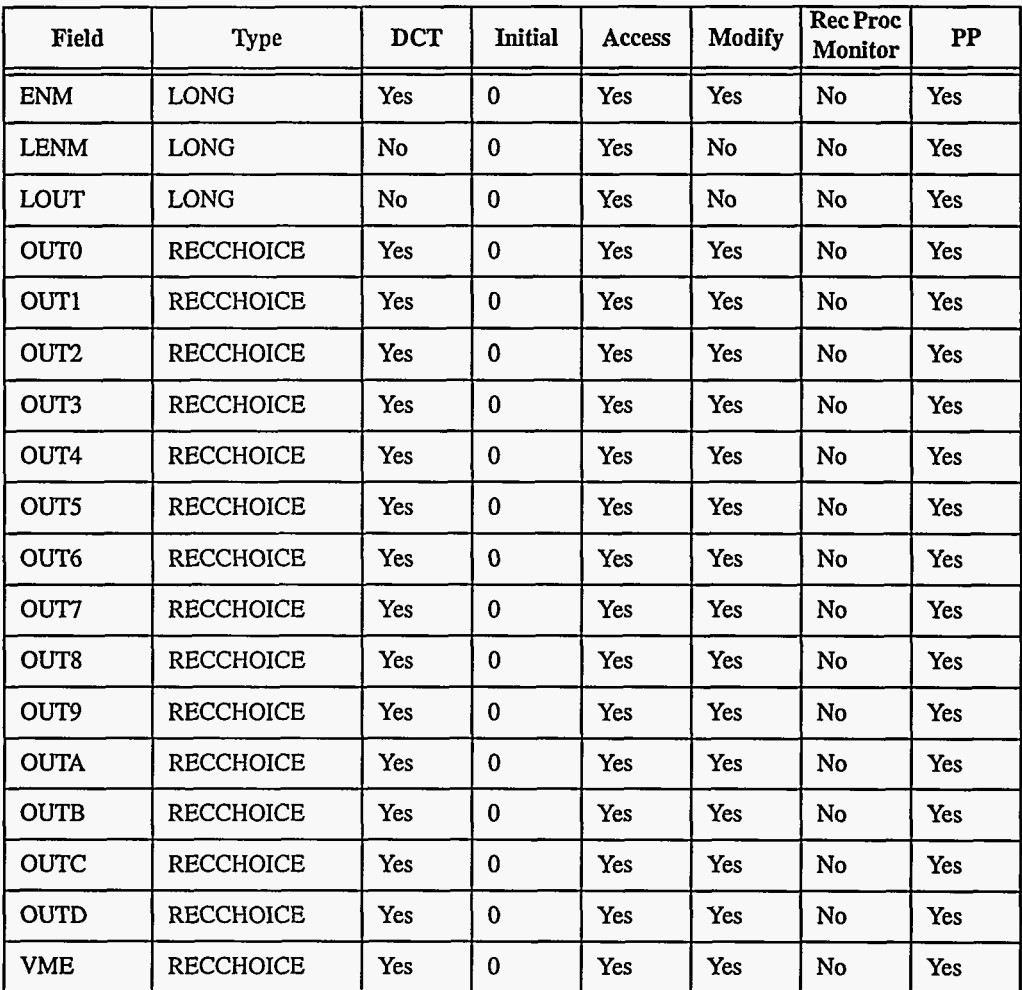

# **3. Field Descriptions**

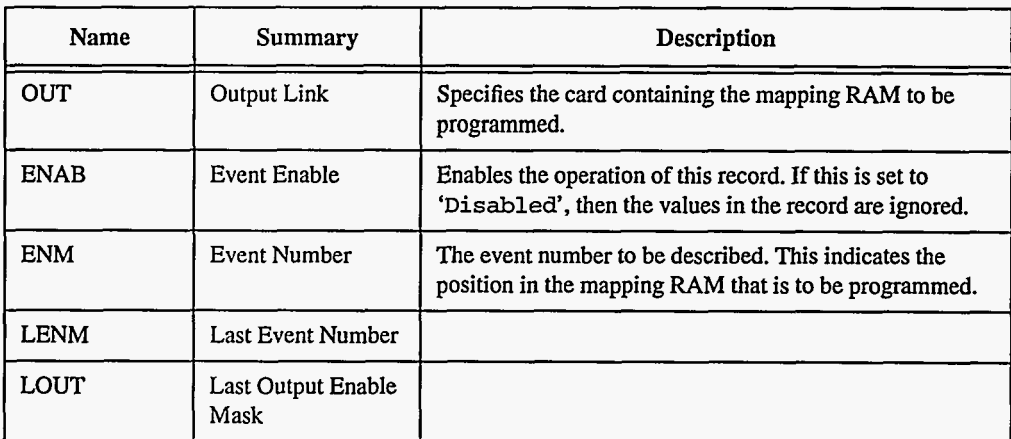

-- -- **It--** 

**86** EPICS Record **Reference** Manual

**Document Revision: 1** 

-

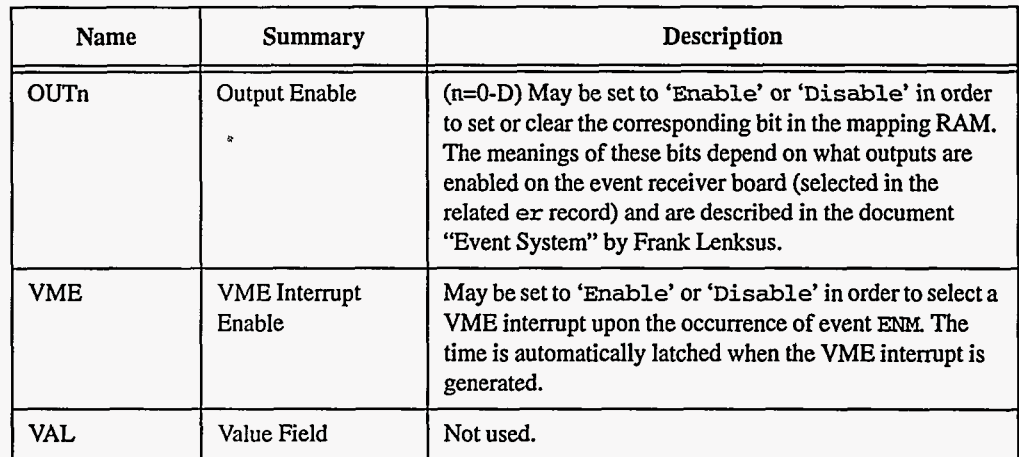

#### **4. Record Processing**

It is intended that **erevent** records be set to passive processing only. They are not altered by the device support code in response to being processed. Their purpose is only to specify the desired actions to be performed upon receipt of a specific event code. **To start** things going, however, they should have their **'process at init'** flag set to **YES.** 

#### **5. Device Support**

The device support for the event receiver may be used by **er, erevent** and **event** record types.

In order to configure the event receiver device support, a call must be made to set the address for each of the event receiver cards present in the IOC. This configuration call is **as** follows:

**ErConfigure(ccard>, <A16 board address>, <IRQ Vectorz, <IRQ Level>)** 

Where  $\langle \text{card} \rangle$  is the card to be configured,  $\langle \text{rad} \rangle$  board address> is the 16-bit address of the board in **A16** space, **<IRQ Vector>** is the vector number to use when generating VME interrupts, and **CIRQ Level>** is the VME backplane.

 $\ddot{\phantom{a}}$ i.

 $\overline{a}$ 

Document Revision: 1

 $\sim$   $\sim$ 

للمستحد

للمستوفي المراجعين

 $\rightarrow$   $\rightarrow$ 

 $\mathbf{r}$ 

 $\sim$ 

# *Chapter 15: Event*

## **1. Introduction**

The normal use for this record type is to post an event and/or process a forward link. Device support for this record can provide **a** hardware interrupt handler routine **for** I/O Event scanned records.

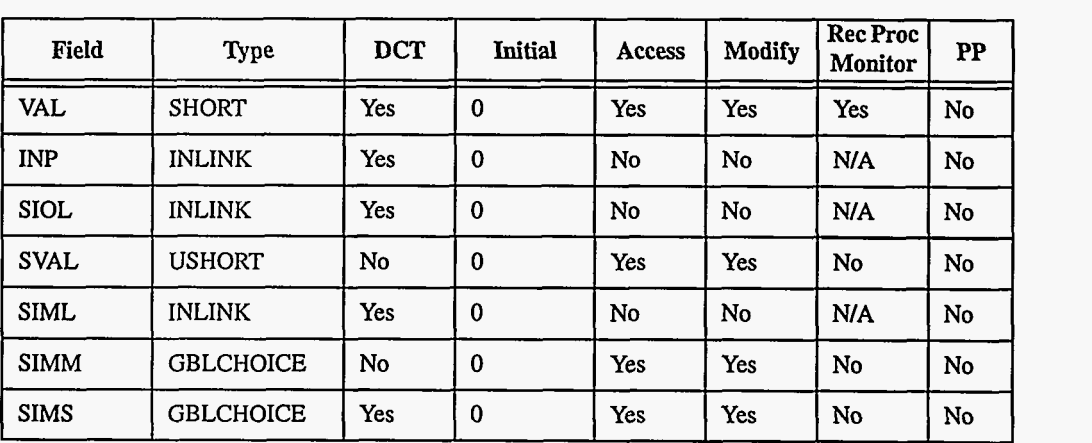

## **2. Field Summary**

 $- -$ 

#### **3. Field Descriptions**

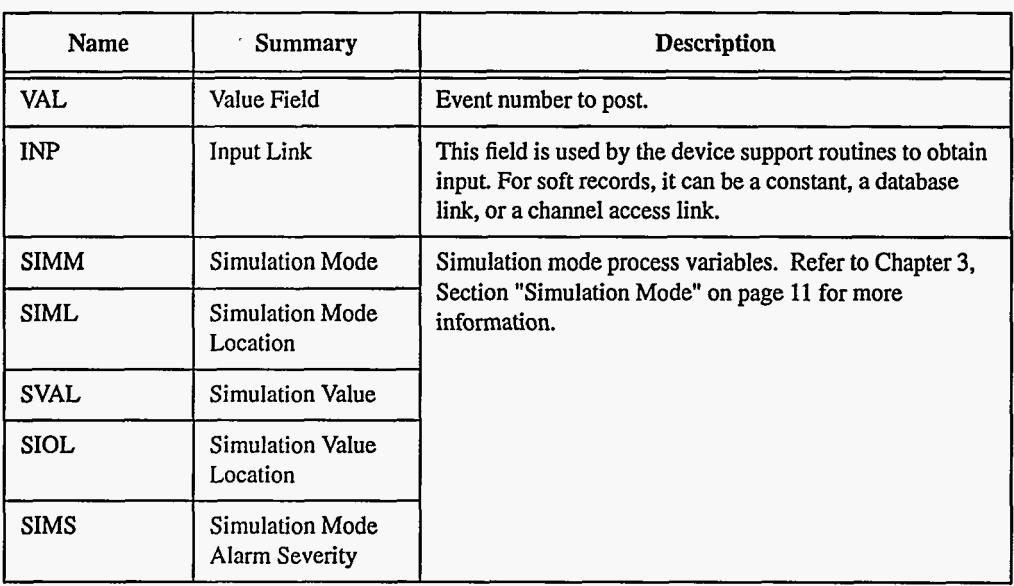

### **4. Record Support Routines**

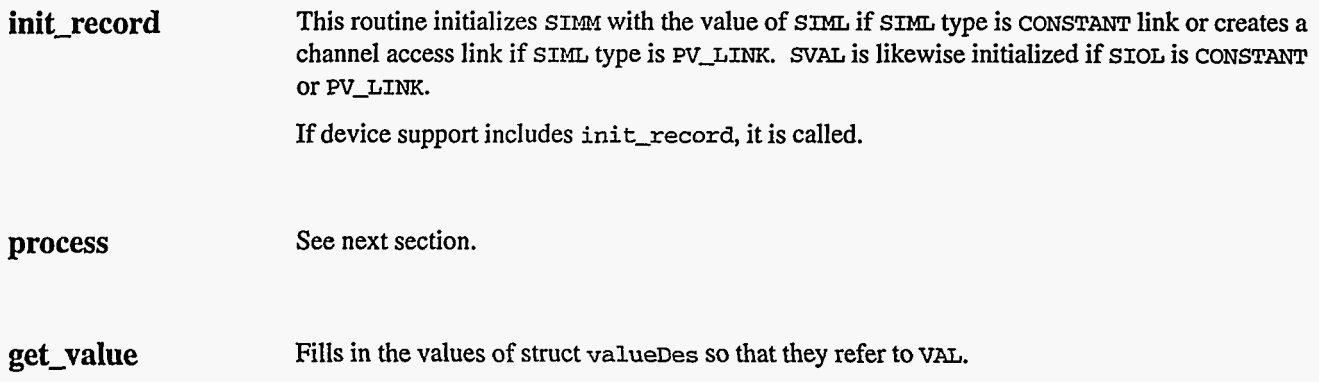

#### *5.*  **Record Processing**

Routine **process** implements the following algorithm:

- **1. readvalue** is called. See Chapter **3,** Section "Simulation Mode" on [page](#page-19-0) **11** for details.
- 2. If PACT has been changed to TRUE, the device support read routine has **started** but has not completed reading **a** new input value. In **this** case, the processing routine merely returns, leaving PACT TRUE.
- **3.** If VAL > 0, post event number VAL.
- **4.** Check to see if monitors should be invoked. Alarm monitors are invoked if the alarm status or severity has changed **NSEV** and NSTA are reset **to** 0.

*5.* Scan forward link if necessary, set PACT FALSE, and return.

## **6. Device Support**

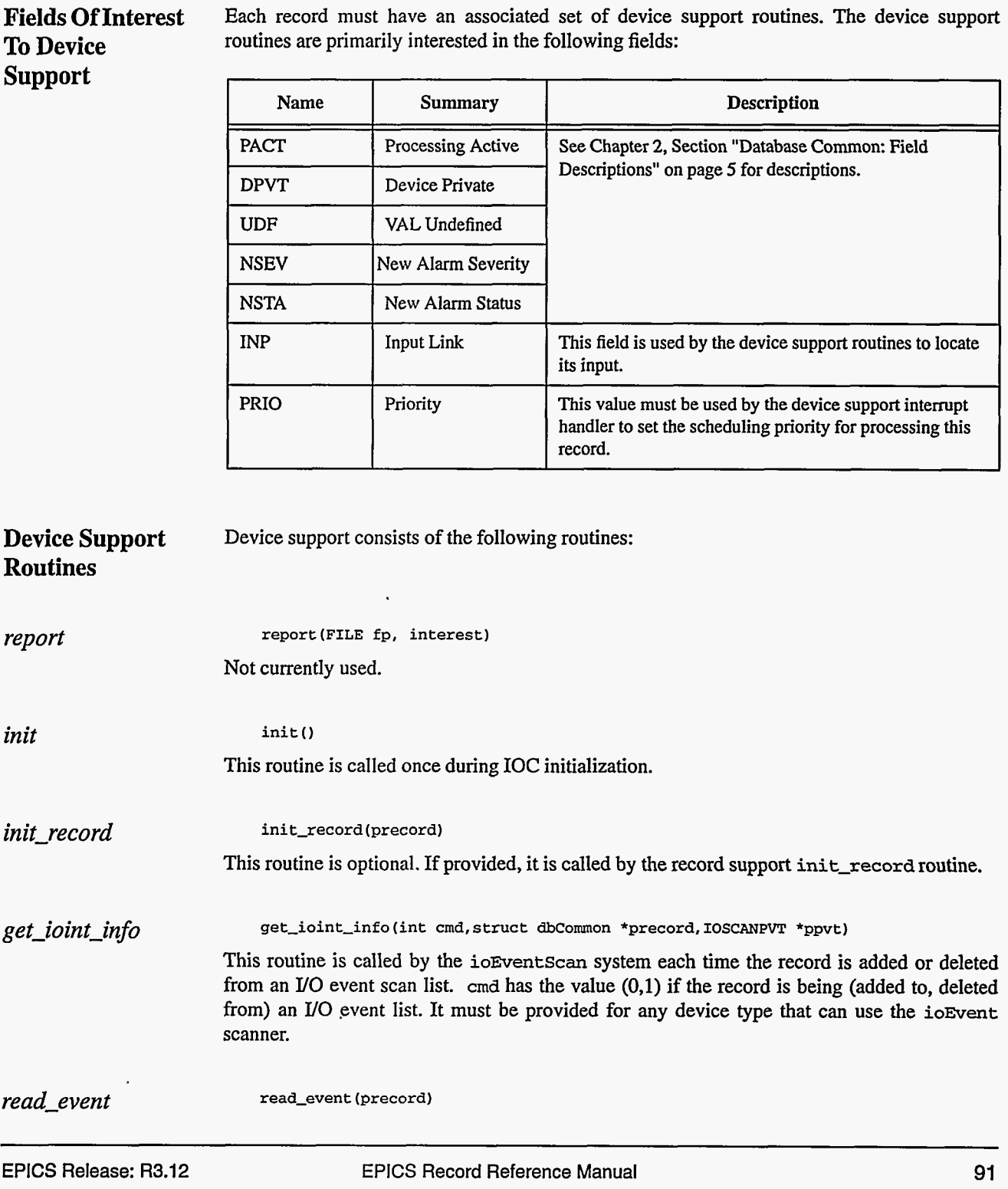

This routine returns the following values:

- **0:** Success.
- **Other:** Error.

#### **7. Device Support For Soft Records**

**A** soft device support module is provided. The **INP** link type must be either **CONSTANT, DB-LINK,** or **CA-LINK.** 

If the **INP** link type **is CONSTANT,** then the constant value is stored into **VAL** by **init-record,**  and UDF is set to FALSE. If the **INP** link type is **PV-LINK,** then **dbCaAddInlink is** called by init\_record.

**read-event** calls **recGblGetLinkValue** to read the current value of **VAL.** See Chapter **3,**  Section "Soft Input" on [page 10](#page-18-0) for details.

If the return status of **recGblGetLinkValue** is zero, then **read-event** sets UDF to **FALSE.**  The status **of recGblGetLinkValue** is returned.

# *Chapter 16: Fanout*

#### 1. Introduction

This record is used to trigger the processing of up to six other records. It **has** no associated device support.

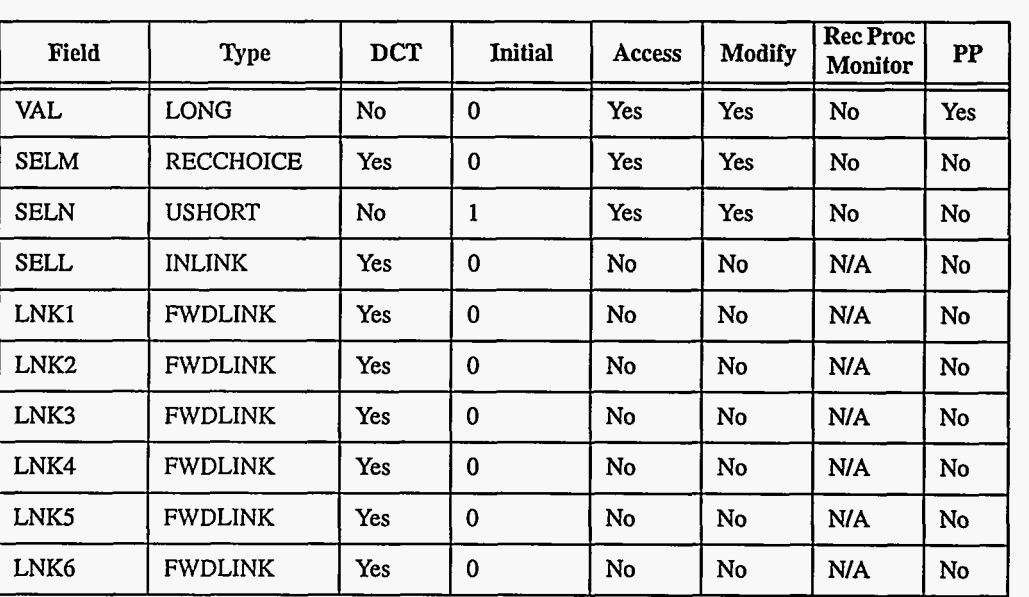

وبالراد

## 2. Field Summary

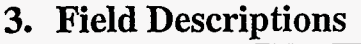

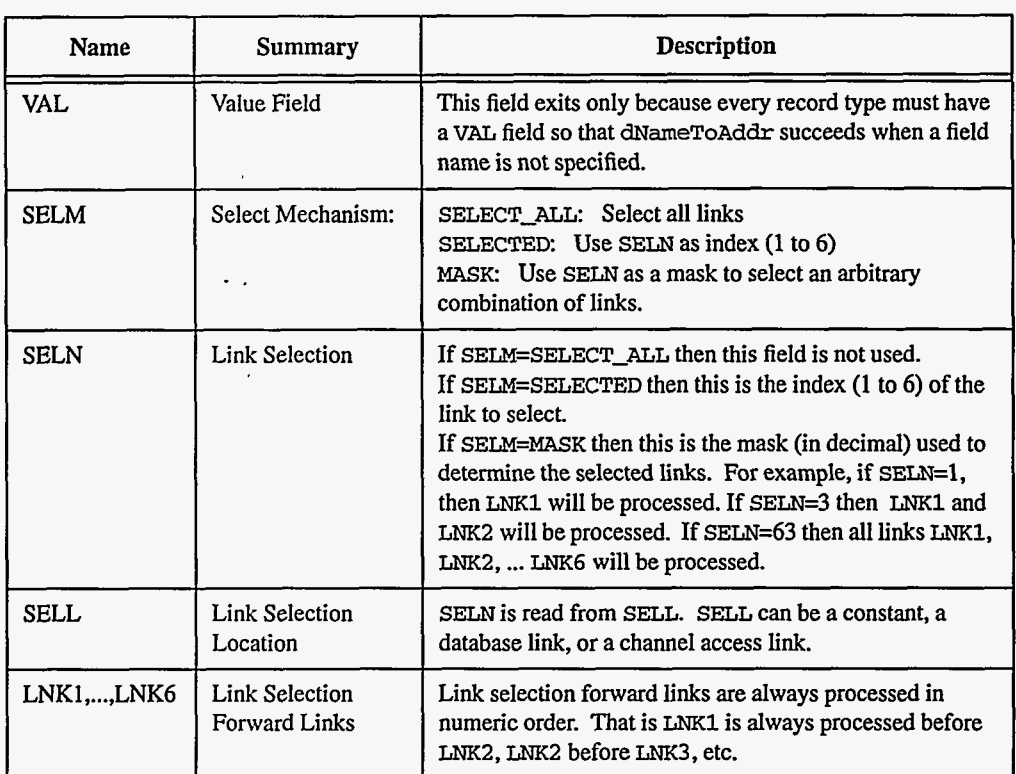

## **4. Record Support Routines**

**init-record**  This routine initializes **SELN** with the value of **SELL,** if **SELL** type is **CONSTANT** link, or creates a channel access link if **SELL** type is **PV-LINK.** 

**process**  See next section.

#### **5. Record Processing**

Routine **process** implements the following algorithm:

- **1. PACT** is set to TRUE.
- 2. The link selection **SELN** is fetched.
- **3.** Depending on the selection mechanism, the link selection forward links are processed. and **UDF** is set to FALSE.
- **4.** Check to see if monitors should be invoked.
	- **Alarm** monitors are invoked if the alarm status or severity **has** changed.

- **NSEV** and **NSTA are** reset to 0.
- 5. Scan forward **link** if necessary, set **PACT** FALSE, and **return.**

**96** EPICS **[Record Reference Manual Document Revision: 1](#page-9-0)** 

 $\cdot$ 

----

# *Chapter 17: Histogram*

# 1. Introduction

The **histogram** record type is used to store frequency counts of **a** signal into an array of **arbitrary** length.

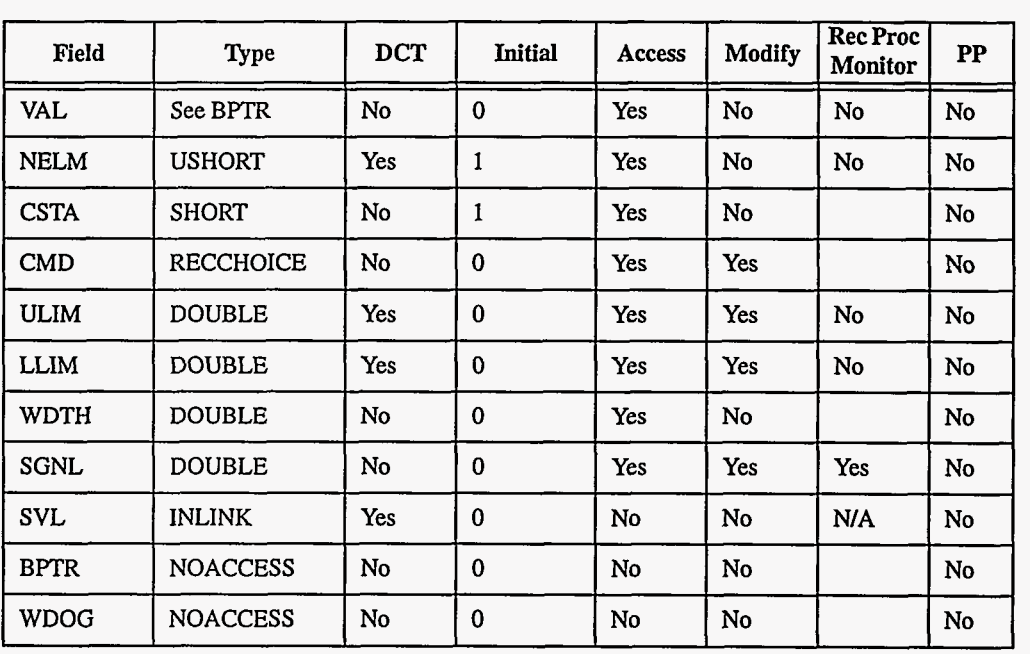

## **2.**  Field Summary

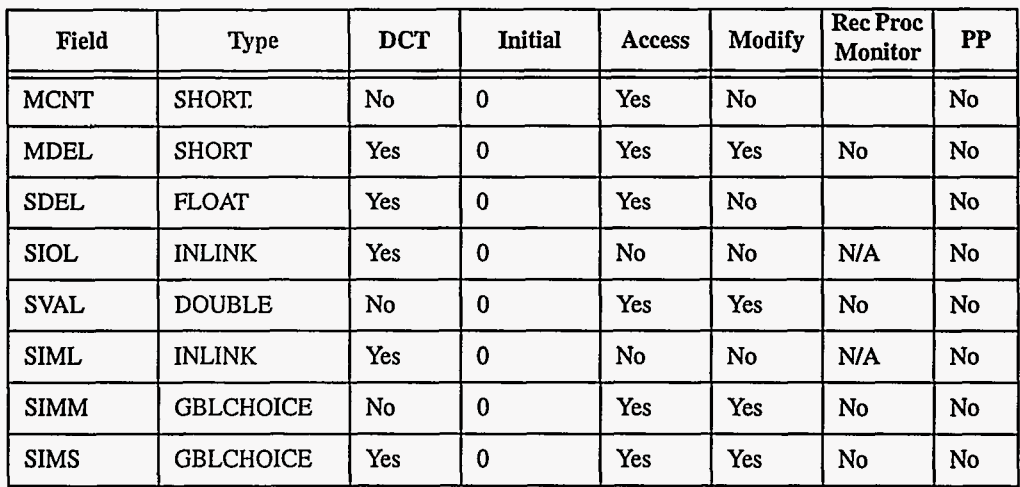

# **3. Field Descriptions**

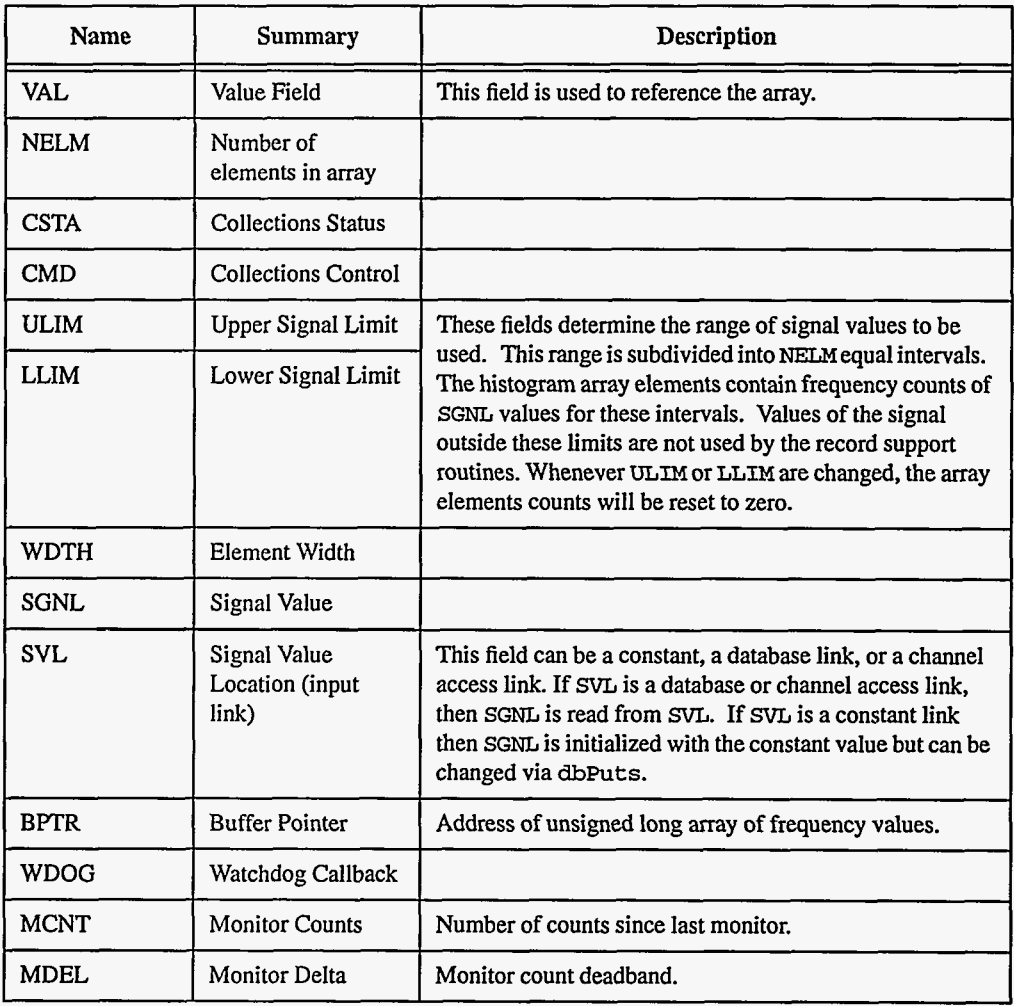

**98 EPICS Record Reference Manual Document Revision: 1** 

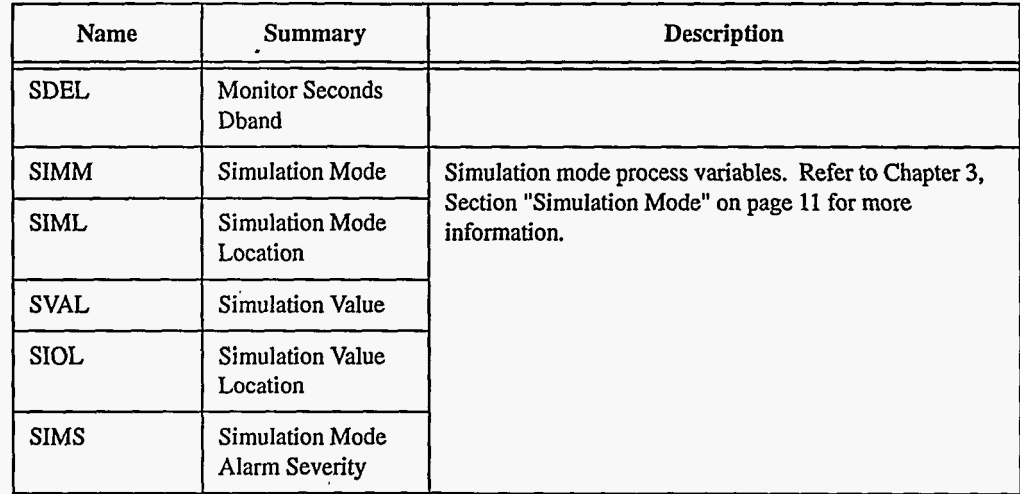

# **4. Record Support Routines**

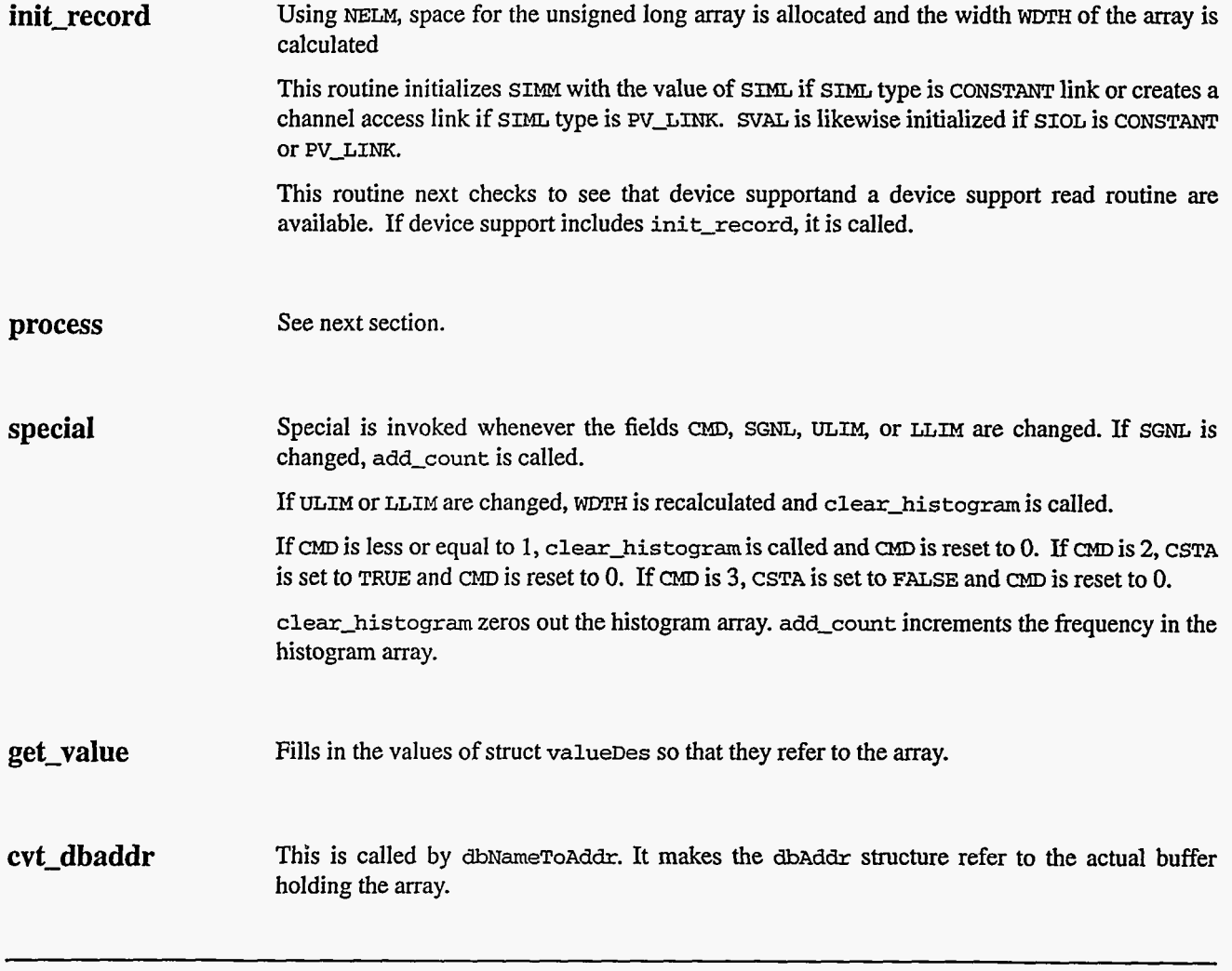

 $\mathbf{r} = \mathbf{r}$
get\_array\_info Obtains values from the array referenced by VAL.

put\_array\_info Writes values into the array referenced by VAL.

## *5.* **Record Processing**

Routine **process** implements the following algorithm:

- **1.** Check to see that the appropriate device support module exists. If it doesn't, an error message is issued and processing is terminated with the PACT field set **to** TRUE. **This**  ensures that processes will no longer be called for this record. Thus error storms will not occur.
- **2. readvalue is** called. See Chapter **3,** Section "Simulation Mode" on [page 11](#page-19-0) for details.
- **3.** If PACT has been changed to TRUE, the device support read routine has started but **has**  not completed writing the new value. In this case, the processing routine merely returns, leaving PACT TRUE.
- **4.** Add count to histogram array.
- *5.* Check to see if monitors should be invoked. Alarm monitors are invoked **if** the alarm status or severity **has** changed. Archive and value change monitors are invoked if **MDEL**  conditions are met. NSEv and NSTA are reset to **0.**
- *6.* Scan forward link if necessary, set PACT and INIT to **FALSE,** and return.

# *Chapter 18: longin* = *Long Input*

## 1. Introduction  $\overline{\phantom{a}}$

The normal use for the **longin** record type is to input an integer value of up to **32 bits. Soft**  device modules are provided to obtain input via database or channel access links or via **dbPutField** or **&&Link** requests.

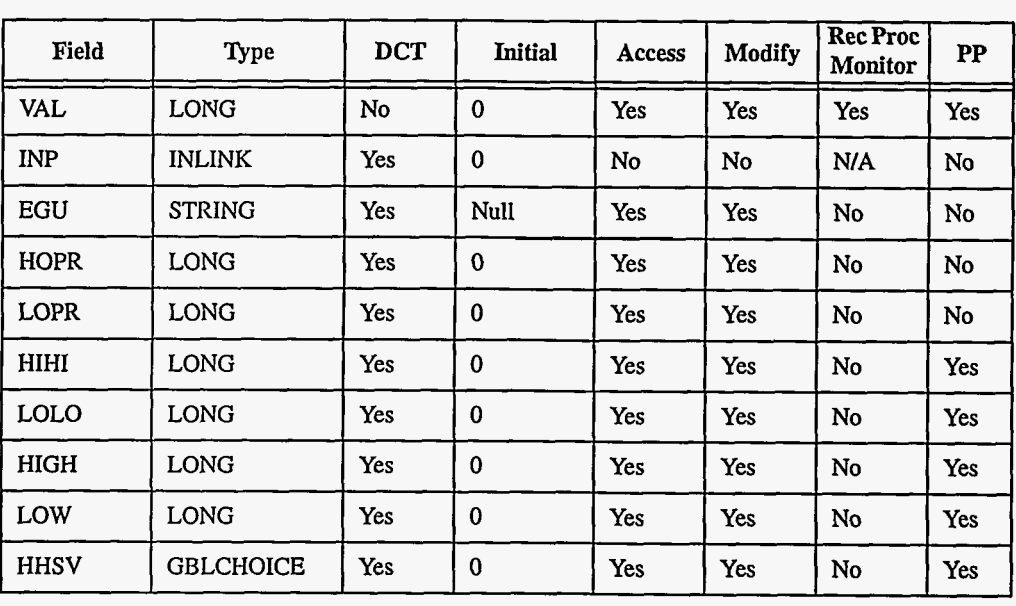

## **2. Field Summarv**

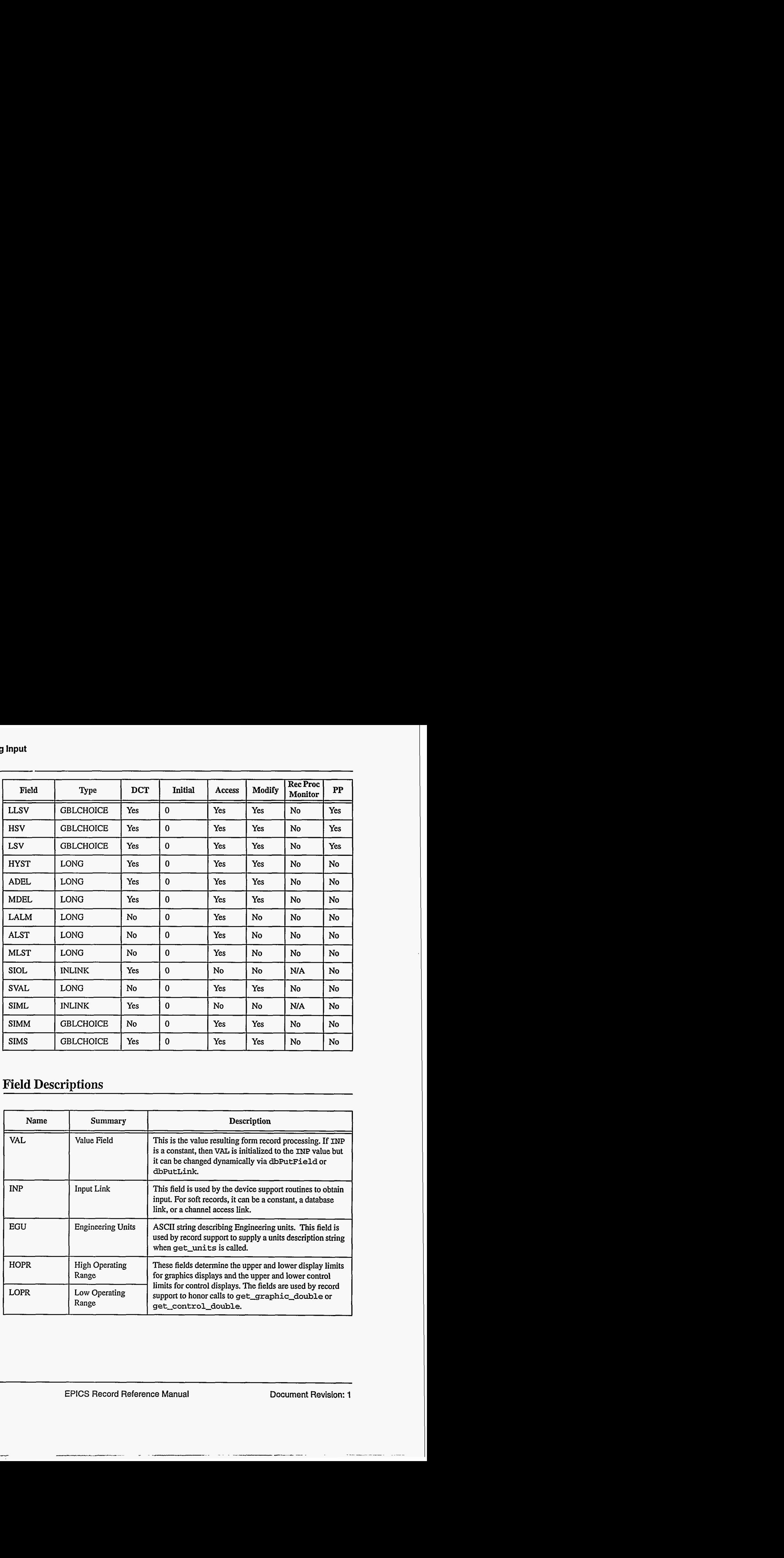

## **3. Field Descriptions**

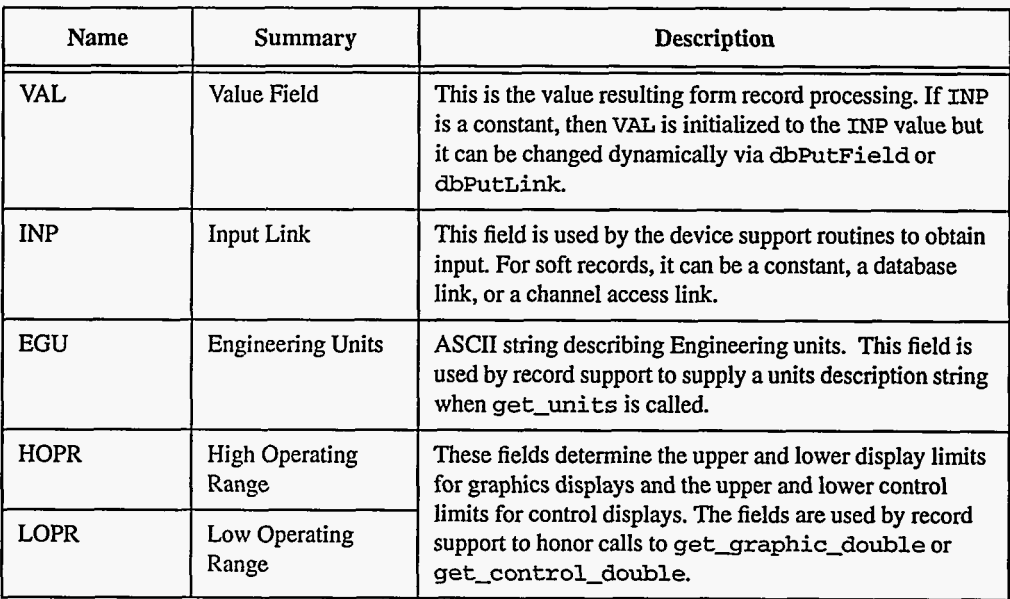

\_.-

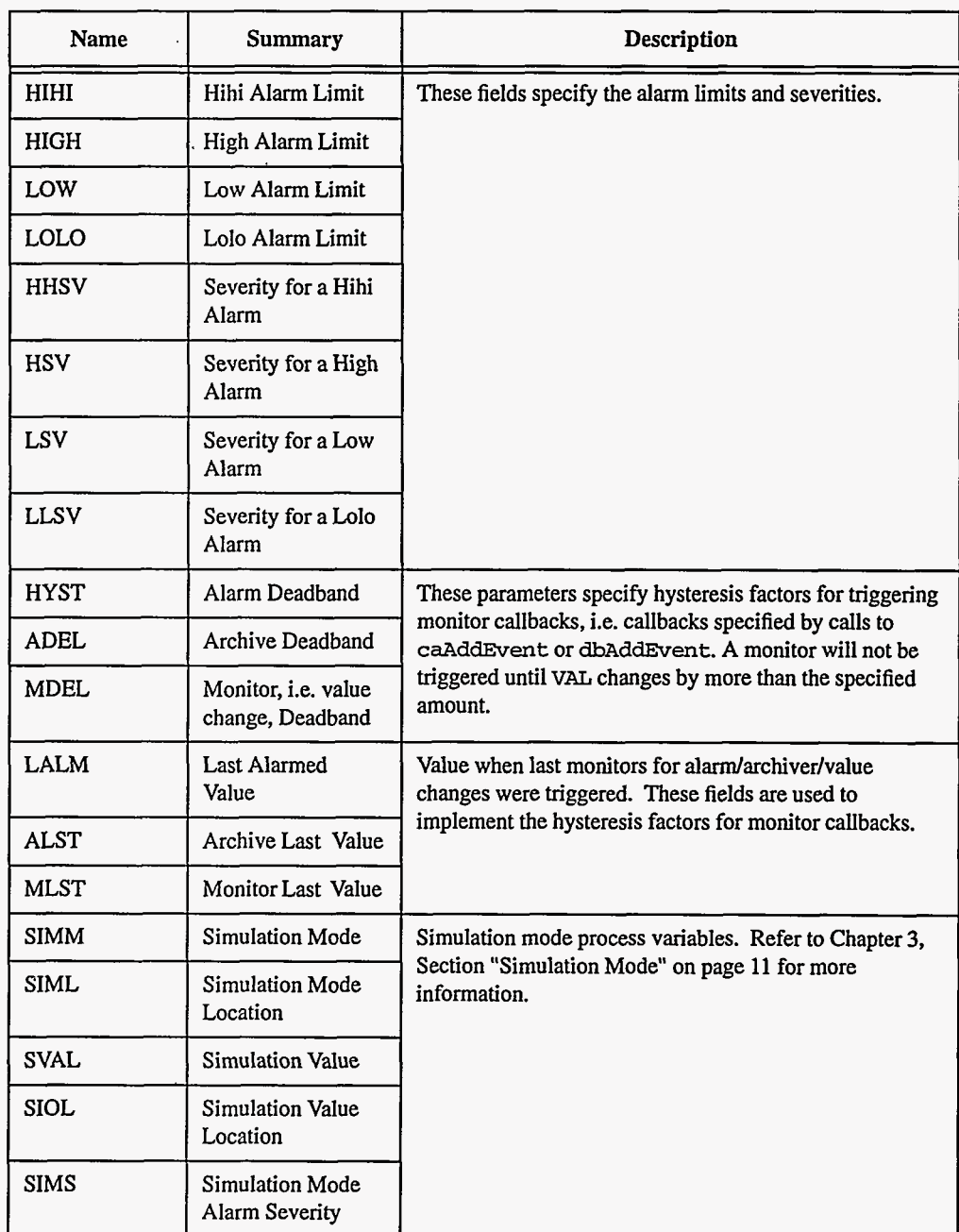

## **4. Record Support Routines**

**init\_record** This routine initializes SIMM with the value of SIML **if SIML** type is CONSTANT link or creates a channel access link if **SIML** type is **PV-LINK.** *sv&* is likewise initialized if **SIOL** is **CONSTANT**  or<br>  $\tt PV_LINK.$ 

EPICS Release: **R3.12** EPICS Record Reference Manual **103** 

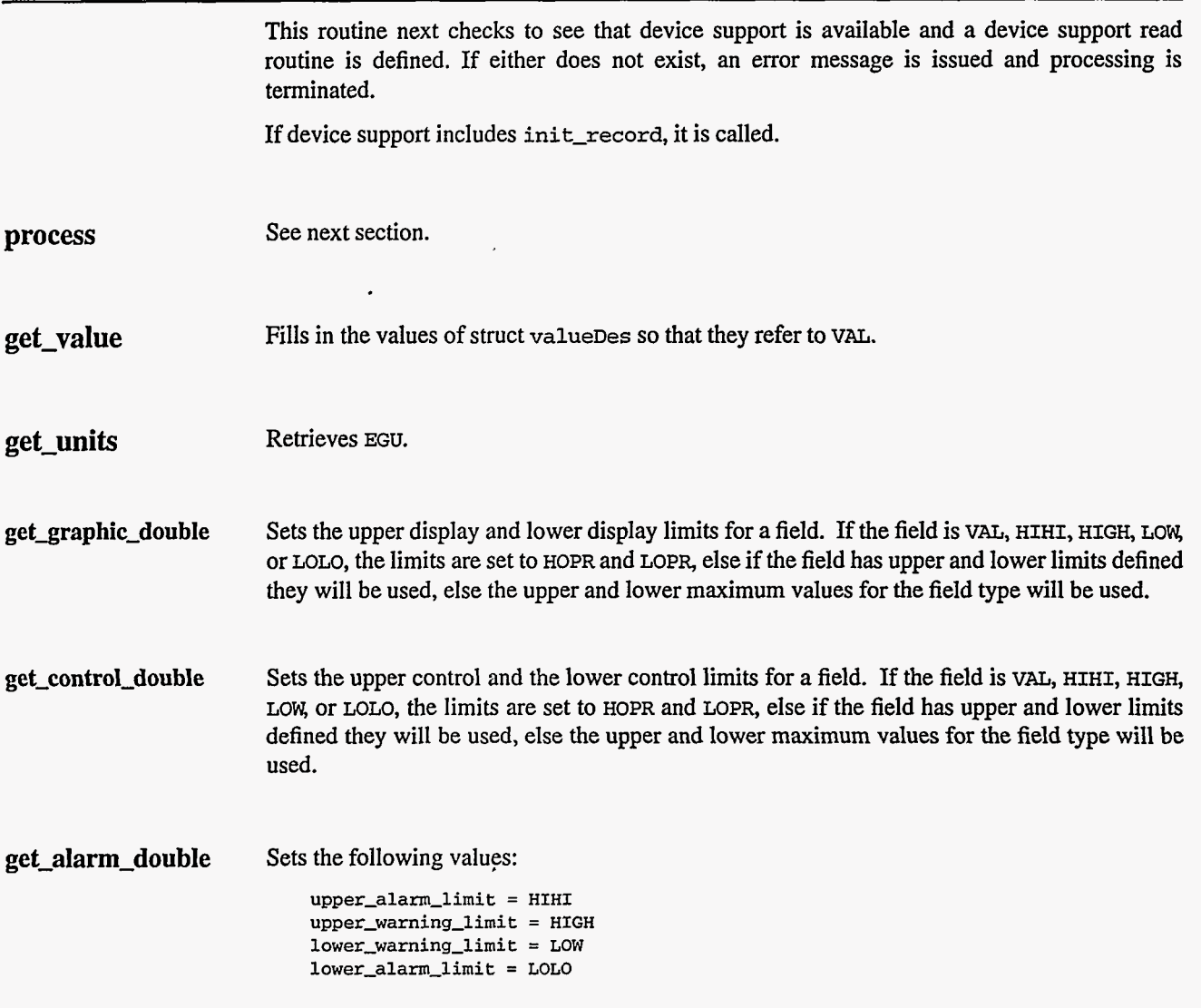

## *5.* **Record Processing**

Routine **process** implements the following algorithm:

- **1.** Check to see that the appropriate device support module exists. If it doesn't, an error message is issued and processing is terminated with the **PACT** field still set to **TRUE. This**  ensures that processes will no longer be called for this record. Thus error storms will not occur.
- **2. readvalue** is called. See Chapter **3,** Section "Simulation Mode" on [page 11](#page-19-0) for details.
- **3.** If PACT has been changed to TRUE, the device support read routine has started but has not completed reading a new input value. In **this** case, the processing routine merely returns, leaving PACT TRUE.
- **4.** Check alarms. This routine checks to see if the new **VAL** causes the alarm status and severity to change. If *so,* **NSEV,** NSTA and LALM are set. It also honors the alarm hysteresis factor **(HYST).** Thus the value must change by more than **HYST** before the alarm status and severity is lowered.

5. Check to see if monitors should be invoked.

- Alarm monitors are invoked if the alarm status or severity has changed.
- Archive and value change monitors are invoked if ADEL and MDEL conditions are met.
- NSEV and NSTA are reset to **0.**
- *6.* Scan forward link if necessary, set PACT FALSE, and return.

## **6. Device Support**

#### **Pields Of Interest To Device**  fields: **Support**

Each long input record must have an associated set of device support routines. The primary responsibility of the device support routines is to obtain a new input value whenever **read-longin is** called. The device support routines are primarily interested in the following

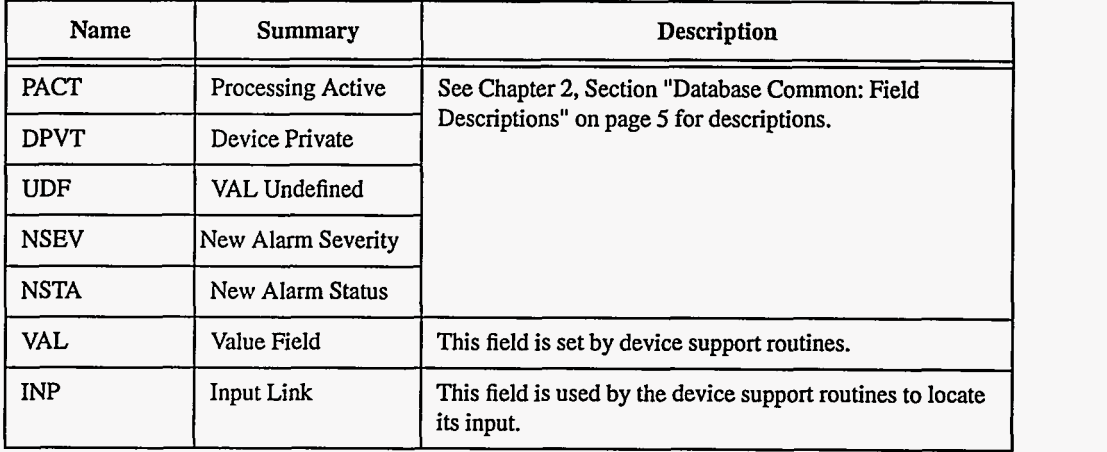

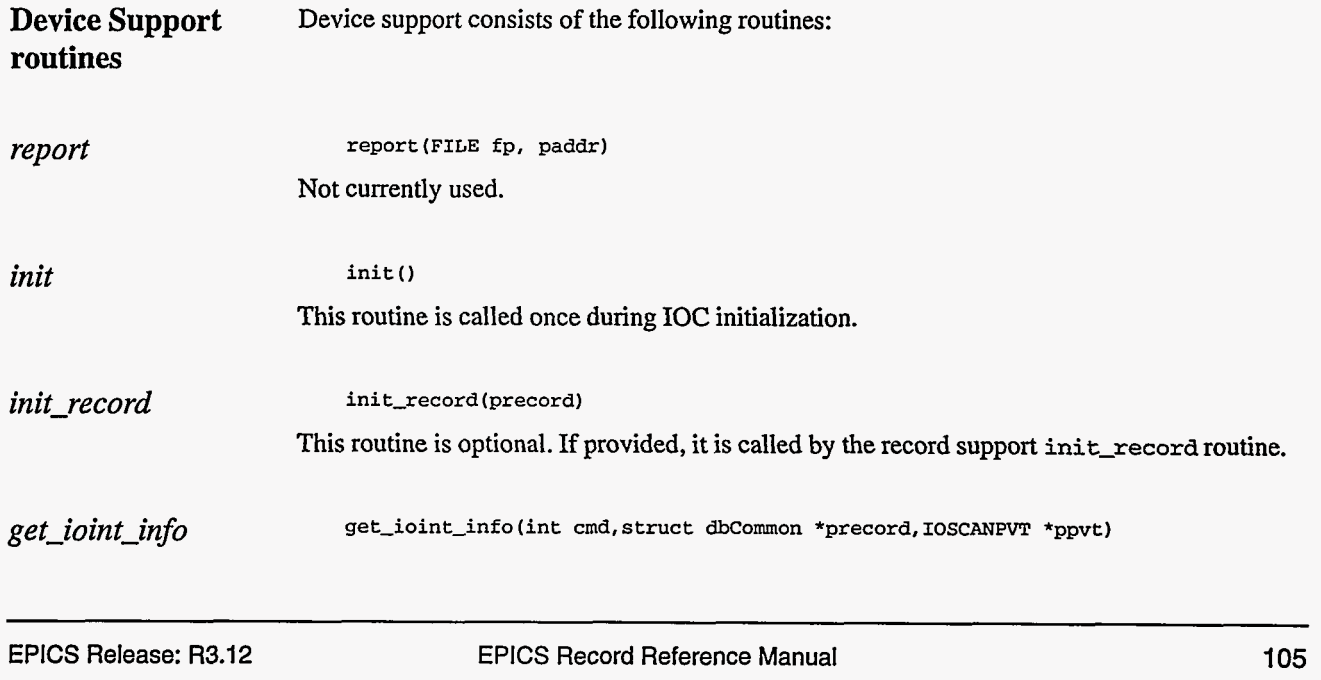

This routine is called by the **ioEventScan** system each time the record is added or deleted from an *UO* event scan list. **cmd** has the value (0,l) if the record is being (added to, deleted from) an *UO* event list. It must be provided for any device type that can use the **ioEvent**  scanner.

#### *readJongin* **read-longin(precord)**

This routine must provide a new input value. It returns the following values:

- **0:** Success. **A** new value is placed in **v&.**
- **Other: Error.**

## **7. Device Support For Soft Records**

This module places a value directly in **vm.** 

If the **INP** link type is constant, then the constant value is stored into **VAL** by **init-record,**  and UDF is set to **FALSE.** If the **INP** link type is **Pv-LINK,** then **dbCaAddInlink** is called by **init-record.** 

**readJongin** calls **recGblGetLinkValue** to read the current value of **VAL.** See Chapter **3,**  Section "Soft Input" on [page 10](#page-18-0) for details.

If the return Status of **recGblGetLinkValue is** zero then **read-longin** Sets **UDF to FALSE. readJongin** returns the status of **recGblGetLinkValue.** 

106 EPICS Record Reference Manual Document Revision: 1

# *Chapter 19: longout - Long Output*

## **1. Introduction**

The normal use for the **longout** record type is to store integer values **of up** to **31** bits. It can also be used to write values to other records via database or channel access links. The OUT field determines how the record is used. The record supports alarm **limits and** graphics and control limits.

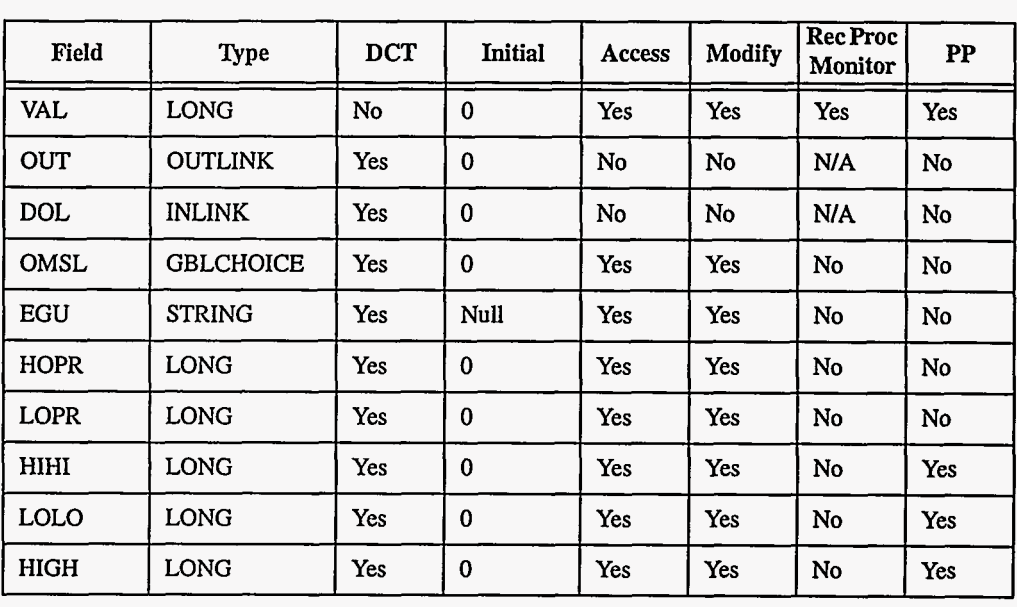

## **2. Field Summary**

**EPICS Release: R3.12 EPICS Record Reference Manual 107** 

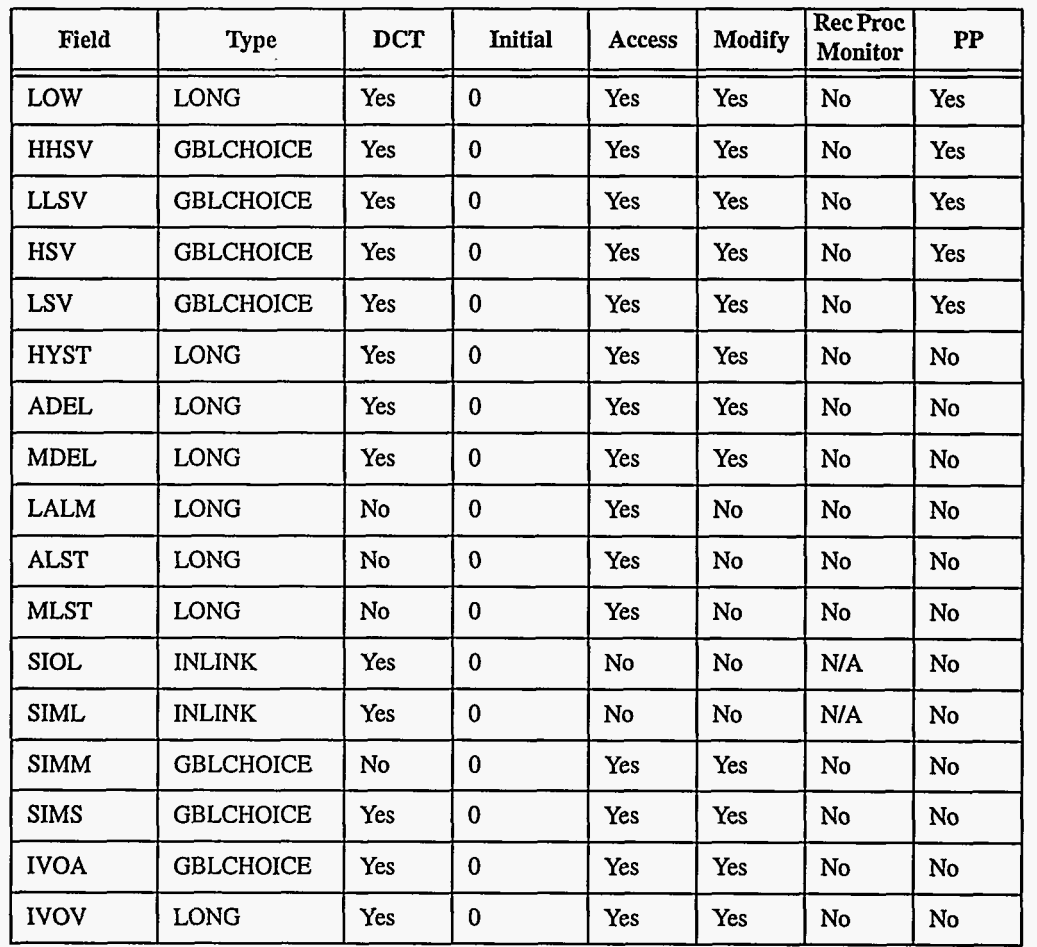

## **3. Field Descriptions**

وبالمرد --

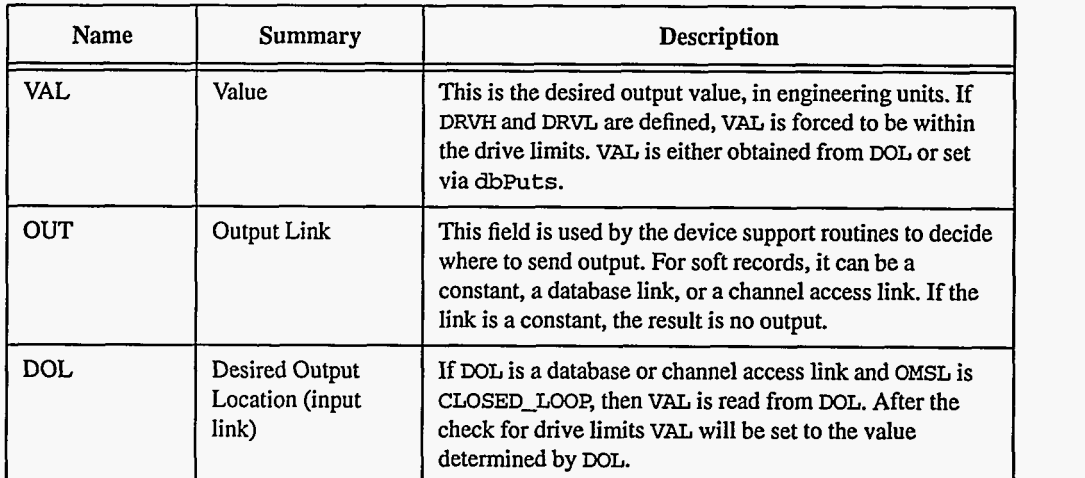

**The Secretary Company Advertising** 

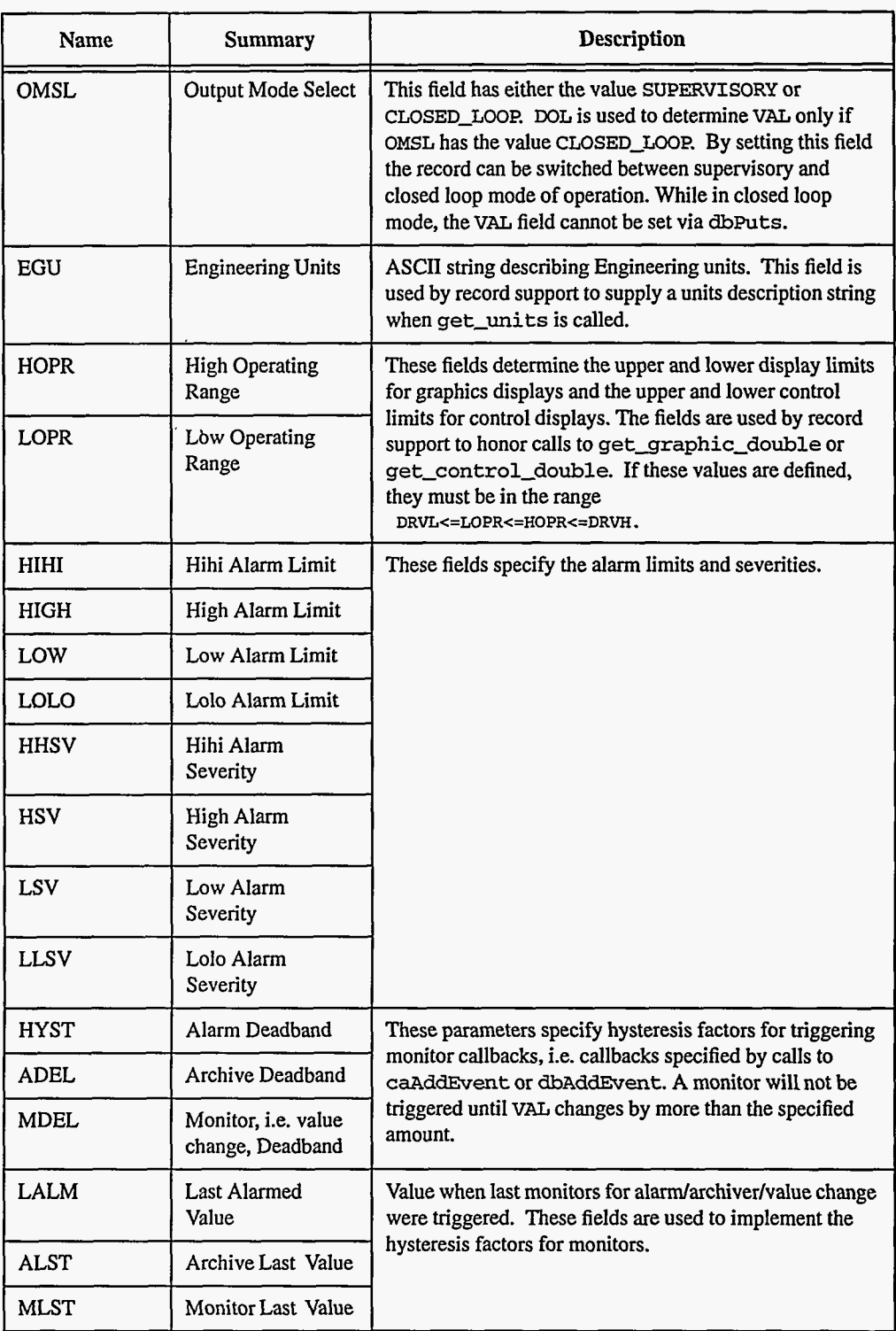

 $\overline{a}$ 

 $\overline{a}$ 

 $\hat{\textbf{z}}$ 

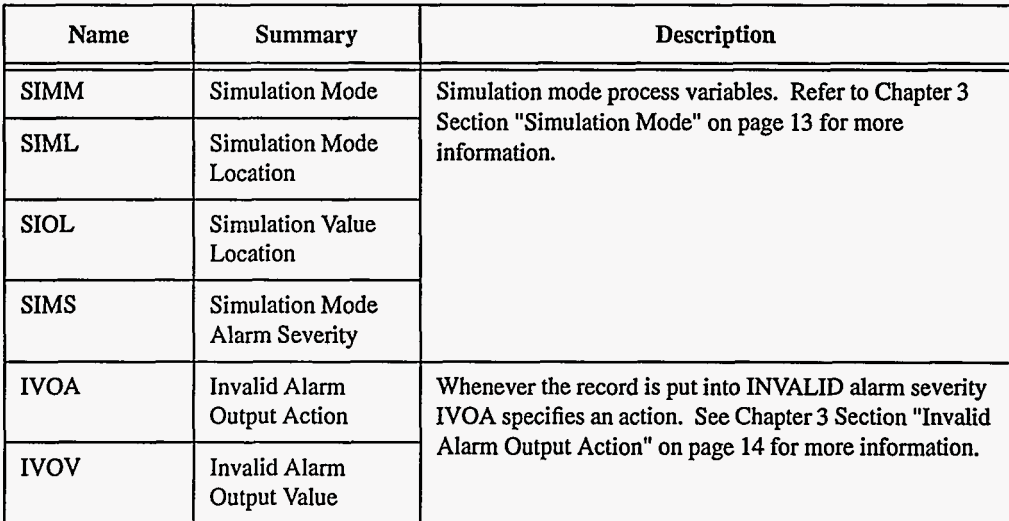

## **4. Record Support Routines**

,

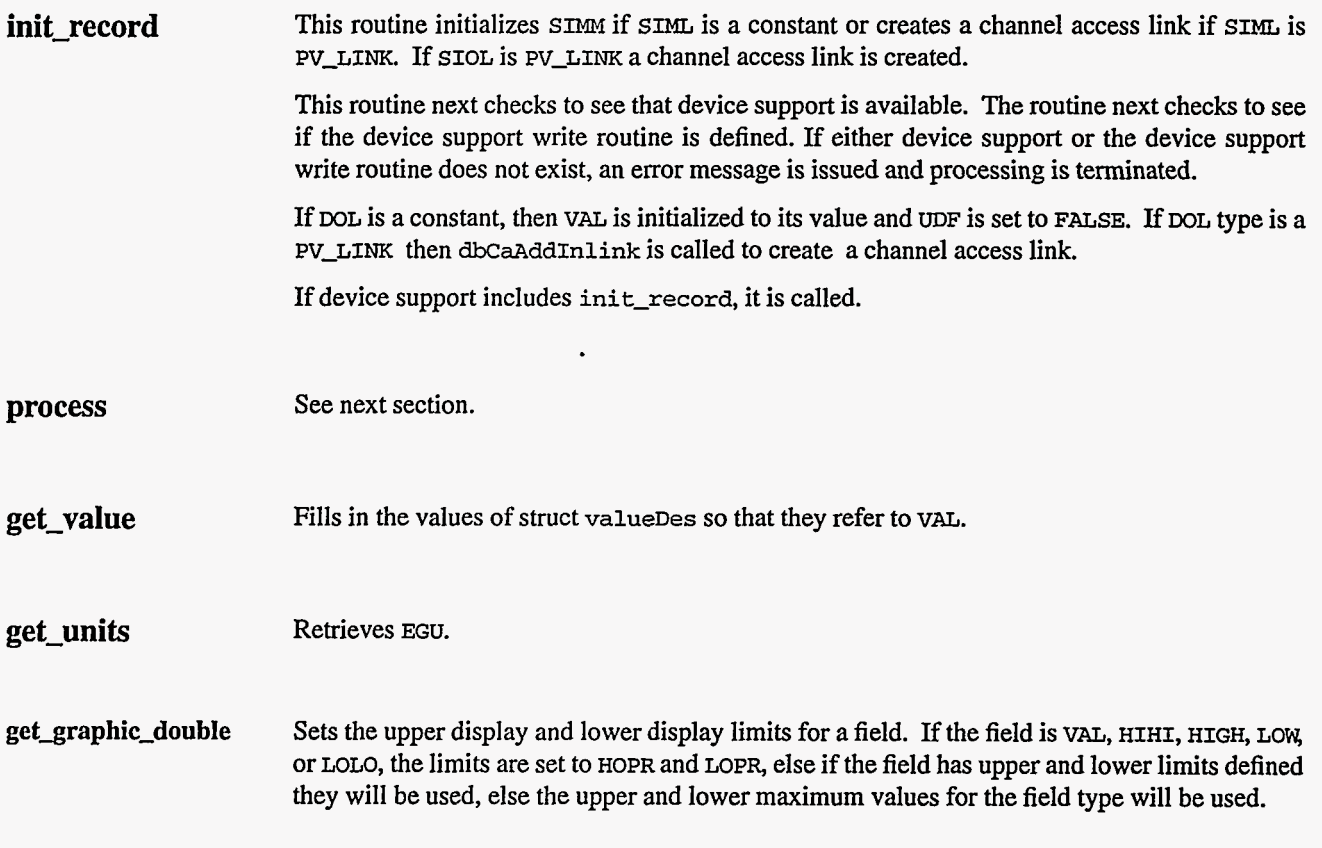

**get-control-double** Sets the upper control and the lower control limits for a field. If the field is VAL, **HIHI, HIGH, LOW,** or **MLO,** the limits are set to **HOPR** and **LOP&** else if the field has upper and lower limits defined they will be used, else the upper and lower maximum values for the field type will be used.

**get-alarm-double** Sets the following values: **upper-alarm-limit** = **HIHI upper-warning-limit** = **HIGH lower-warning-limit** = **LOW**   $lower\_alarm\_limit = LOLO$ 

## **5. Record Processing**

Routine **process** implements the following algorithm:

- 1. Check to see that the appropriate device support module exists. If it doesn't, an error message is issued and processing is terminated with the **PACT** field still set to TRUE. This ensures that processes will no longer be called for this record. Thus error storms will not occur.
- 2. If **PACT** is FALSE and **OMSL** is **CLOSED-LOOP recGblGetLinkValue** is called to read the current value of vu. See Chapter *3* Section "Soft Input" on [page 10](#page-18-0) for details. If the return status of **recGblGetLinkValue** is zero then UDF **is** set to FALSE.
- 3. Check alarms. This routine checks to see if the new VAL causes the alarm status and severity to change. If so, NSEV, NSTA and LALM are set. It also honors the alarm hysteresis factor **(HYST).** Thus the value must change by more than **HYST** before the alarm status and severity is lowered.
- **4.** Check seventy and write the new value. See Chapter 3 Section "Simulation Mode" on page 13 and Chapter *3* Section "Invalid Alarm Output Action" on [page](#page-22-0) **14** for details.
- **5.** If **PACT** has been changed to TRUE, the device support write output routine has started but has not completed writing the new value. In this case, the processing routine merely returns, leaving **PACT TRUE.**
- *6.* Check to see if monitors should be invoked.
	- Alarm monitors are invoked if the alarm status or severity has changed.
	- Archive and value change monitors are invoked if ADEL and MDEL contitions are met.
	- **NSFV** and **NSTA** are reset to 0.
- 7. Scan forward link **if** necessary, set **PACT FALSE,** and return.

## **6. Device Support**

**Fields Of Interest To Device Support**  Each long output record must have an associated set of device support routines. The primary responsibility of the device support routines is to output a new value whenever **write-longout** is called. The device support routines are primarily interested in the following fields:

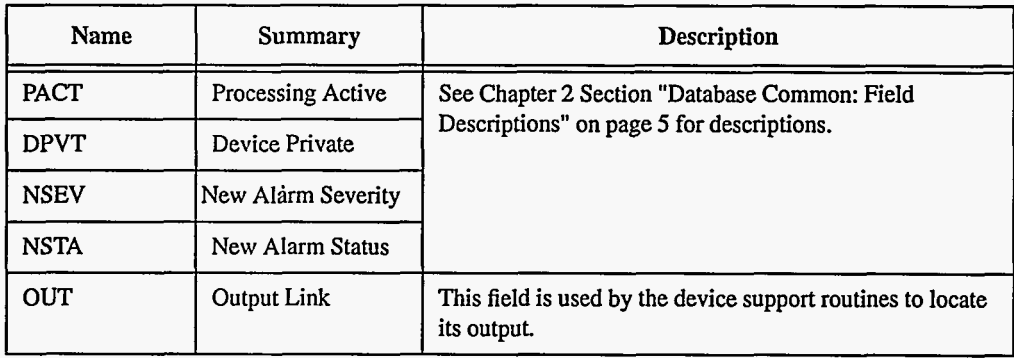

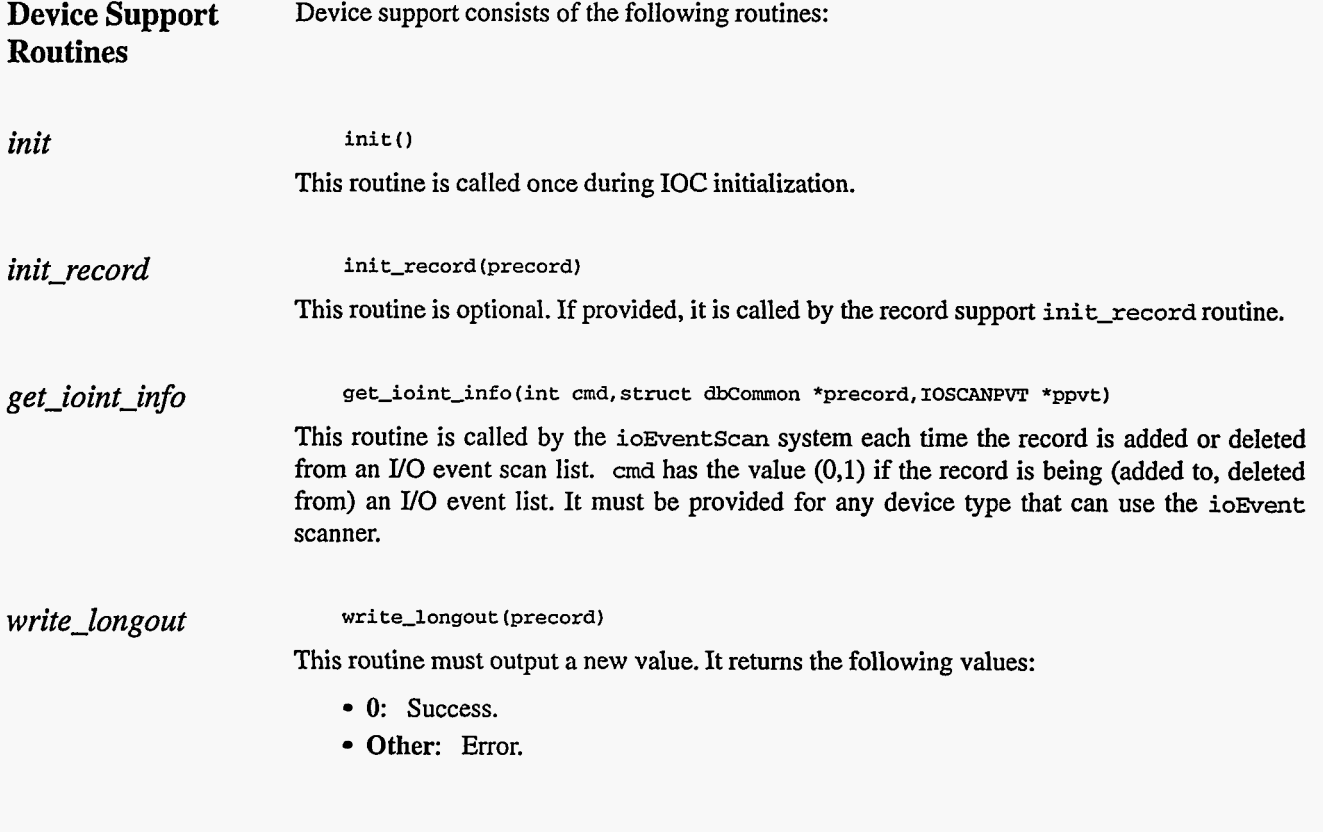

## **7. Device Support For Soft Records**

This module writes the current value of VAL.

**112** EPICS Record Reference Manual

Document Revision: **1** 

If the **OUT** link type is **PV-LINK,** then **dbCaAddInlink is** called **by init-record.** 

**write-longout** calls **recGblPutLinkValue** to write the current **value** of **VAL.** See Chapter **3**  Section **"Soft** Output" on [page](#page-21-0) **13** for details.

**114 EPICS Record Reference Manual Document Revision: 1** 

--- -

<u>.</u>...

 $\overline{\phantom{a}}$ 

 $\mathcal{C}_{\mathcal{A}}$ 

 $\ddot{\xi}$ 

l.

 $\sim$   $\sim$ 

 $\begin{smallmatrix} \textcolor{red}{\textbf{1}} & \textcolor{red}{\textbf{1}} & \textcolor{red}{$ 

 $\sim$ 

# *Chapter 20: mbbi* = *MultiBit Binary Input*

#### **1. Introduction**

The normal use for the **mbbi** record type is to obtain a binary value that represents one of up to 16 states. Most device support modules obtain values from hardware and place the value in RVAL. For these devices record processing uses RVAL to determine the current state (VAL is given a value between 0 and 15). Devices may optionally read a value directly into VAL. **Soft**  device modules are provided to obtain input via database or channel access links or via **dbPutField** or **dbPutLink** requests. Two soft device support modules are provided. One allows VAL to be an arbitrary unsigned short integer. The other reads the value into RVAL **just**  like normal hardware modules.

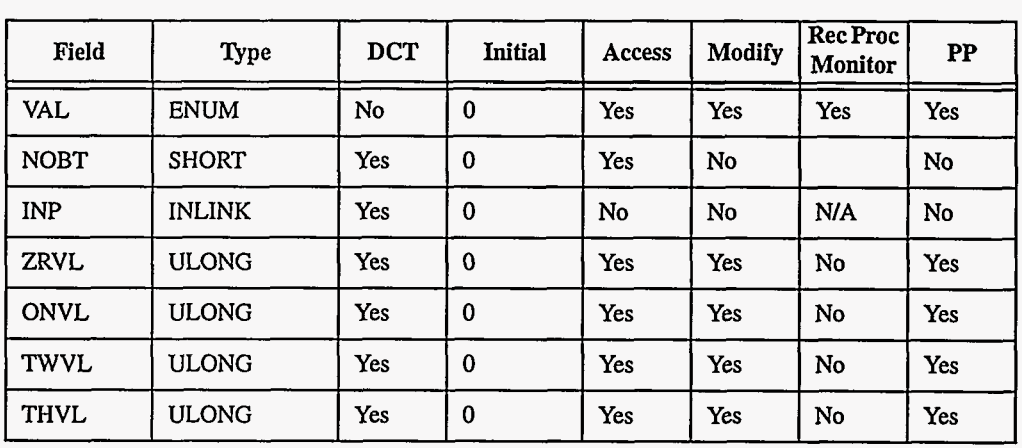

#### **2. Field Summary**

**EPICS** Release: **R3.12** EPICS Record Reference Manual 115

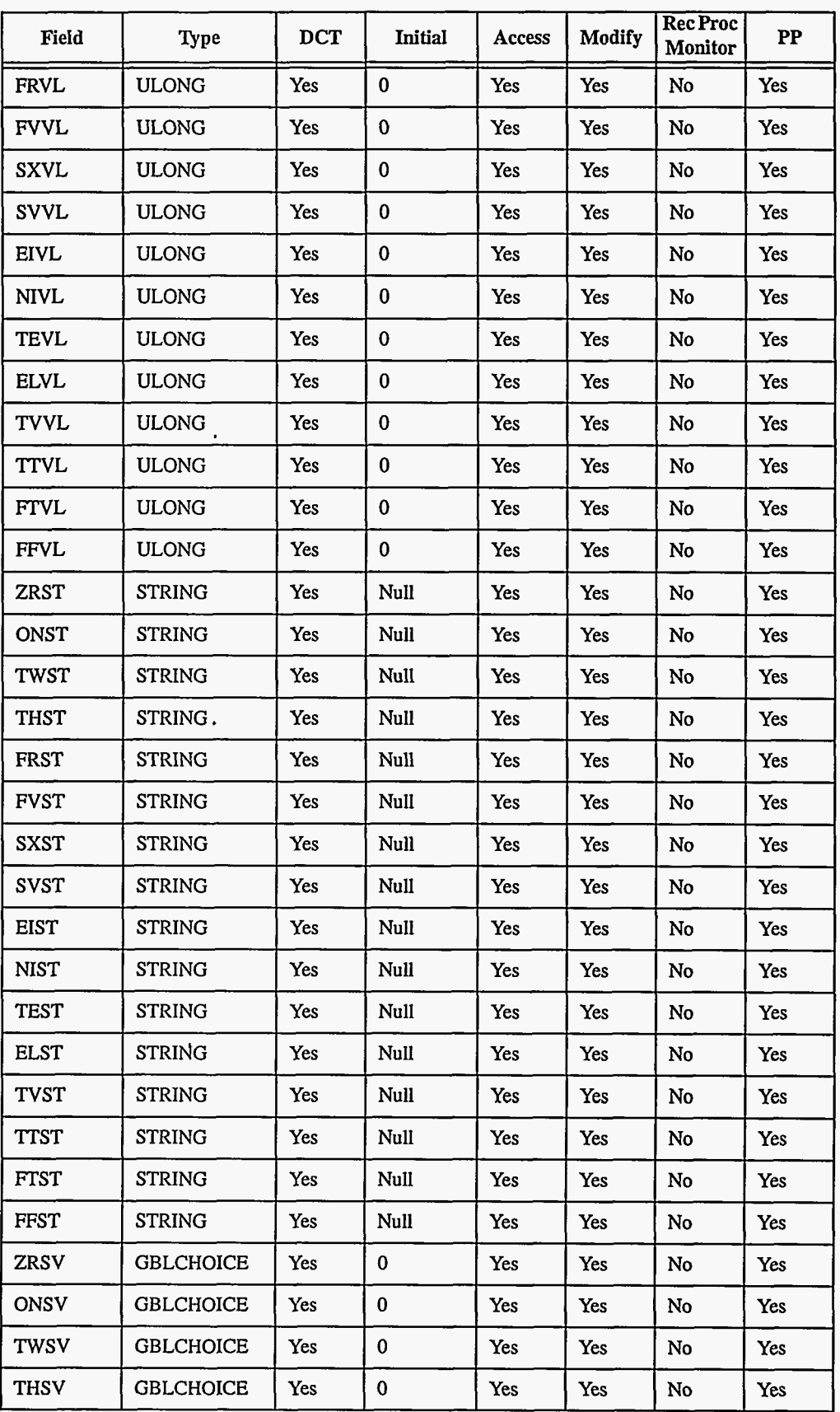

116 EPICS Record Reference Manual Document Revision: 1

 $\tilde{\mathbf{r}}$ 

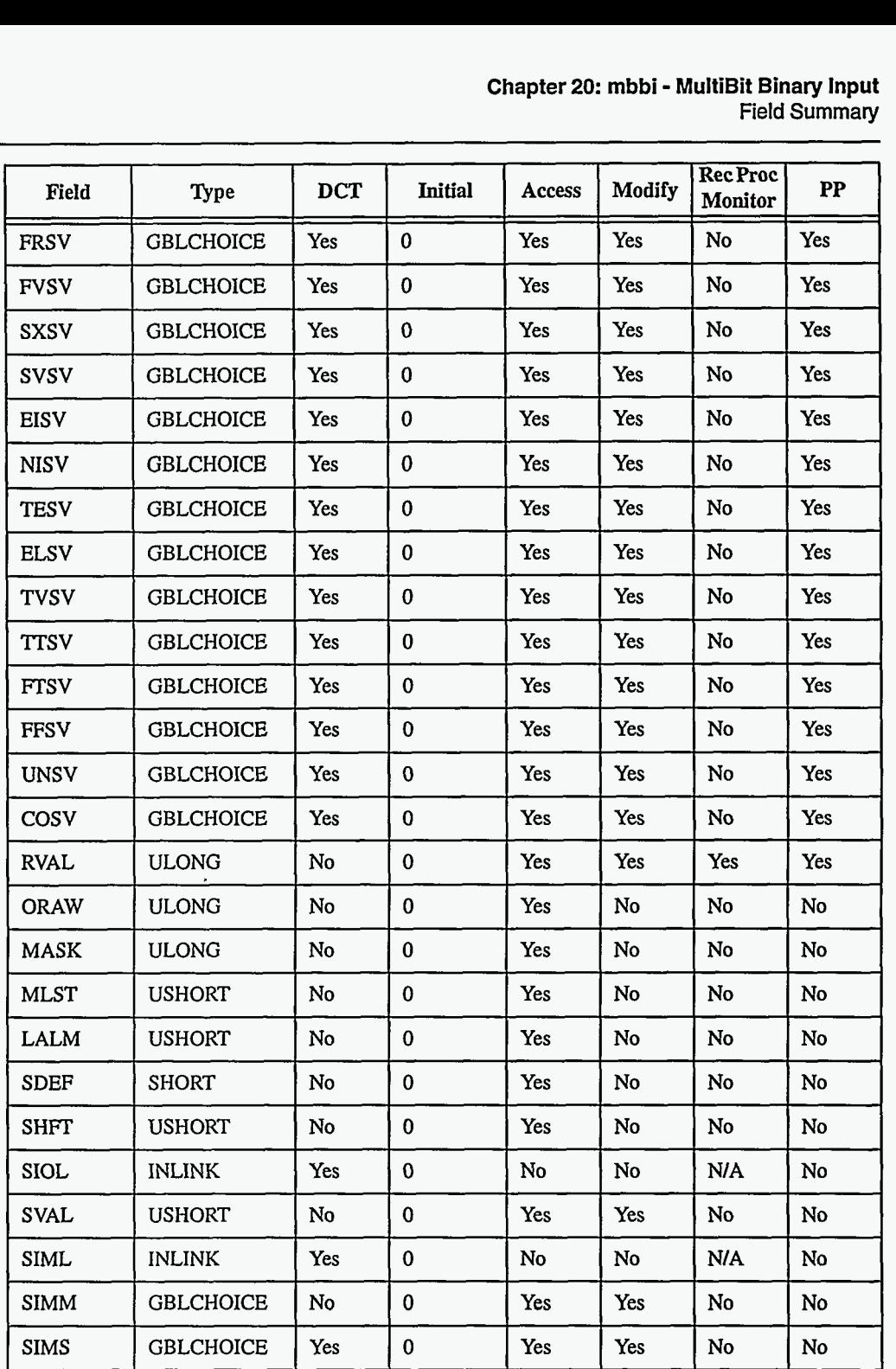

 $\omega$  is  $\omega$ 

 $\hat{\boldsymbol{\beta}}$ 

## **3. Field Descriptions**

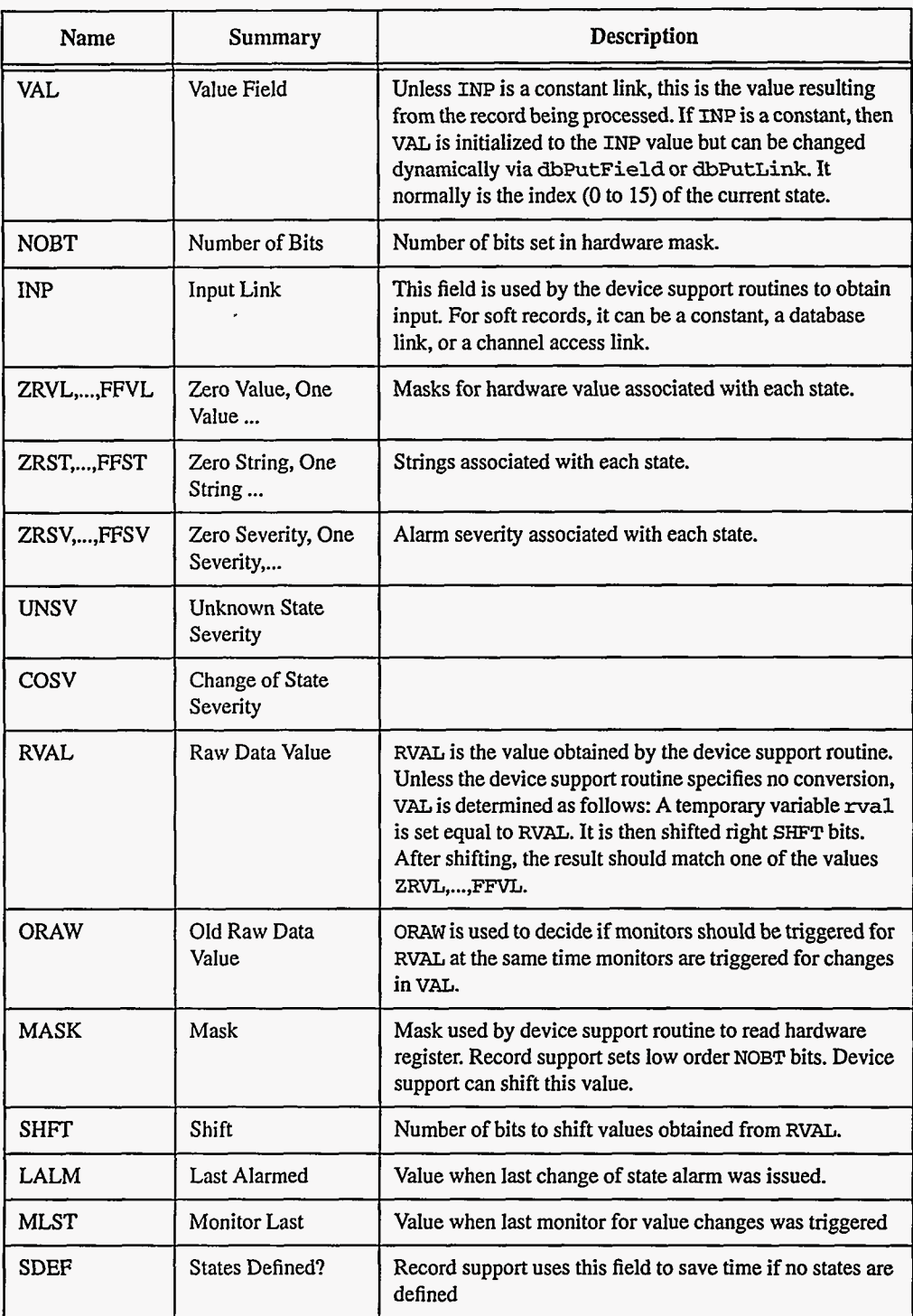

 $\sim$ 

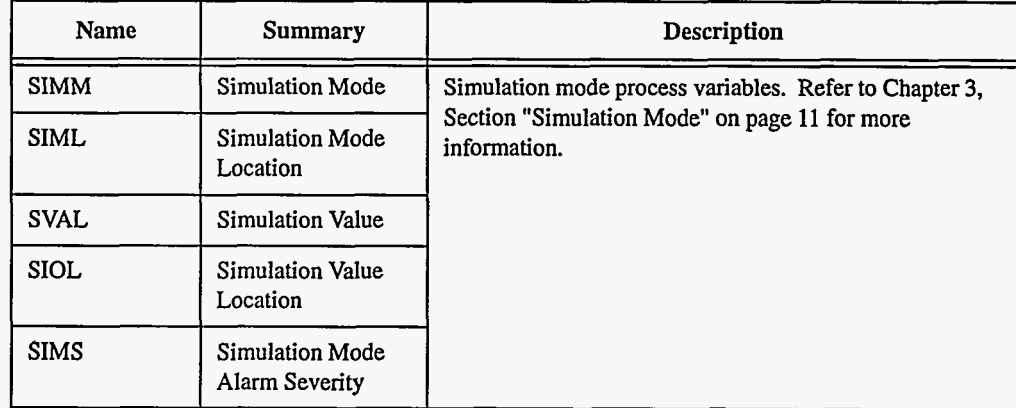

## **4. Record Support Routines**

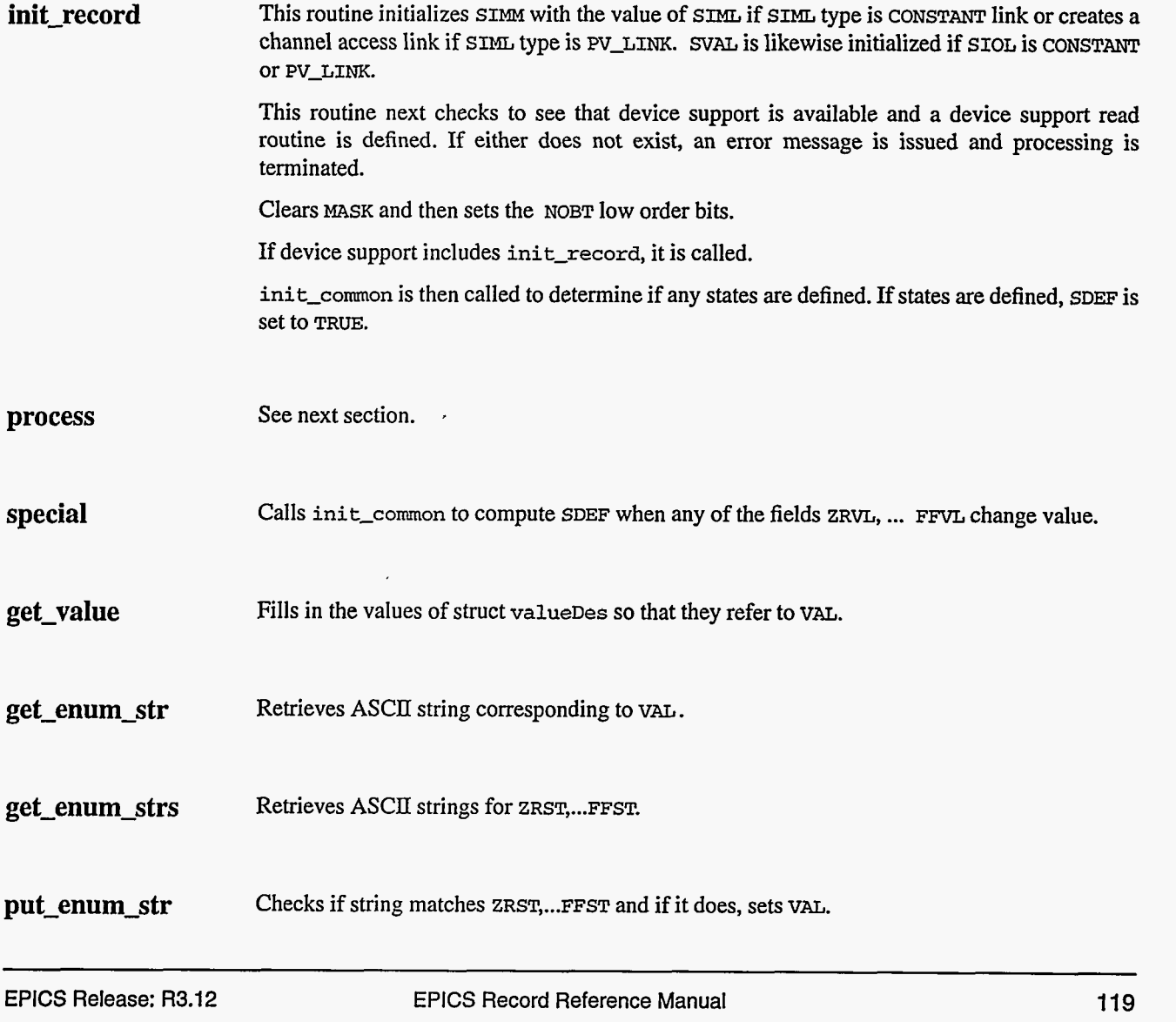

## *5.* **Record Processing**

Routine **process** implements the following algorithm:

- 1. Check to see that the appropriate device support module exists. If it doesn't, an error message is issued and processing is terminated with the **PACT** field still set to TRUE. **This**  ensures that processes will no longer be called for this record. Thus error storms will not occur.
- **2. readvalue** is called. See Chapter **3,** Section "Simulation Mode" on [page](#page-19-0) **11** for details.
- **3.** If **PACT** has been changed to TRUE, the device support read routine has started but has not completed reading a new input value. In this case, the processing routine merely returns, leaving **PACT** TRUE.
- **4.** Convert.
	- **status=read\_mbbi** 
		- **PACT** = TRUE
		- TIME = tsLocalTime
		- If **status** is 0, then determine **VAL** 
			- Set **mal** = RVAL
			- Shift **mal** right **SHFT** bits
			- If at least one state value is defined
				- **.** Set UDF to TRUE
					- If RVAL is ZRVL,...,FFVL then set
					- VAL equals index of state
					- UDF set to FALSE
					- $\bullet$  Else set  $VAL =$  undefined
			- $\cdot$  Else set VAL = RVAL
				- Set UDF to FALSE
			- If **status is** 1, return(0)
		- $\bullet$  If status is 2, set status  $= 0$
- *5.* Check alarms. This routine checks to see if the new VAL causes the alarm status and severity to change. If so, NSEV, NSTA and LALM are set.
- **6.** Check to see if monitors should be invoked.
	- Alarm monitors are invoked if the alarm status or severity has changed.
	- Archive and value change monitors are invoked if **MLST** is not equal to **VAL.**
	- Monitors for RVAL are checked whenever other monitors are invoked.
	- **NSEv** and **NSTA** are reset to **0.**
- **7.** Scan forward link if necessary, set **PACT** FALSE, and return.

## **6. Device Support**

## **FieldsOfInterest To Device Support**

Each input record must have an associated set of device support routines. The primary responsibility of the device support routines is to obtain a new **raw** input value whenever read\_mbbi is called. The device support routines are primarily interested in the following fields:

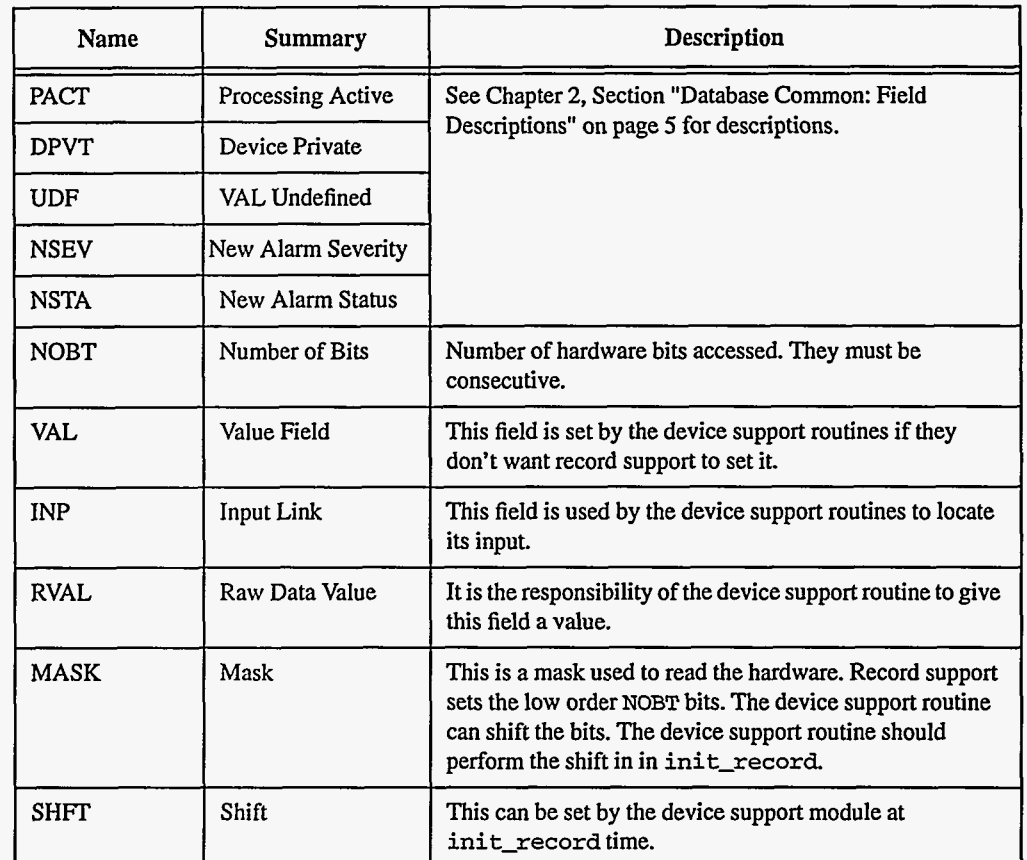

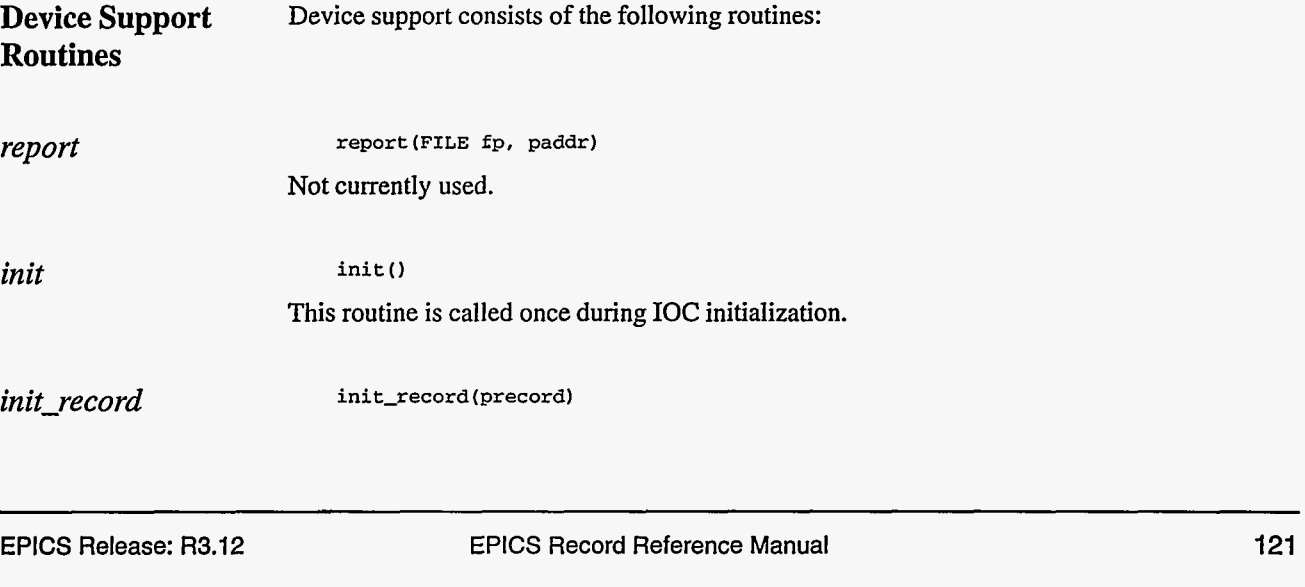

This routine is optional. If provided, it is called by the record support **init-record** routine. If it uses MASK, it should shift it **as** necessary and also give **SHFT** a value.

*get-ioin t-info*  **get-ioint-info (int crnd, struct dbCommon \*precord, IOSCANPVT \*ppvt)** 

> This routine is called by the **ioEventScan** system each time the record is added or deleted from an I/O event scan list. **cmd** has the value (0,l) if the record is being (added to, deleted from) an I/O event list. It must be provided for any device type that can use the ioEvent scanner.

*read-mbbi*  **read-mbbi (precord)** 

This routine must provide a new input value. It returns the following values:

- **0:** Success. **A** n'ew raw value is placed in RVAL. The record support module determines **VAL** from **RVAL,** SHFT, and **ZEVL** ... m.
- **2:** Success, but don't modify VAL.
- **Other:** Error.

## **7. Device Support For Soft Records**

Ro soft device support modules **Soft** Channel and Raw Soft Channel are provided for multibit binary input records not related to actual hardware devices. The **INP** link type must be either **CONSTANT, DB-LINK,** or **CA-LINK.** 

**Soft Channel read-mbbi** always returns a value of 2, which means that no conversion is performed.

> If the **INP** link type 'is constant, then the constant value is stored into **VAL** by **init-record,**  and UDF is set to FALSE. VAL can be changed via dbPut requests. If the INP link type is **PV-LINK,** then **dbCaAddInlink** is called by **init-record.**

> **read-mbbi** calls **recGblGetLinkValue** to read the current value of **VAL.** See Chapter **3,**  Section "Soft Input" on [page 10](#page-18-0) for details.

> If the return status of **recGblGetLinkValue** is zero, then **read-mbbi** Sets UDF to FALSE. The status **of recGblGetLinkValue** is returned.

#### **Raw Soft Channel**  This module is like the previous except that values are read into RVAL, VAL is computed from RVAL, and **read-mbbi** returns **a** value of 0. Thus the record processing routine will determine VAL in the normal way.

# **Chapter 21: mbbo - MultiBit Binary Output**

 $\cdot$ 

### 1. Introduction<sub>.</sub>

The normal use for the mbbo record type is to send a binary value (representing one of up to 16 states) to a Digital Output module. It can also be used to write to other records via database or channel access links.

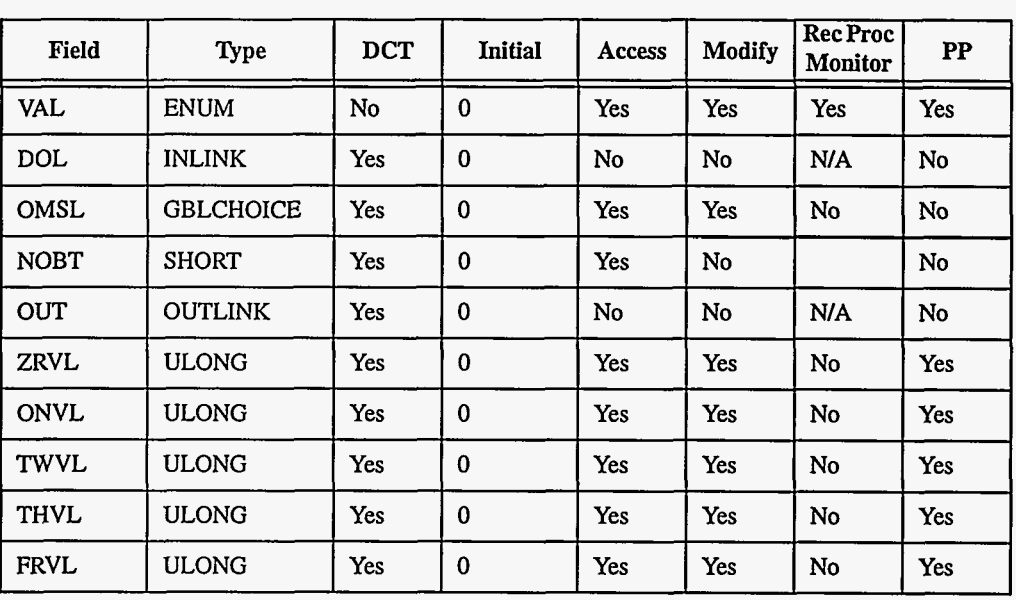

#### **2. Field Summary**

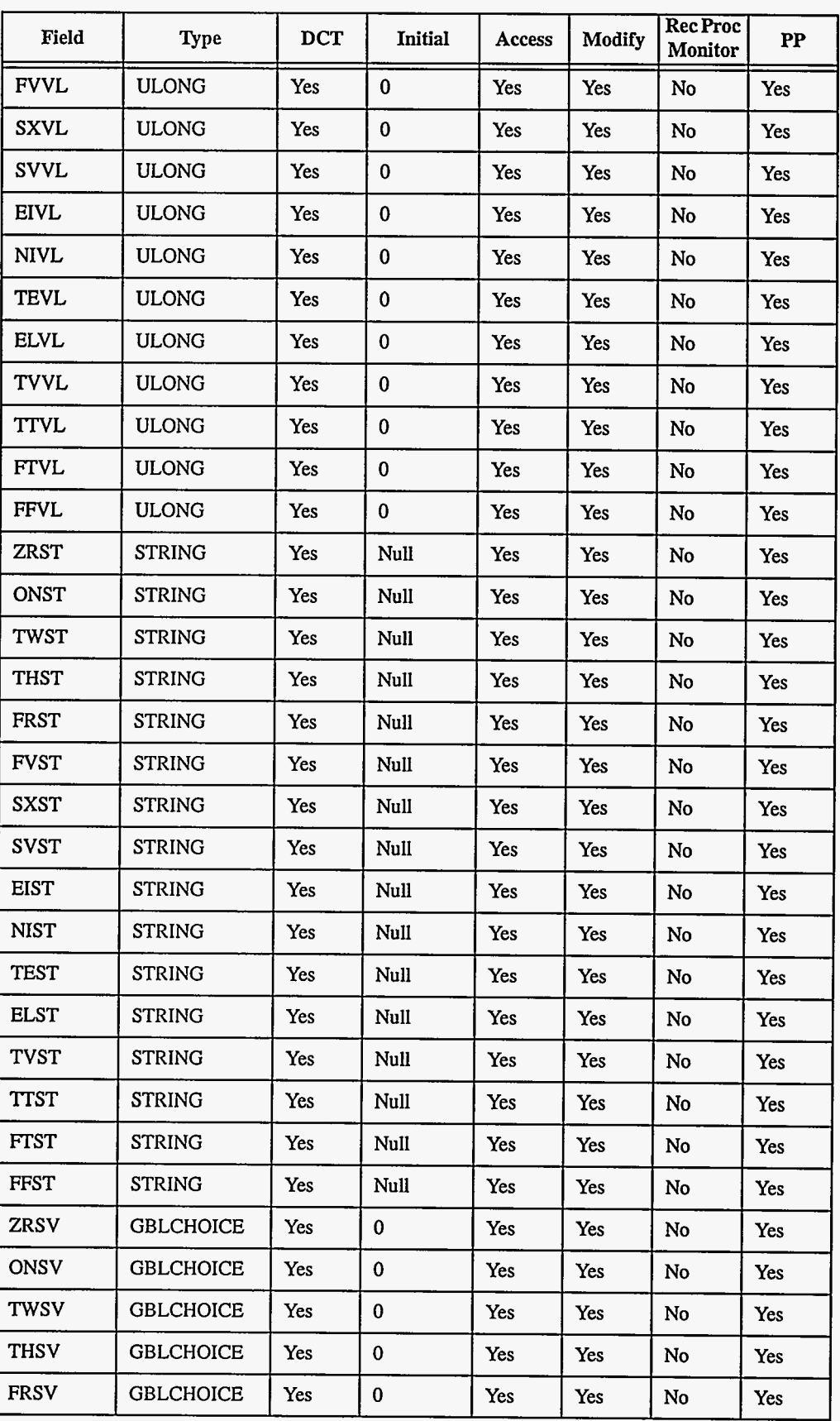

**124** EPICS Record Reference Manual Document Revision: **1** 

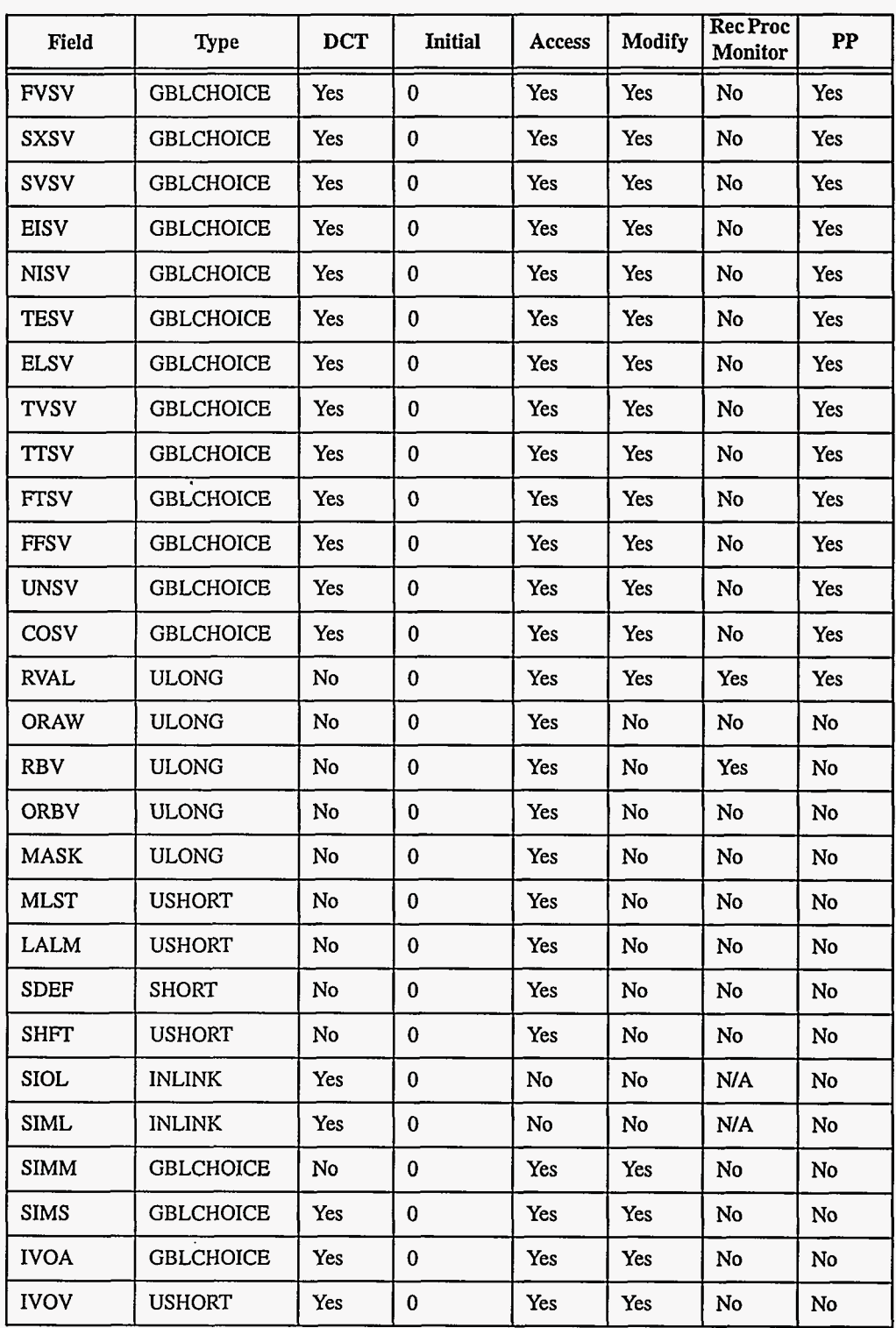

 $\sim$  and  $\sim$ 

## **3. Field Descriptions**

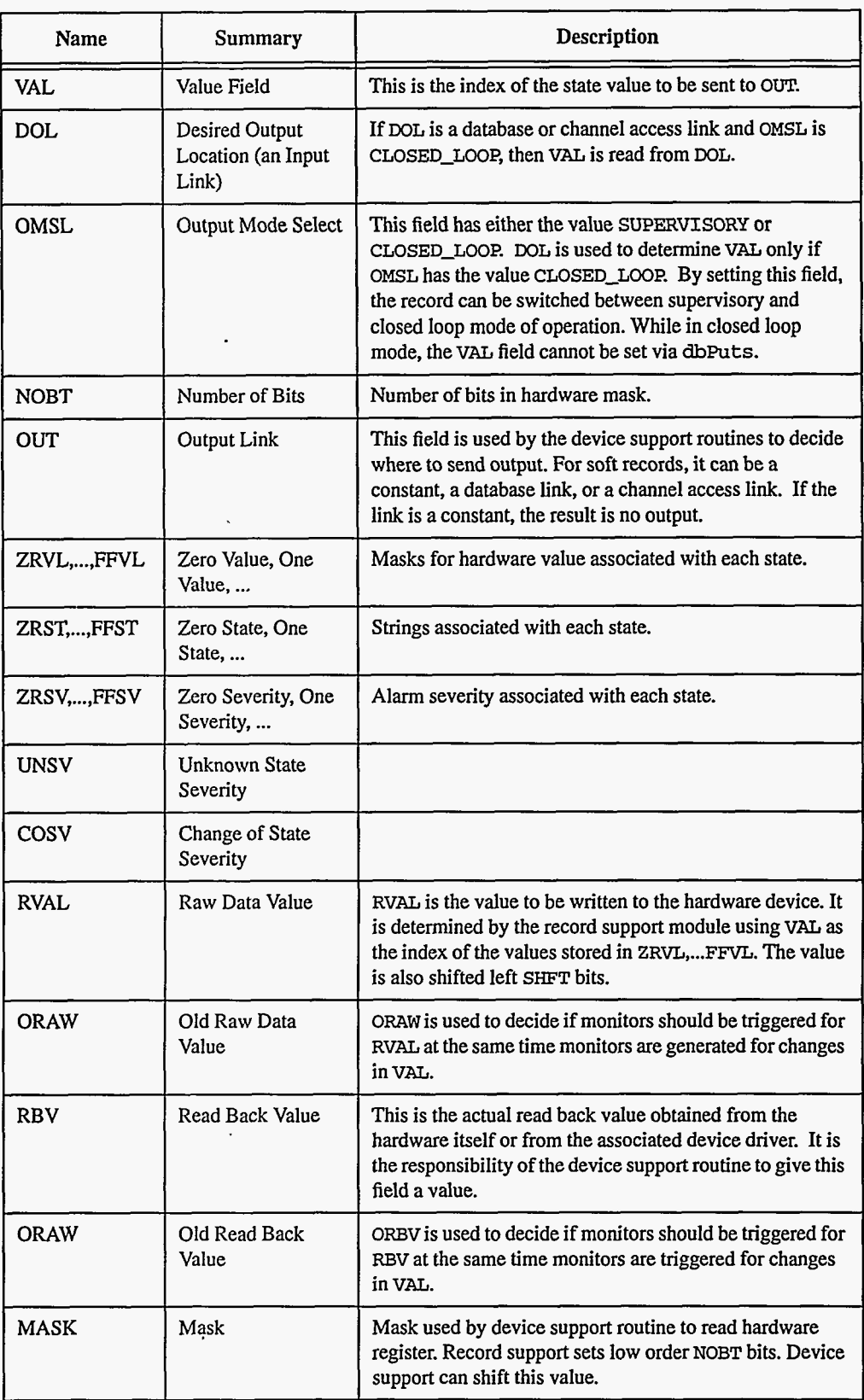

**reference in an annual properties in an annual properties of the CIPICS Record Reference Manual behind Document Revision: 1** 

Document Revision: 1

 $\sim$   $\sim$   $\sim$ 

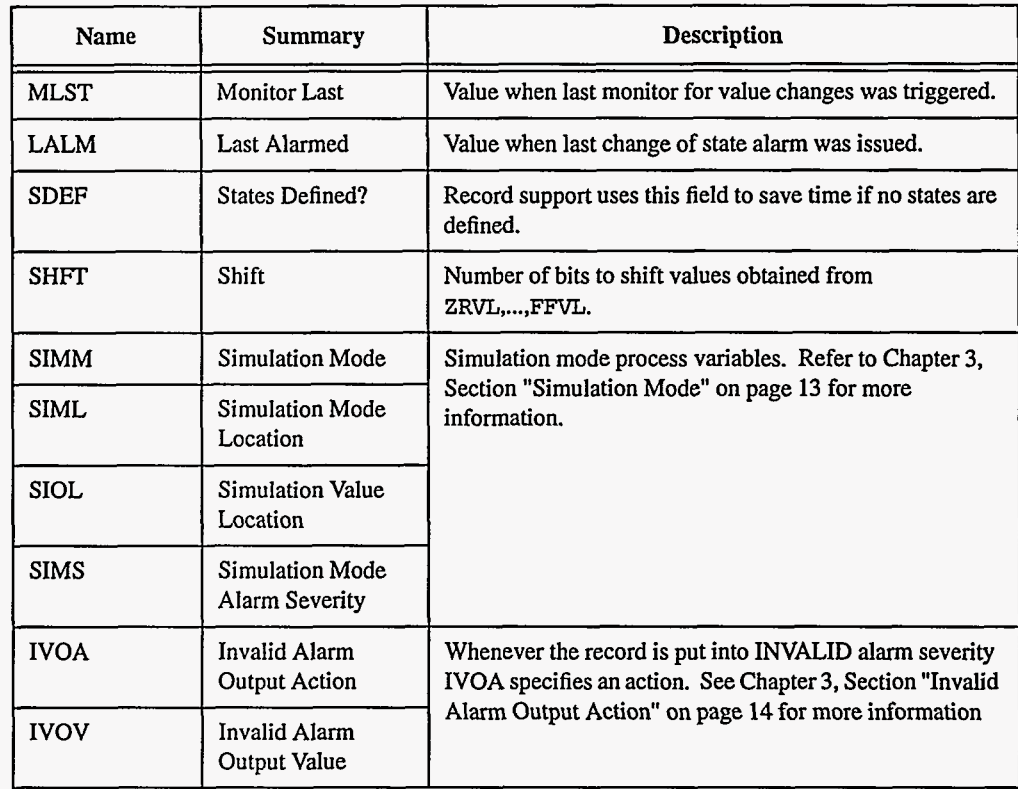

## **4. Record Support Routines**

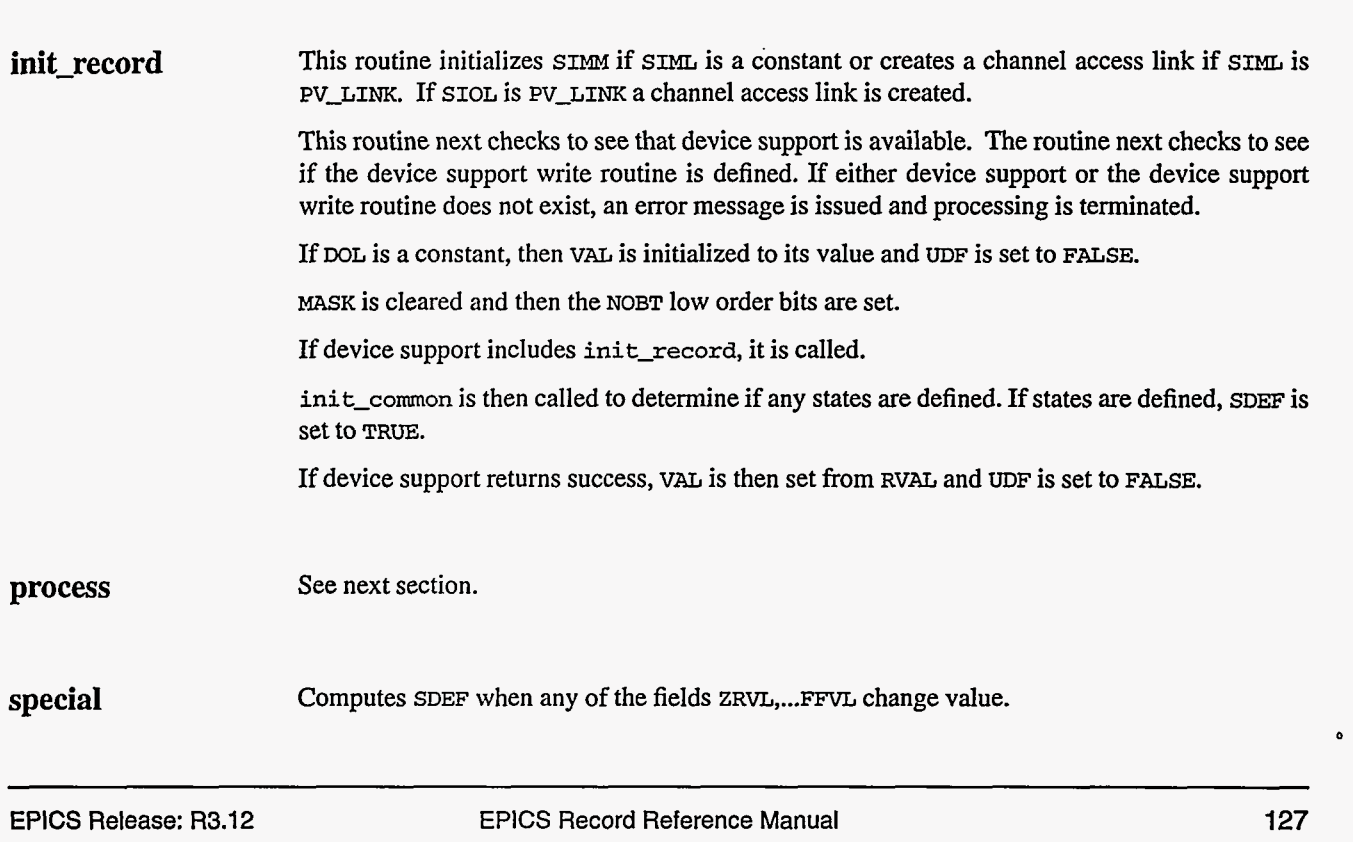

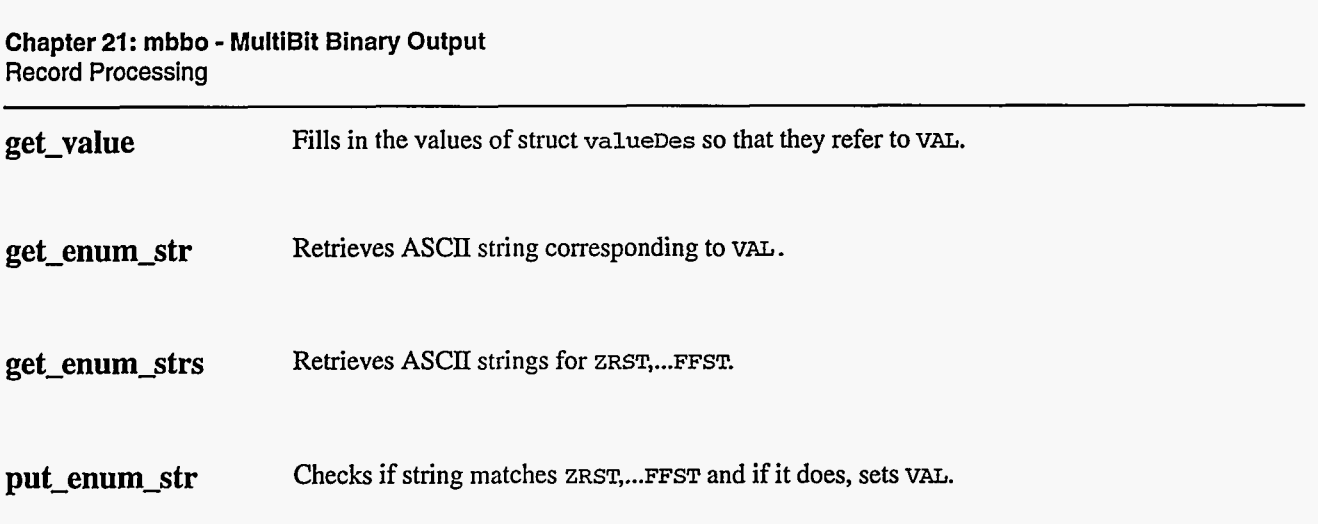

## *5.*  **Record Processing**

Routine **process** implements the following algorithm:

- **1.**  Check to see that the appropriate device support module exists. If it doesn't, **an** error message is issued and processing is terminated with the PACT field still set to TRUE. **This**  ensures that processes will no longer be called for this record. Thus error storms will not occur.
- 2. If PACT is FALSE
	- If DOL is DB-LINK and OMSL is CLOSED-LOOP
		- Get value from DOL
			- Set UDF to FALSE
			- Check for link alarm
	- If any state values are defined
		- If VAL > 15, then raise alarm and go to **4**
		- Else using **VAL as** index set RVAL = one of ZRvL, ... **FFVL**
	- $\cdot$  Else set RVAL = VAL
	- Shift RVAL left **SHFT** bits
- **3.**  Convert
	- If PACT is FALSE, compute RVAL
		- $\bullet$  If VAL is  $0, ..., 15$ , set RVAL from ZRVL,..., FFVL
		- If VAL out of range, set  $RVAL}$  = undefined
	- Status=write\_mbbo
- **4.**  Check alarms. This routine checks to see if the new VAL causes the alarm status and severity to change. If so, NSEV, NSTA and LALM are set.
- *5.*  Check severity and write the new value. See Chapter **3,** Section "Simulation Mode" on [page](#page-21-0) **13** and Chapter **3,** Section "Invalid Alarm Output Action" on [page](#page-22-0) **14** for details.
- **6.**  If PACT has been changed to TRUE, the device support write output routine has started but has not completed writing the new value. In this case, the processing routine merely returns, leaving PACT TRUE.
- **7.**  Check to see if monitors should be invoked.
	- Alarm monitors are invoked if the alarm status or severity has changed.
	- Archive and value change monitors are invoked if **MLST** is not equal to VAL.
	- Monitors for RVAL and RBV are checked whenever other monitors are invoked.
	- NSEV and NSTA are reset to 0.

8. Scan forward link if necessary, set PACT FALSE, **and** return.

## **6. Device Support**

#### **Fields Of Interest To Device**  Support

Each mbbo record must have an associated set of device support routines. The primary responsibility of the device support routines is to obtain a new raw mbbo value whenever write\_mbbo is called. The device support routines are primarily interested in the following fields:

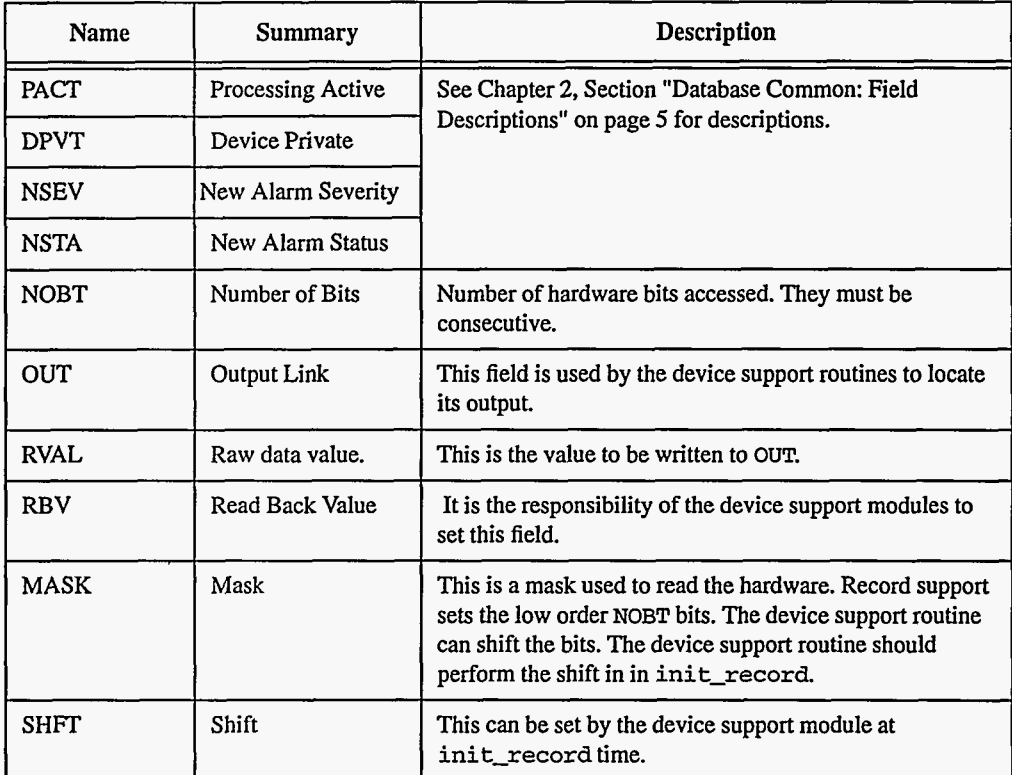

#### **Device Support** Device support consists of the following routines:

#### **Routines**

*report* **report(F1LE fp, paddr)** 

Not currently used.

*init*  $\qquad \qquad \text{int}$ 

This routine **is** called once during **IOC** initialization.

**init-record(precord)** *init-record* 

**EPICS** Release: **R3.12** EPICS Record Reference Manual **129** 

*get-ioint-info write-mbbo*  This routine is optional. If provided, it is called by the record support init\_record routine. If **MASK** is used, it should be shifted if necessary and **SHFT** given a value. get\_ioint\_info(int cmd,struct dbCommon \*precord, IOSCANPVT \*ppvt) This routine is called by the ioEventScan system each time the record is added or deleted from an I/O event scan list. cmd has the value (0,1) if the record is being (added to, deleted from) an I/O event list. It must be provided for any device type that can use the ioEvent scanner. **write-mbbo (precord)**  This routine must output a new value. It returns the following values: **0:** Success.

**Other:** Error.

## **7. Device Support For Soft Records**

This module writes the current value of VAL.

If the our link type is PV\_LINK, then dbcaAddInlink is called by init\_record.

write\_mbbo calls recGblPutLinkValue to write the current value of VAL. See Chapter 3, Section "Soft Output" on [page 13](#page-21-0) for details.

 $\ddot{\cdot}$ 

# *Chapter 22: mbbiDirect* - *MultiBit Binary Input Direct*

**Johnny Tang, Matthew Bickley, and Chip Watson**  Continuous Electron Beam Accelerator Facility Southeastern Universities Research Association

### **1. Introduction**

The **mbbiDirect** record retrieves a sixteen bit hardware value and converts it to an array of sixteen unsigned characters, each representing a bit of the word. These fields **(BO-B15)** are set to one if a bit is set, and zero if not. This record's operation is similar to that of an **mbbi,** and it has many fields in common with it.

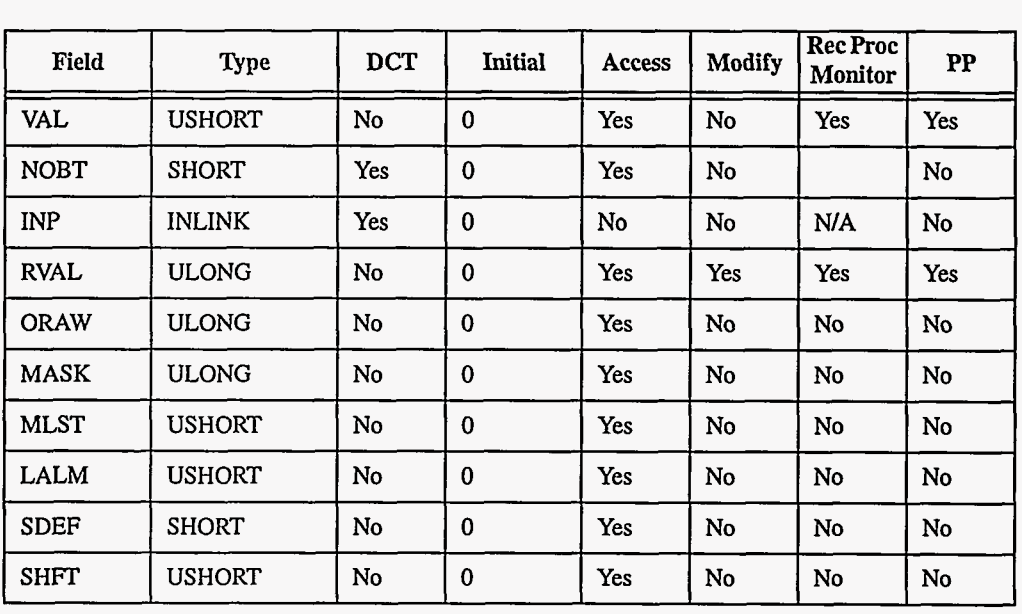

~\_\_\_\_

## **2. Field Summary**

**EPICS** Release: **R3.12** 

EPICS Record Reference Manual **131** 

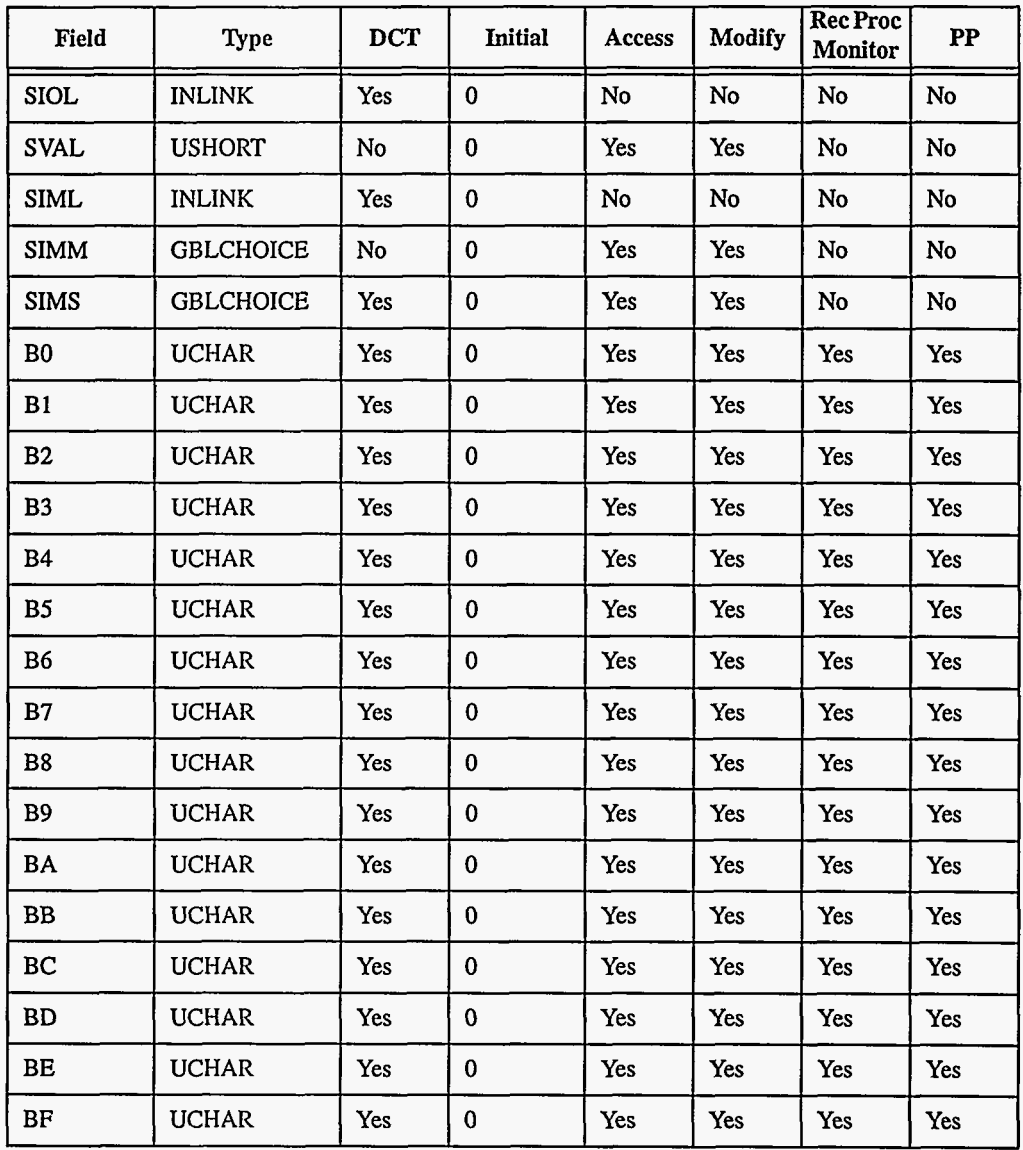

## **3. Field Descriptions**

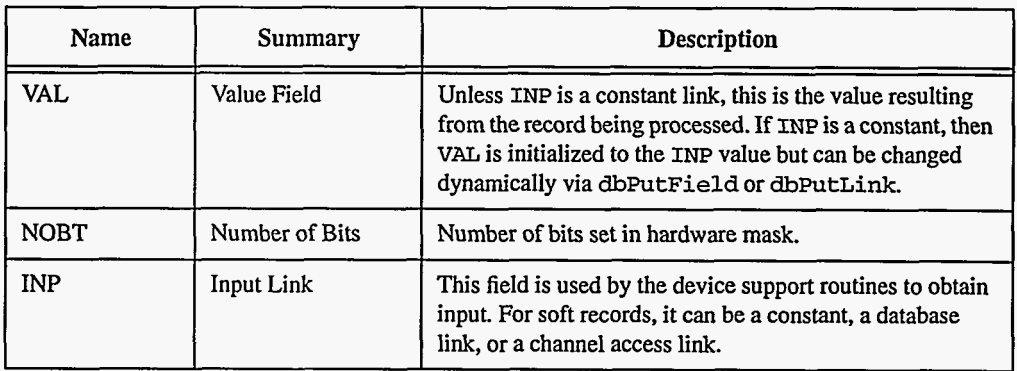

132 **EPICS Record Reference Manual Document Revision: 1** 

#### **Chapter 22: mbbiDirect** - **MultiBit Binary Input Direct Record Support Routines**

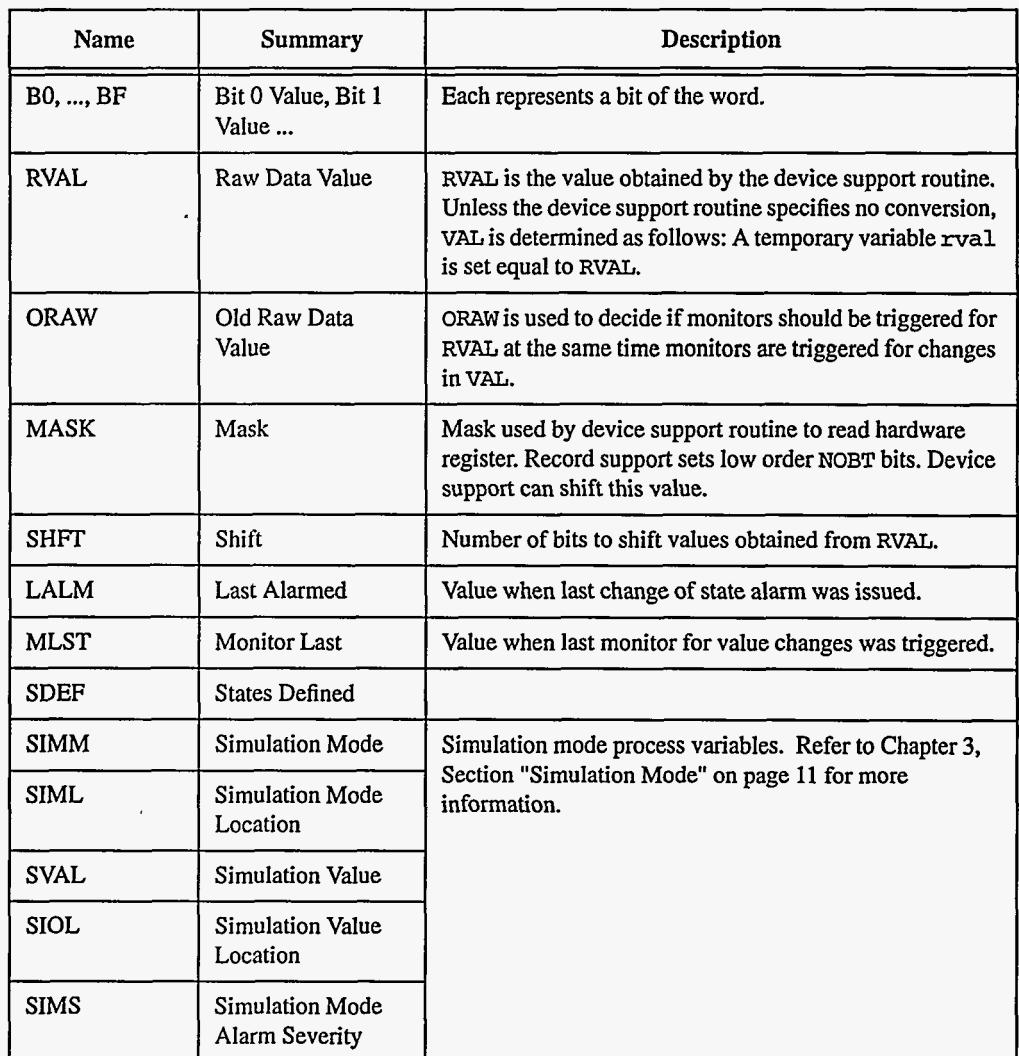

## **4. Record Support Routines**

**init\_record** This routine initializes **SIMM** with the value of SIML if SIML type is CONSTANT link or creates a channel access link if **SIML** type **is PV-LINK.** svza, **is** likewise initialized if SIOL **is** CONSTANT or PV\_LINK.

> This routine next checks to see that device support **is** available and *a* device support read routine is defined. If either does not exist, **an** error message is issued and processing is terminated.

Clears MASK and then sets the NOBT low order bits.

If device support includes **init-record, it** is called.

**refresh-bits** is then called to refiesh all the bit fields based on a hardware value.

# **process** See next section. **get-value** Fills in the values of struct valueDes so that they refer to VAL.

## **5. Record Processing**

Routine process implements the following algorithm:

- 1. Check to see that the appropriate device support module exists. If it doesn't, an error message is issued and processing is terminated with the PACT field still set to TRUE. This ensures that processes will no longer be called for this record. Thus error storms will not occur.
- 2. readvalue is called. See Chapter **3,** Section "Simulation Mode" on [page 11](#page-19-0) **for** details.
- **3.** If PACT has been changed to TRUE, the device support read routine **has** started but has not completed reading a new input value. In this case, the processing routine merely returns, leaving PACT TRUE.
- **4.** Convert.
	- status,=read-mbbiDirect
	- $\bullet$  PACT = TRUE
	- $•$  TIME = tsLocalTime
	- If status is 0, then determine VAL
		- $\text{Set } \text{rval} = \text{RVAL}$
		- Shift rval right SHFT bits
		- $Set$ VAL =  $RVAL$
		- **If** status is **1,** return(0)
	- $\bullet$  If status is 2, set status = 0
- 5. Check to see if monitors should be invoked.
	- Alarm monitors are invoked if the alarm status or severity has changed.
	- Archive and value change monitors are invoked if MLST is not equal to VAL.
	- Monitors for RVAL are checked whenever other monitors are invoked.
	- **NSEV** and NSTA are reset to 0.
- *6.* Scan forward link if necessary, set PACT FALSE, and return.

\_\_\_\_\_\_

## **6. Device Support**

## **FieldsOfInterest To Device**

Each input record must have an associated set of device support routines. The primary responsibility of the device support routines is to obtain a new raw input value whenever **read-mbbiDirect** is called. The device support routines are primarily interested in the following fields:

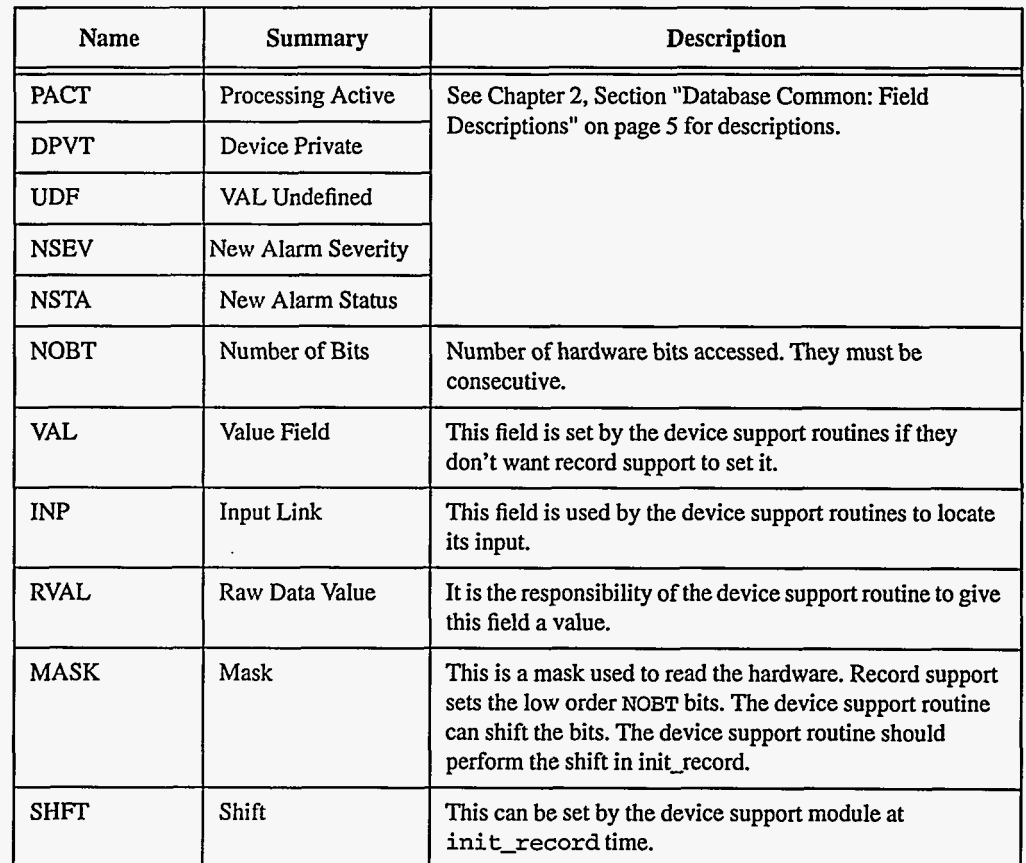

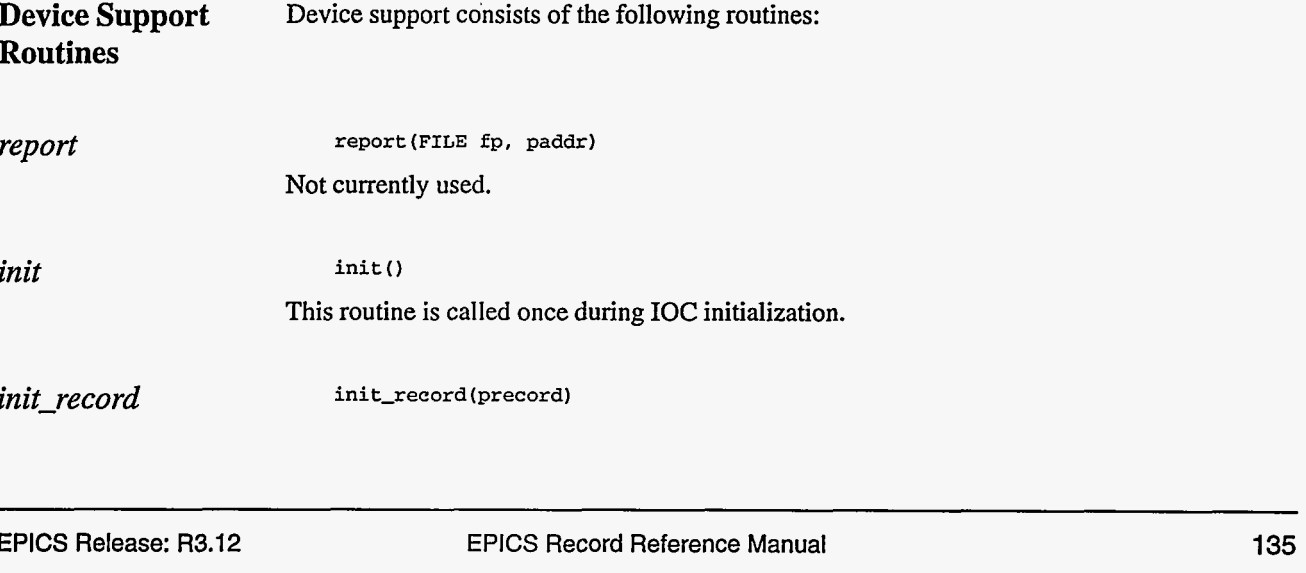
This routine is optional. If provided, it is called by the record support init\_record routine. If it uses MASK, it should shift it **as** necessary and also give SHFT a value. *get-ioin t-info read-mbbiDirect*  **get-ioint-info(int cmd,struct dbCommon \*precord,IOSCANPVT \*ppvt)**  This routine is called by the **ioEventScan** system each time the record is added or deleted from an UO event scan list. **cmd** has the value (0,l) if the record is being (added to, deleted from) an I/O event list. It must be provided for any device type that can use the ioEvent scanner. **read-tnbbiDirect(precord)**  This routine must provide a new input value. It returns the following values: **0:** Success. **A** new raw value is placed in **RVAL.** The record support module determines VAL from **RVAL** and SHFT.

- **2:** Success, but don't modify **VAL.**
- **Other:** Error.

#### **7. Device Support For Soft Records**

Two soft device support modules Soft Channel and Raw Soft Channel are provided for multibit binary input direct records not related to actual hardware devices. The **INP** link type must be either CONSTANT, **DB-LINK,** or **CA-LINK.** 

**Soft Channel read-mbbiDirect** always returns **a** value of 2, which means that no conversion is performed.

> If the INP link type is constant, then the constant value is stored into VAL by **init-record,**  and UDF is set to FALSE. VAL can be changed via dbPut requests. If the INP link type is **PV-LINK,** then **dbCaAddIrlink** is called by **init-record.**

> **read-mbbiDirect** calls **recGblGetLinkValue** to read the current value of VAL. See Chapter **3,** Section "Soft Input" on [page 10](#page-18-0) for details.

> If the return Status of **recGblGetLinkValue** is zero, then **read-mbbi** Sets UDF to FALSE. The status of **recGblGetLinkValue** is returned.

#### **Raw Soft Channel**  This module is like the previous except that values are read into **RVAL,** VAL is computed from **RVAL,** and **read-mbbiDirect** returns a value of 0. Thus the record processing routine will determine **VAL** in the normal way.

# *Chapter 23: mbboDirect* - *MultiBit Binary*  **Output Direct**

**Johnny Tang, Matthew Bickley, and Chip Watson**  Continuous Electron Beam Accelerator Facility Southeastern Universities Research Association

#### **1. Introduction**

The **mbboDirect** record performs the opposite function to that of the **mbbiDirect** record. It accumulates bits (in the fields BO - BF) **as** unsigned characters, and converts them to a word which is then written out to hardware. If a bit field is non-zero, it is interpreted **as** a binary one. On the other hand, if it is zero, it is interpreted **as** a binary zero.

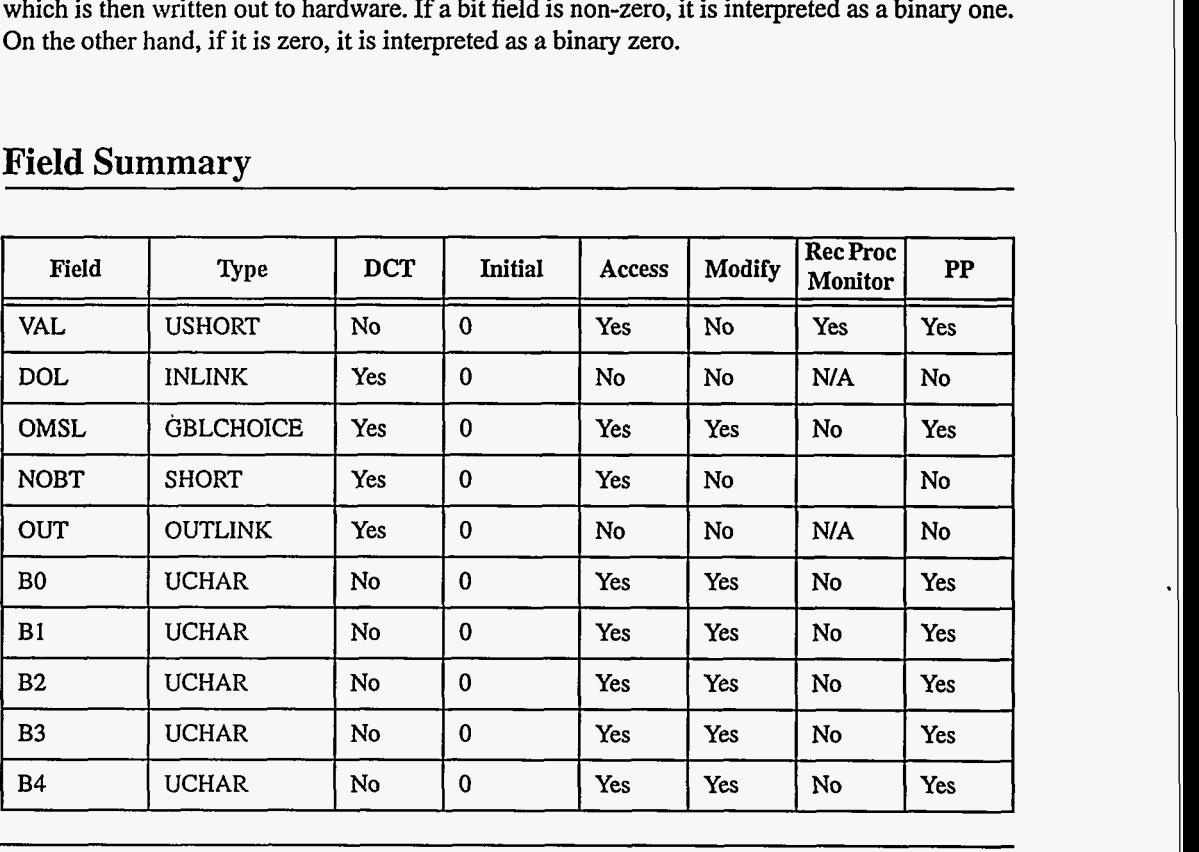

#### **2. Field Summary**

**EPICS** Release: **R3.12** EPICS Record Reference Manual 137 EPICS Record Reference Manual

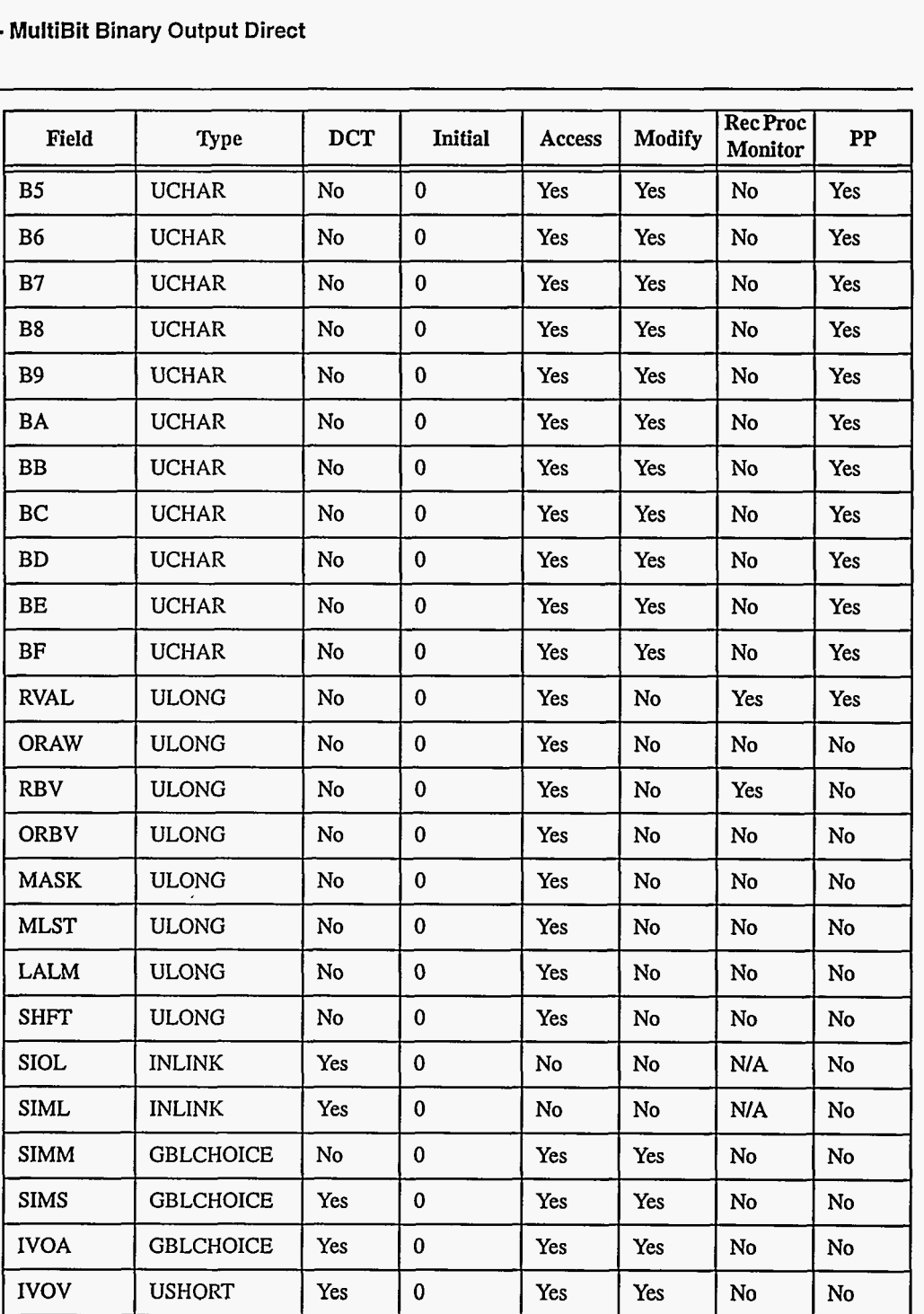

### **3. Field Descriptions**

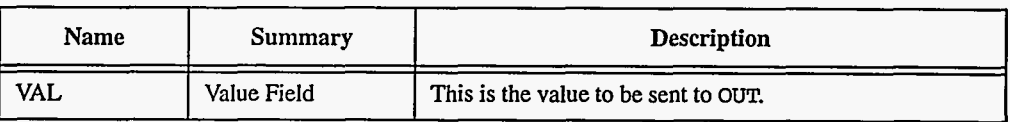

**138 EPICS Record Reference Manual** 

**Document Revision: 1** 

a da san mata a ca

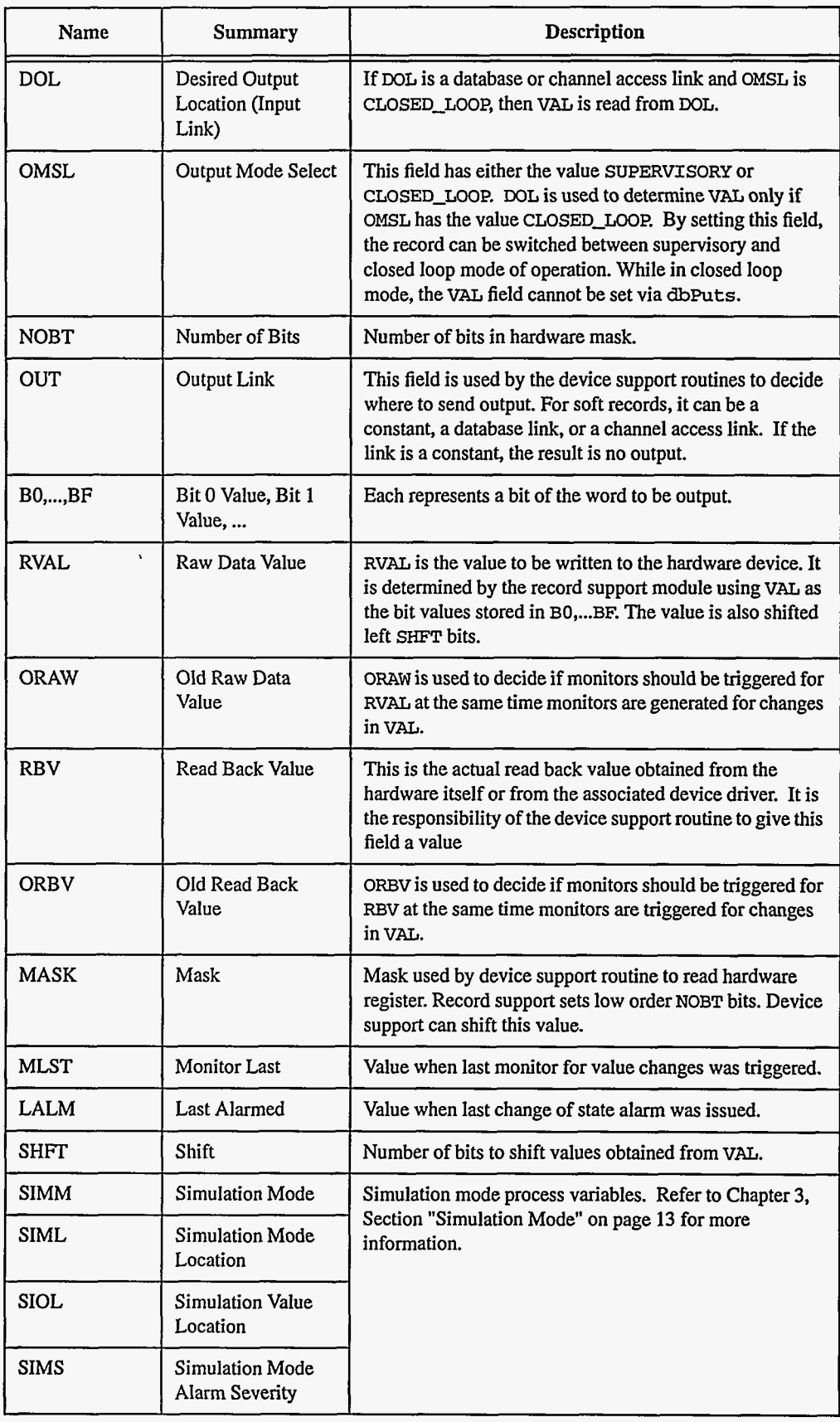

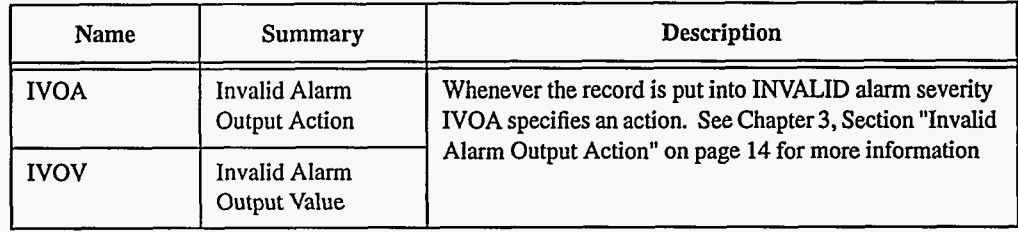

#### **4. Record Support Routines**

init\_record This routine initializes **SIMM** if **SIML** is a constant or creates a channel access link if **SIML** is PV-LINK. If **SIOL** is PV-LINK a channel access link is created.

> This routine next checks to see that device support is available.The routine next checks to see if the device support write routine is defined. If either device support or the device support write routine does not exist, an error message is issued and processing is terminated.

If DOL is a constant, then VAL is initialized to its value and UDF is set to FALSE.

**MASK is** cleared and then the NOBT low order bits are set.

If device support includes init\_record, it is called.

**ini t-common** is then called to determine if any states are defined. If states **are** defined, **SDEF** is set to TRUE.

If device support returns success, VAL is then set from RVAL and UDF is set to FALSE.

**process**  See next section.

**get-value**  Fills in the values of struct **valueDes** so that they refer to VAL.

#### **5. Record Processing**

Routine **process** implements the following algorithm:

- 1. Check to see that the appropriate device support module exists. If it doesn't, an error message **is** issued and processing is terminated with the PACT field still set to TRUE. **This**  ensures that processes will no longer be called for **this** record. **Thus** error storms will not occur.
- 2. If PACT is FALSE
	- If **DOL** is **DB-LINK** and **OMSL** is CLOSED-LOOP
		- Get value **from** DOL
		- Set PACT to FALSE
- **3.** Convert
	- If PACT is FALSE, compute RVAL
		- $\bullet$  Set RVAL = VAL

- Shift RVAL left **SHFT** bits
- StatuS=write-mbboDirect
- **4.** If PACT has been changed to TRUE, the device support write output routine has started but has not completed writing the new value. In this case, the processing routine merely returns, leaving PACT TRUE.
- *5.* Check to see if monitors should be invoked.
	- Alarm monitors are invoked if the alarm status or severity **has** changed.
	- Archive and value change monitors are invoked if **MLST** is not equal to VAL.
	- Monitors for RVAL and RBV are checked whenever other monitors are invoked.
	- NSEV and NSTA are reset to 0.
- *6.* Scan forward link if necessary, set PACT **FALSE,** and return.

#### **6. Device Support**

#### **Fields Of Interest To Device Support**

Each mbboDirect record must have an associated set of device support routines. The primary responsibility of the device support routines is to obtain a new raw mbbo value whenever write-mbboDirect is called. The device support routines are primarily interested in the following fields:

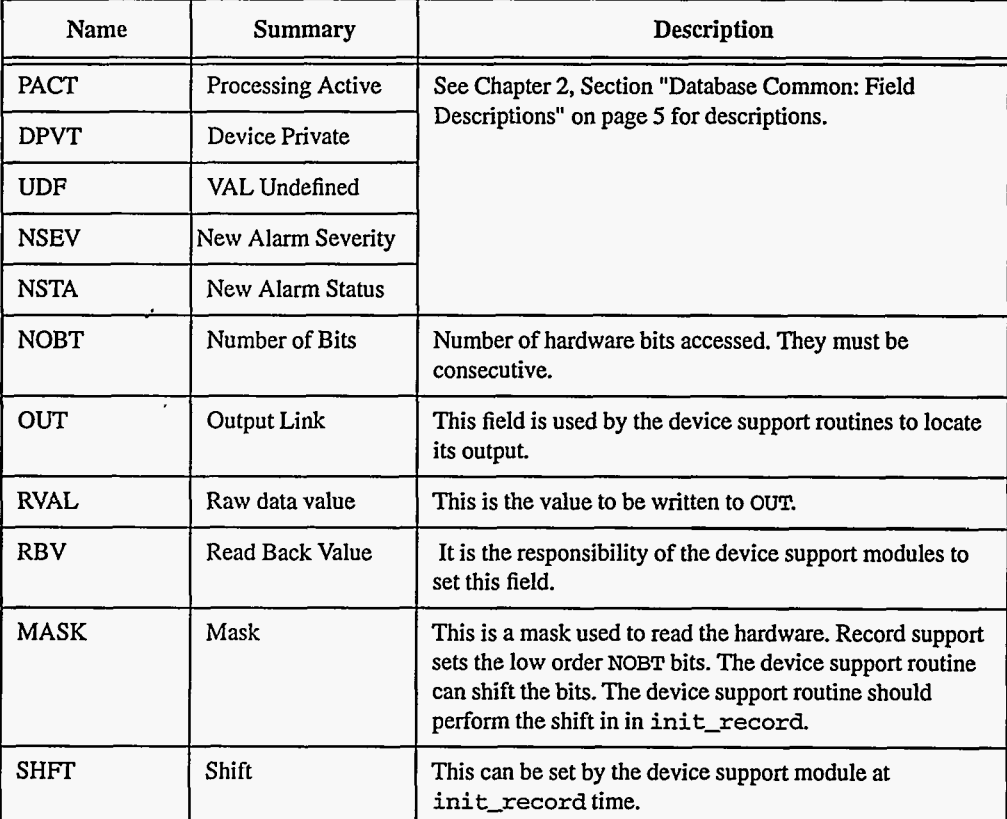

#### **Device Support** Device support consists of the following routines: **Routines**

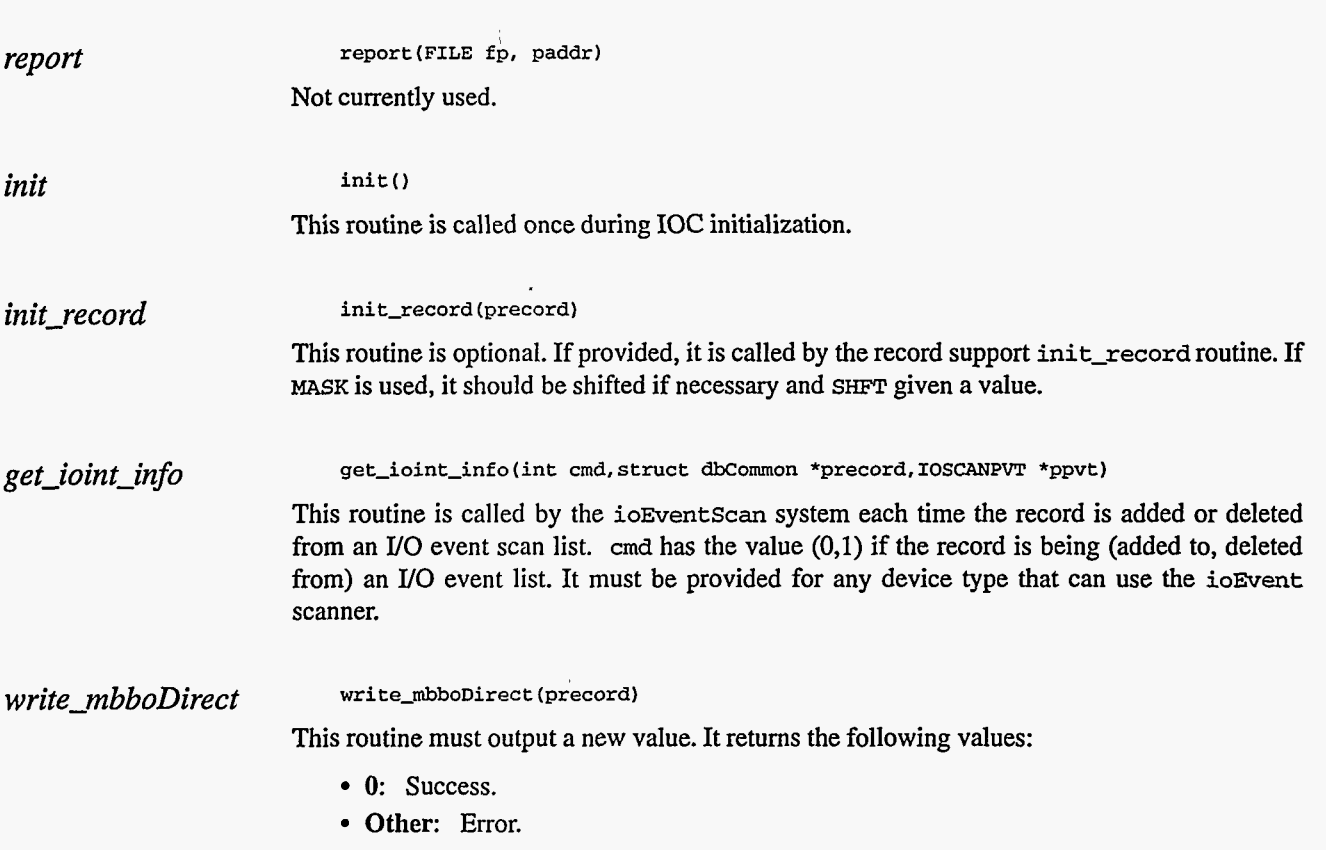

### **7. Device Support For Soft Records**

This module writes 'the current value of VAL.

If the **OUT** link type is PV\_LINK, then dbCaAddInlink is called by init\_record.

**writembboDirect** dak **recGblPutLinkValue** to write the current value of **VAL.** See Chapter 3, Section "Soft Output" on [page 13](#page-21-0) for details.

**142 EPICS** Record Reference Manual Document Revision: 1

## *Chapter 24: Permissive*

#### **1. Introduction**

The **permissive** record is for communication between a server and a client. An example **is** a sequence program client and an operator interface server. Two fields are used VAL and **WFLG.**  The method of use is as follows:

- 1. Initially both **VAL** and WFLG are 0, which means OFF.
- 2. When the server is ready to accept a request, it sets **WFLG** equal to **1,** which means ON.
- **3.** The client monitors WFLG. Until it turns ON, the client must not change VAL.
- **4.** When the client wants to notify the server it **turns** VAL ON.
- **5.** The server notices that VAL is ON. He sets both WFLG and VAL **OFF.** Performs whatever action is associated with **this** permissive (a private matter server and client), and when ready to accept a new request sets WFLG ON.

By using multiple permissive records a sequence program can communicate its current state to a client.

#### **2. Field Summary**

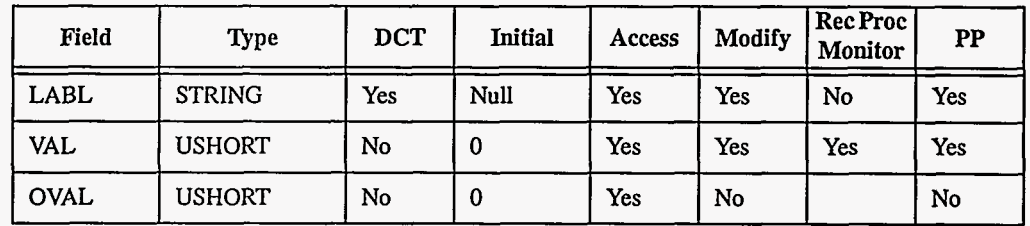

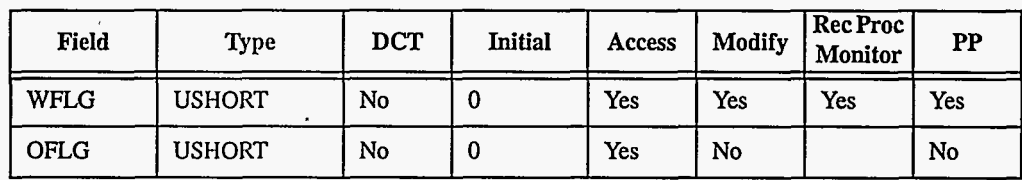

### **3. Field Descriptions**

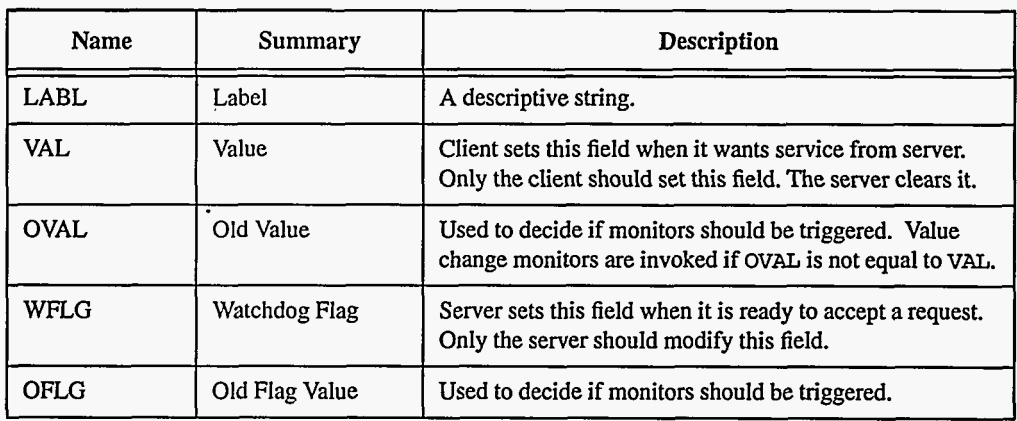

### **4. Record Support Routines**

Two record support routines are provided: **process,** and **get-value.** 

**process process** sets **UDF** to FALSE, triggers monitors on VAL and **WFLG** when they change, **and** scans the forward link if necessary.

**get-value get-value** fills in struct **valueDes** so that it refers to **VAL.** 

## *Chapter 25: pid* - *PID Control*

#### **1. Introduction**

The **pid** record type provides a Proportional, Integral, and Derivative **(PID)** control algorithm. A discrete form of the PID algorithm is:

$$
M_n = KP * (E_n + KI * SUMi (E_i * dT_i)) + KD * (E_n - E_{n-1})/dT_n + Mr
$$

Where:

- $M_n$ : Value of manipulated variable at nth sampliing instant
- KP, KI, KD: Proportional, Integral, and Derivative gains
- $\bullet$  E<sub>n</sub>: Error at nth sampling instant
- $SUM_i$ : Sum from  $i=0$  to  $i=n$
- $\bullet$  dT<sub>n</sub>: Time difference between n-1 and n
- Mr: Midrange adjustment

Taking the first difference yields:

 $\text{delM}(n) = \text{KP} * ((E_n - E_{n-1}) + E_n * dT_n * \text{KI} + \text{KD} * ((E_n - E_{n-1})/dT_n - (E_{n-1} - E_{n-2})/dT_{n-1}))$ For this record:

- DM: This is delM(n)
- VAL: This is the setpoint
- CVAL: This is current value
- ERR:  $E_n = VAL CVAL$

## **2. Field Summarv**

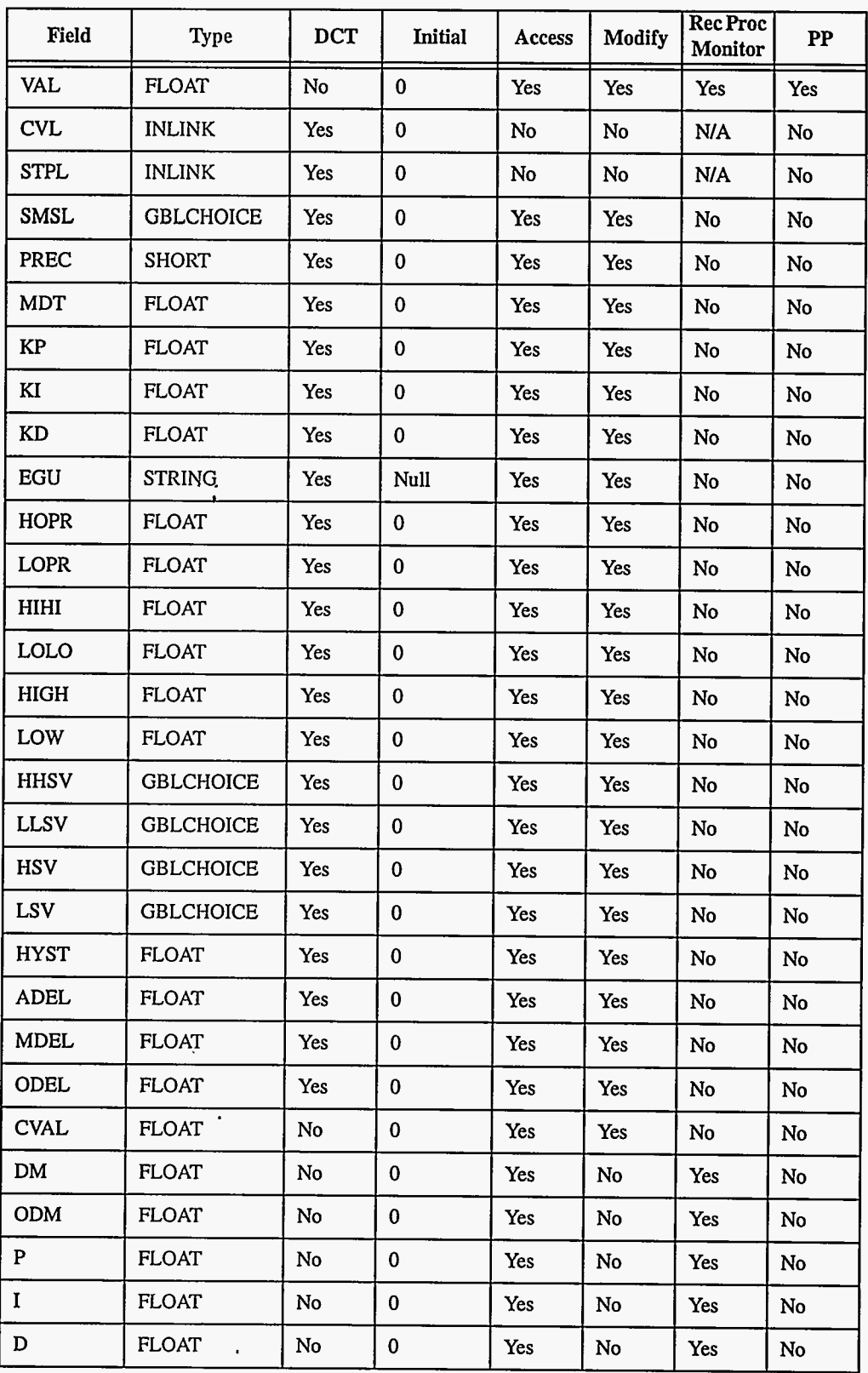

**146** EPICS Record Reference Manual Document Revision: **1** 

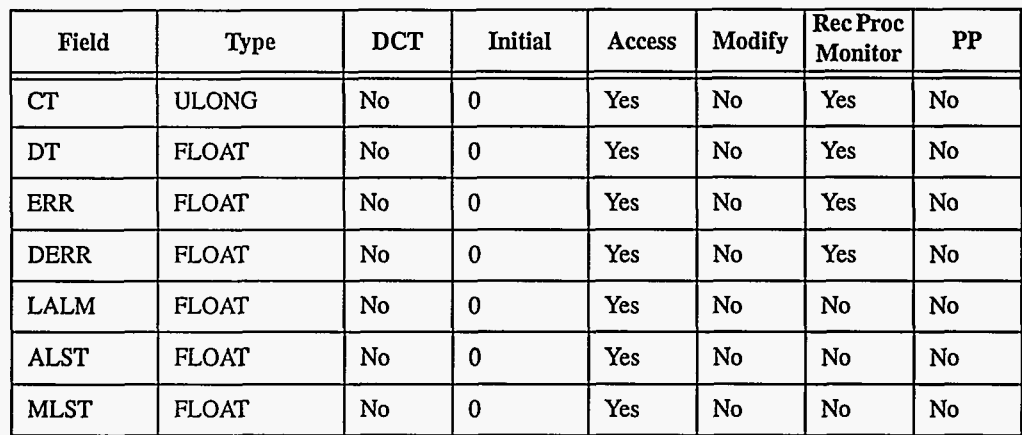

## **3. Field Descriptions**

 $\ddot{\phantom{0}}$ 

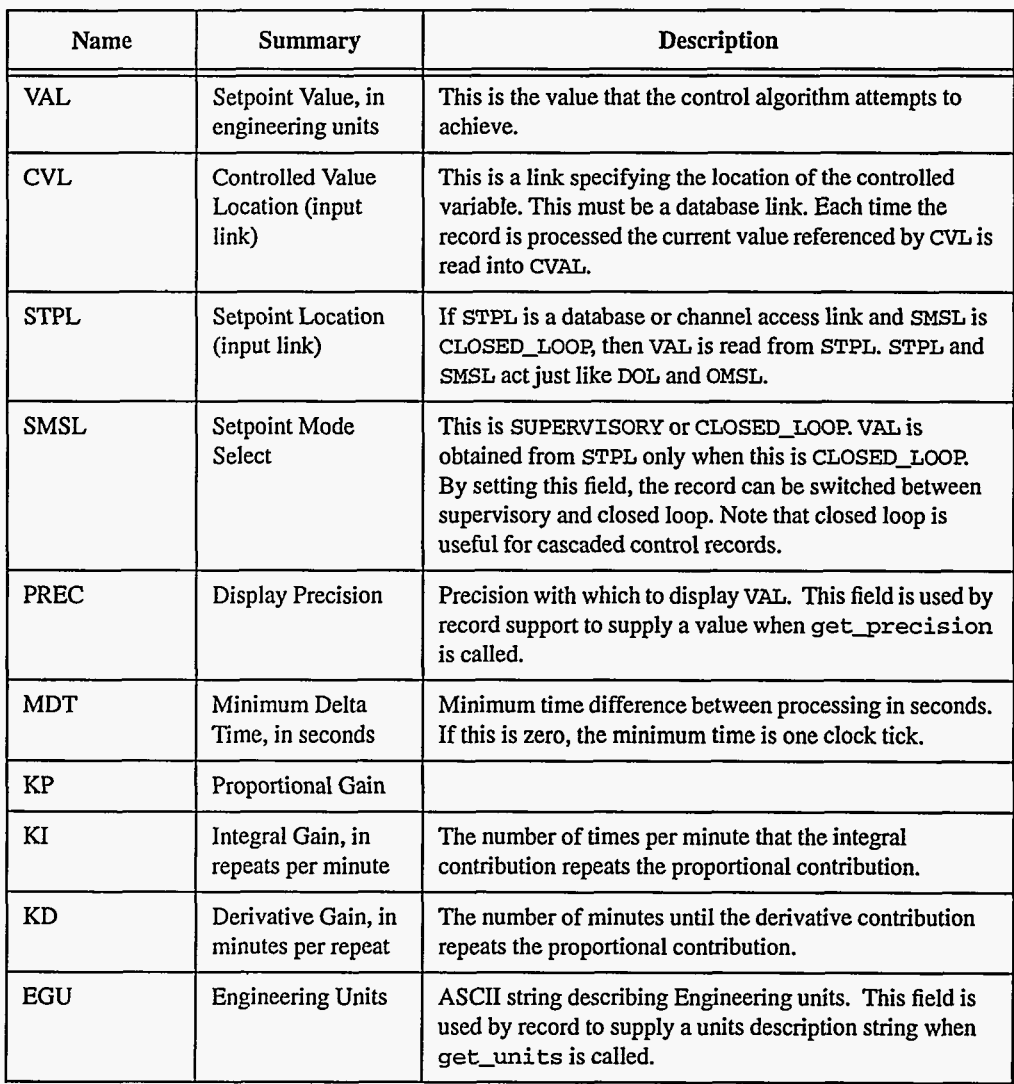

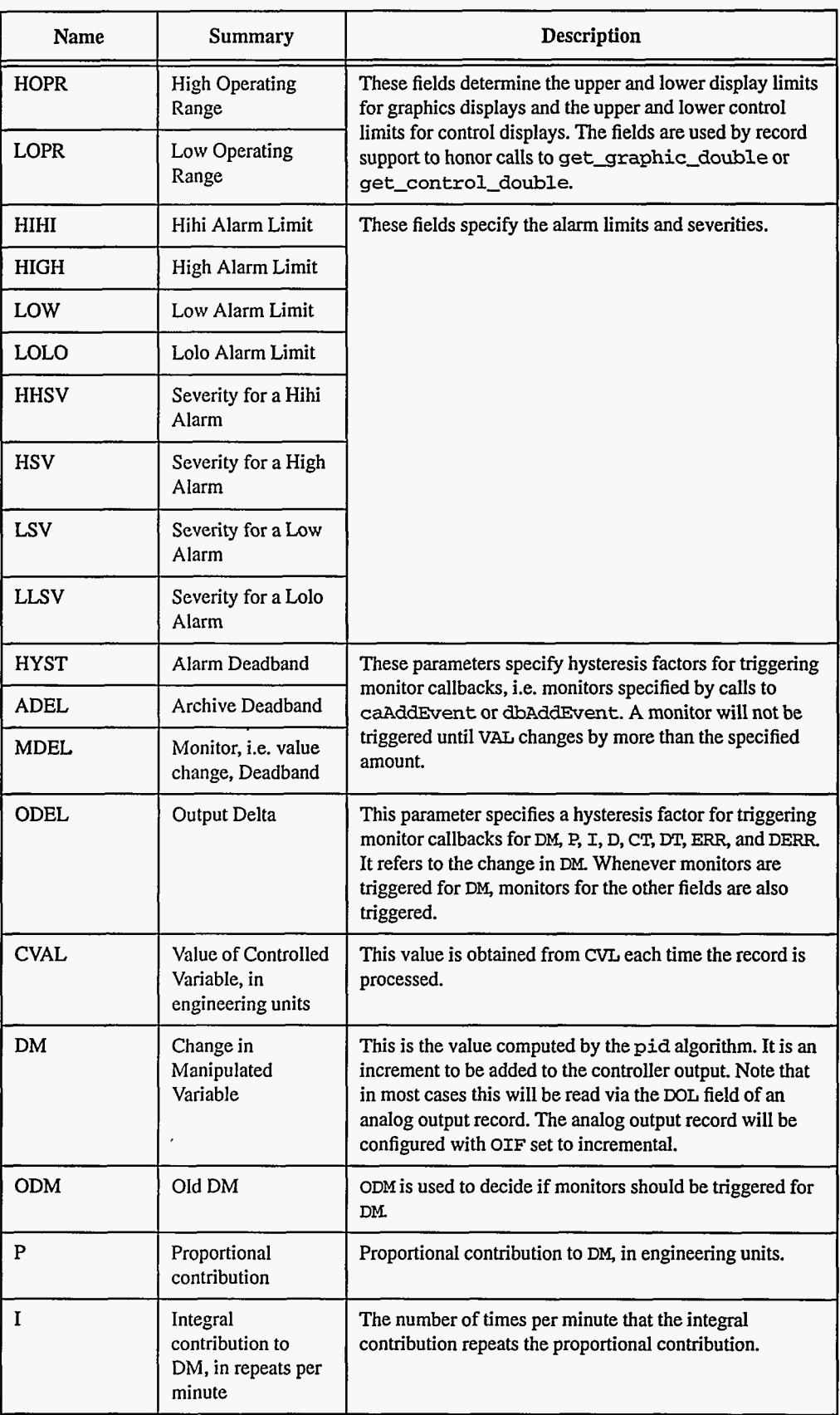

EPICS Record Reference Manual Document Revision: 1

 $\bullet$ 

 $\sim$ 

--

 $\mathbb{Z}$ 

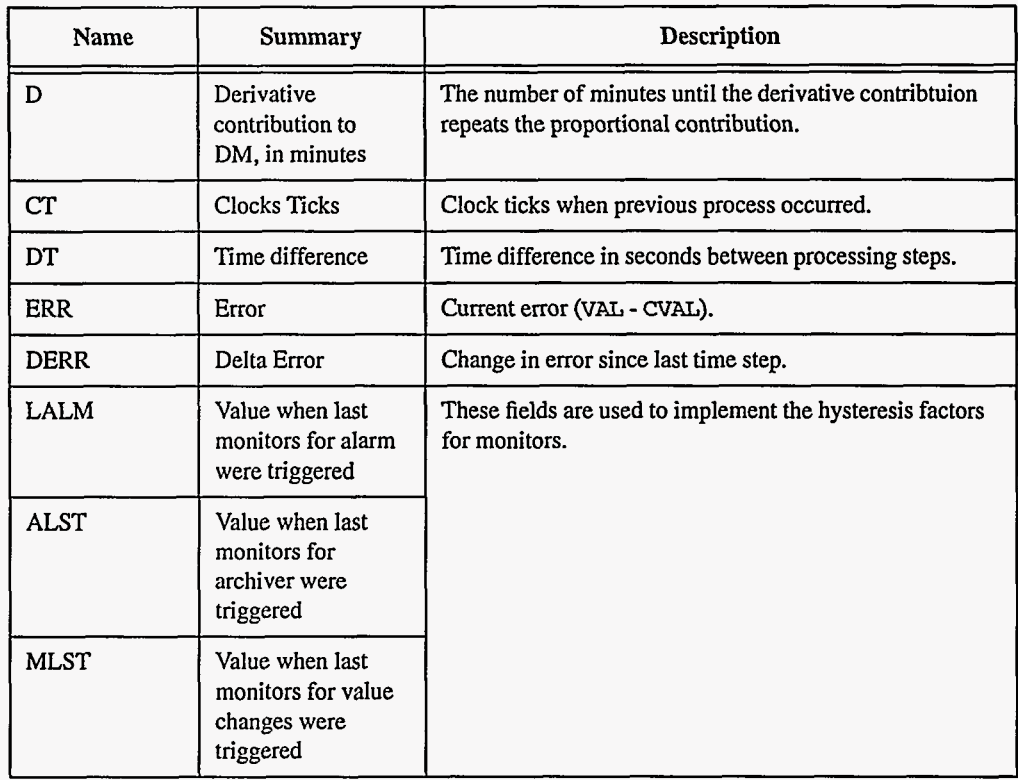

## **4. Record Support Routines**

 $\alpha_{\rm{max}}=1.5$ 

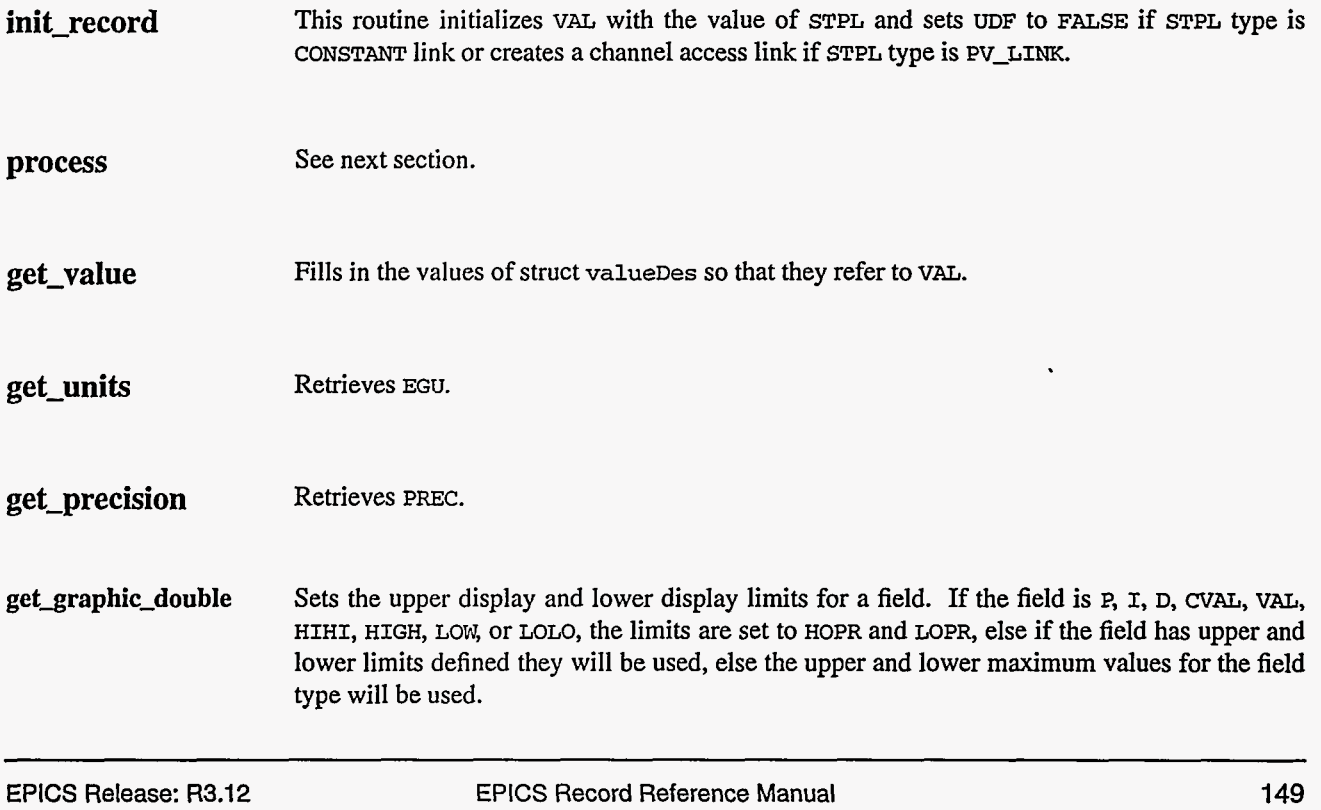

**get-control-double** Sets the upper control and the lower control limits for a field. If the field is P, I, D, *cvm,* VAL, HIHI, HIGH, **LOW,** or LOLO, the limits are set to HOPR and LOPR, else if the field has upper and lower limits defined they will be used, else the upper and lower maximum values for the field type will be used.

**get-alarm-double** Sets the following values:

**upper-alarm-limit** = HIHI **upper-warning-iimit** = HIGH **lower-warning-limit** = LOW **lower-alarm-limit** = **LOLO** 

#### *5.* **Record Processing**

Routine **process** implements the following algorithm:

- 1. If *CVL* is not a database link, **a** major alarm is declared and the algorithm completes.
- 2. The current vzlue,of CVAL is obtained from *CVL.*
- 3. If STPL is a database or channel access link and SMSL is CLOSED-LOOP, then VAL is obtained from STPL and UDF **is** set to FALSE.
- **4.** The time difference since the last time step is calculated. If it is less than MDT or if no ticks have occurred since the last time the algorithm was executed, process just completes without raising any alarms, checking monitors, or scanning the forward link.
- 5. The new values of P, I, D, **OUT,** CT, **DT,** ERR, and DERR are computed.
- *6.* Check alarms. This routine checks to see if the new VAL causes the alarm status and severity to change. If so, **NSEV,** NSTA and LALM are set. It also honors the alarm hysteresis factor (HYST). Thus the value must change by more than HYST before the alarm status and severity is lowered.
- **7.** Check to see if monitors should be invoked.
	- Alarm monitors are invoked if the alarm status or severity **has** changed.
	- Archive and value change monitors are invoked if **ADEL** and MDEL conditions are met.
	- Value change monitors on DM are invoked if ODEL conditions are met. If monitors are triggered from DM, they are also triggered for P, I, D, CT, DT, **ERR,** and DERR.
	- NSEV and NSTA are reset to 0.
- **8.** Scan forward link if necessary, set PACT **FAZSE,** and return.

I\_ \_- ~- -

## *Chapter 26: pulsecounter*

#### **1. Introduction**

The normal use for the pulseCounter record type is to record counts.

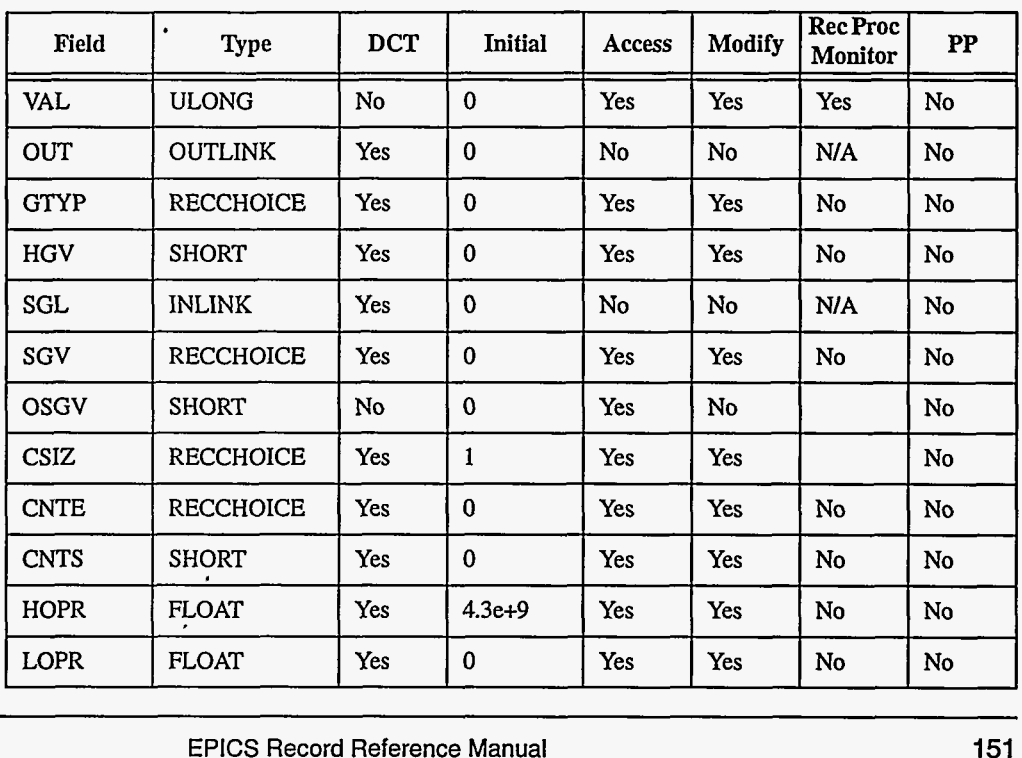

#### **2. Field Summary**

**EPICS** Release: **R3.12** EPICS Record Reference Manual **151** 

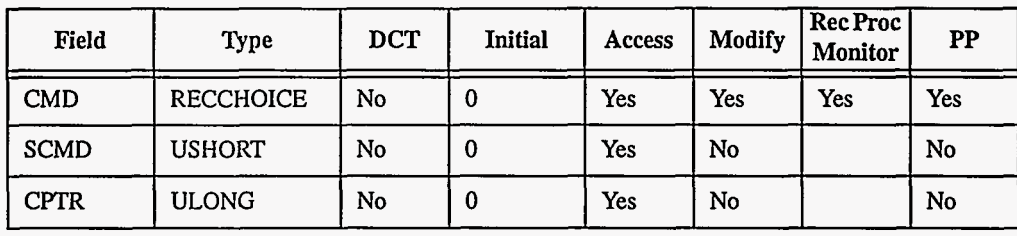

## **3. Field Descriptions**

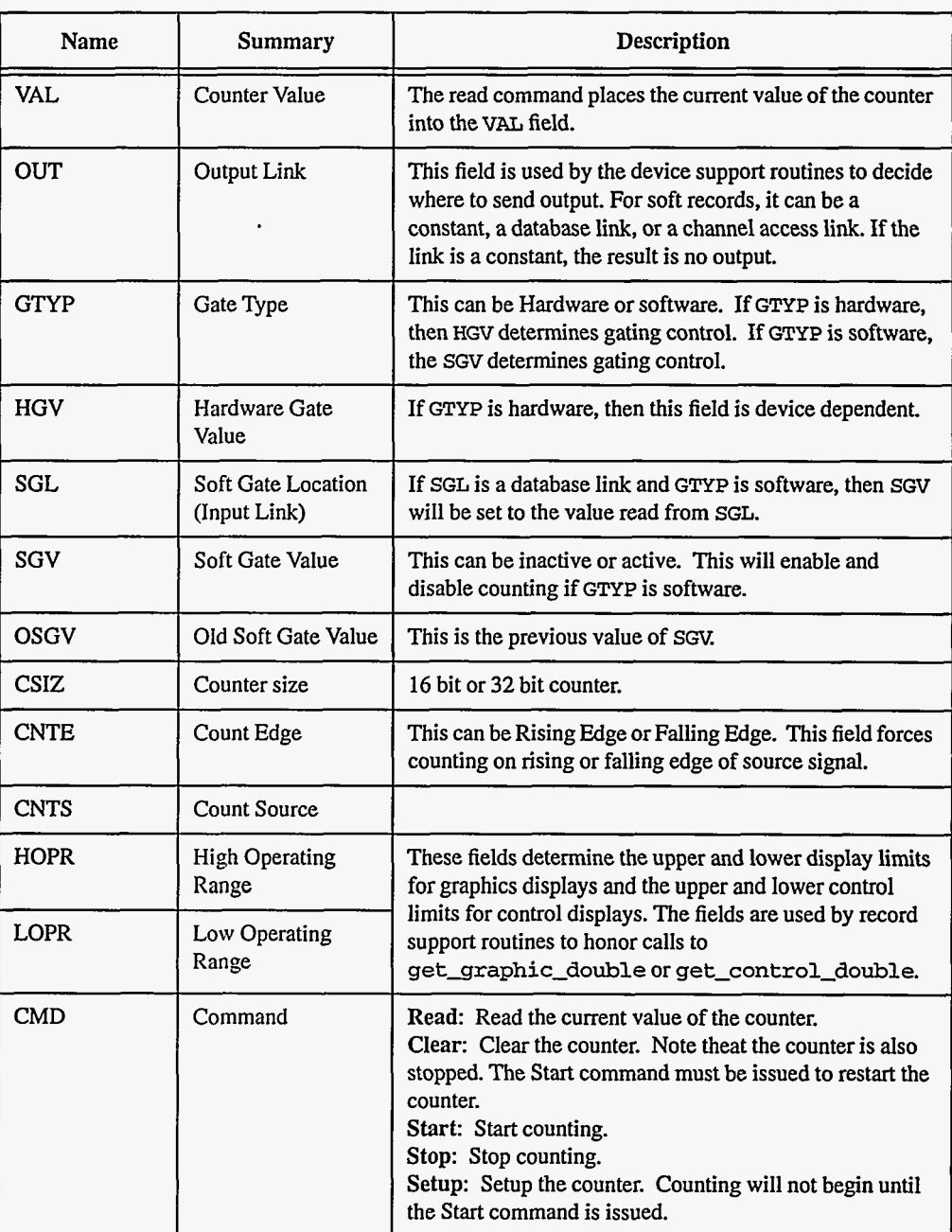

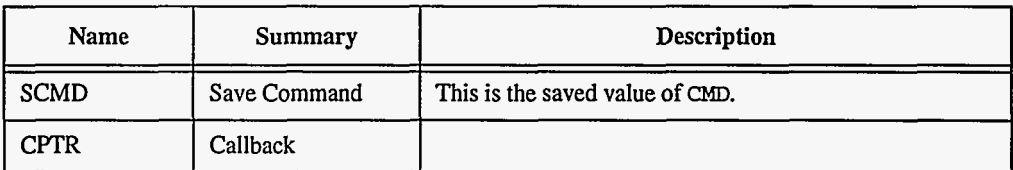

#### **4. Record Support Routines**

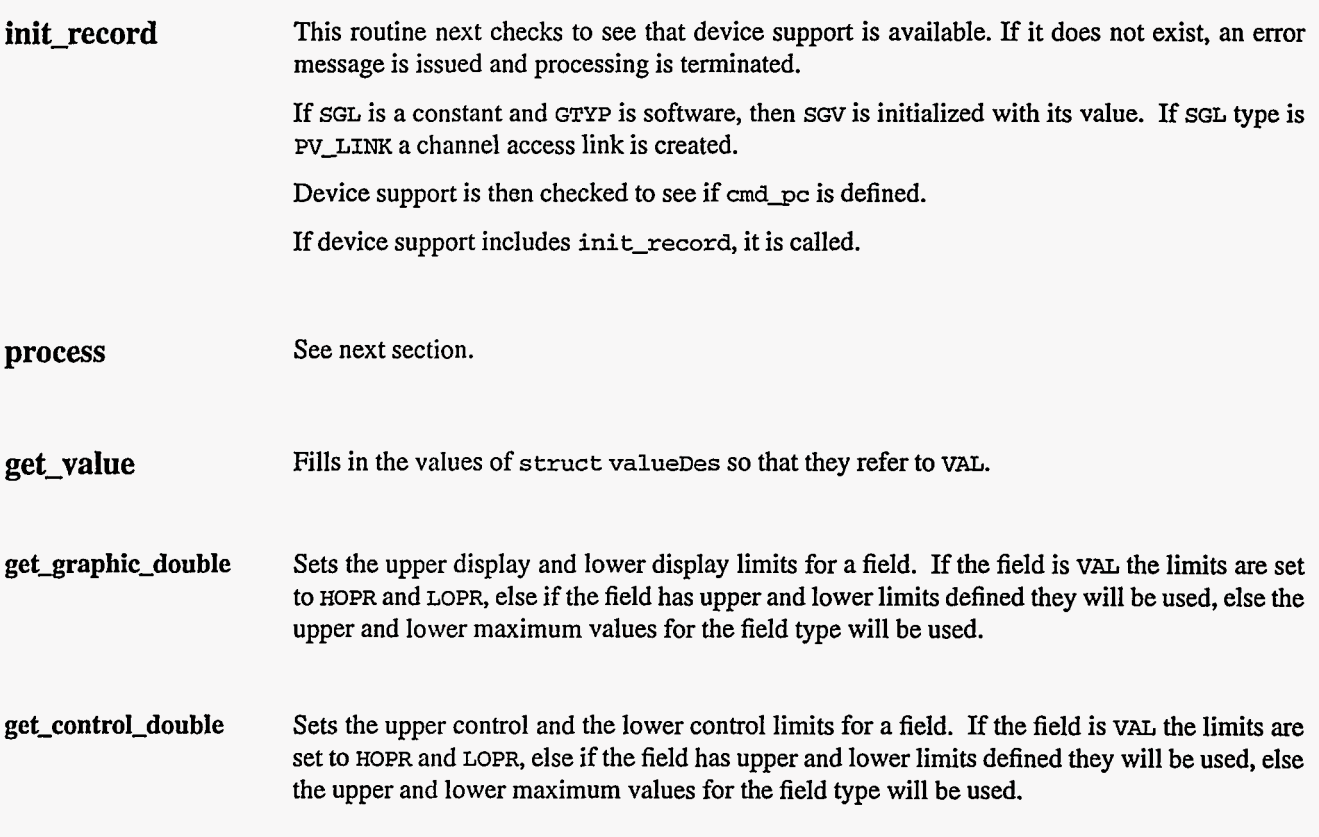

#### **5. Record Processing**

The routine **process** implements the following algorithm:

- 1. Check to see that the appropriate device support module exists. If it doesn't, an error message is issued and processing is terminated with the PACT field still set **to** TRUE. **This**  ensures that processes will no longer be called for this record. Thus error storms will not occur.
- 2. If SGL is DB-LINK and GTYP is Software, get SGV from SGL. If **SGV** has changed, save the am value, call the command routine with START if SGV **=O** or with STOP if *SGV* is **1,**  reset the command to the saved value, and set alarms if return status not zero. If the device is not done (PACT TRUE), then issue a callback request for this record to process and return
- **3.** If *cm* is not READ, call command routine and set *CMD* to READ. If the device is not done (PACT TRUE), then issue a callback request for **this** record to process again and return.
- **4.** Call command routine. If device support set PACT to TRUE, then return.
- *5.* Check to see if monitors should be invoked.
	- Alarm monitors are invoked if the alarm status or severity has changed.
	- Archive and value change monitors on CMD are invoked if values have changed.
	- **NSEV** and NSTA are reset to 0.
- *6.* Scan forward link if necessary, set PACT **FALSE,** and return.

#### **6. Device Support**

#### **Fields Of Interest To Device Support**

Each record must have an associated set of device support routines. The primary responsibility of the device support routines is to issue commands to the output device. The device support routines are primarily interested in the following fields:

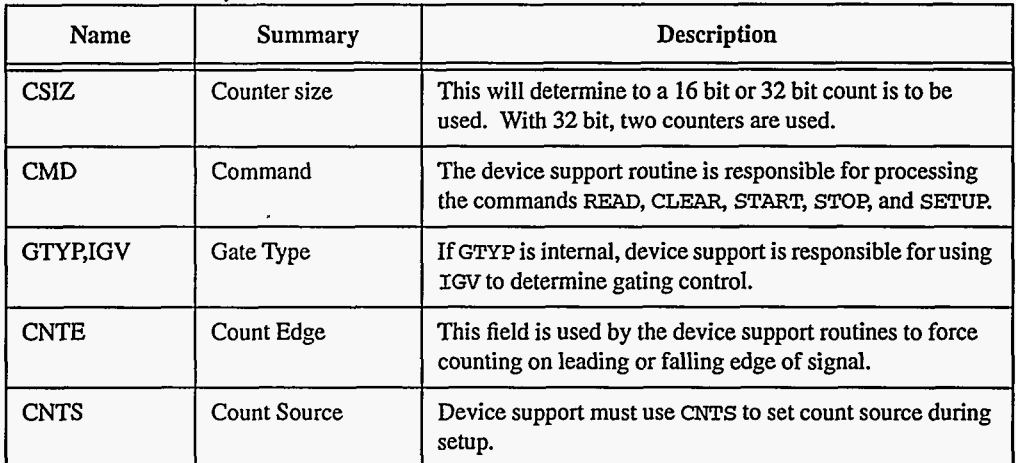

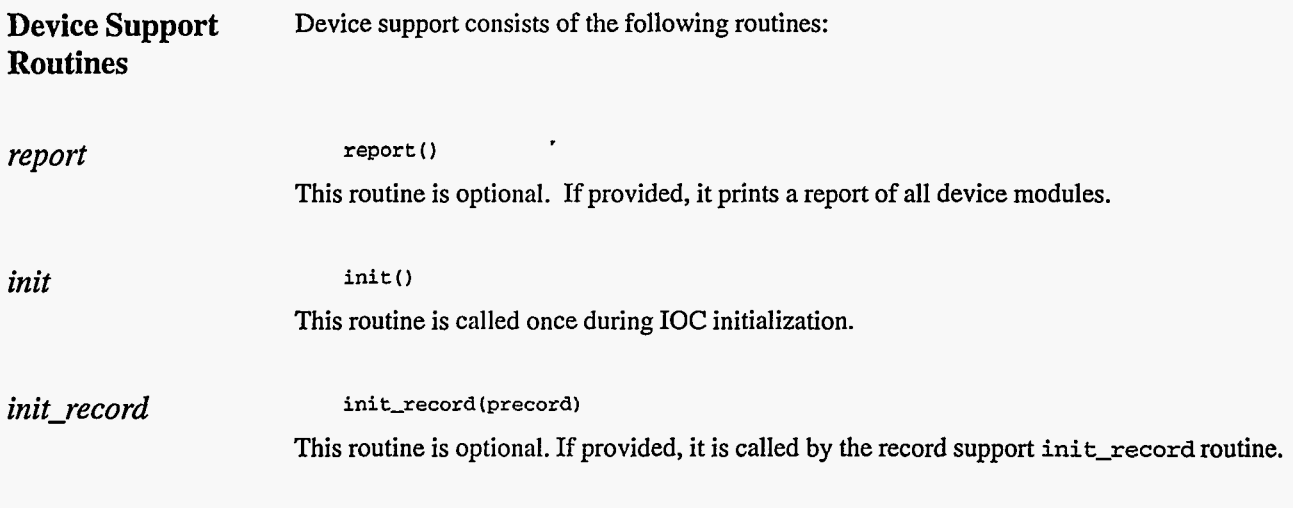

*get-ioint-info* **get-ioint-info(int cmd,struct &Common \*precord,IOSCANPVT \*ppvt)**  This routine is called by the ioEventScan system each time the record is added or deleted from an I/O event scan list. **cmd** has the value (0,l) if the record is being (added to, deleted from) an I/O event list. It must be provided for any device type that can use the ioEvent scanner. *cmdgc* **crndsc (precord)** 

This routine issues commands to the output device. It returns the following values:

- **0:** Success.
- **Other:** Error.

**156** EPICS **Record Reference Manual Document Revision: 1** 

×

 $\langle \rangle$ 

<u>.</u>..

 $\epsilon$ 

 $\ddot{\psi}$ 

 $\sim$ 

## *Chapter* **27:** *pulseDelay*

#### 1. Introduction

The normal use for. the **pulseDelay** record type **is** to generate output **pulses.** 

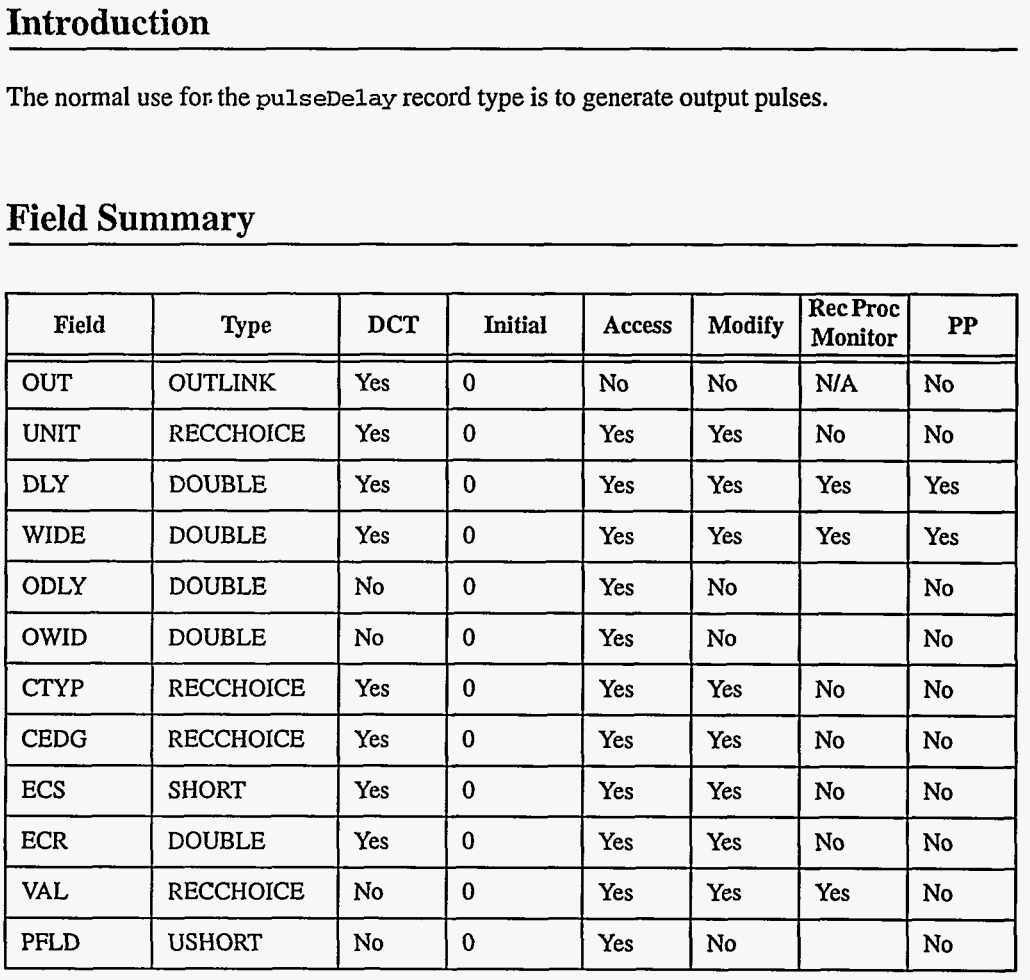

#### 2. Field Summary

**EPICS** Release: **R3.12** EPICS Record Reference Manual 157

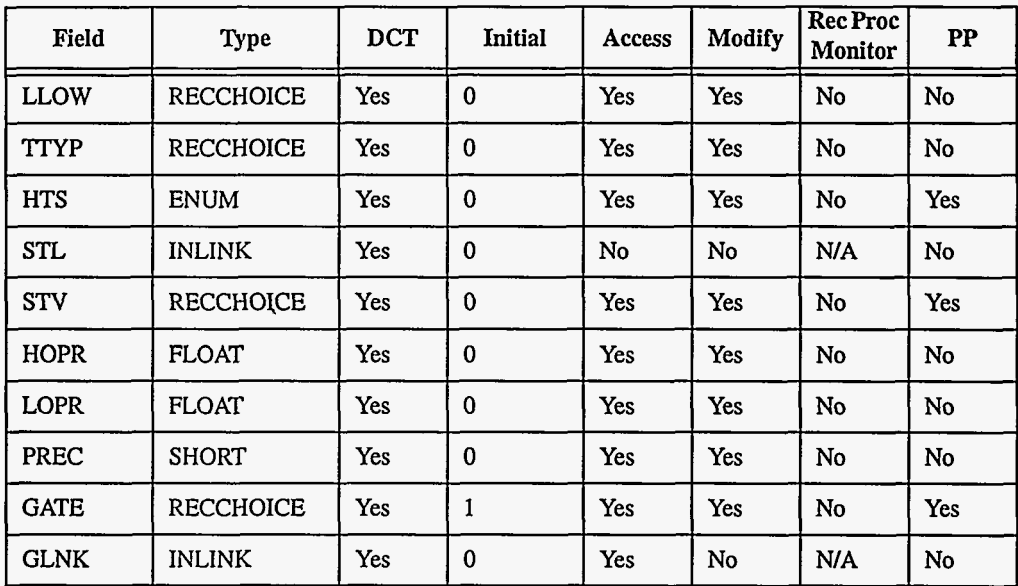

### **3. Field Descriptions**

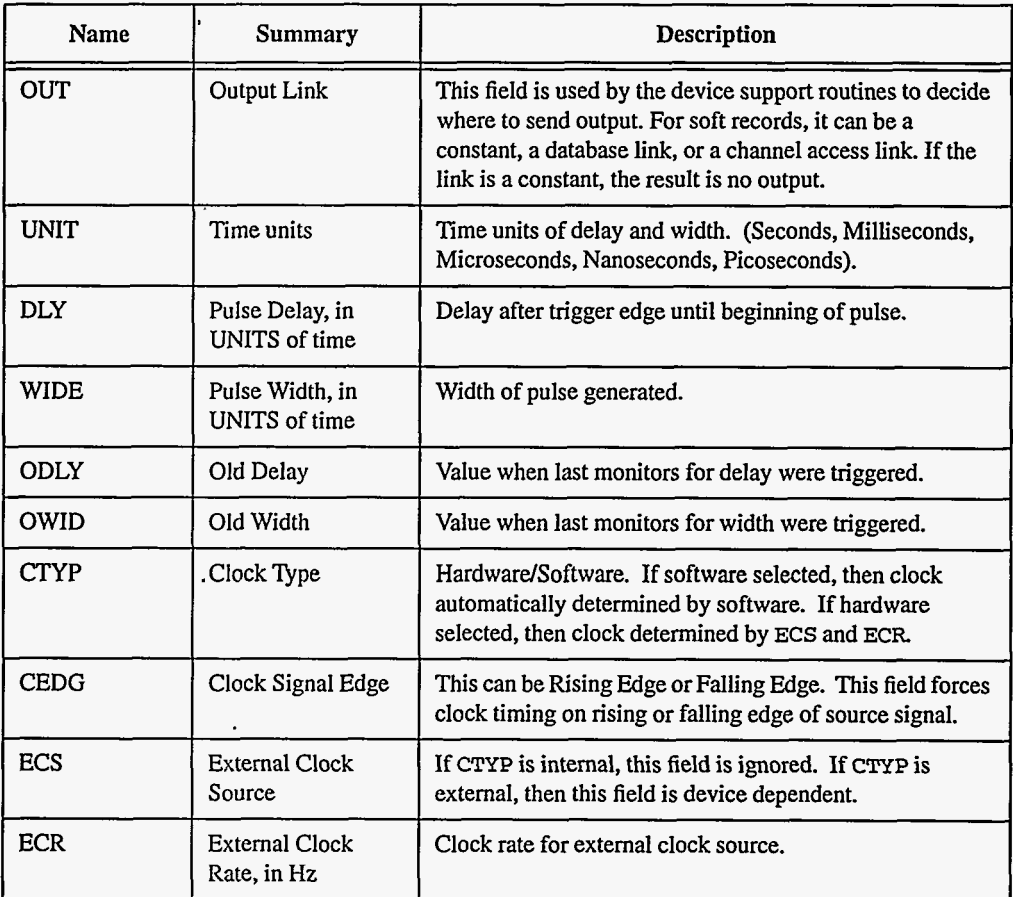

 $\ddot{\phantom{1}}$ 

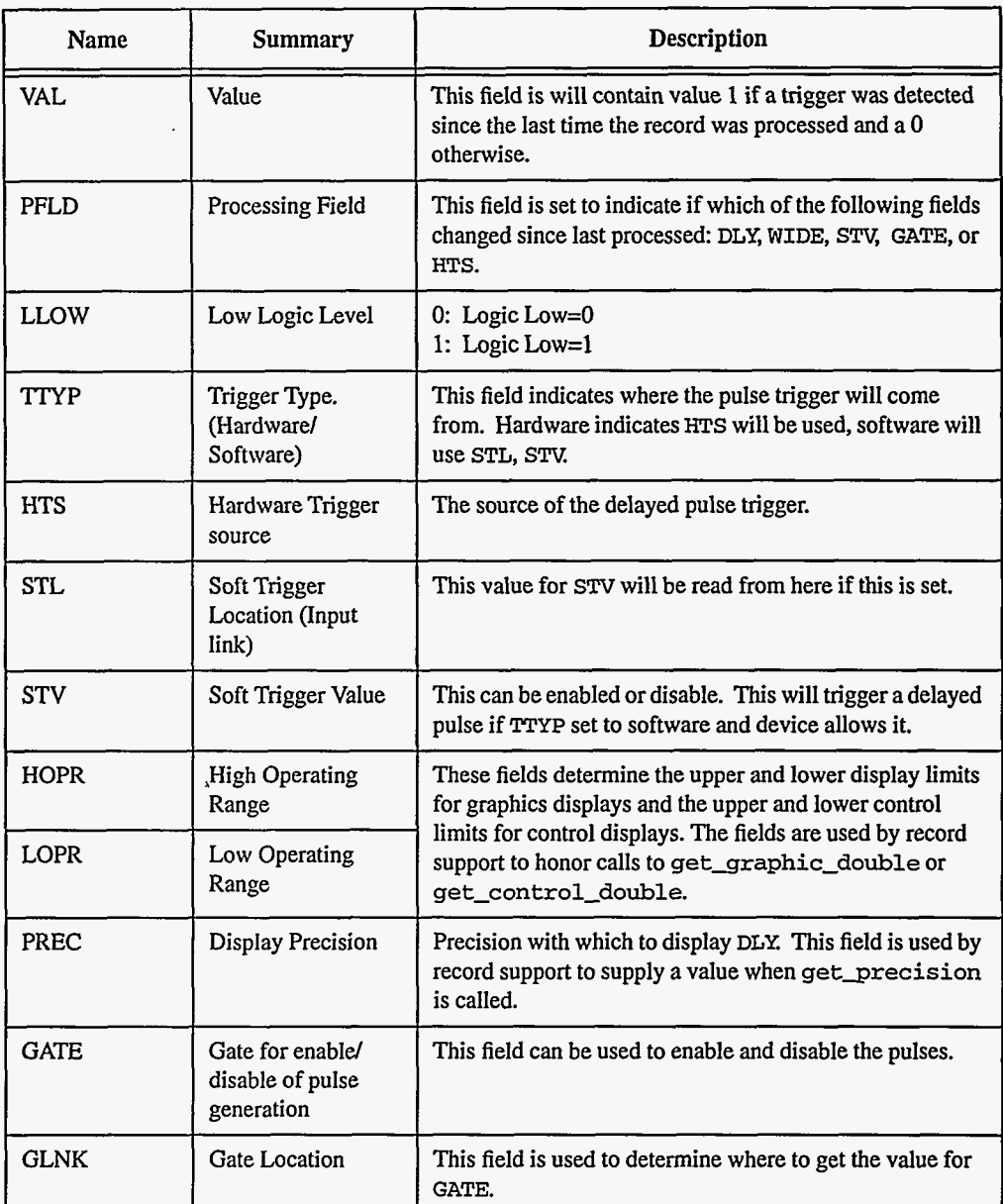

#### **4. Record Support Routines**

**init\_record** This routine first checks that device support is available. Device support is then checked to see if write\_pd is defined.

> Next this routine initializes **STV** with the value **of** STL if STL type is CONSTANT link or creates a channel access link if STL type is **PV-LINK.**

GATE is likewise initialized if GLNK is CONSTANT or **Pv-LINK.** 

If device support includes **init-record,** it is called.

 $\dot{\cdot}$ 

**EPICS** Release: **R3.12** EPICS Record Reference Manual 159

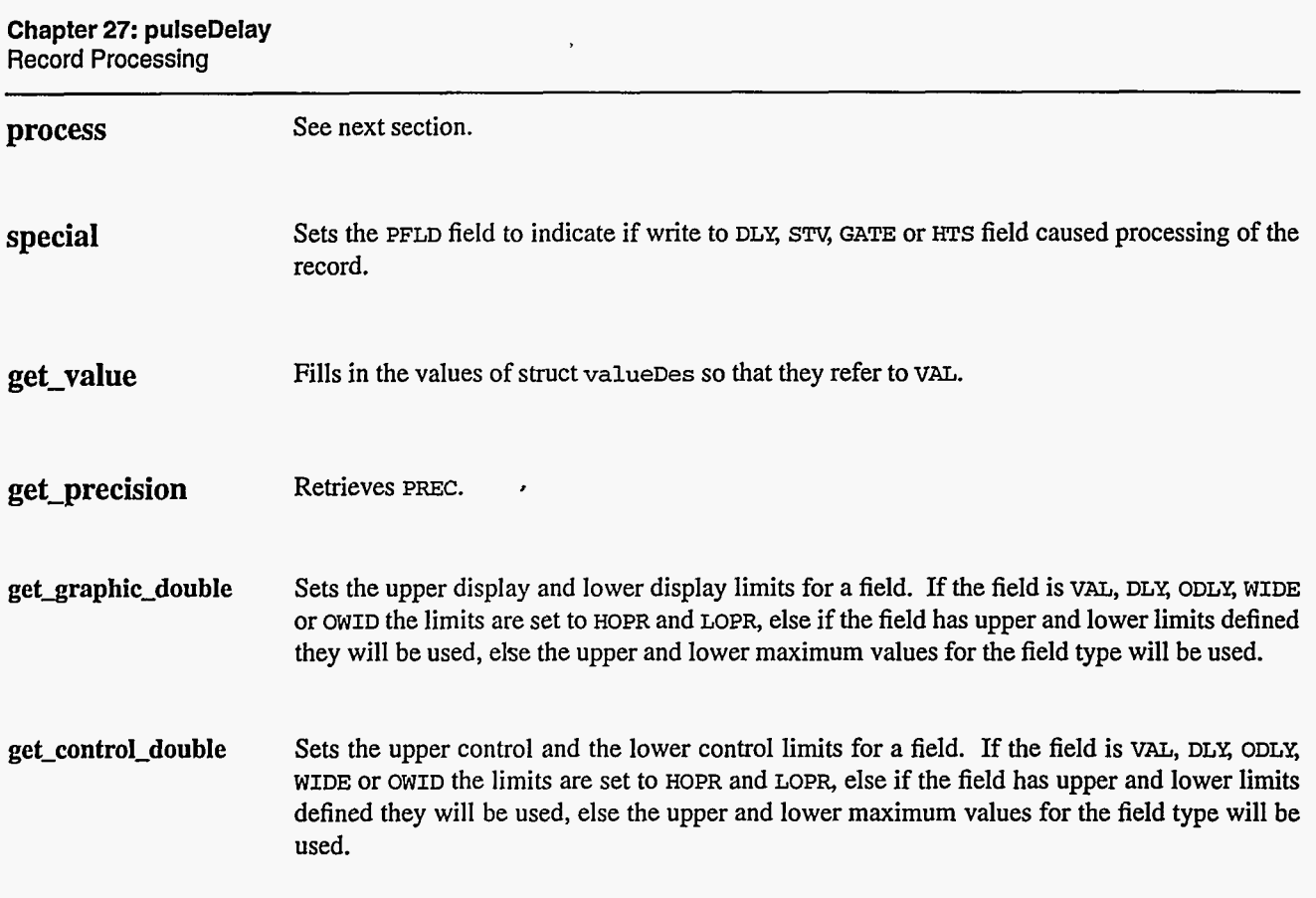

#### *5.* **Record Processing**

Routine **process** implements the following algorithm:

- 1. Check to see that the appropriate device support module exists. If it doesn't, an error message is issued and processing is terminated with the PACT field still set to TRUE. **This**  ensures that processes will no longer be called for this record. Thus error storms will not occur.
- 2. The values for *sTV* and GATE are then fetched.
- 3. Call write\_pd routine.
- **4.** PFLD is reset to zero.
- 5. If device support set PACT to TRUE, then return.
- *6.* Set **UDF** to FALSE.
- 7. Check to see if monitors should be invoked.
	- Alarm monitors are invoked if the alarm status or severity has changed.
	- **<sup>9</sup>**Archive and value change monitors on **DLY** and WIDE are invoked if values have changed.
	- **NSEV** and NSTA are reset to 0.
- 8. Scan forward link if necessary, set PACT FALSE, and return.

#### **6. Device Support**

## **Fields Of Interest To Device**

Each record must have an associated set of device support routines. The primary responsibility of the device support routines is to issue commands to the output device. The device support routines are primarily interested in the following fields:

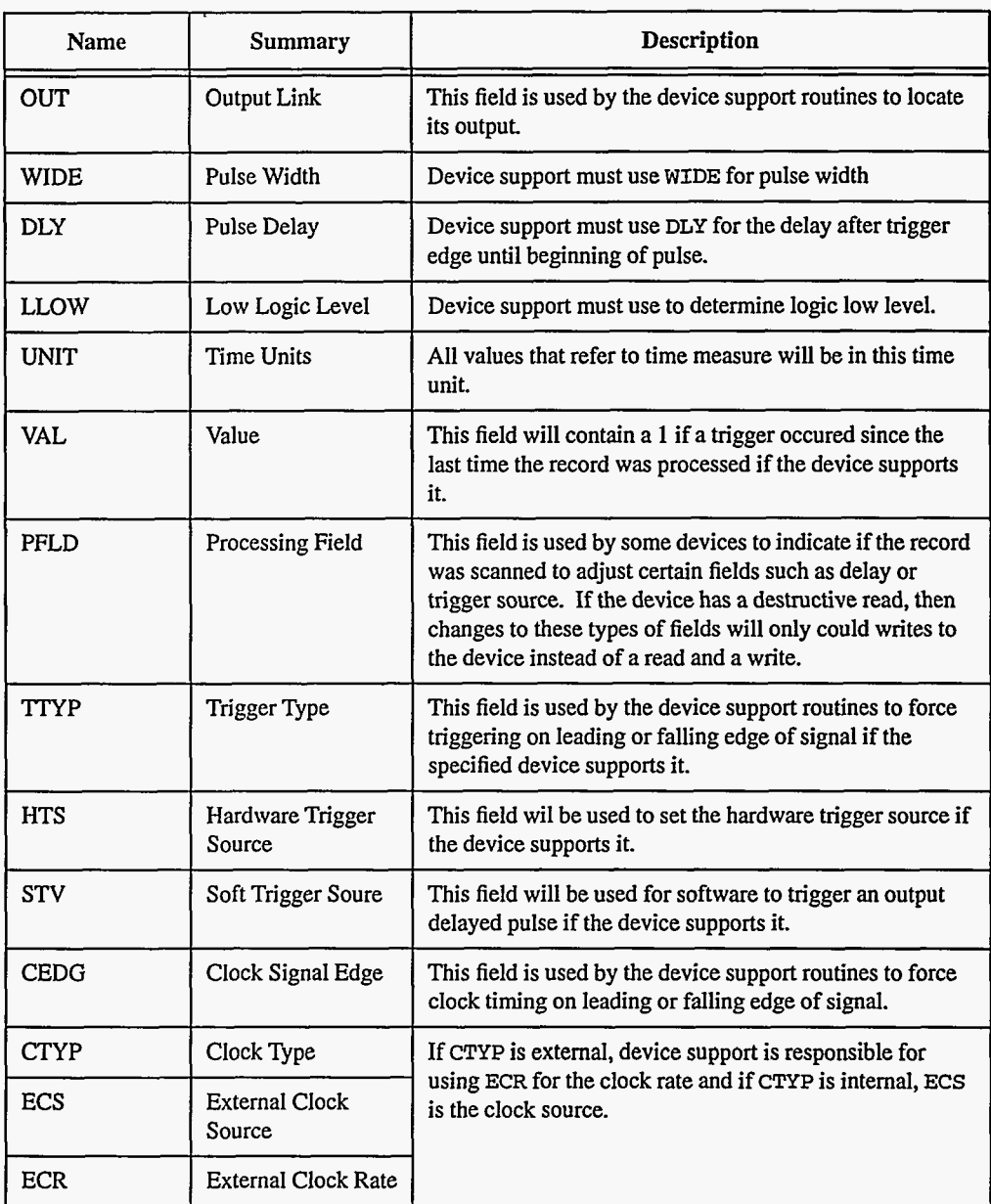

#### **Device Support Routines**

Device support consists of the following routines:

\_\_\_\_\_\_\_\_\_\_\_ ~

EPICS Release: **R3.12** EPICS Record Reference Manual

#### **Chapter 27: pulseDelay**  Device **Support**

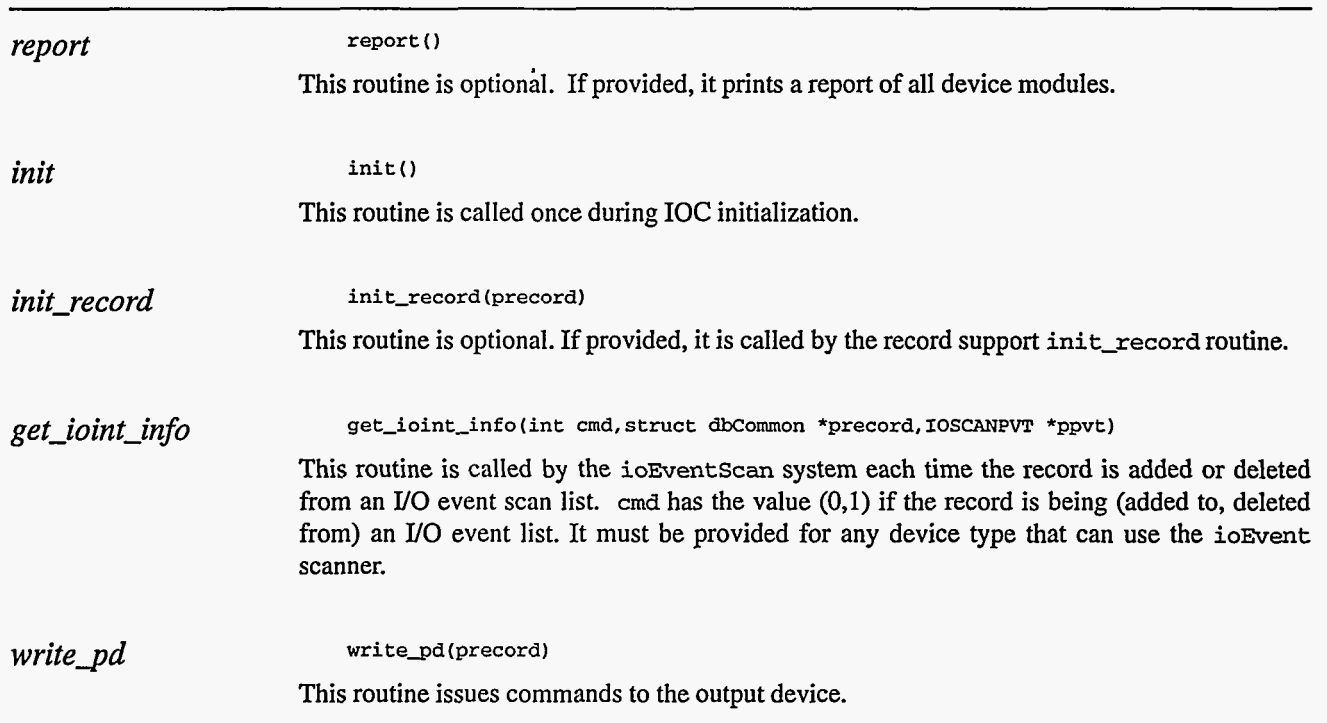

 $\sim$   $\sim$ 

## *Chapter 28: pulseTrain*

#### **1. Introduction**

The normal use for the **pulseTrain** record type is to generate an output **pulse train.** 

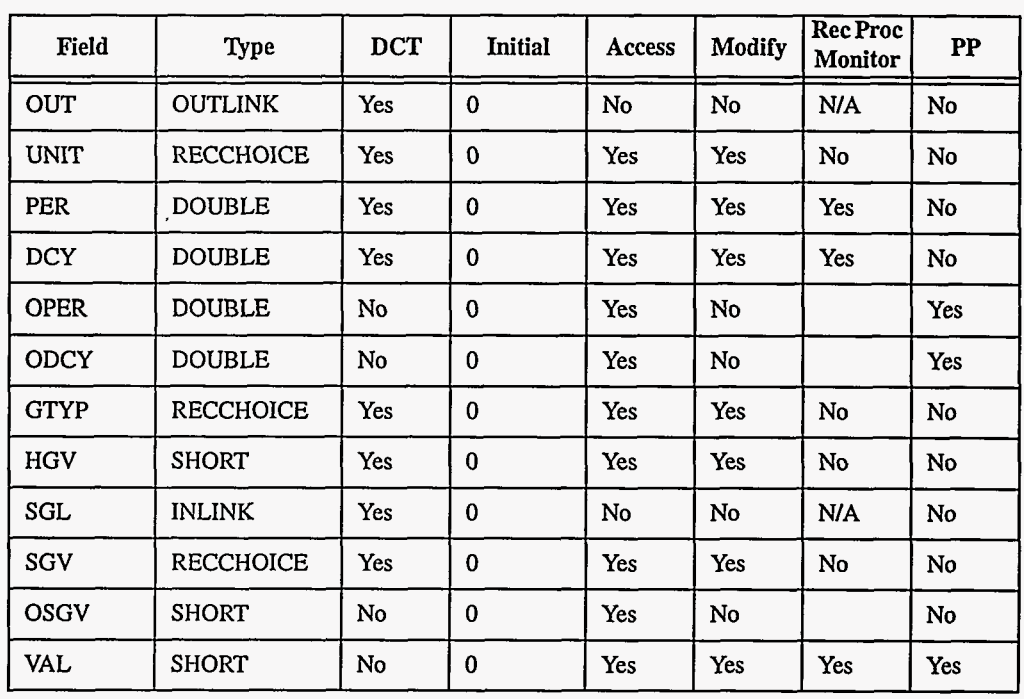

#### **2. Field Summary**

**EPICS** Release: R3.12 EPICS Record Reference Manual

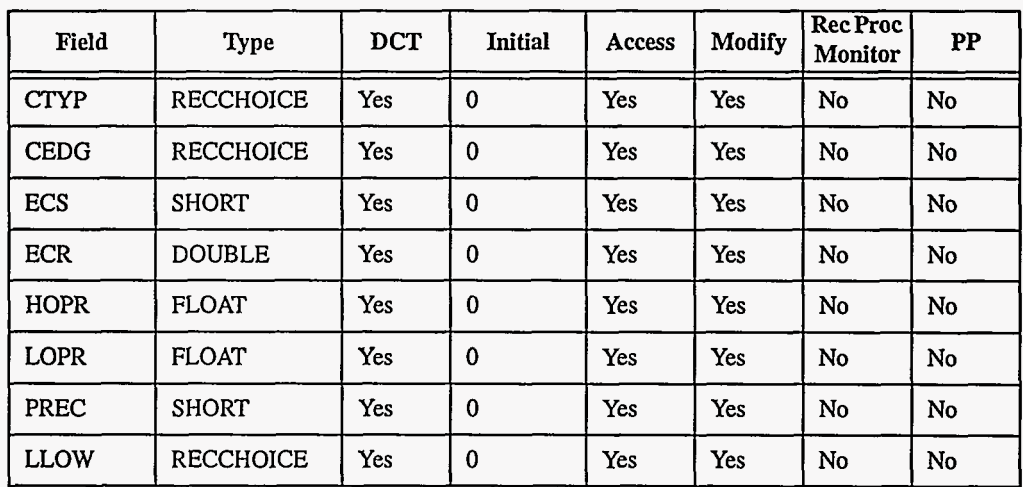

## **3. Field Descriptions**

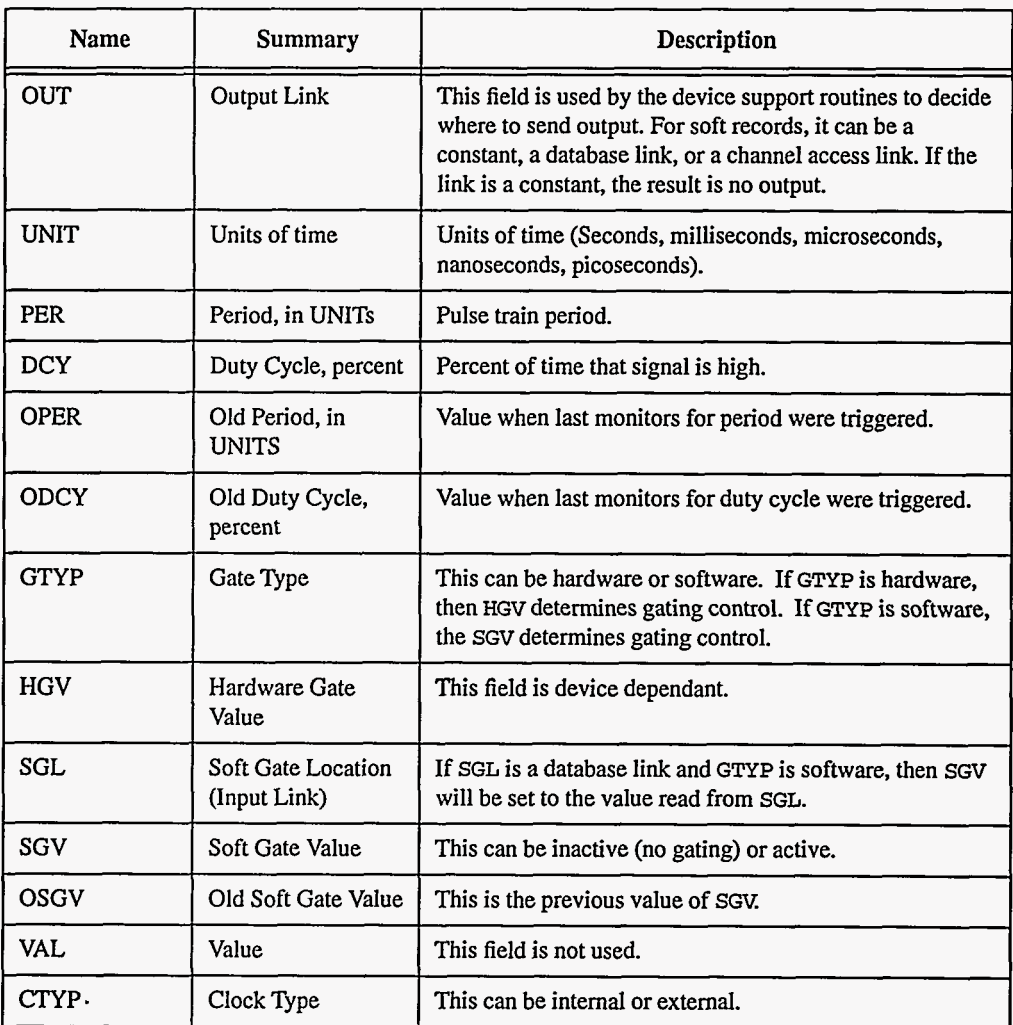

164 **EPICS Record Reference Manual Document Revision: 1 164** 

.<br>Canade aux concer

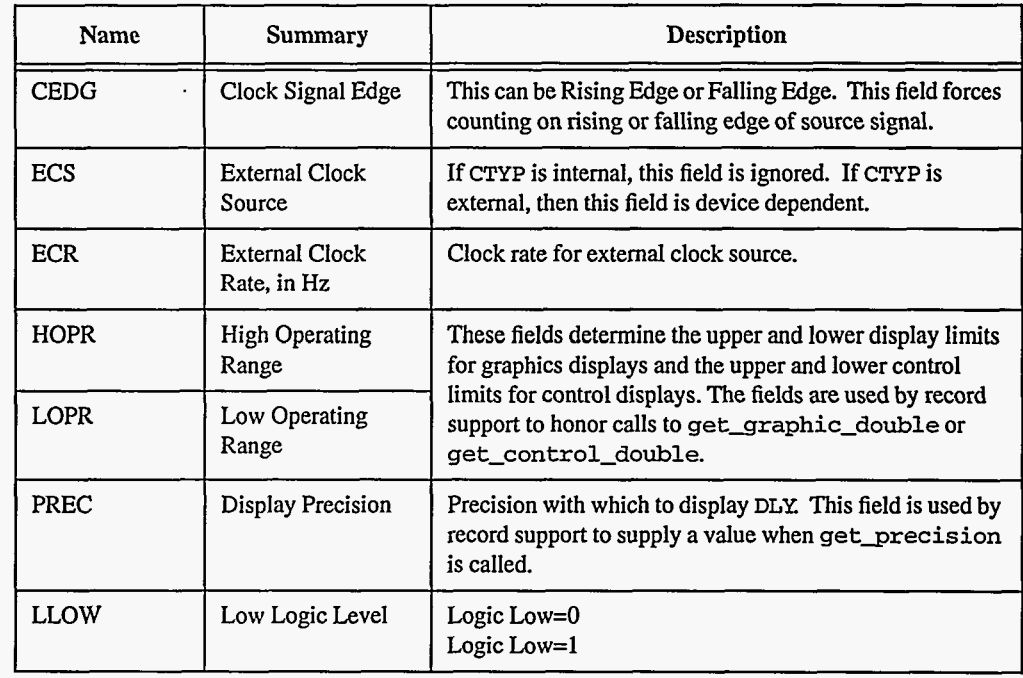

### **4. Record Support Routines**

 $\ddot{\phantom{0}}$ 

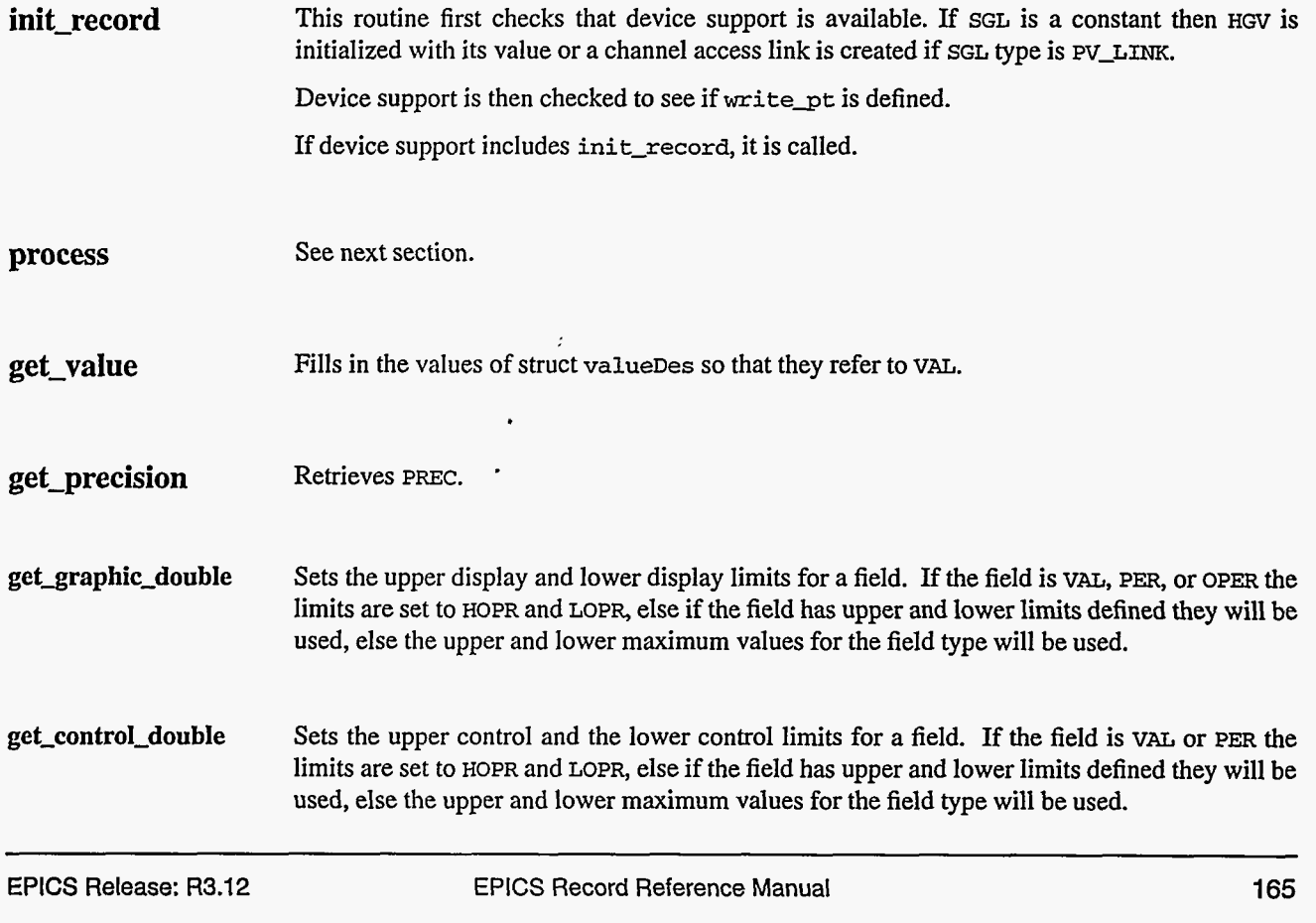

#### *5.* **Record Processing**

Routine **process** implements the following algorithm:

- 1. Check to see that the appropriate device support module exists. If it doesn't, an error message is issued and processing is terminated with the **PACT** field still set to TRUE. This ensures that processes will no longer be called for this record. Thus error storms will not occur.
- 2. If **SGL** is **DB-LINK** and **GTYP** is Software, get **SGV** from **SGL.** If *SGv* has changed, save the duty cycle DCY value, call the write\_pt routine with duty cycle =0, reset the duty cycle to the saved value, and set alarms if return status not zero. Then set the old soft gate value OSGV to SGV
- **3. Call write\_pt routine. If device support set PACT to TRUE, then return.**
- **4.** Set **UDF** to FALSE. '
- *5.* Check to see if monitors should be invoked.
	- Alarm monitors are invoked if the alarm status or severity has changed.
	- Archive and value change monitors on **PER** and **DCY** are invoked if values have changed.
	- **NSEW** and **NSTA** are reset to 0.
- *6,* Scan forward link if necessary, set **PACT** FALSE, and return.

#### **6. Device Support**

#### **Fields Of Interest To Device Support**

Each record must have an associated set of device supportroutines. The primary responsibility of the device support routines is to issue commands to the output device. The device support routines are primarily interested in the following fields:

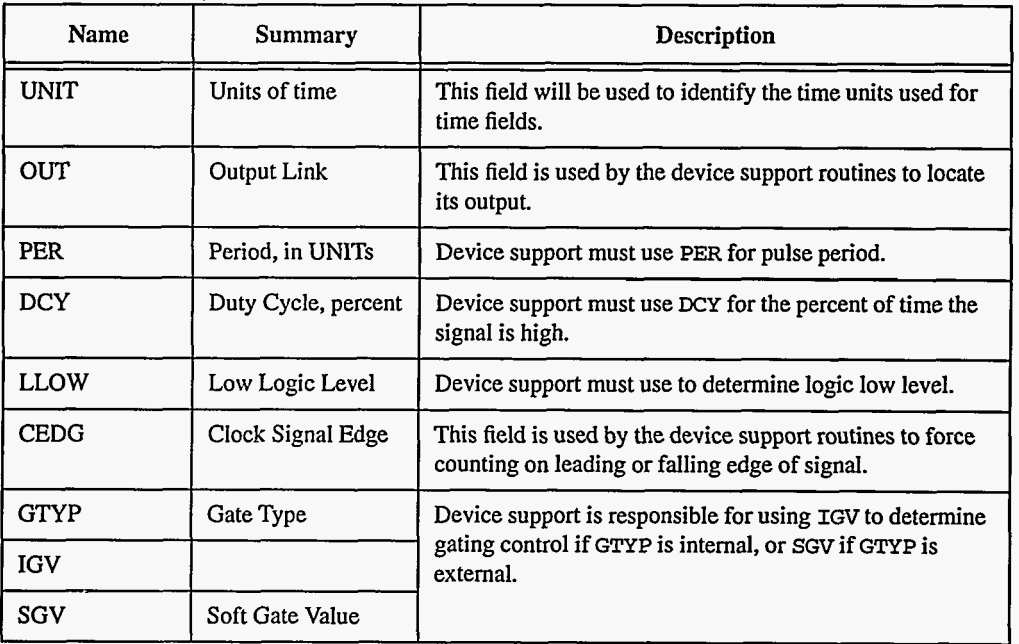

166 **EPICS** Record Reference Manual Document Revision: 1

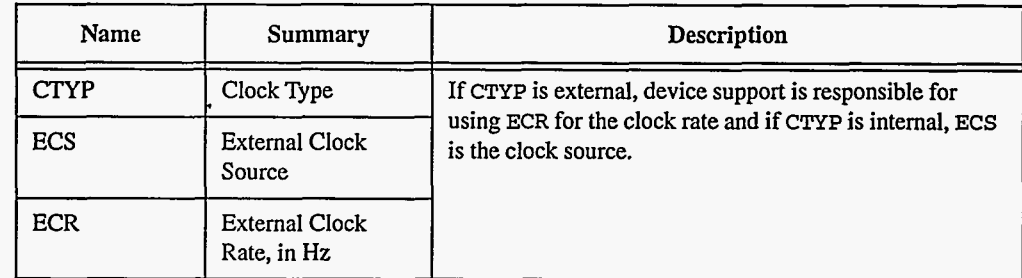

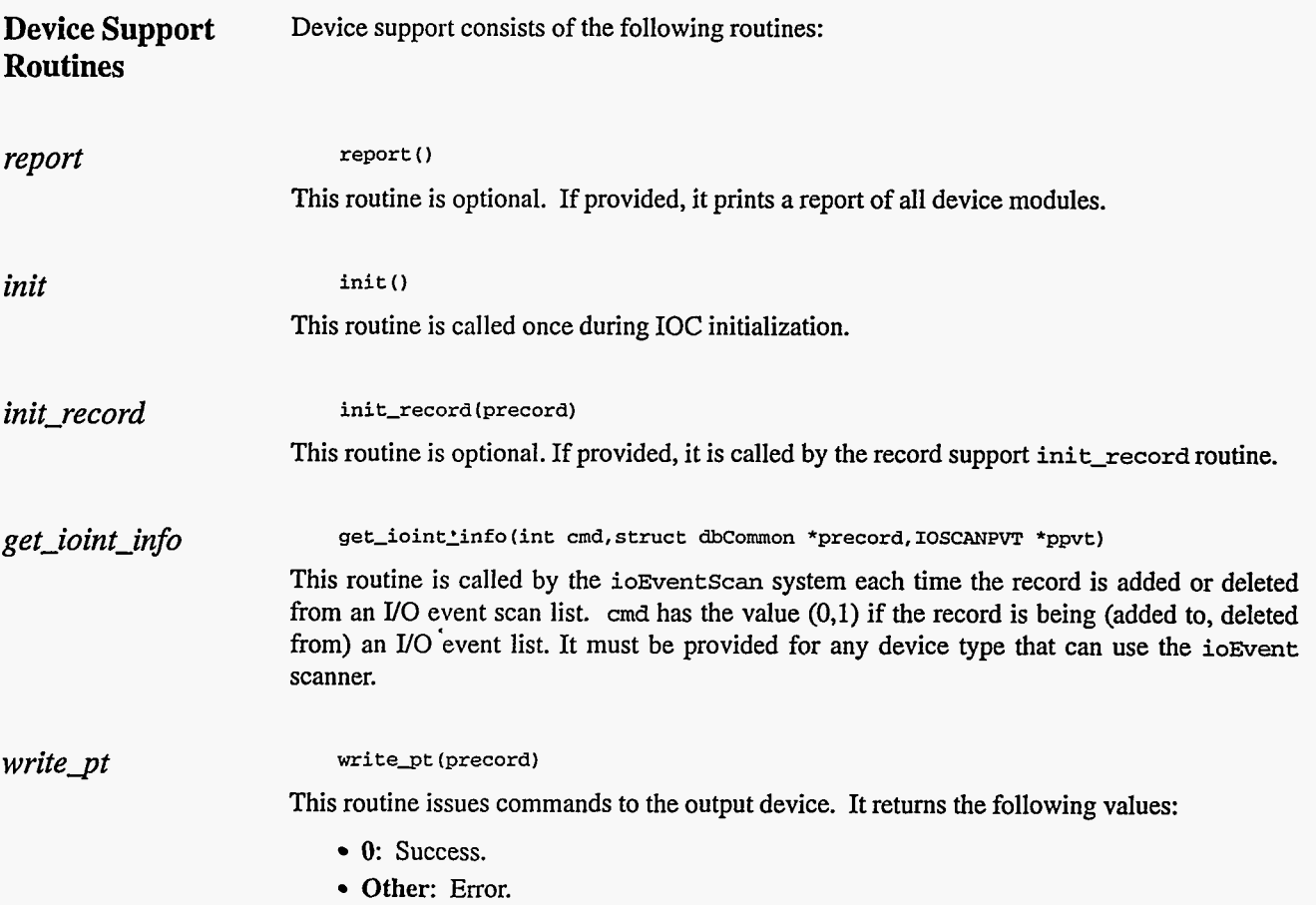

**9** 

 $\tilde{\boldsymbol{\epsilon}}$ 

**168** EPICS Record Reference Manual Document Revision: **1** 

المنابيب

 $\frac{1}{2} \frac{1}{2} \frac{$ 

 $\sim$   $\sim$   $\sim$ 

 $\sim$   $-$ 

ستبرأ وواروا

. ..

 $\overline{\phantom{a}}$ 

 $\cdot$ 

...

 $\frac{1}{2} \left( \frac{1}{2} \frac{1}{2}$ 

للمستندم والمصالب

----٠.

## *Chapter 29: scan*

**Ned** D. **Arnold**  Advanced Photon Source Argonne National Laboratory

#### **1. Introduction**

The basic function of a **scan** record is to move "positioners" through a series of steps and record "detector" data at each of the positions (the whole sequence is referred to **as** a "scan"). Once the scan parameters are properly initialized, the **scan** record coordinates the entire scan and notifies any interested "clients" when the scan is complete. The data is stored in arrays within the record rather than collected point by point by an external application program. This allows for much faster scans than those coordinated from an external application program on a point to point basis.

A single **scan** record supports a one dimensional scan. It is also possible to link **scan** records together to define multi-dimensional scans in a quite complex configuration.

Each **scan** record can control up to four "positioners" and acquire data from up to four process variables (typically detector data or measured positions of devices) during a scan. Two additional output variables can be defined to trigger other process variables (usually "detectors") between the positioning phase and the data acquisition phase. These outputs will be referred to as "detector triggers".

Although the typical use of a scan record is to move "positioners" and record "detector" data at each position, it can also be used for other applications. Any controllable device can be scanned through incremental values while recording data from any other process variables. For example, one of the "positioner" PVs could be used to vary the **gain** of **a** detector or the speed of a motor during a scan. Another example would be to use the **scan** record to vary several power supplies and record the beam position at each value of the supplies. In this context, the **scan** record becomes a general purpose "Vary w, **x,** y, **z** and record a, b, c, d" record. Therefore, throughout this document the word "positioner" and "controller" will be **used**  synonymously. When referring to the data being recorded at each point, the word "detector" will be used.

All of the process variable names used to identify controllers, detectors, and detector triggers are specified using "reassignable links". This allows a scan to be configured on the fly. Scan parameters, including the names of controllers and detectors, can be saved and restored using the BURT.

**NOTE:** In this version, the **PVs** used in the "reassignable links" fields must reside in the same IOC.

#### **A Simple Single Dimensional Scan**

The simplest database configuration for using a *scan* record is shown in Figure 1. **A** thorough understanding of the .operation of this configuration will allow more complex scans to be developed easily.

In Figure 1, when the scan is initiated, the **scan** record commands several positioners (transform record and motor record) to move to their starting positions. The WAIT-1 record detects when all movement is complete and forces the SCAN record to process again. The SCAN record realizes that the positioning is complete and thus triggers the Detectors. The WAIT\_2 record detects when data is valid and forces the SCAN record to process yet again. The SCAN record will then read the Detector Data and command the positioners to their next step. This will continue until the SCAN record has completed the appropriate number of steps. At the end of the scan, the SCAN record contains data arrays for each of the "detectors", **as**  well **as** arrays that contain the positions to which each controller **was** commanded at each point. A simple **x-y** plot using this data will provide the detector data vs. position results.

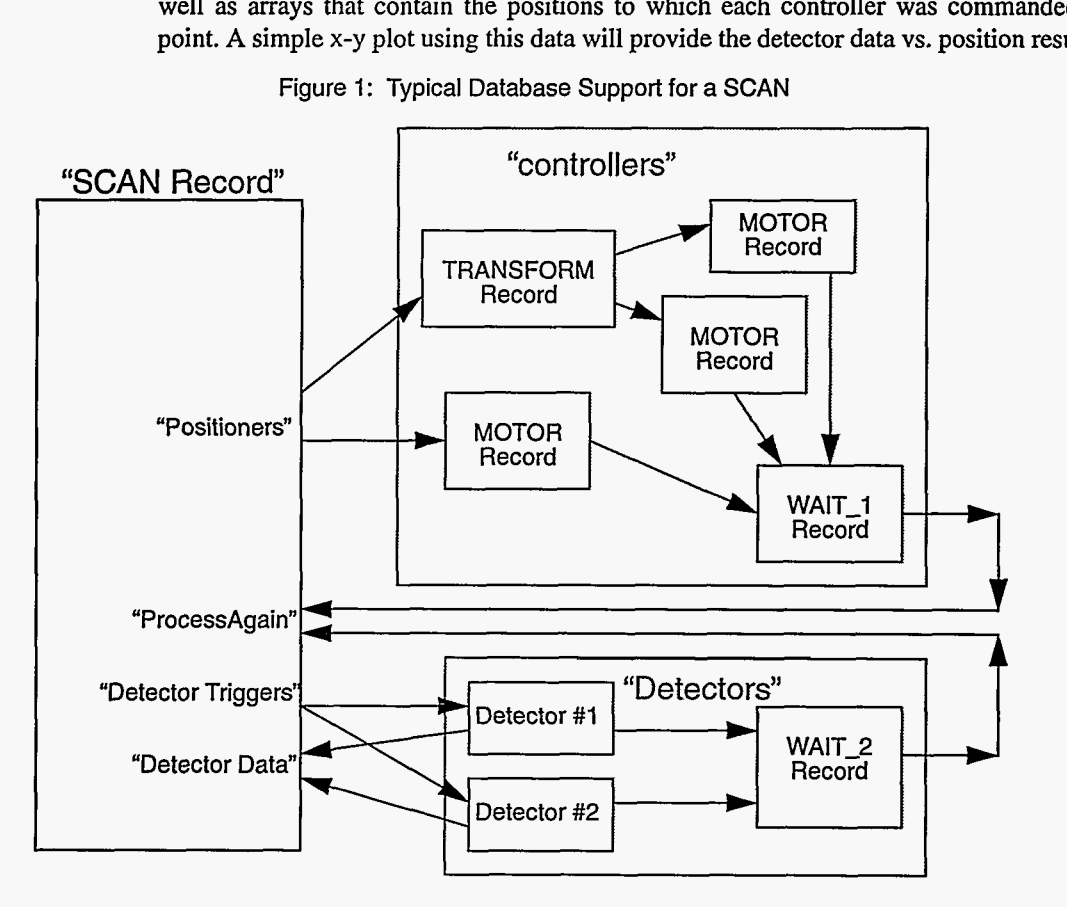

Figure 1: Typical Database Support for a SCAN

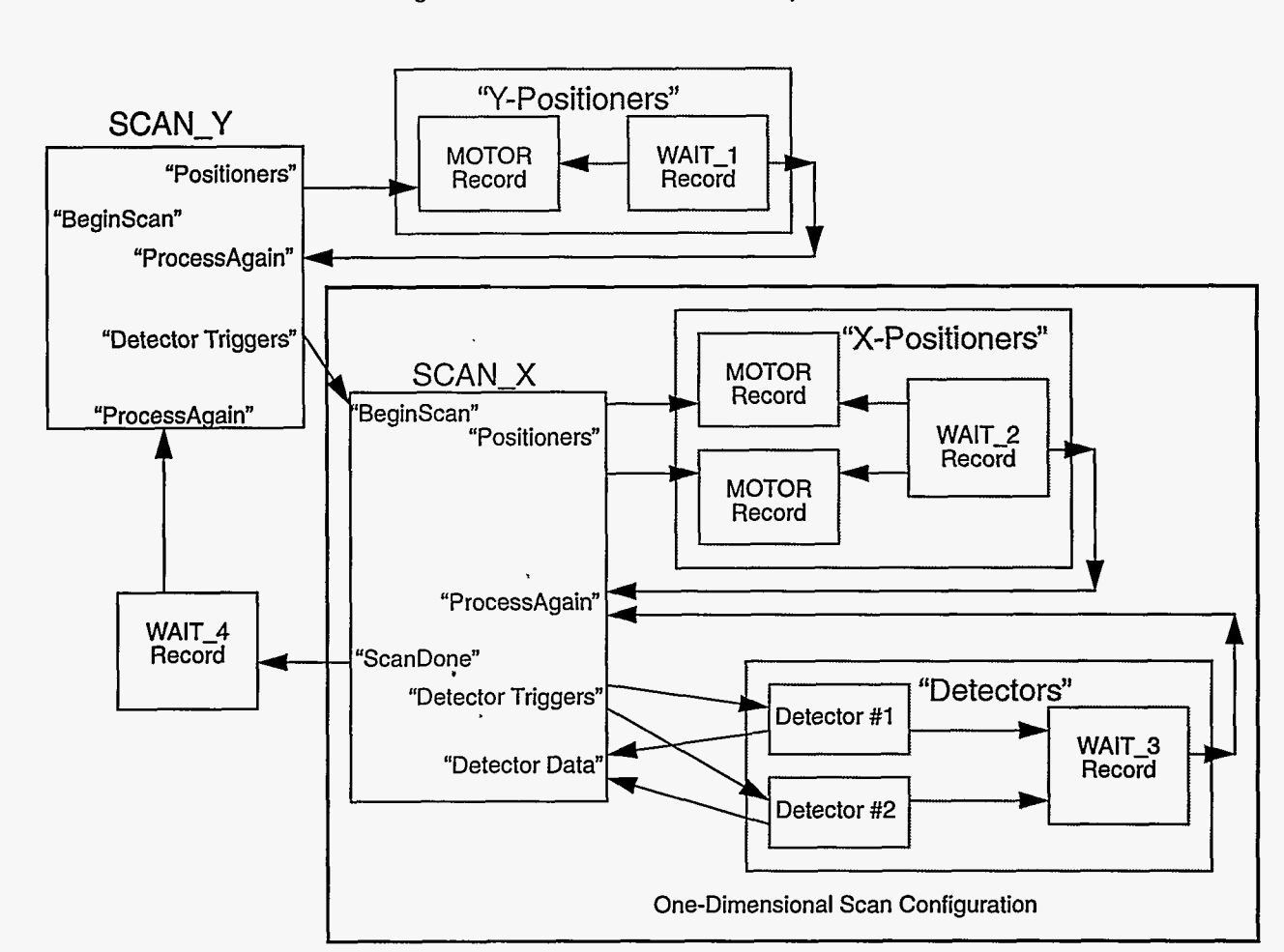

Figure 2: **A** Two Dimensional Scan Implementation

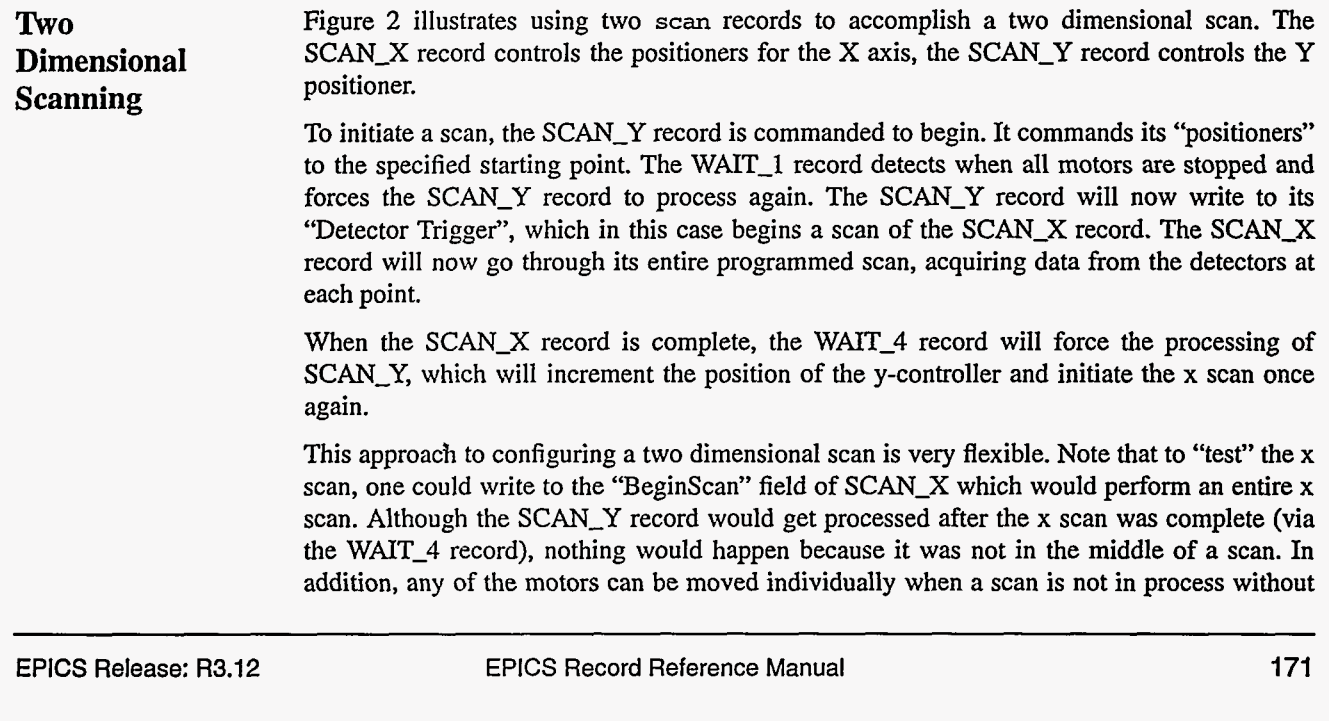

. . ..\_\_-

 $\Box$  <br> t
any unexpected behavior (detectors would not be triggered unless the operator did it deliberately). One could even build a three dimensional scan by adding an additional scan record that initiates the y-scan after positioning **a** z-controller.

- **Defining a Scan**  Several options are available to control the execution of a scan. All parameters must be properly configured prior to initiating the scan. This section describes the options that are available while the next section itemizes all the parameters required.
- *Positioners*  Each scan record may control up to four "positioners" that are commanded to a new "desired position" prior to collecting data at each point. The positioners are defined by typing in an ASCII string that represents the process variable name of the controller.

There are three modes'for determining the desired value for the positioner. If a positioner is specified as **''linear",** its desired value is determined by using parameters such **as startjosition, step-increment, number-of-steps,** and **end\_position.** This mode will be discussed in more detail in the next paragraph. If a positioner is specified **as "1ookup",**  its next position is found in an array that has been loaded into the record prior to initiating a scan. If the positioner is specified as "on-the-fly", it is commanded to the end\_position after the first data point is collected and not changed again for the duration of the scan.

A linear scan involving a single positioner is fully defined by three parameters, e.g., the start position, the step size, and the number of data points. A scan involving N controllers is defined by merely 2N+1 parameters, since the number of data points must be the same for all controllers. For the convenience of interactive users, and to support channel-access clients that define scans differently, the **scan** record provides for six redundant scan-definition parameters (for the first controller only): START, END, CENTER, WIDTH, STEP, and **NFTS.** The record calculates values for unspecified parameters so that the set is always self consistent, and it imposes an upper limit (MAXPTS) on NPTS. WIDTH may be negative.

There is no unique prescription for removing inconsistencies among redundant parameters, and no hardcoded set of preferences among parameters is likely to please everyone. Therefore, the **scan** record allows the user to "freeze" parameters, so that they will not be changed in the record's internal attempts to ensure self-consistency of the parameter set. Frozen parameters can be changed by the user and by any other client. It is the user's responsibility to ensure that frozen parameters do not prevent freely specifying unfrozen parameters. For example, if both STEP and NPTS are frozen, changes to WIDTH will be rejected. Similarly, if both START and CENTER are frozen, changes to END and WIDTH will have no effect. By default, START, STEP, and NPTS are frozen. When the record cannot adjust the parameters to be consistent, a flag is raised (ALRT) and **a** message reported *(SMSG).* 

Although this approach may seem to present the user with an overwhelming number of choices, it should be noted that "by default" the user only has to enter START, STEP, and **NFTS**  to fully define the scan of a controller. The "user interface" (usually **medm** or another CA client) need only present the user with these fields. However, by changing the ''freeze flags" from the default and presenting the user with different fields to fill in, the scan can be defined in a completely flexible way. The result is that a simple scan can be defined easily, but advanced users are not limited in flexibility.

For those controllers defined as **"linear",** each desired position is placed in the "desired position" array that is used for lookup mode. Therefore, after the scan is complete, this array will always contain the sequence of desired positions to which the controller was commanded.

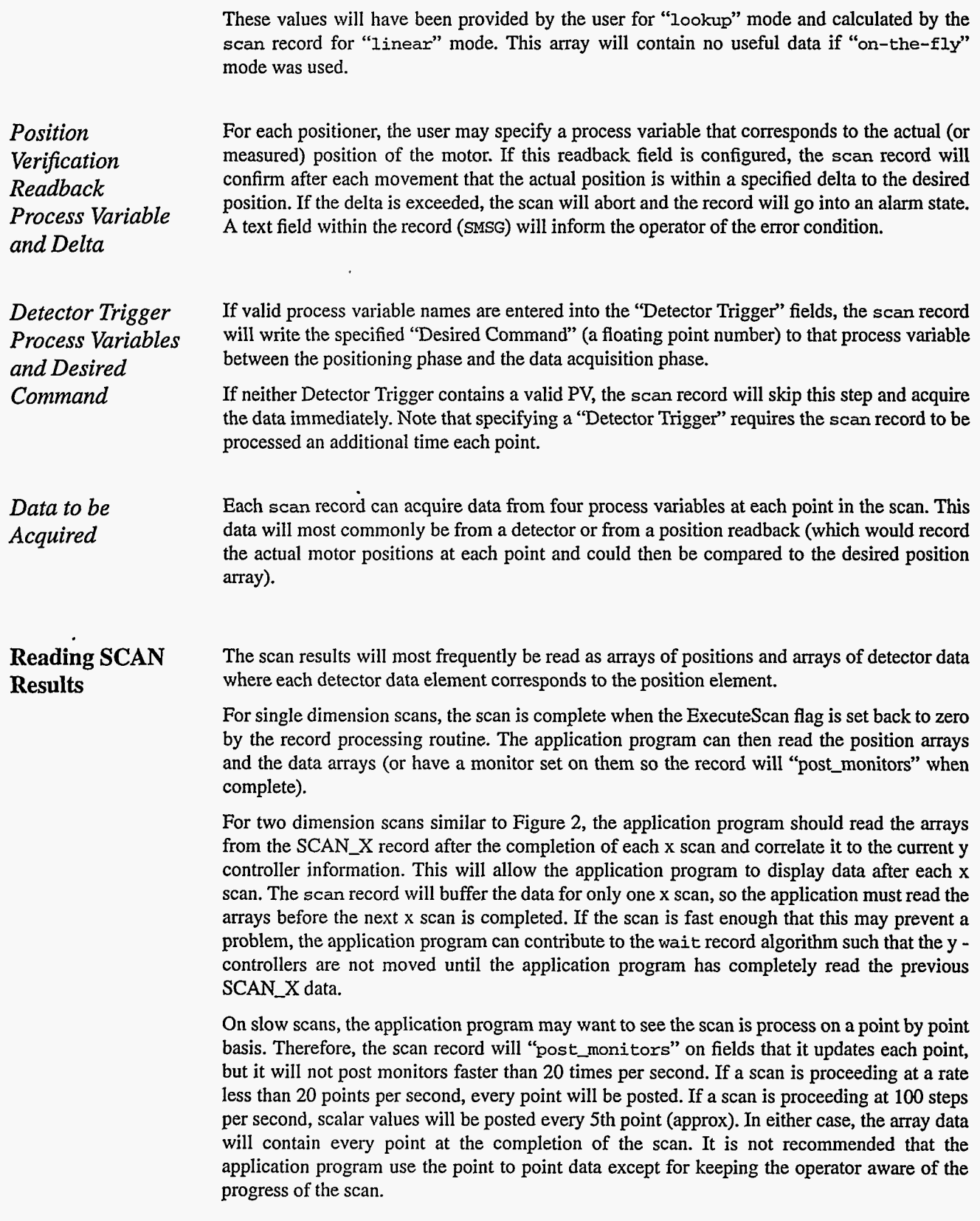

 $\label{eq:reduced} \begin{minipage}{0.9\linewidth} \begin{minipage}{0.9\linewidth} \begin{minipage}{0.9\linewidth} \begin{minipage}{0.9\linewidth} \begin{minipage}{0.9\linewidth} \end{minipage} \begin{minipage}{0.9\linewidth} \begin{minipage}{0.9\linewidth} \end{minipage} \begin{minipage}{0.9\linewidth} \end{minipage} \begin{minipage}{0.9\linewidth} \begin{minipage}{0.9\linewidth} \end{minipage} \begin{minipage}{0.9\linewidth} \end{minipage} \begin{minipage}{0.9\linewidth} \begin{minipage}{0.9\linewidth} \end{minipage} \$ 

 $\overline{a}$ 

 $\lambda$  and

**Checking Scan Parameters Against Limits**  Prior to beginning an actual scan, the record can be commanded to check the scan parameters to ensure that ail positioner requests are within reasonable limits. The record will do a *"dry*  run" by calculating every positioner value (or looking it up in the table) and comparing it with the "drive limits" associated with that positioner's Process Variable (drive **limits** are an attribute of most process variables). If any step would exceed the drive limits, the operator is notified via the **SMSG** field.

### **2. Configurable Parameters**

**A** brief summary of the configurable parameters within a **scan** record is presented below. For a more detailed explanation, see Field Description section.

- Record Initialization
	- Maximum Number of Steps in any scan (used to allocate memory)
- SCAN Definition Parameters
	- Number of steps for This Scan
	- SCAN Record SCAN Mechanism (Normal Choices for any record)
- Positioner Definition (Four positioners)
	- PV Name
	- PV Name Valid Flag (monitor only)
	- "LookupLinear/On-the-Fly" Mode Selection
	- Start Position and Freeze Flag
	- Width and Freeze Flag
	- Center and Freeze Flag
	- Step Increment and Freeze Flag
	- End Position and Freeze Flag
	- Desired Position Array
	- Position Verification Readback PV Name
	- Position Verification Readback PV Name Valid Flag (monitor only)
	- Position Verification Delta
	- Current Position (monitor only)
- Detector Definition (Four Detectors)
	- PV Name
	- PV Name Valid Flag (monitor only)
	- Current value (monitor only)
	- Detector Data **Array** (monitor only)
- Detector Trigger (if desired)
	- PV Name
	- Command to write

## **3. Field Summary**

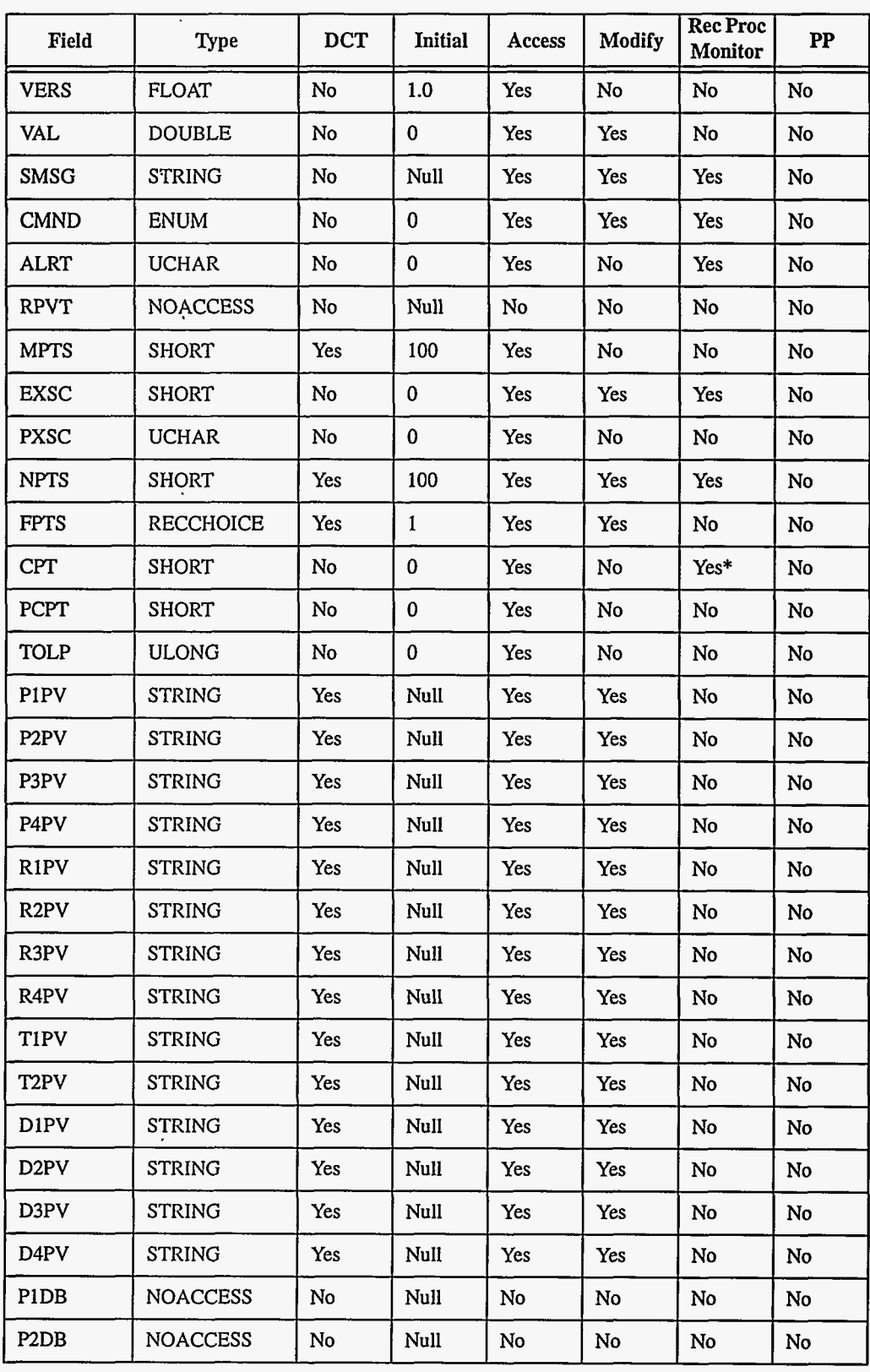

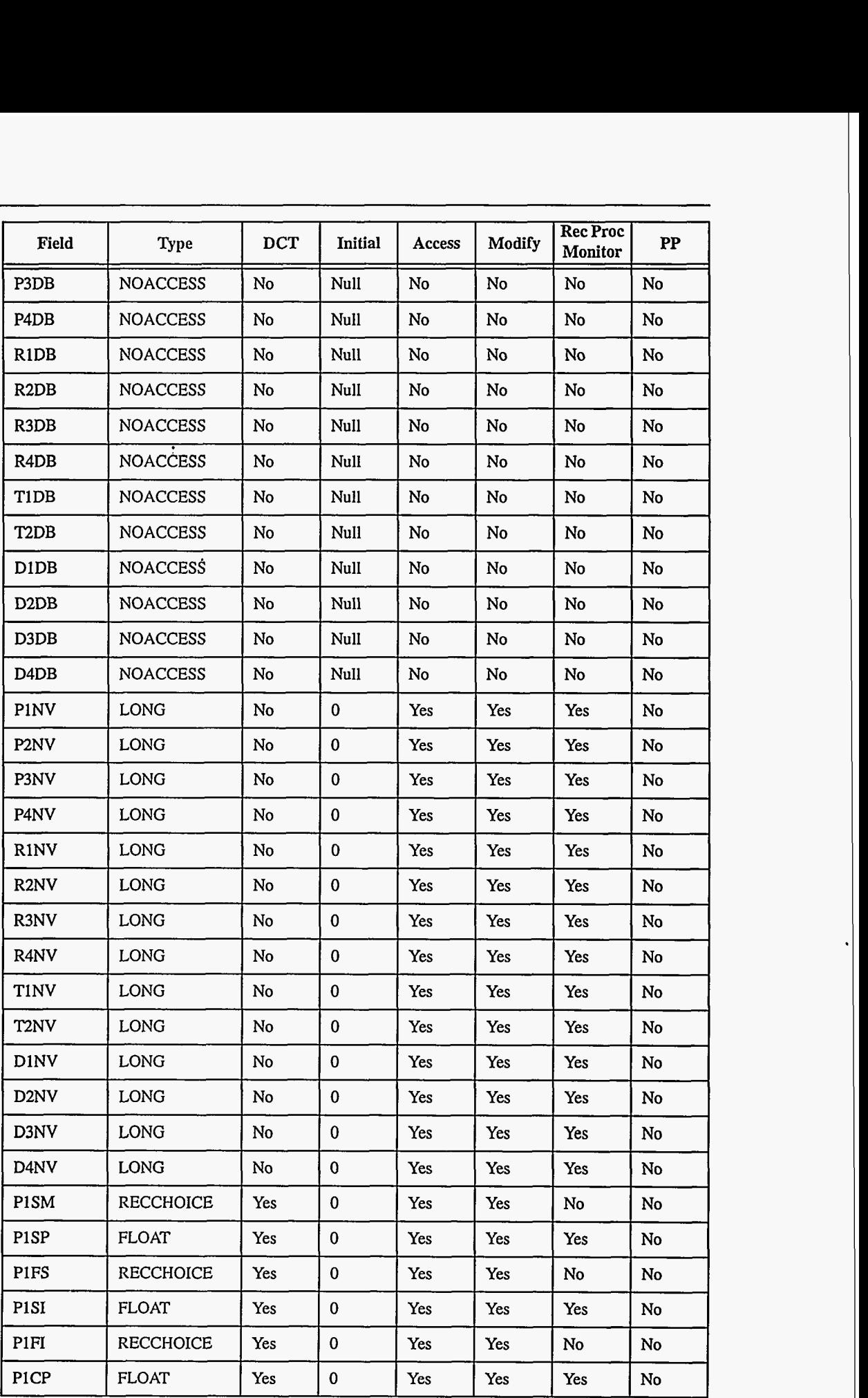

176 **EPICS Record Reference Manual** Document Revision: 1

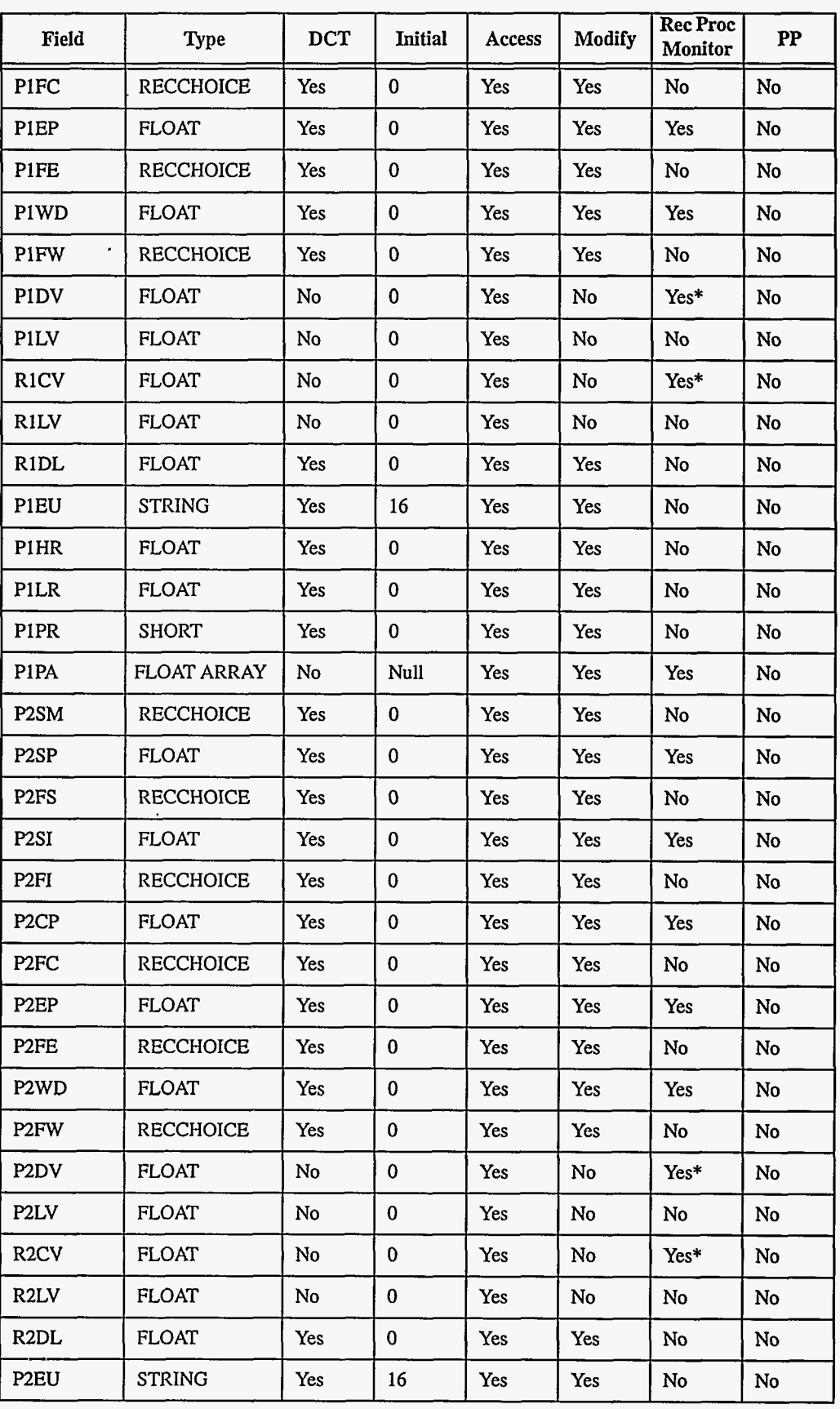

 $\mathcal{S}$ 

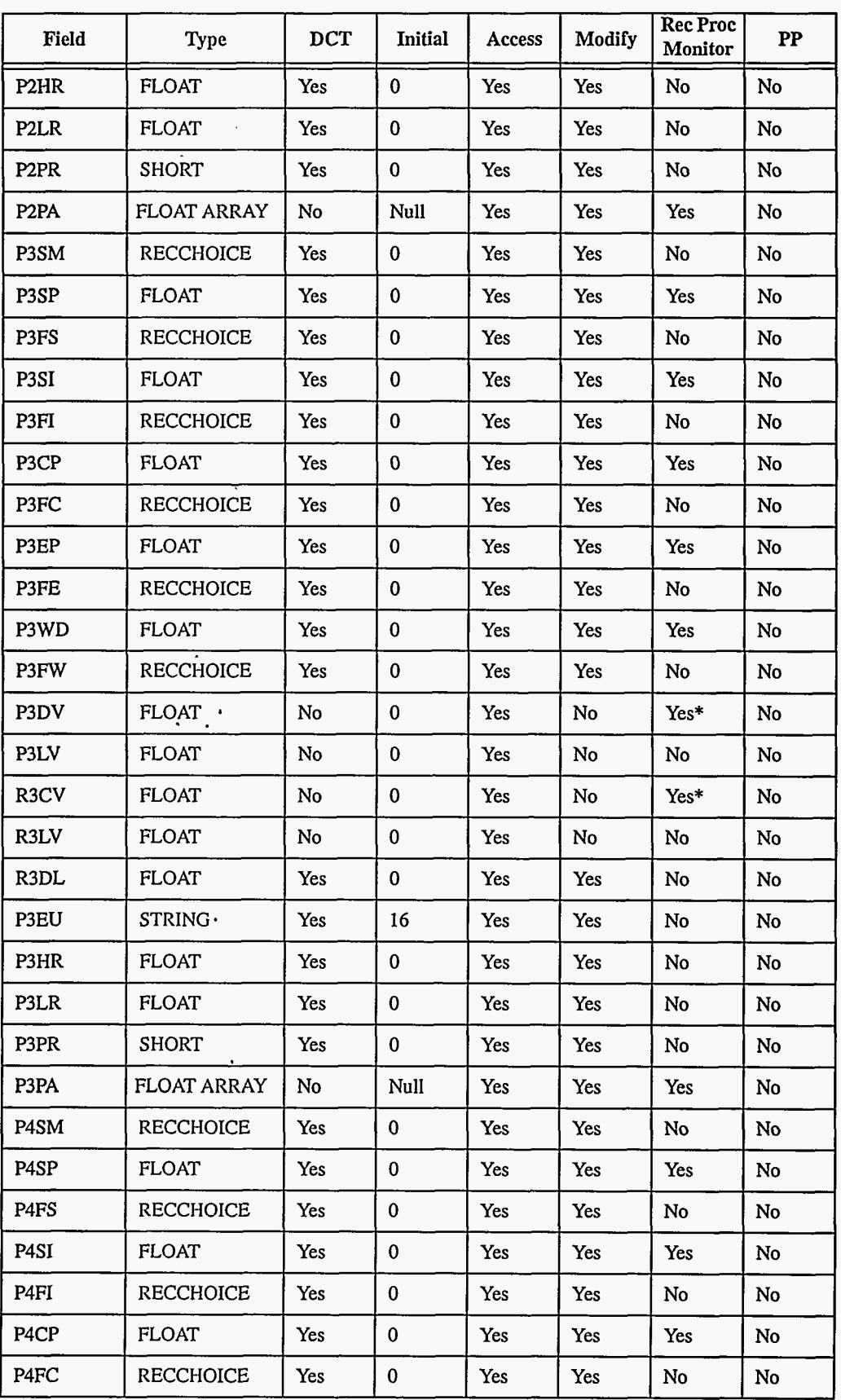

178 **EPICS Record Reference Manual** Document Revision: 1

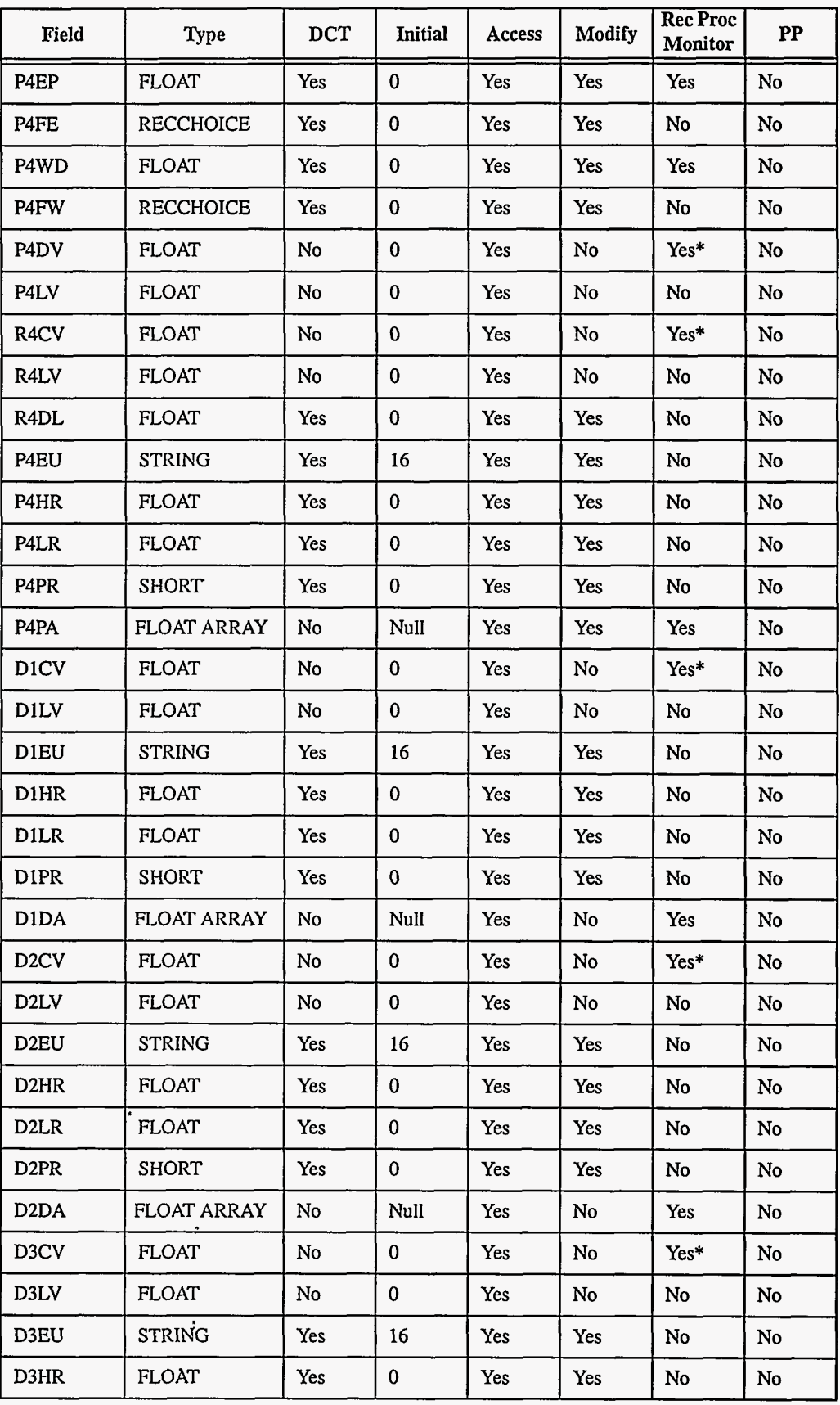

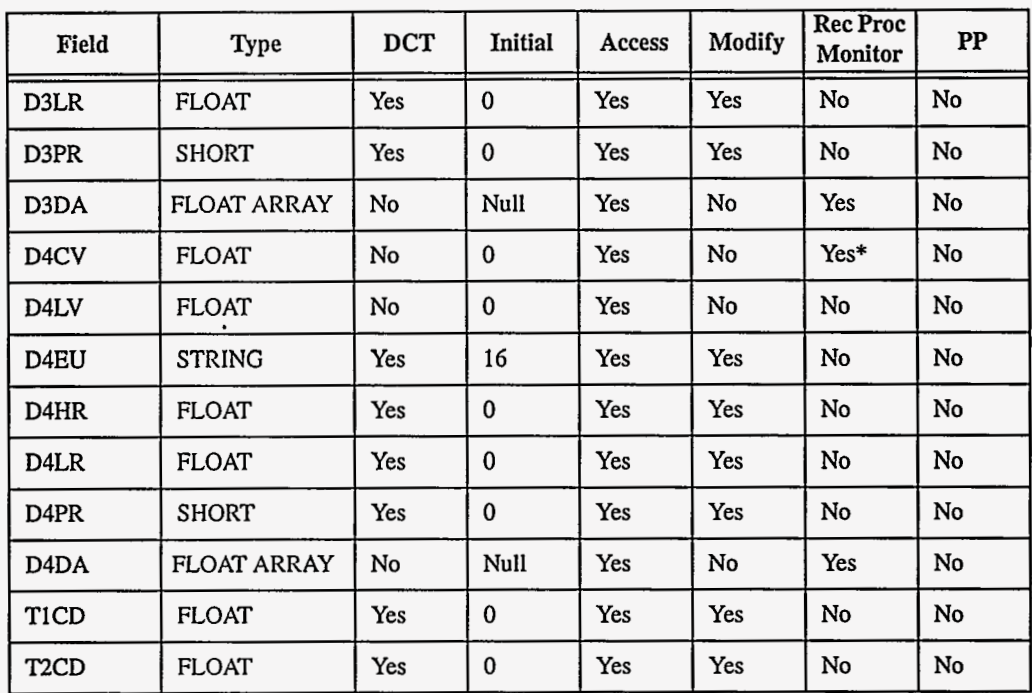

\* Monitors on these fields are not posted any faster than 20 **Hz.** Some changes may not be posted! Do not rely on these fields **for** step-to-step info.

### **4. Field Descriptions**

This section describes the fields that will be of interest to a typical application developer. **All**  array field names end with the character "A". It is hoped that this convention will make it easier to remember field name abbreviations.

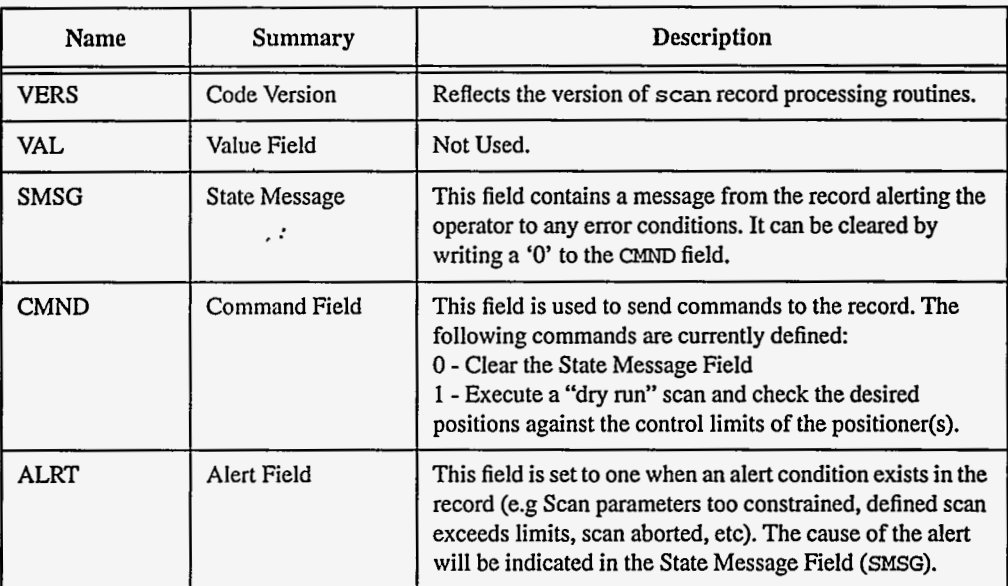

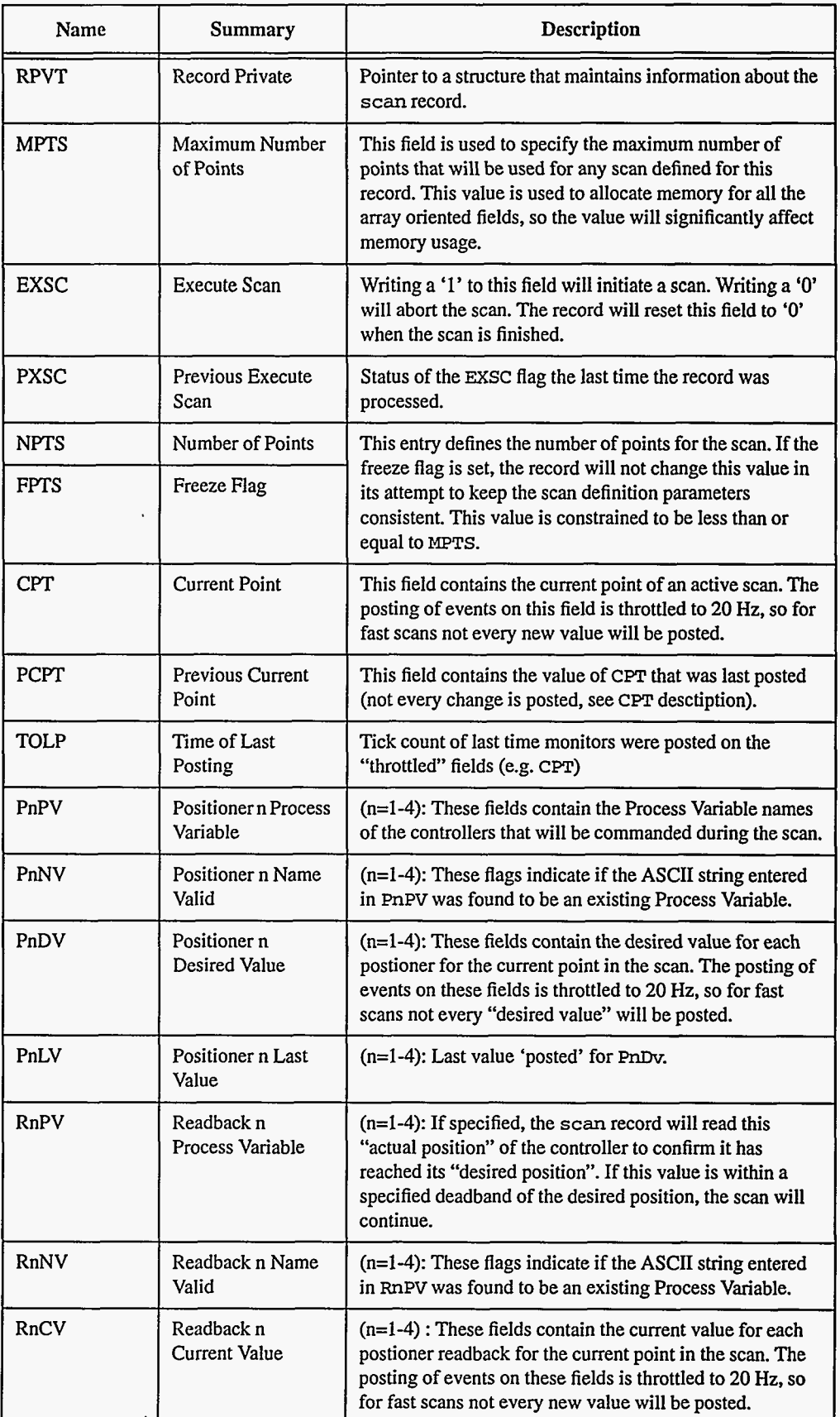

**EPICS** Record Reference Manual **181** 

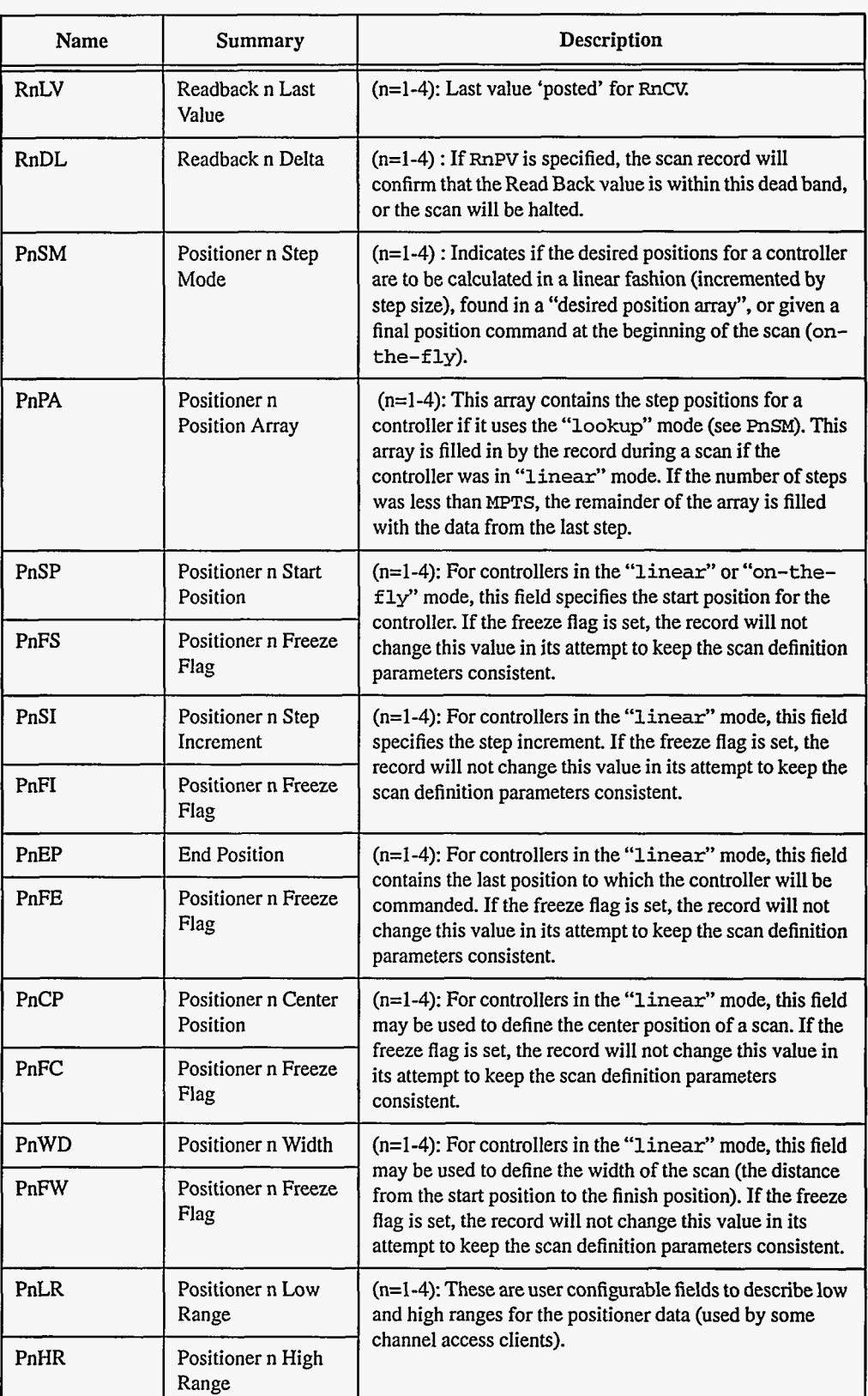

ı

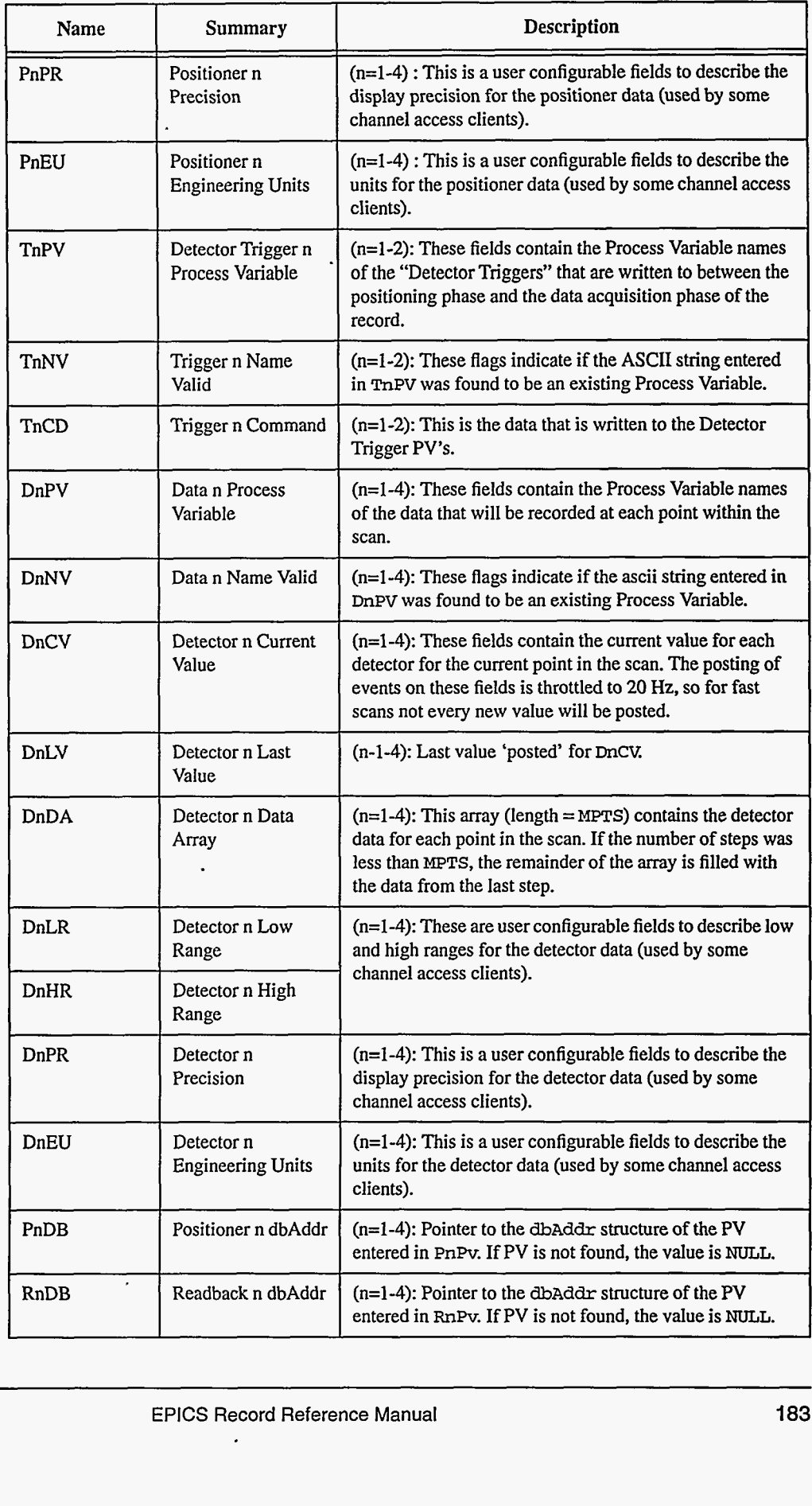

 $\cdot$ 

. . . . . <del>. . . . . . .</del>

المرابط

 $\sim$   $-$ 

 $\mathcal{L}$ 

 $-$ 

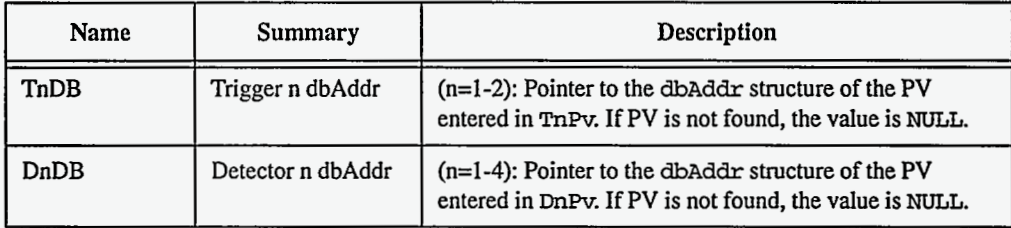

### **5. Record Support Routines**

### **6. Record Processing**

**7. Device Support** 

### **8. Device Support For Soft Records**

Ç

**184** EPICS Record Reference Manual Document Revision: **1** 

# *Chapter 30: sel= Select*

### 1. Introduction

The **sel** record computes a value based on input obtained from up to 12 inputs. The selection algorithm can be one of the following: Specified, Highest, Lowest, Median. Each input can be a constant, a database link, or a channel access link.

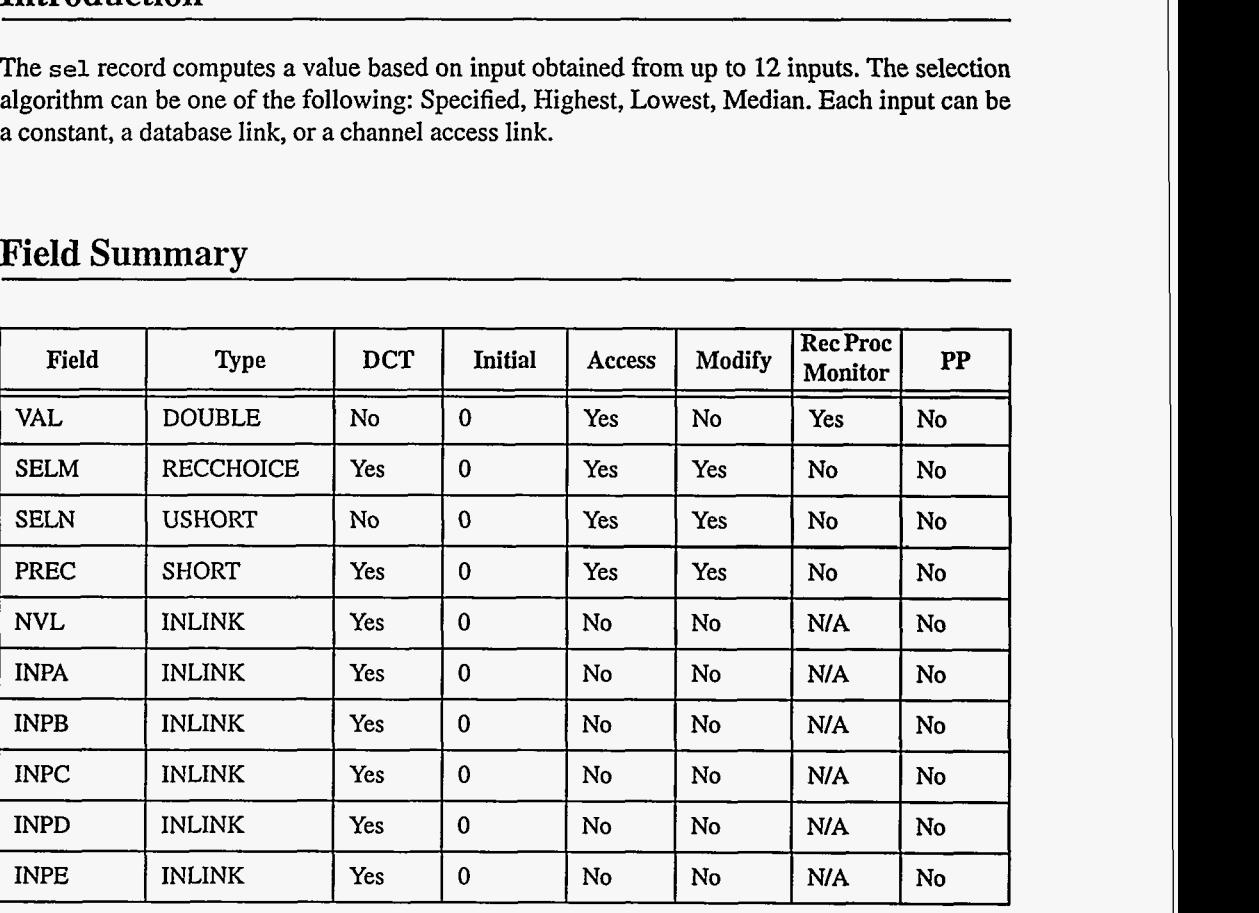

#### 2. Field Summary

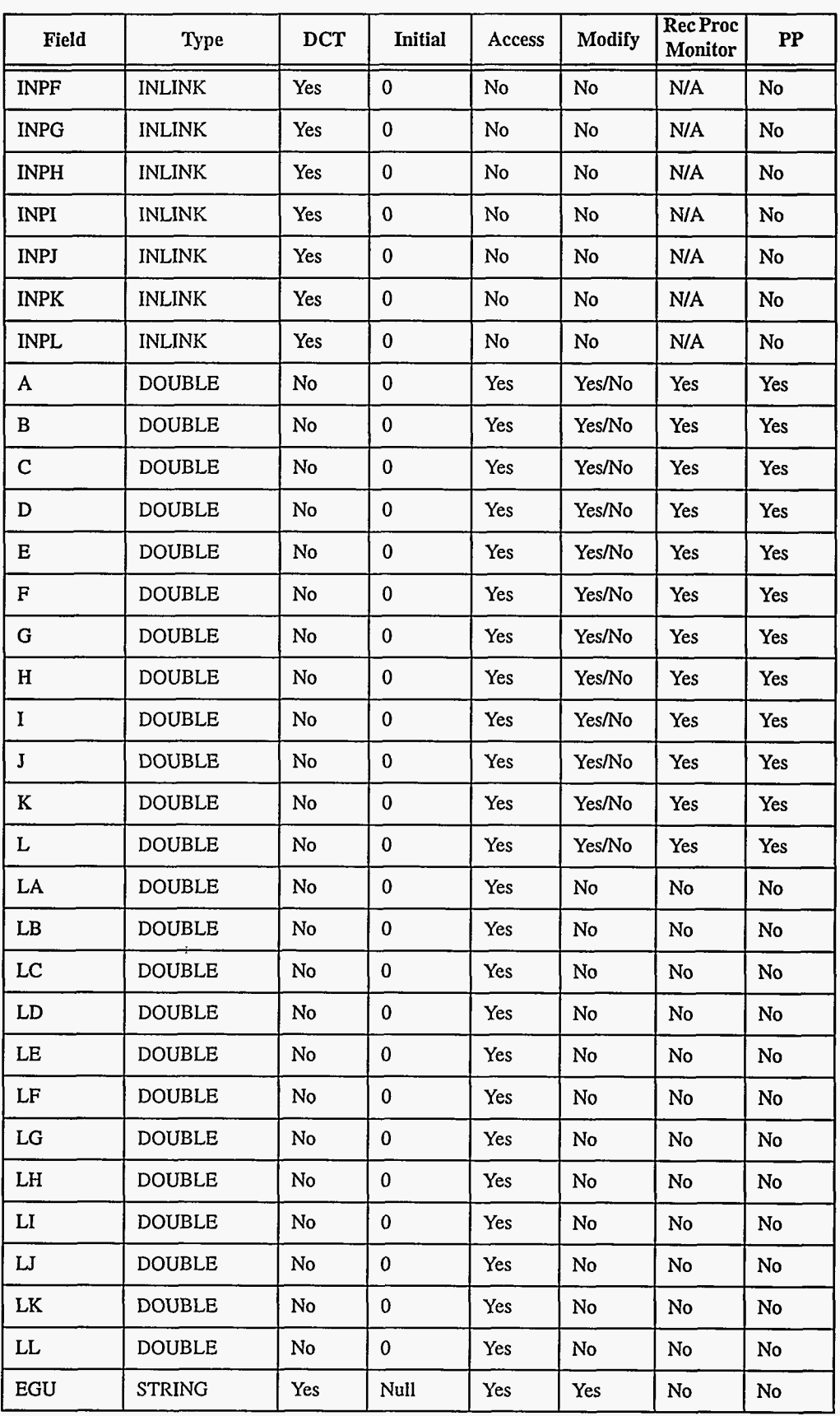

**186 EPICS Record Reference Manual EPICS Record Reference Manual Document Revision: 1** 

 $\sim$ 

 $\mathbf{r}$ 

and services and the con-

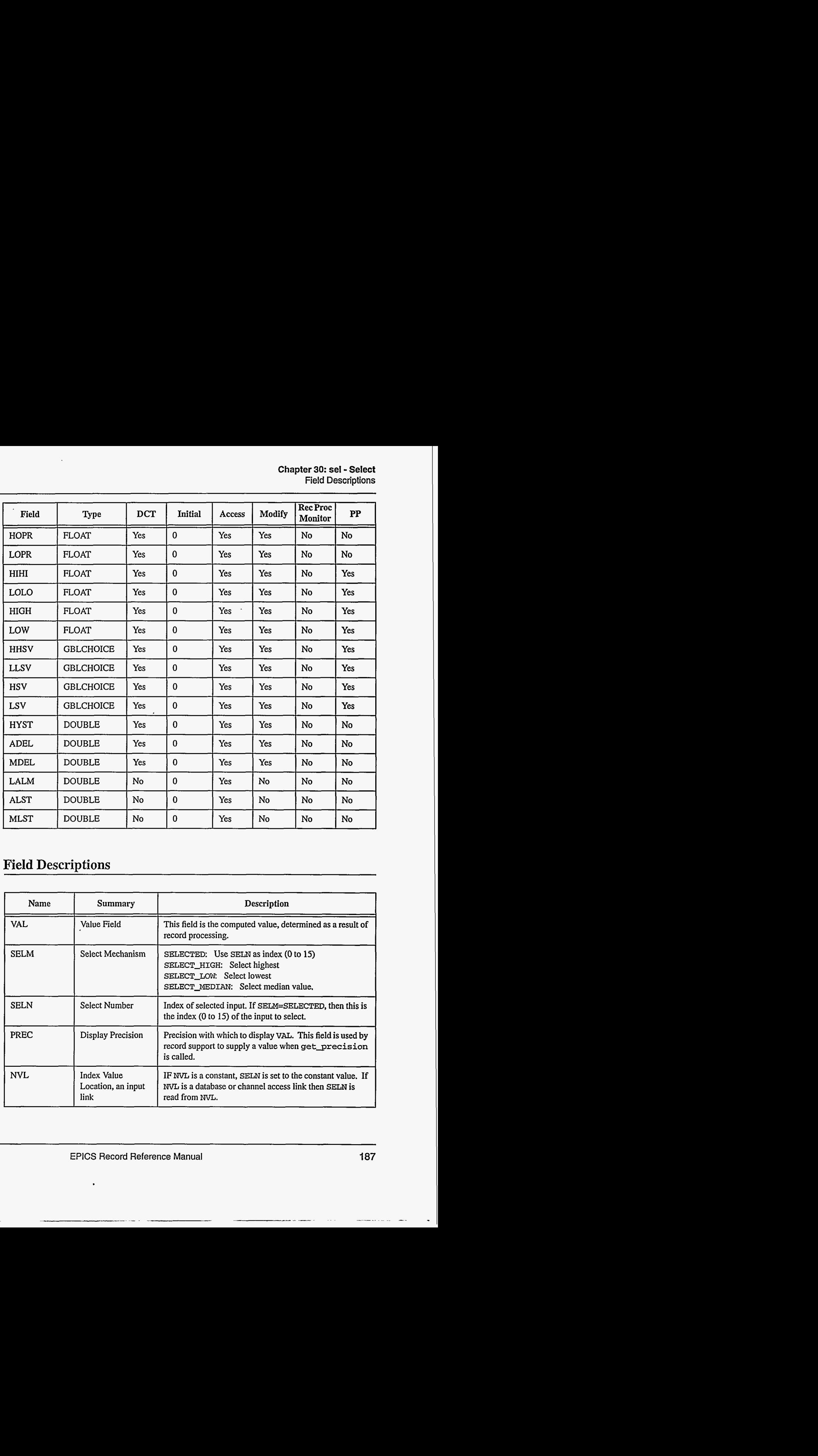

## **3. Field Descriptions**

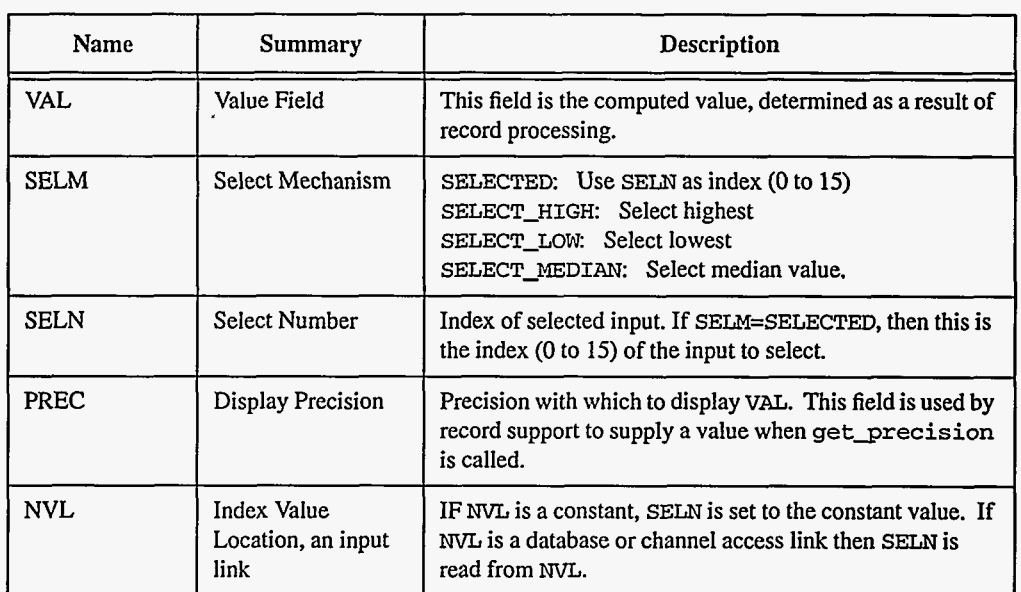

وليست المستسلم مرعودها

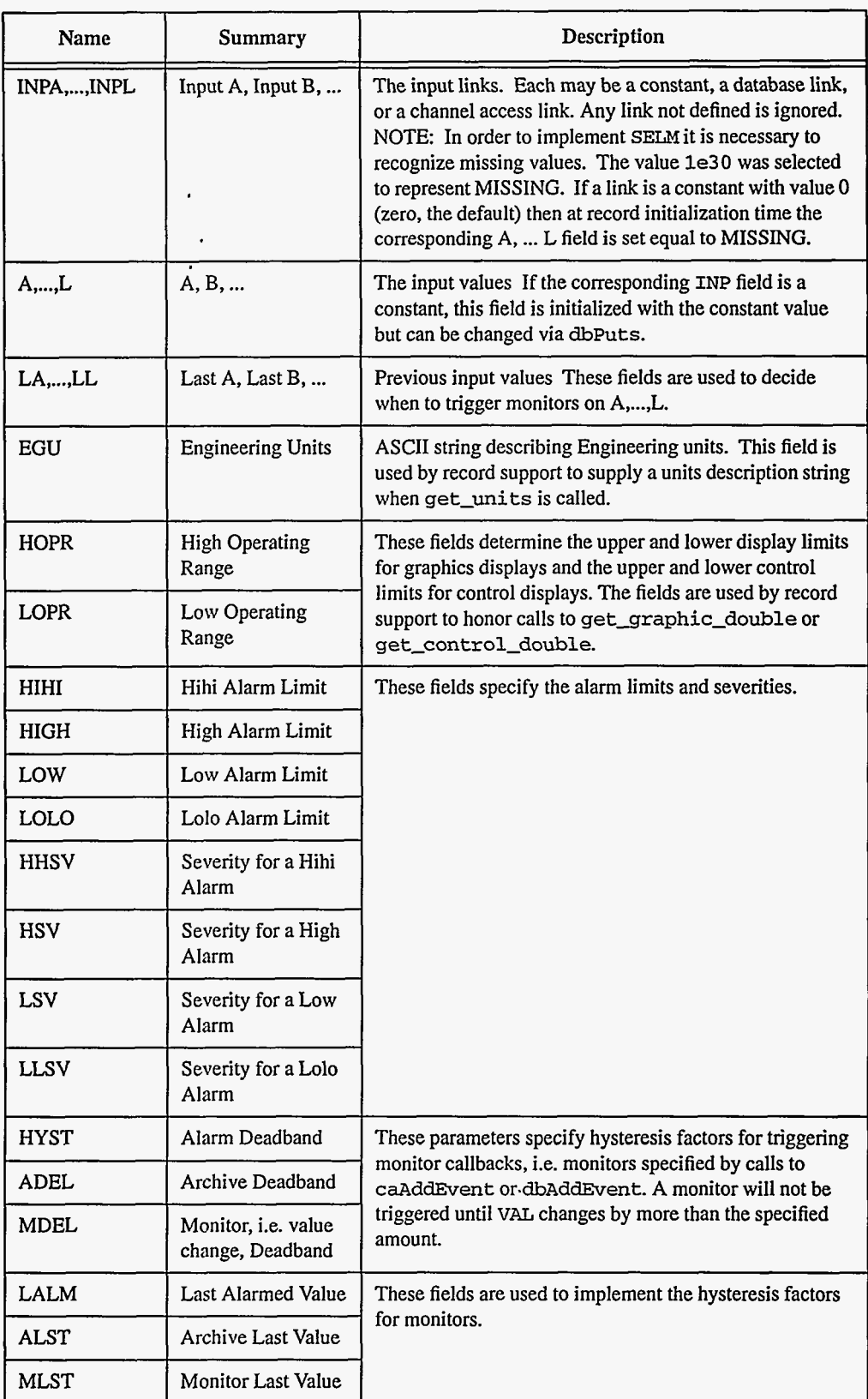

### **4. Record Support Routines**

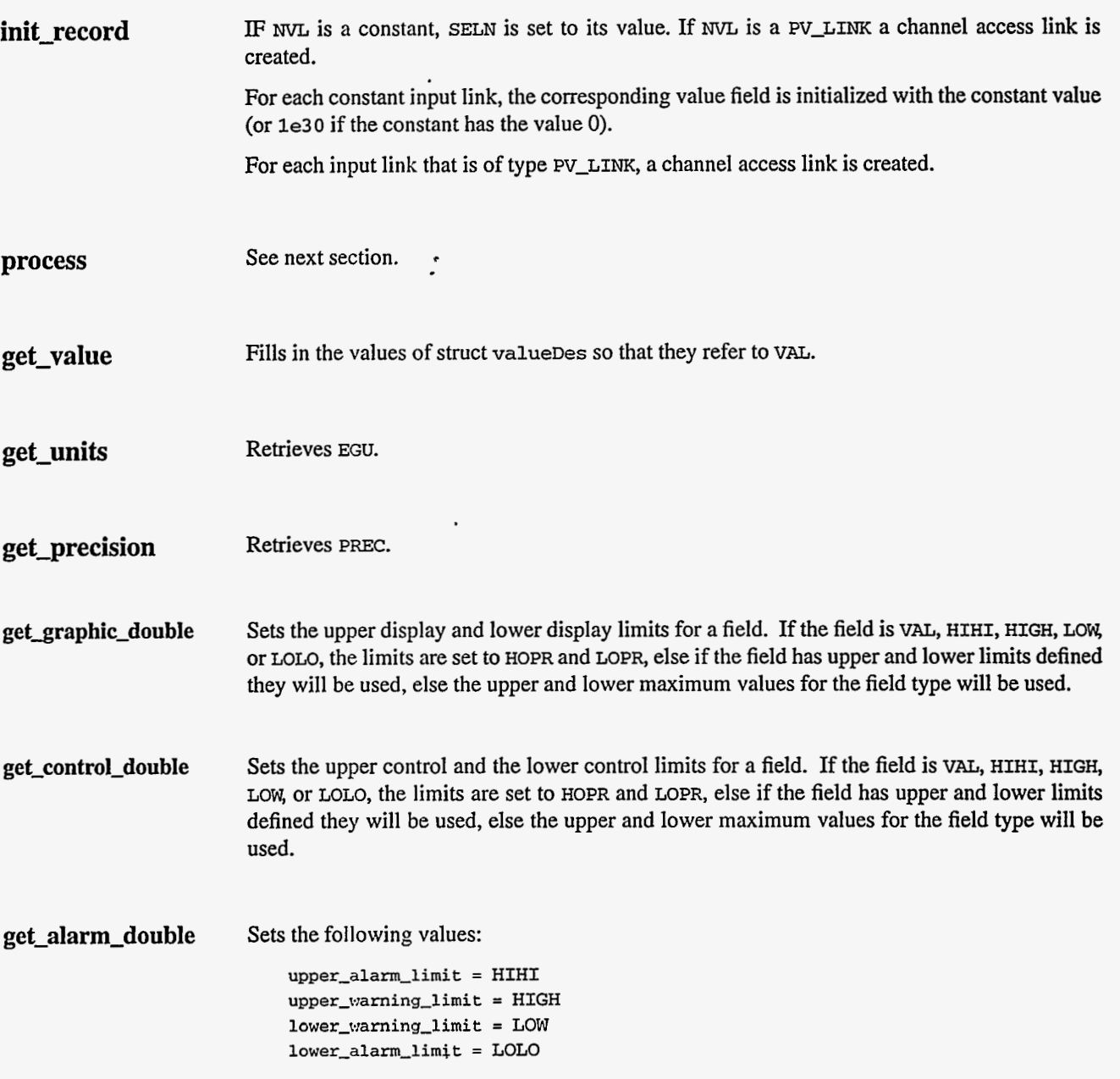

### **5. Record Processing**

Routine **process** implements the following algorithm:

**1.** If NVL is a database or channel access link, **SELN** is obtained from **NVL.** Fetch all values if database or channel access links. If SELM is SELECTED, then only the selected link is fetched.

- 2. Implement the appropriate selection algorithm. For SELECT\_HIGH, SELECT\_LOW, and SELECT-MEDIAN, input fields are ignored if they are undefined. If success, **UDF** is set to FALSE.
- **3.** Check alarms. This routine checks to see if the new VAL causes the alarm status and severity to change. If so, NSEV, NSTA and LALM are set. It also honors the alarm hysteresis factor (HYST). Thus the value must change by more than HYST before the alarm status and severity is lowered.
- **4.** Check to see if monitors should be invoked.
	- **Alarm** monitors are invoked if the alarm status or severity has changed.
	- Archive and value change monitors are invoked if ADEL and MDEL conditions are met
	- Monitors for A-L are checked whenever other monitors are invoked
	- NSEV and NSTA are reset to 0.
- *5.* Scan forward link if necessary, set PACT FALSE, and return.

# *Chapter 31: seq* - *Sequence*

 $\ddot{\phantom{a}}$ 

### 1. Introduction

The **seq** record is used to trigger the processing of up to ten other records. **It has** no associated device support. It is similar to the fanout record except it will fetch an input value and **write** an output value instead of simply processing a collection of forward links.

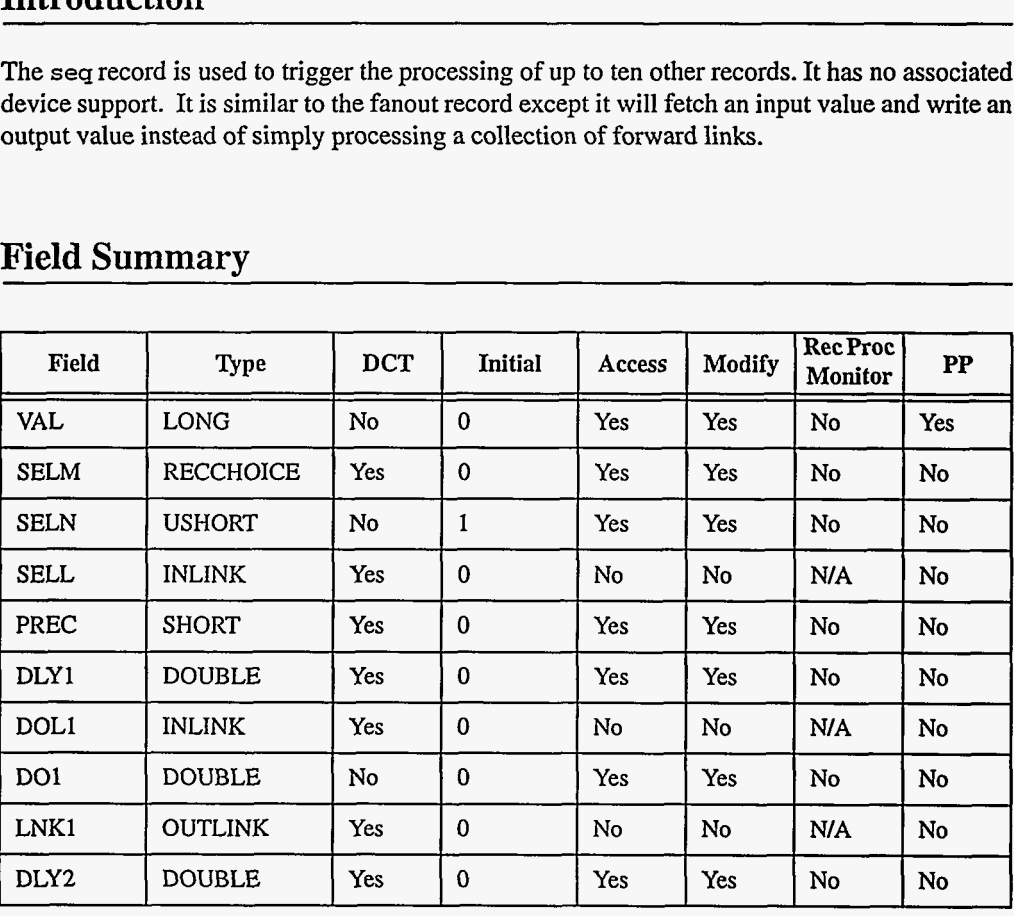

#### **2. Field Summary**

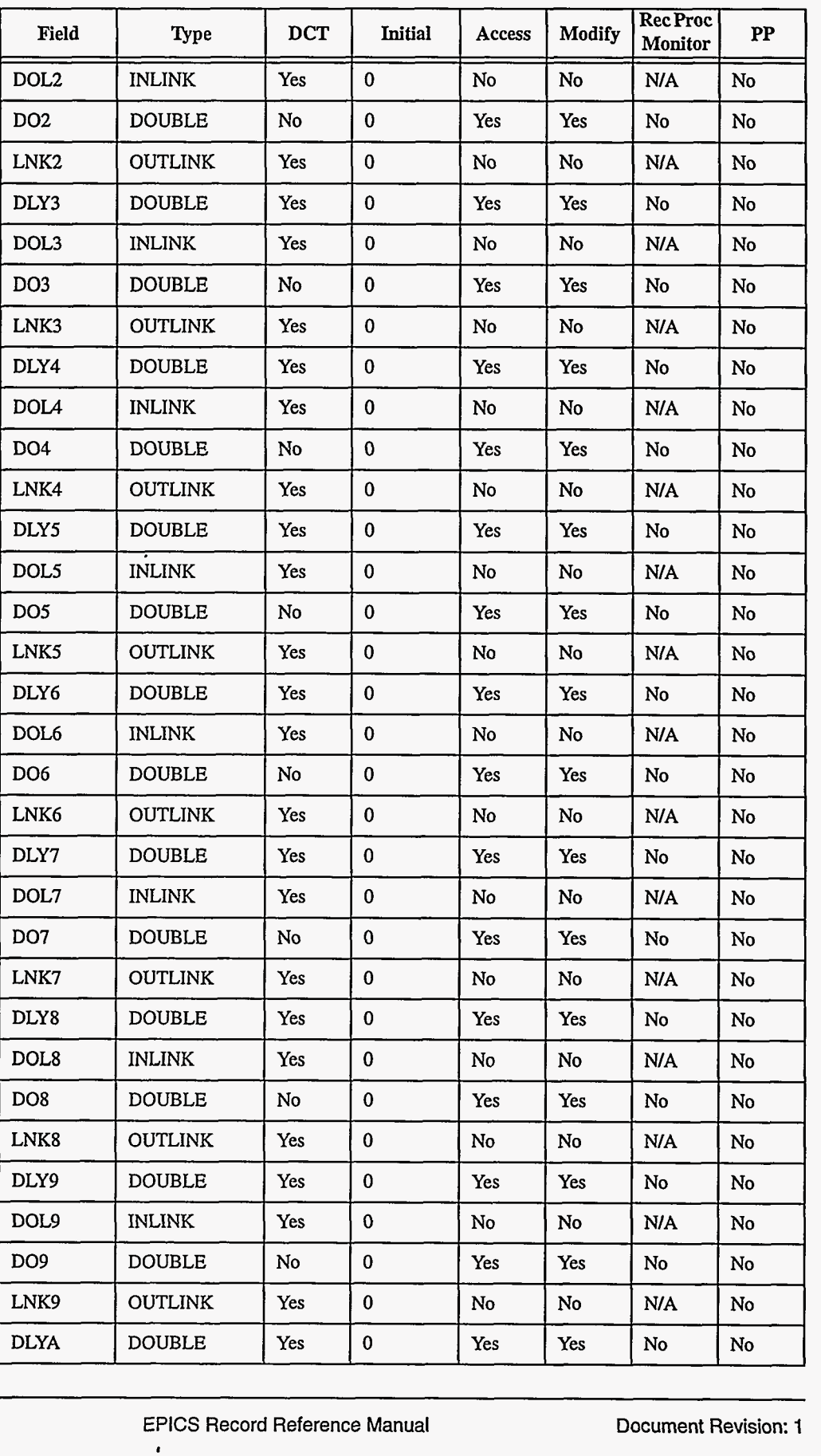

192 EPICS Record Reference Manual Document Revision: 1

*I* 

 $\sim$  -mass are more and  $\sim$ 

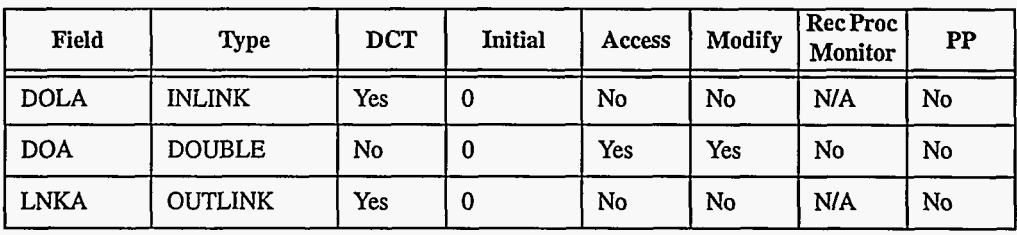

# **3. Field Descriptions**

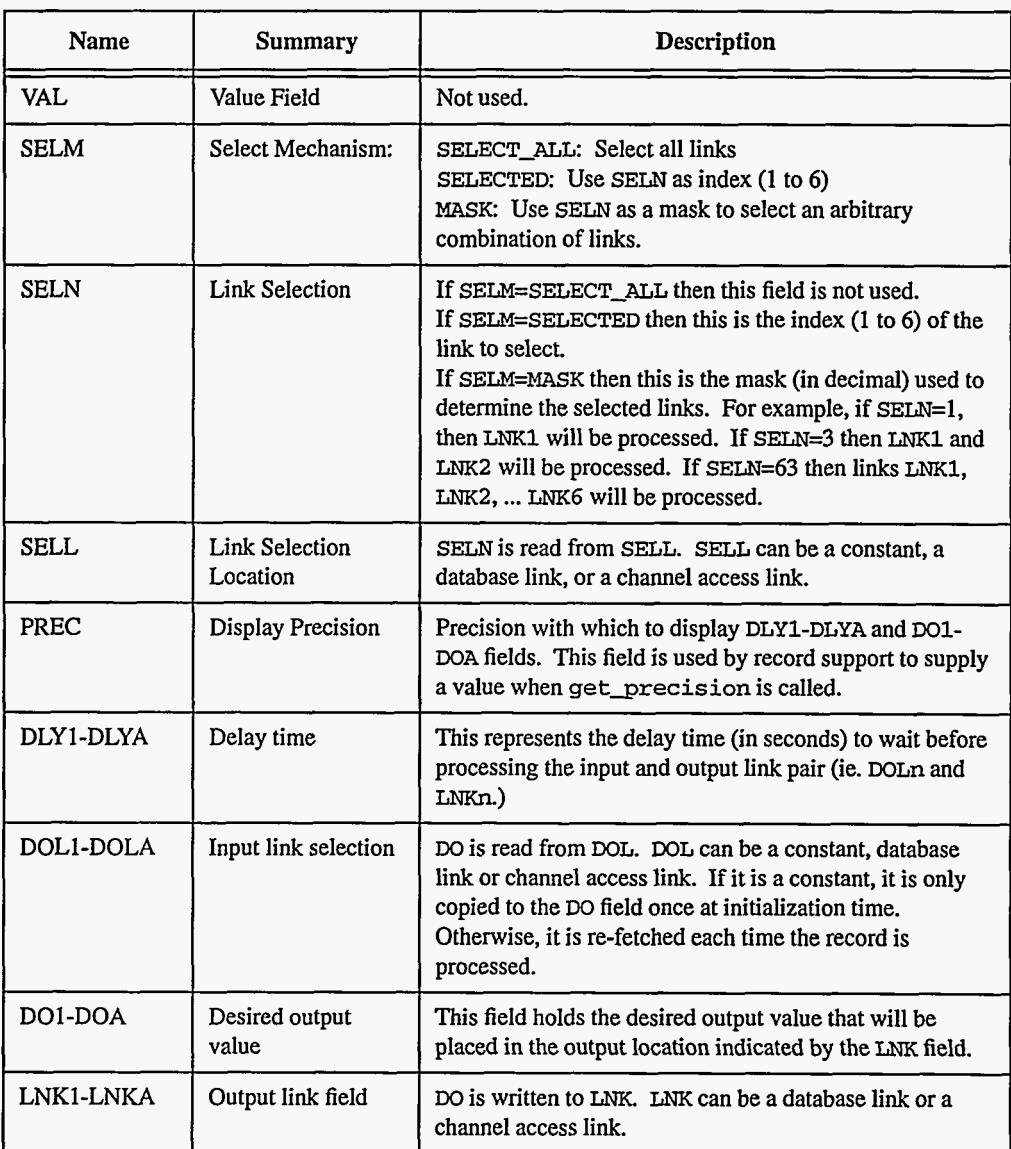

#### **4. Record Support Routines**

The only record support routine is **process.** 

First, **PACT** is set to **TRUE,** and the link selection is fetched. Depending on the selection mechanism, the link selection output links are processed in order from LNK1 to LNKA. When LNKn is processed, the corresponding DLYn value is used to generate a delay via watchdog timer.

After DLYn seconds have expired, the input value is fetched from DOn (if DOLn is constant) or DOLn (if DOLn is a database link or channel access link) and written to LNKn.

When all links are completed, an asynchronous completion call back to dbProcess is made (see the *Application Developer's Guide* for more information on asynchronous processing.)

Then **UDF** is set to **FALSE.** 

Monitors are checked.

The forward link is scanned, **PACT** is set **FALSE,** and the **process** routine returns.

For the delay mechanism to operate properly, the record is processed asynchronously. The only time the record will not be processed asynchronously is when there are no non-NULL output links selected (ie. when it has nothing to do.) The processing of the links is done via callback **tasks** at the priority set in the **PRIO** field in dbcomon (see the *Application Developer's Guide* for more information on callback tasks.)

# *Chapter 32: State*

### **1. Introduction**

**The** *state* **record is used** to **store an** arbitrary **ASCII string.** 

### **2. Field Summary**

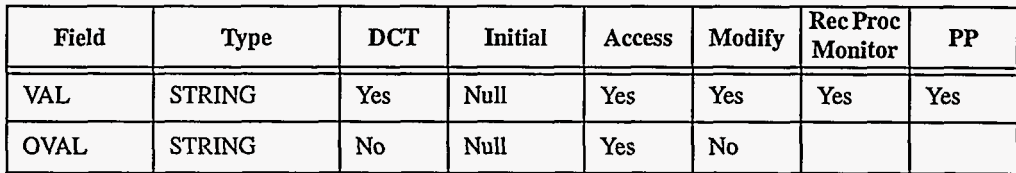

## **3. Field Descriptions**

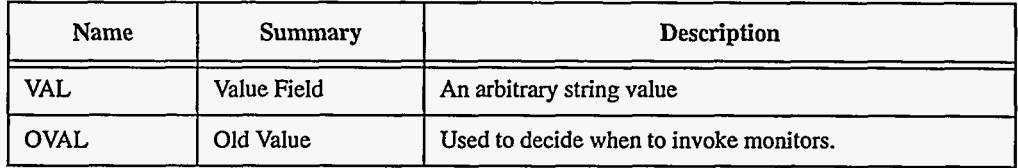

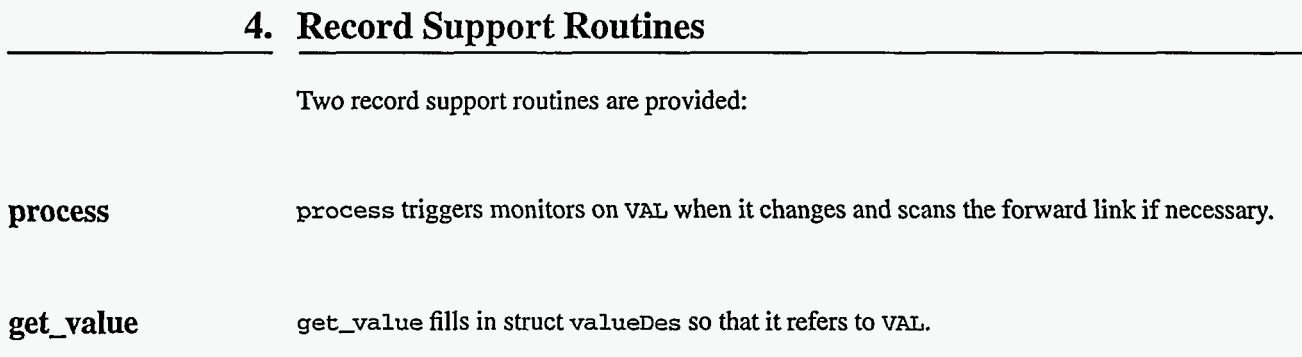

L.  $\sim$ 

# *Chapter* **33:** *Stepper Motor*

### **1. Introduction**

The **steppermotor** record type **is** used to control stepper motors.

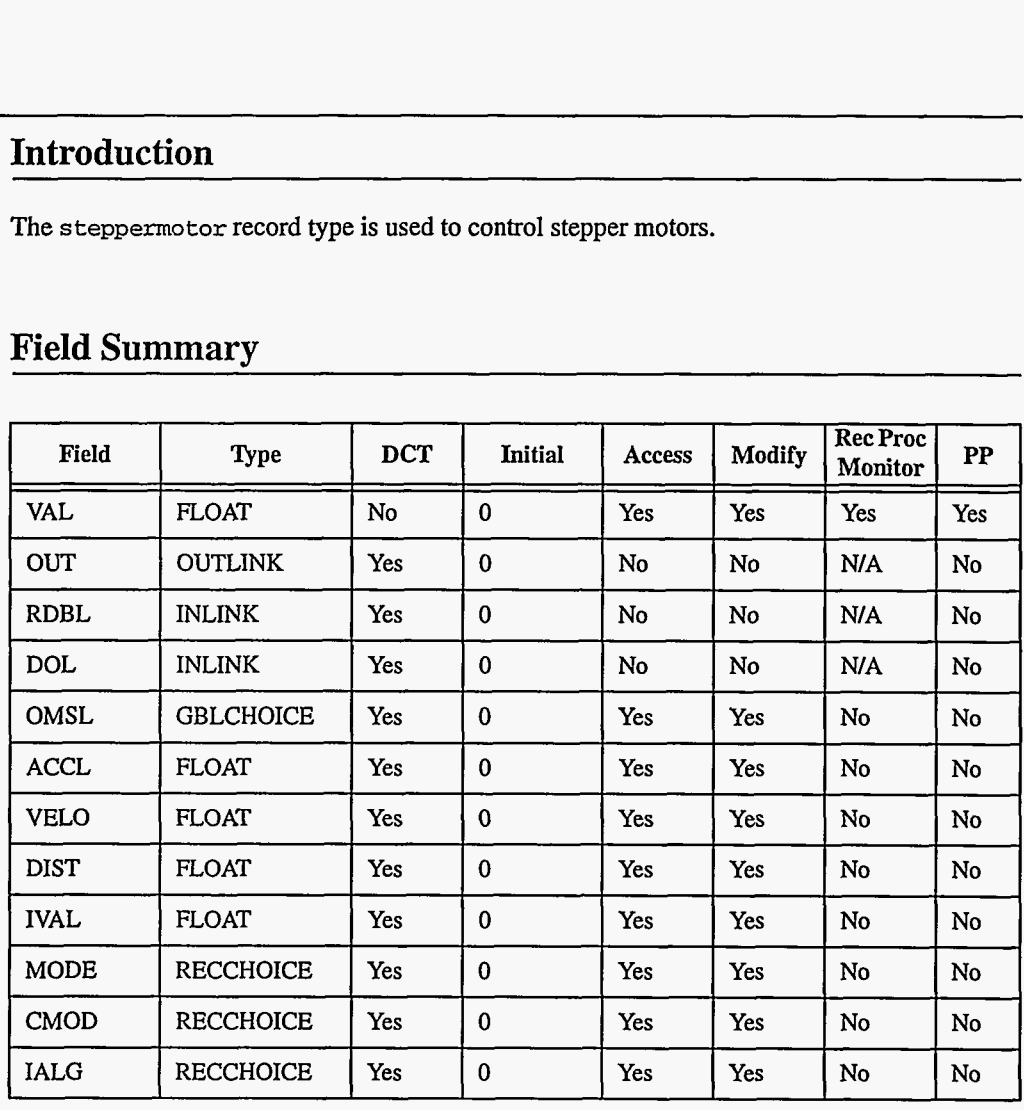

### **2. Field Summary**

EPICS Release: R3.12

**EPICS Record Reference Manual 197** 

.

~ ~~

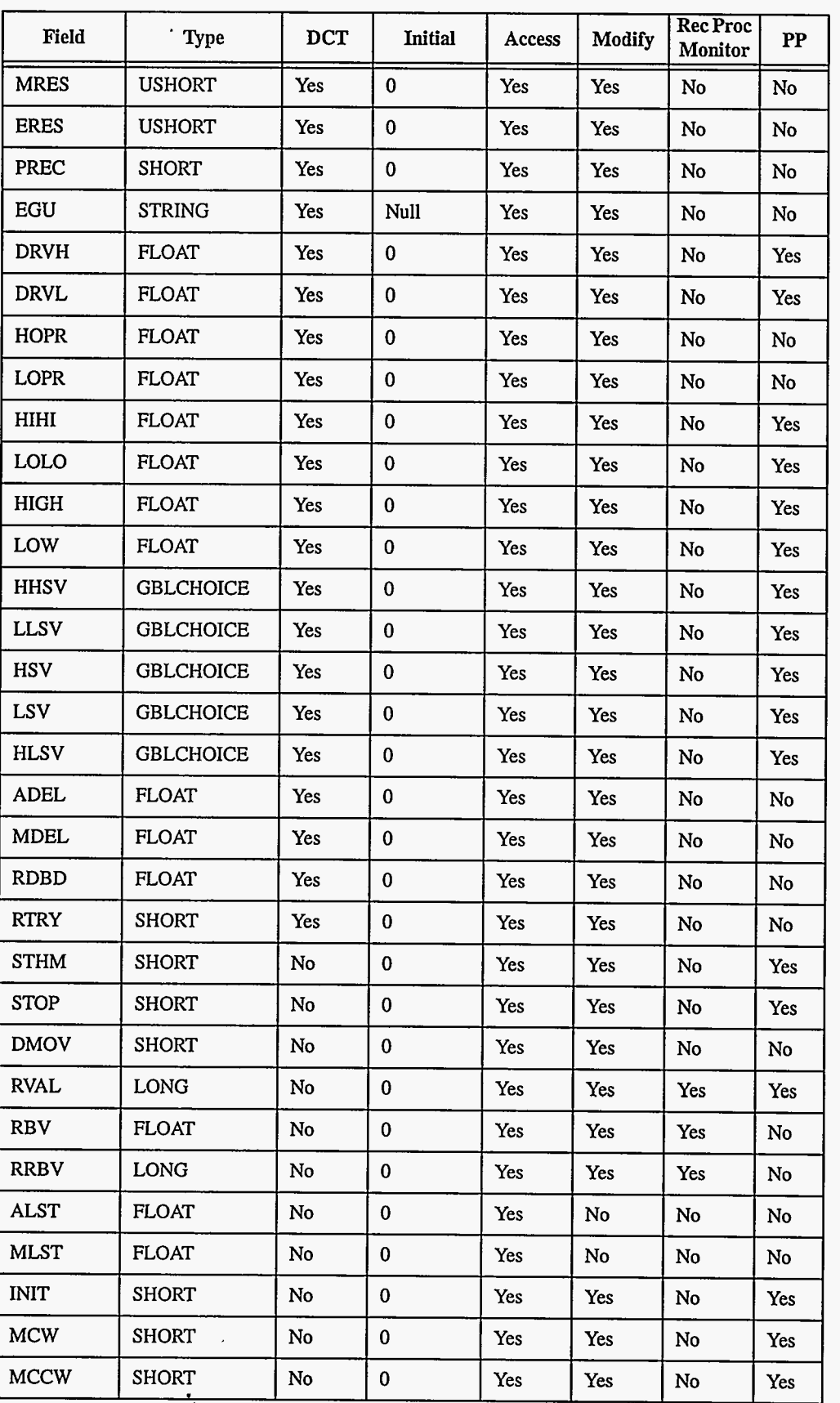

198 **<b>EPICS Record Reference Manual** Document Revision: 1

 $\sim$   $\sim$  $\frac{1}{2}$ 

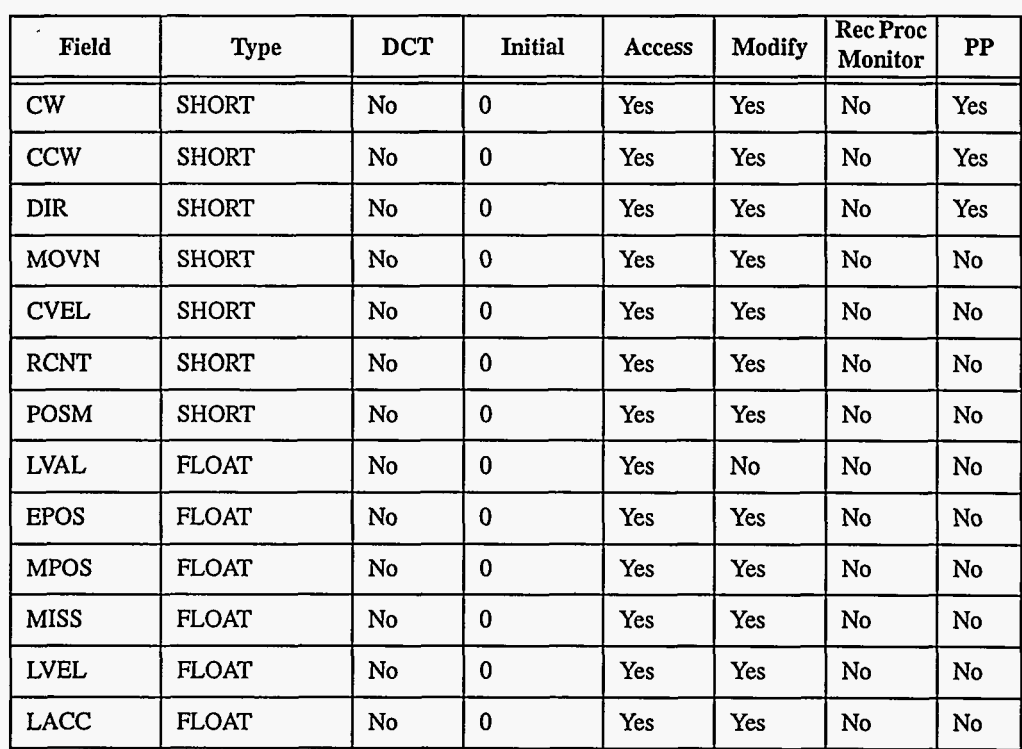

## **3. Field Descriptions**

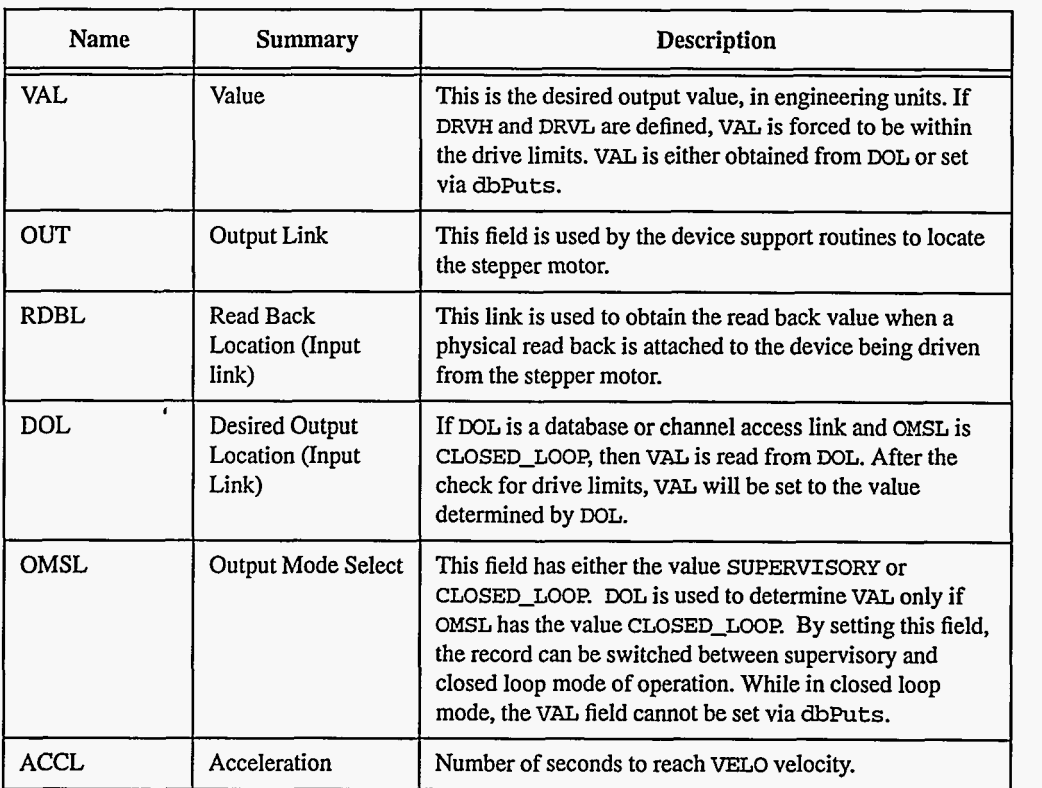

L.

EPICS Release: R3.12

 $\sim$ 

EPICS Record Reference Manual **199** 

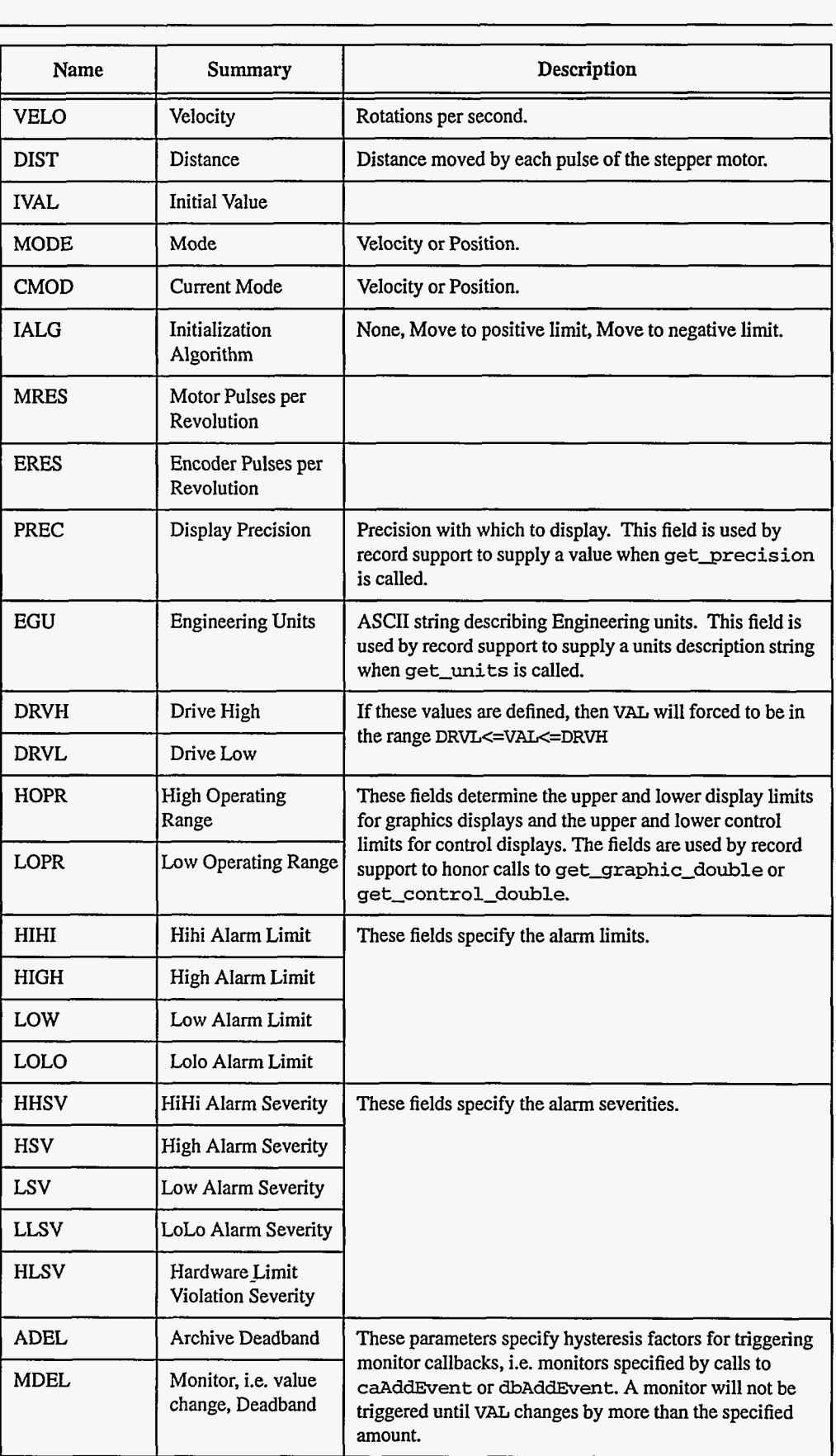

200 EPICS Record Reference Manual Document Revision: 1

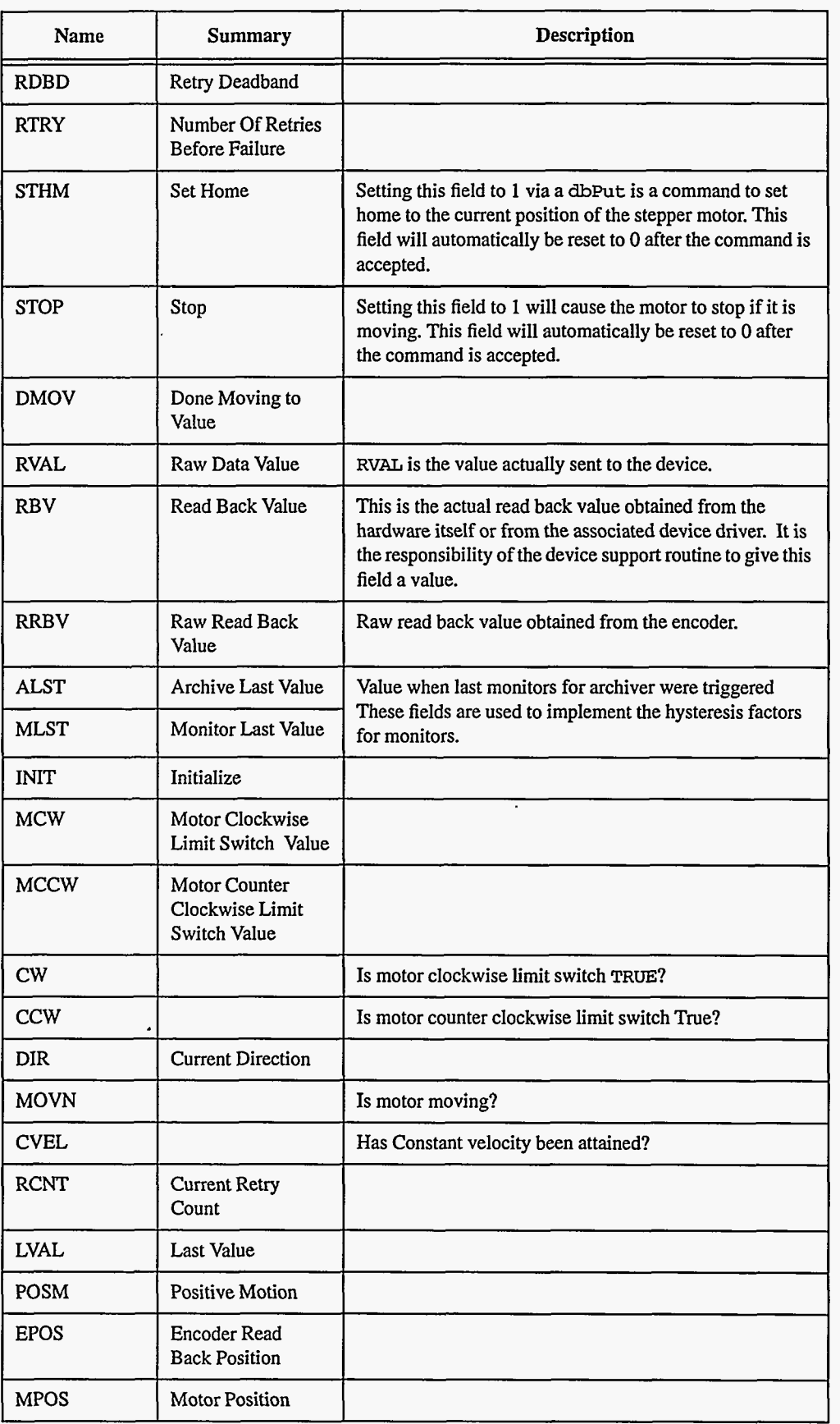

 $\gamma \rightarrow -\gamma \rightarrow -\gamma$ 

 $\mathcal{A}^{\mu\nu}$  and  $\mathcal{A}^{\mu\nu}$ 

 $\overline{\phantom{a}}$ 

**EPICS** Release: **R3.12** EPICS Record Reference Manual **201** 

 $\overline{a}$ 

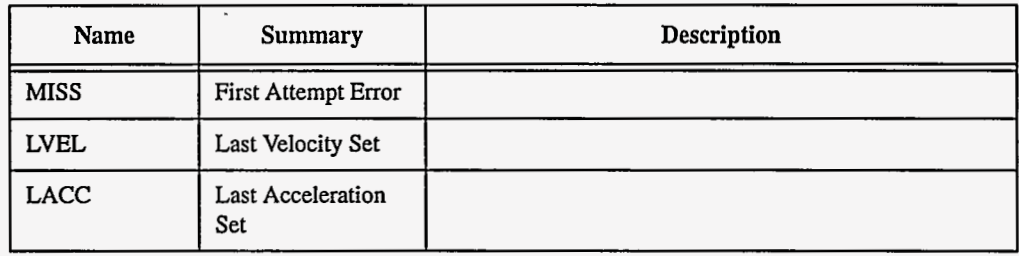

# **4. Record Support Routines**

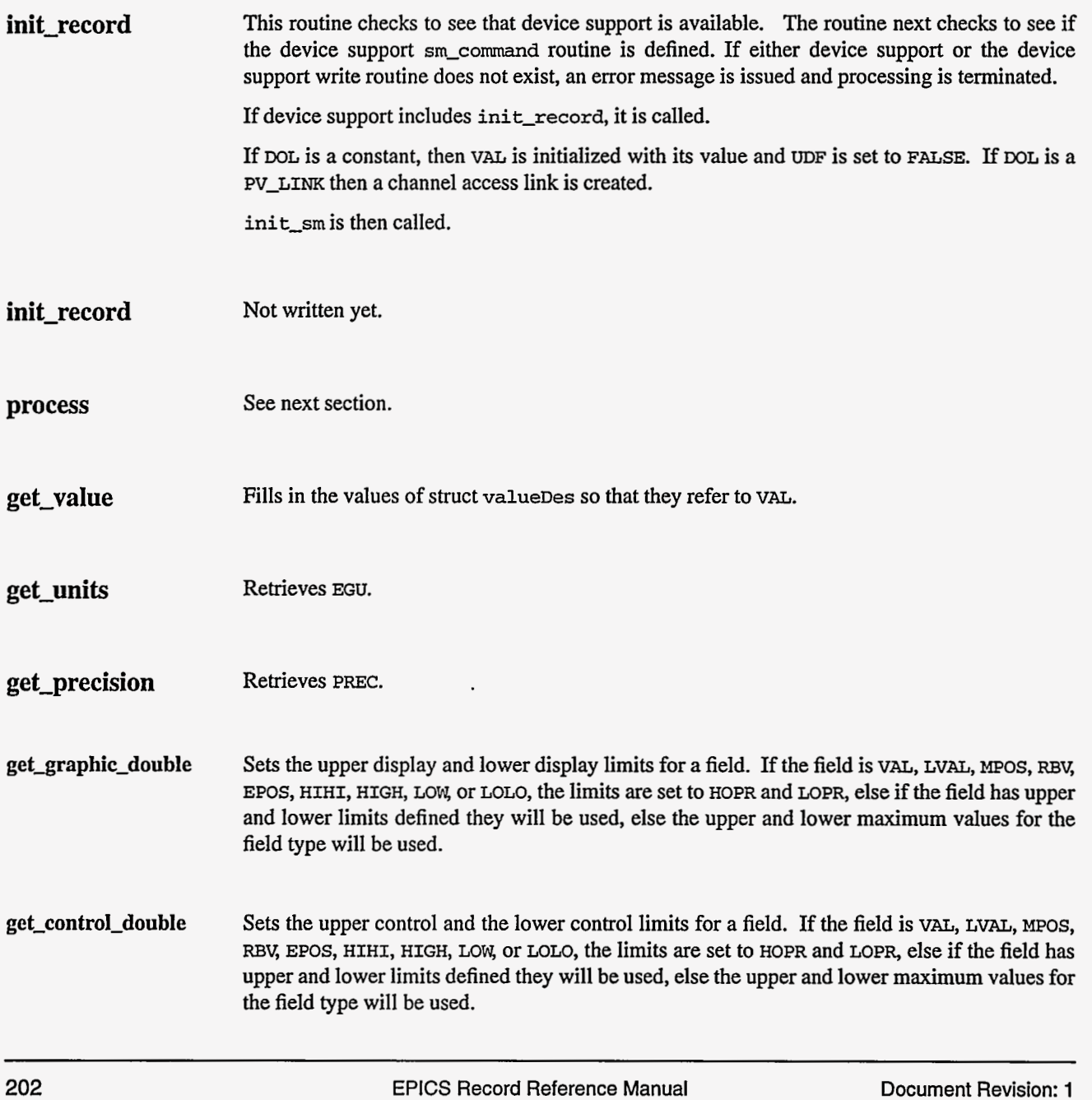

**get-alarm-double** Sets the following values:

**upper-alarm-limit** = **HIHI upper-warning-limit** = **HIGH lower-warning-limit** = **LOW lower-alarm-limit** = **LOLO** 

### 5. Record Processing

Not yet written

### 6. Device Support

At the present time, device support is intimately connected to record support. The compumotor **1830** and the **OMS** *6* axis controllers are supported.

**204** EPICS [Record Reference Manual Document Revision: 1](#page-9-0)

 $\overline{a}$ 

-

 $\sim$ 

. . . . .

 $\sim$ 

# *Chapter 34: stringin* = *String Input*

### **1. Introduction**

The **stringin** record is used to **input an** arbitrary **ASCII string.** 

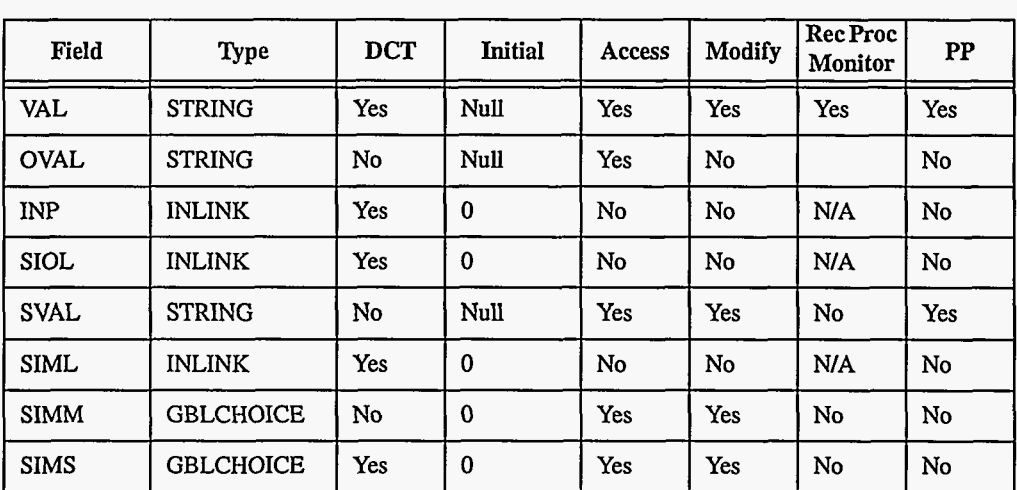

### **2. Field Summary**

### **3. Field Descriptions**

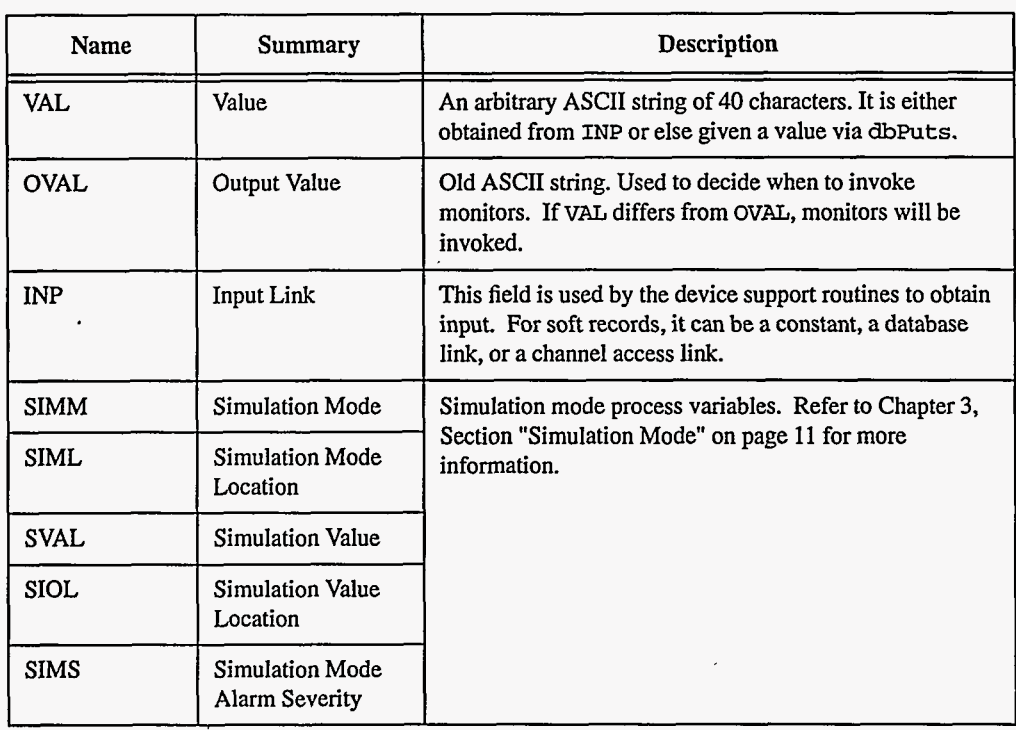

### **4. Record Support Routines**

Three record support routines are provided: **init-record, process,** and **get-value.** 

**init-record**  This routine initializes **SIMM** with the value of **Sm** if SIML type is **CONSTANT** link or creates a channel access link if SIML type is PV\_LINK. SVAL is likewise initialized if SIOL is CONSTANT or PV\_LINK.

> This routine next checks to see that device support is available and a record support read routine is defined. If either does not exist, an error message is issued and processing is terminated.

If device support includes **init-record,** it is called.

**process**  See next section.

**get-value**  Fills in the values of struct **valueDes** so that they refer to VAZ.

206 EPICS Record Reference Manual Document Revision: **1** 

### **5. Record Processing**

Routine **process** implements the following algorithm:

- **1.** Check to see that the appropriate device support module exists. If it doesn't, an error message is issued and processing is terminated with the **PACT** field still set to **TRUE.** This ensures that processes will no longer be called for this record. Thus error storms will not occur.
- **2. readvalue** is called. See Chapter **3,** Section "Simulation Mode" on [page](#page-19-0) **11** for details.
- **3.** If **PACT** has been changed to **TRUE,** the device support read routine **has** started but has not completed reading a new input value. In this case, the processing routine merely returns, leaving **PACT TRUE.**
- **4. TIME** is set **to tslocaltime**
- **5.** Check **to** see if monitors should be invoked.
	- Alarm monitors are invoked if the alarm status or severity has changed.
	- Archive and value change monitors are invoked if **OVAL** is not equal to **VAL.**
	- **NSEV** and **NSTA** are reset to 0.
- *6.* Scan forward link if necessary, set **PACT FALSE,** and return.

#### **6. Device Support**

## **Fields Of Interest To Device**

Each **stringin** input record must have an associated set of device support routines. The primary responsibility of the device support routines is to obtain a new ASCII string value whenever **read-stringin** is called. The device support routines are primarily interested in **Support** William Williams and Support the following fields:

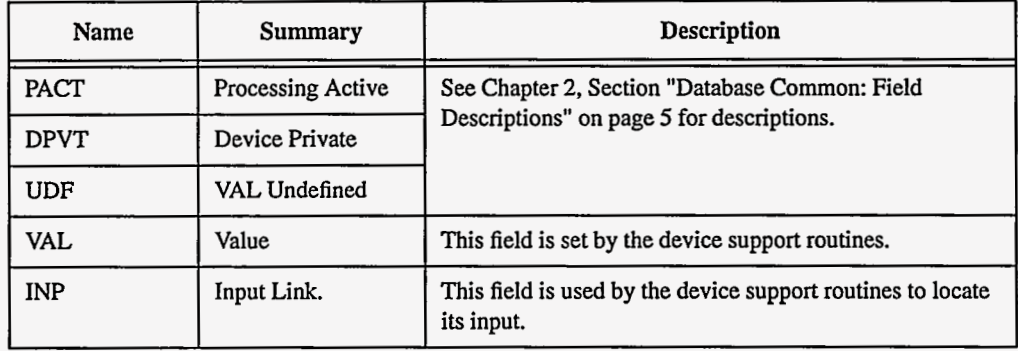

**Device Support Routines** 

Device support consists of the following routines:

#### *report*

**report(F1LE fp, paddr)**  Not currently used.
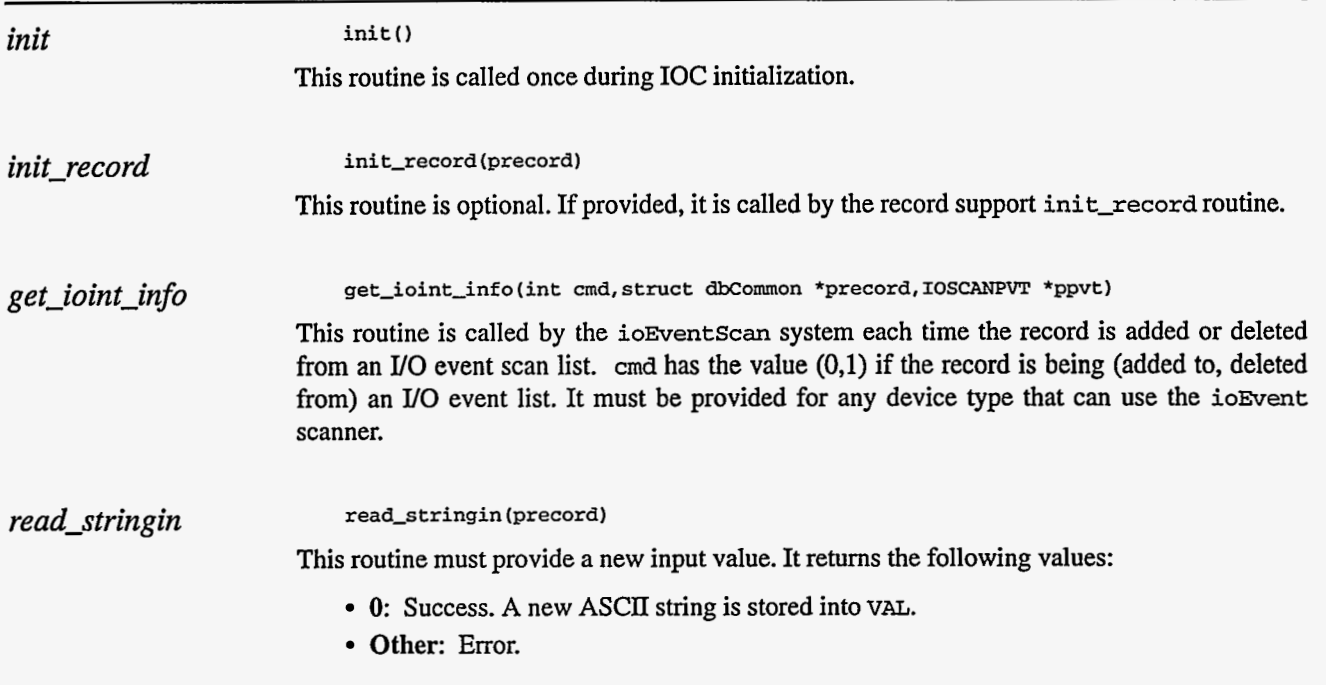

### **7. Device Support For Soft Records**

This module places a value directly in **VAL.** 

If the INP link type is constant, the double constant, if non-zero, is converted to a string and stored into **VAL** by **init-record,** and **UDF** is set to **FALSE.** If the INP link type is **PV-LINK,**  then **WaAddInlink** is called by **init-record.** 

**read-stringin** calls **recGblGetLinkValue** to read the current value of **VAL.** See Chapter **3,**  Section "Soft Input" on [page 10](#page-18-0) for details.

If the return Status **of recGblGetLinkValue** iS zero, then **read-stringin** Sets **UDF** to **FALSE.**  The status of **recGblGetLinkValue** is returned.

# *Chapter 35: stringout* = *String Output*

 $\blacktriangleright$ 

### 1. Introduction

The **stringout** record **is** used to **output an** arbitrary **ASCII string.** 

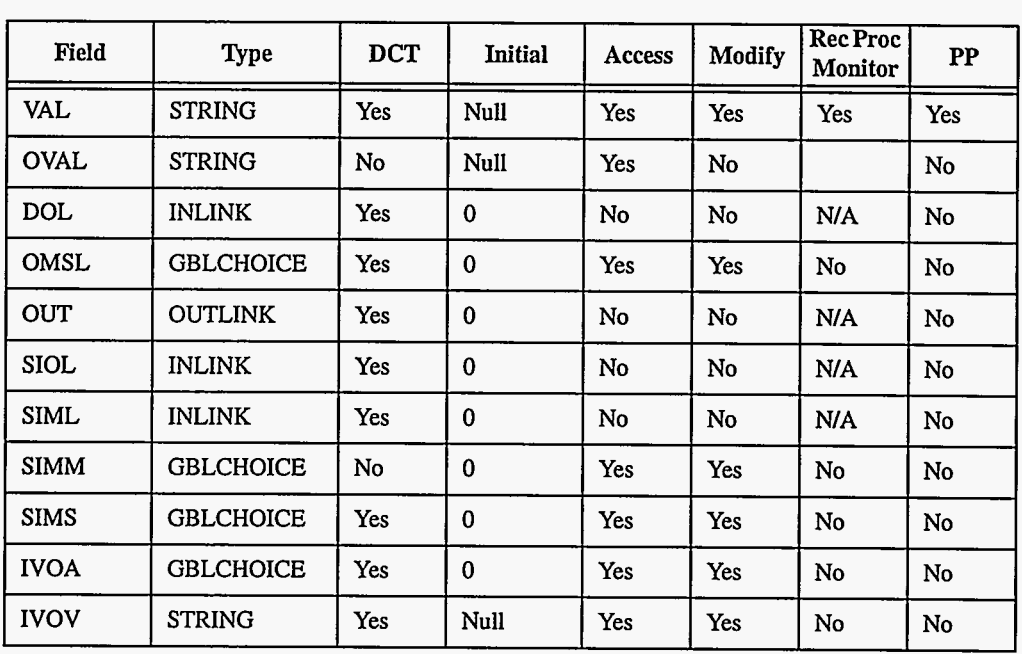

### 2. Field **Summary**

### **3. Field Descriptions**

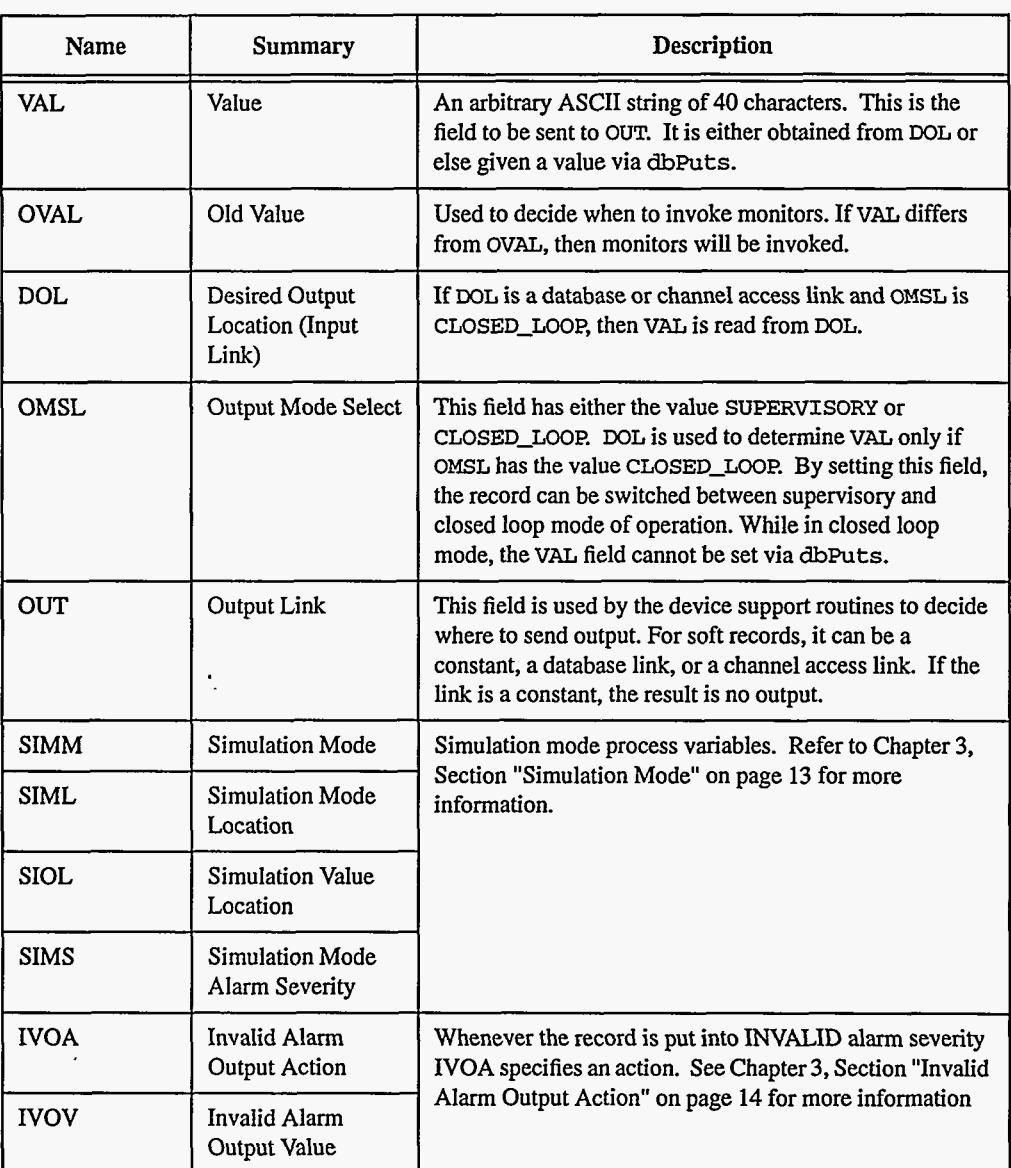

### **4. Record Support Routines**

Three record support routines are provided: init\_record, process, and get\_value.

**init\_record** This routine initializes SIMM if SIML is a constant or creates a channel access link if SIML is **PV-LINK.** If **SIOL** is PV-LINK a channel access link is created.

> This routine next checks to see that device support is available. The routine next checks to see if the device support write routine is defined. If either device support or the device support write routine does not exist, an error message is issued and processing is terminated.

If **DOL** is a constant, then the type double constant, if non-zero, is converted to a string and stored into **VAL** and **UDF** is Set to **FALSE.** If **WL** type is a **Pv-LINK** then **dbCaAddInlink** is called to create a channel access link. If device support includes **init-record,** it is called. **process** See next section. **get-value** Fills in the values of struct **valueDes so** that they refer to **VAL.** 

### **5. Record Processing**

Routine **process** implements the following algorithm:

- **1.** Check to see that the appropriate device support module exists. If it doesn't, an error message is issued and processing is terminated with the **PACT** field still set to **TRUE. This**  ensures that processes will no longer be called for **this** record. Thus error storms will not occur.
- 2. If **PACT** is **FALSE** and **OMSL** is **CLOSED-LOOP, recGblGetLinkValue** is called to read the current value of **VAL.** See Chapter **3,** Section "Soft Input" on [page 10](#page-18-0) for details. If the return status of **recGblGetLinkValue** is zero then **UDF** is set to **FALSE.**
- **3.** Check severity and write the new value. See Chapter **3,** Section "Simulation Mode" on page **13** and Chapter **3,** Section "Invalid Alarm Output Action" on [page](#page-22-0) **14** for details.
- **4.** If **PACT** has been changed to **TRUE,** the device support write output routine **has** started but has not completed writing the new value. In **this** case, the processing routine merely returns, leaving **PACT TRUE.**
- 5. Check to see if monitors should be invoked.
	- Alarm monitors are invoked if the alarm status or severity **has** changed.
	- Archive and value change monitors are invoked if **OVAL** is not equal to **VAL.**
	- **NSEV** and **NSTA** are reset to 0.
- *6.* Scan forward link if necessary, set **PACT FALSE,** and return.

### **6. Device Support**

**Fields Of Interest To Device Support**  Each **stringout** output record must have an associated set of device support routines. The primary responsibility of the device support routines is to write a new value whenever **write-stringout** is called. The device support routines **are** primarily interested in the following fields:

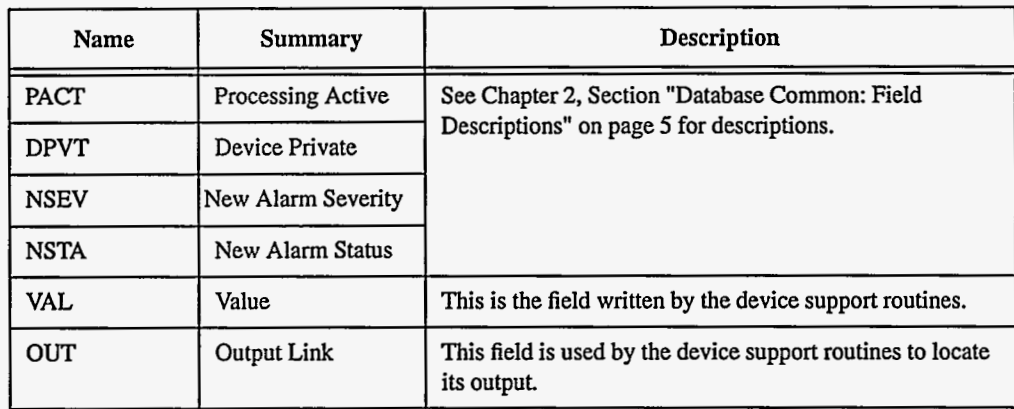

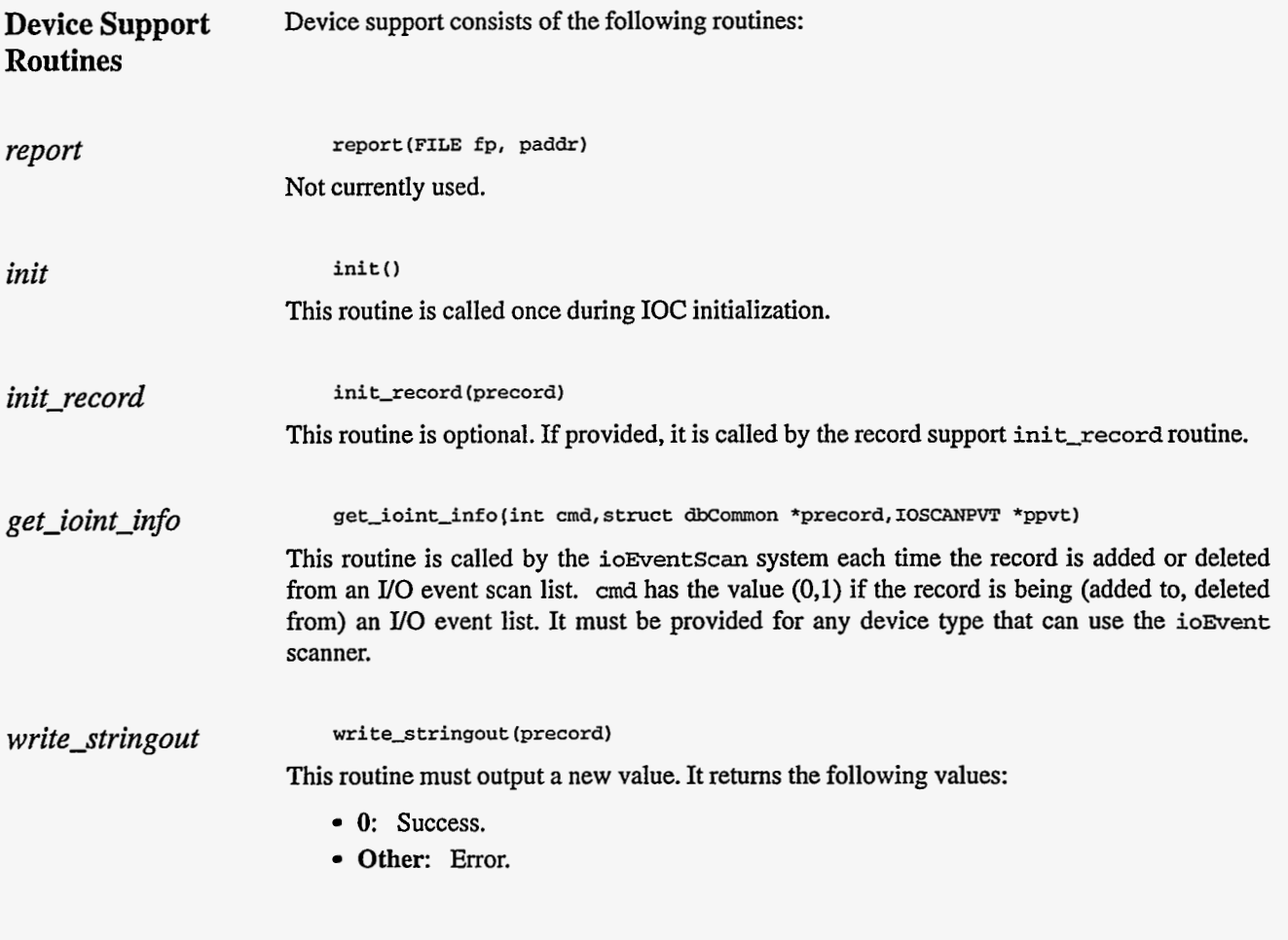

21 2 EPICS Record Reference Manual Document Revision: **1** 

### *7.* **Device Support For Soft Records**

This module writes the current value **of VAL.** 

If the **OUT** link type is **PV-LINK,** then **dbCaAddInlink is** called **by init-record.** 

**write-so** calls **recGblPutLinkValue** to write the current value of **VAL.** See Chapter **3,**  Section "Soft Output" on [page](#page-21-0) **13** for details.

**21 4** EPICS **Record Reference Manual Document Revision:** 1

J.

# *Chapter 36: subArray*

**Who is this from?** 

### **1. Introduction**

The normal use for the subArray record type is to obtain sub-arrays from waveform records. Setting either the NELM or INDX fields causes the record to be processed with the new value, *so*  that applications in which the length and position of a subarray of a waveform record are dynamically varied can be implemented using standard EPICS operator interface tools. The first element of the sub-array, that at location **INDX** in the referenced waveform record, can be displayed as a scalar, or the entire subarray (of length NELM) can be displayed in the same way as a waveform record. If there are fewer than NELM elements in the referenced waveform after the **INDX,** only that number of elements actually available are returned, and **NORD** is set to reflect this. This record type does not support writing new values into waveform records.

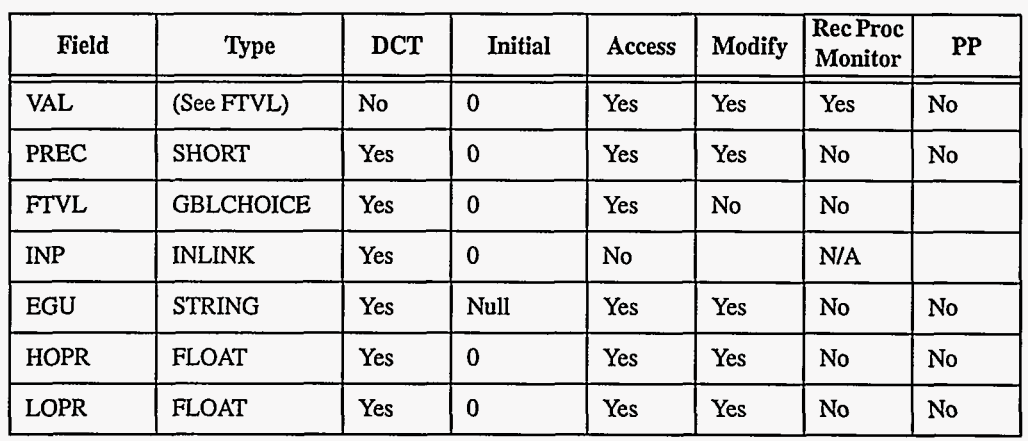

#### **2. Field Summary**

**EPICS Release: R3.12** *EPICS Record Reference Manual* **215 <b>215** 

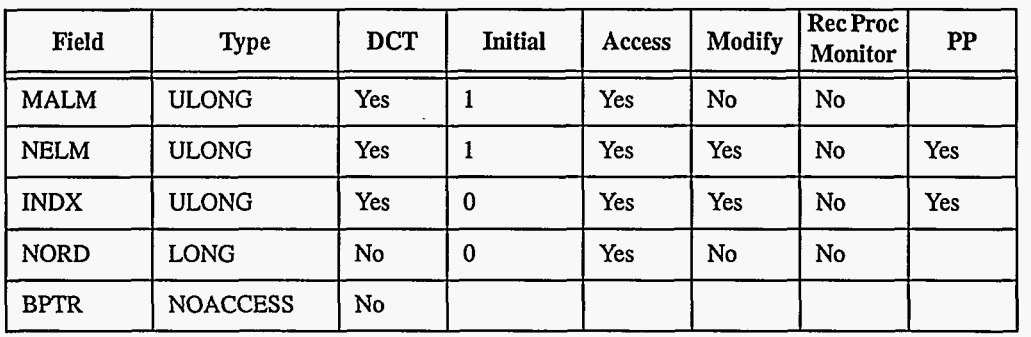

# **3. Field Descriptions**

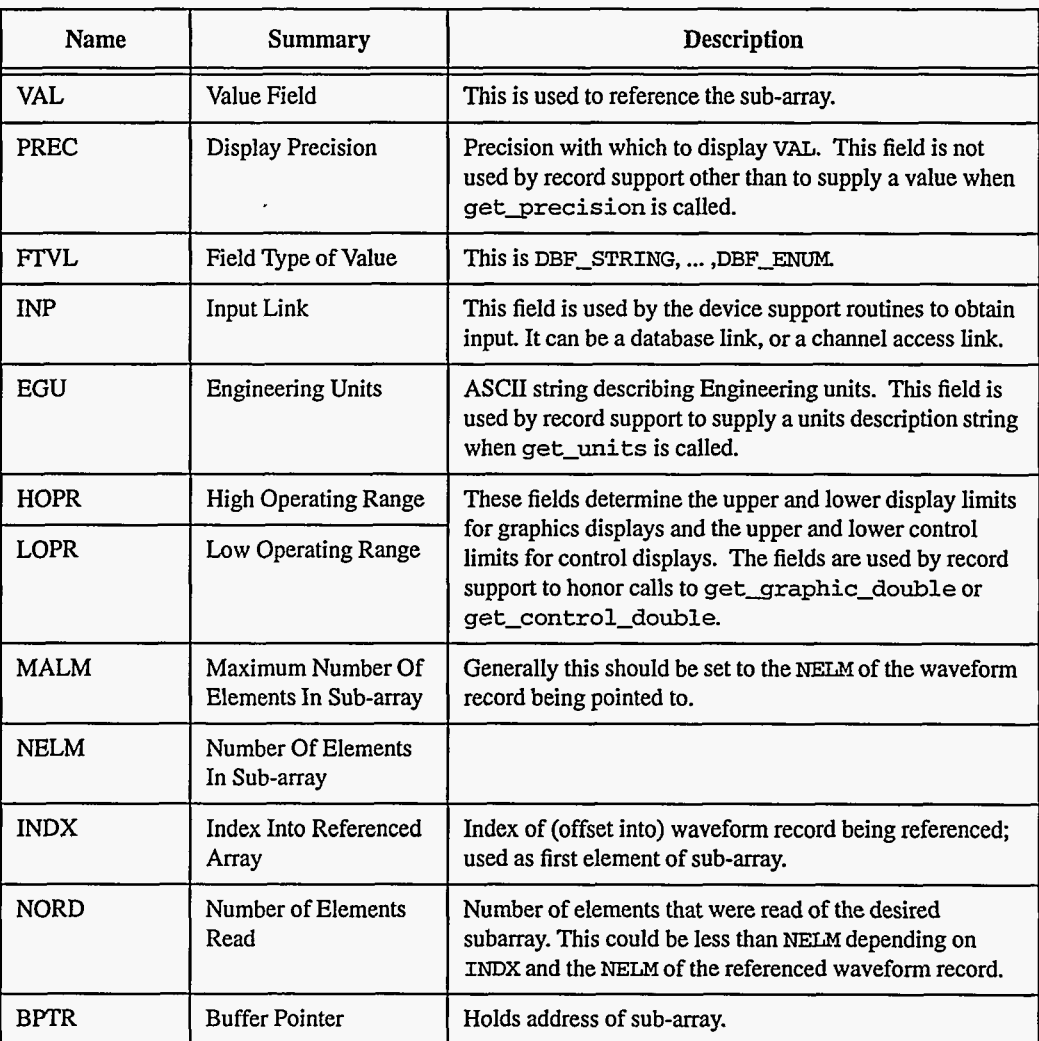

~ \_\_\_\_

### **4. Record Support Routines**

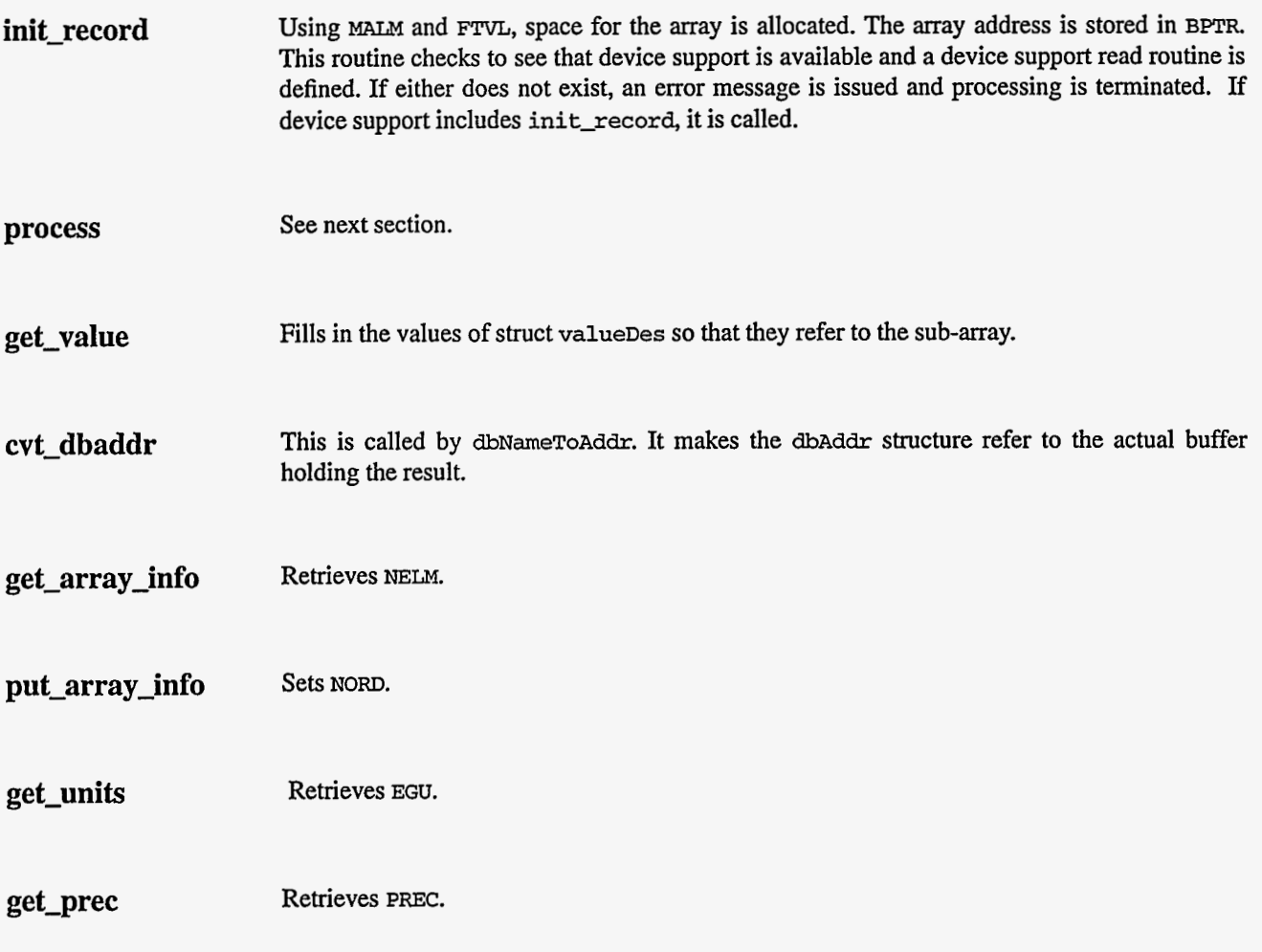

### **5. Record Processing**

Routine **process** implements the following algorithm:

- 1. Check to see that the appropriate device support module exists. If it doesn't, an error message is issued and processing is terminated with the **PACT** field still set to **TRUE.** This ensures that processes will no longer be called for this record. Thus error storms will not occur.
- 2. Sanity check **NEW** and **INDX. If NELM** is greater than MALM it is set to MALM. If **INDX** is greater than MALM it is set to MALM-1.
- **3.** Call device support read routine. This routine is expected to place the desired sub-array at the beginning of the buffer and set **NORD** to the number of elements of the sub-array that were read.
- **4.** If **PACT** has been changed to **TRUE,** the device support read routine has started but has not completed writing the new value. In this case, the processing routine merely returns,

**To Device Support** 

leaving PACT TRUE. Otherwise, process sets PACT TRUE at **this** time. This asynchronous processing logic is not currently used but has been left in place.

- 5. Check to see if monitors should be invoked.
	- Alarm monitors are invoked if the alarm status or severity has changed.
	- Archive and value change monitors are always invoked.
	- **NSEV** and NSTA are reset to 0.
- *6.* Scan forward link if necessary, set PACT FALSE, and return.

### **6. Device Support**

**Fields OfInterest** The device support routines are primarily interested in the following fields:

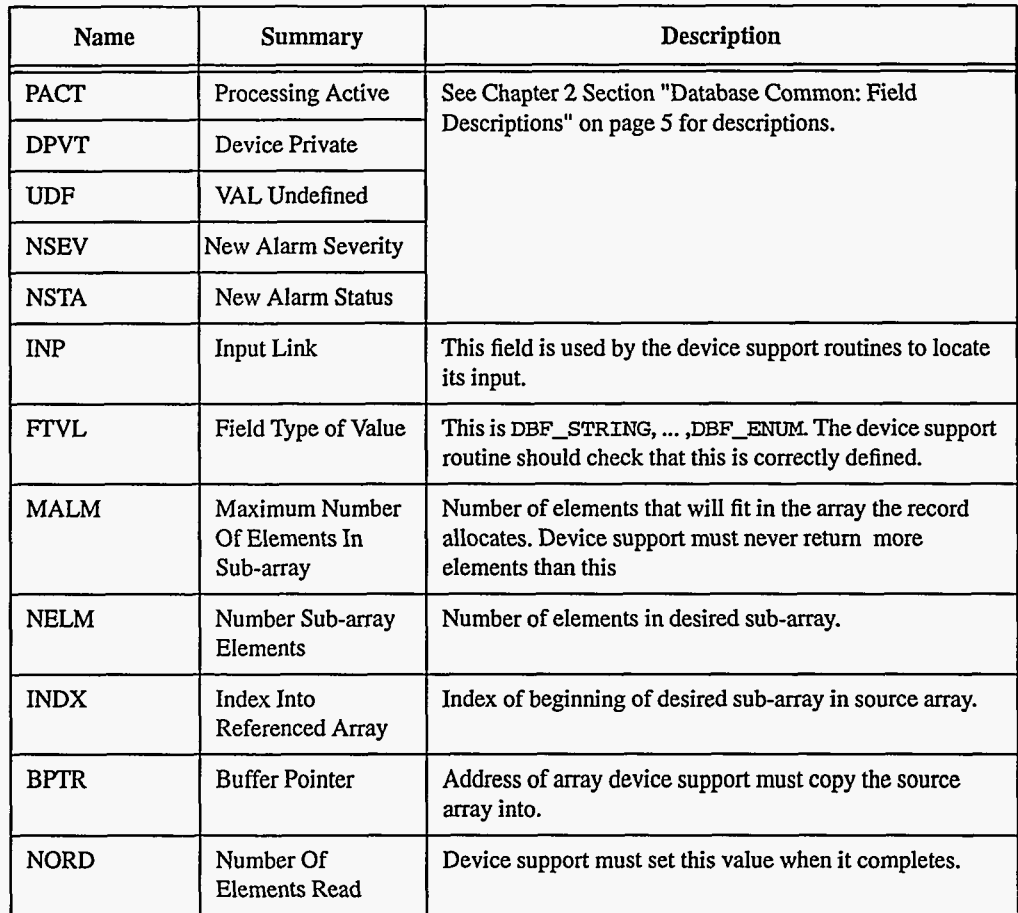

#### **Device Support Routines**

Device support consists of the following routines:

*report* **report(F1LE fp, paddr)** 

218 **EPICS Record Reference Manual** Document Revision: 1

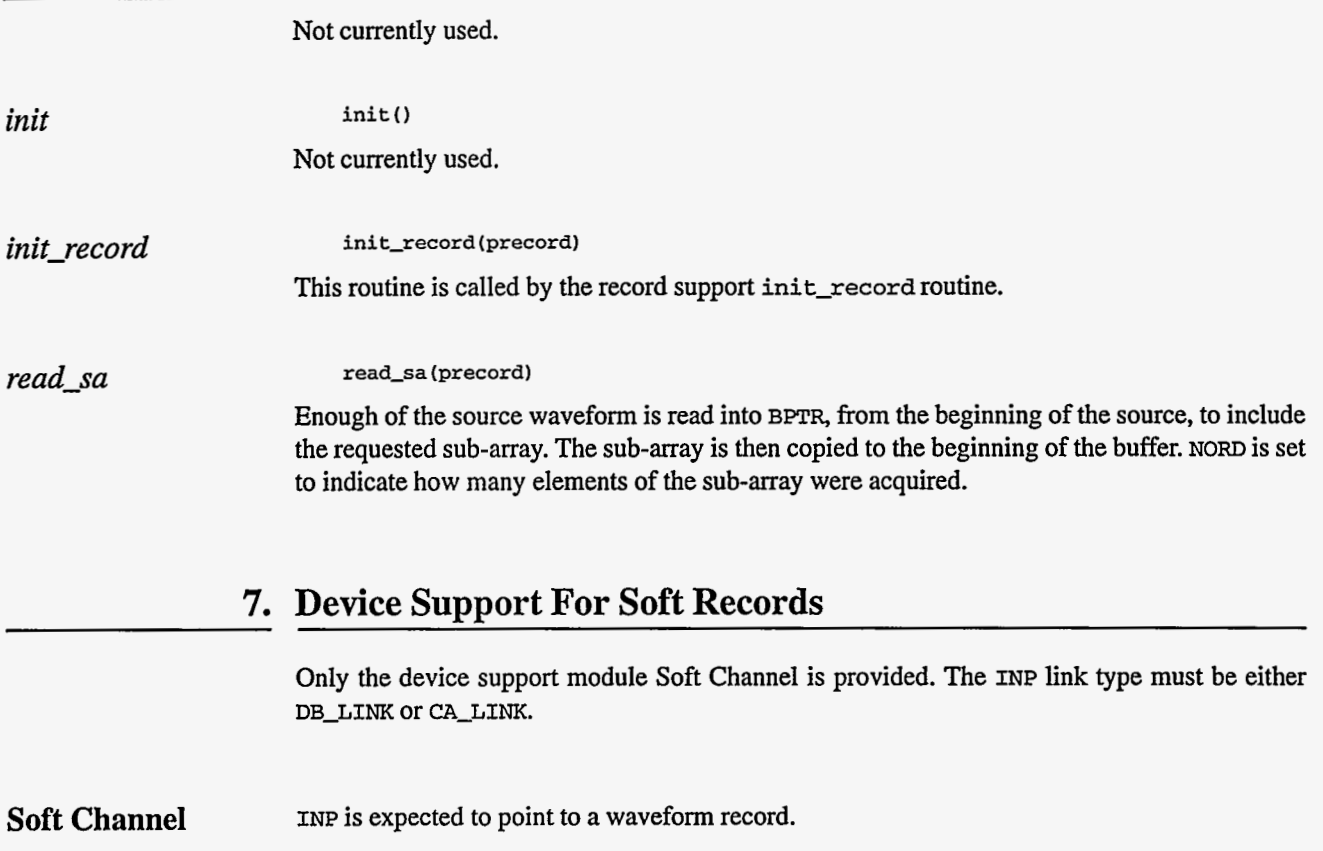

 $\sim$ 

220 **EPICS** [Record Reference Manual Document Revision: 1](#page-9-0)

# *Chapter 37: sub* - *Subroutine*

### **1. Introduction**

The **sub** record provides a subroutine escape mechanism.

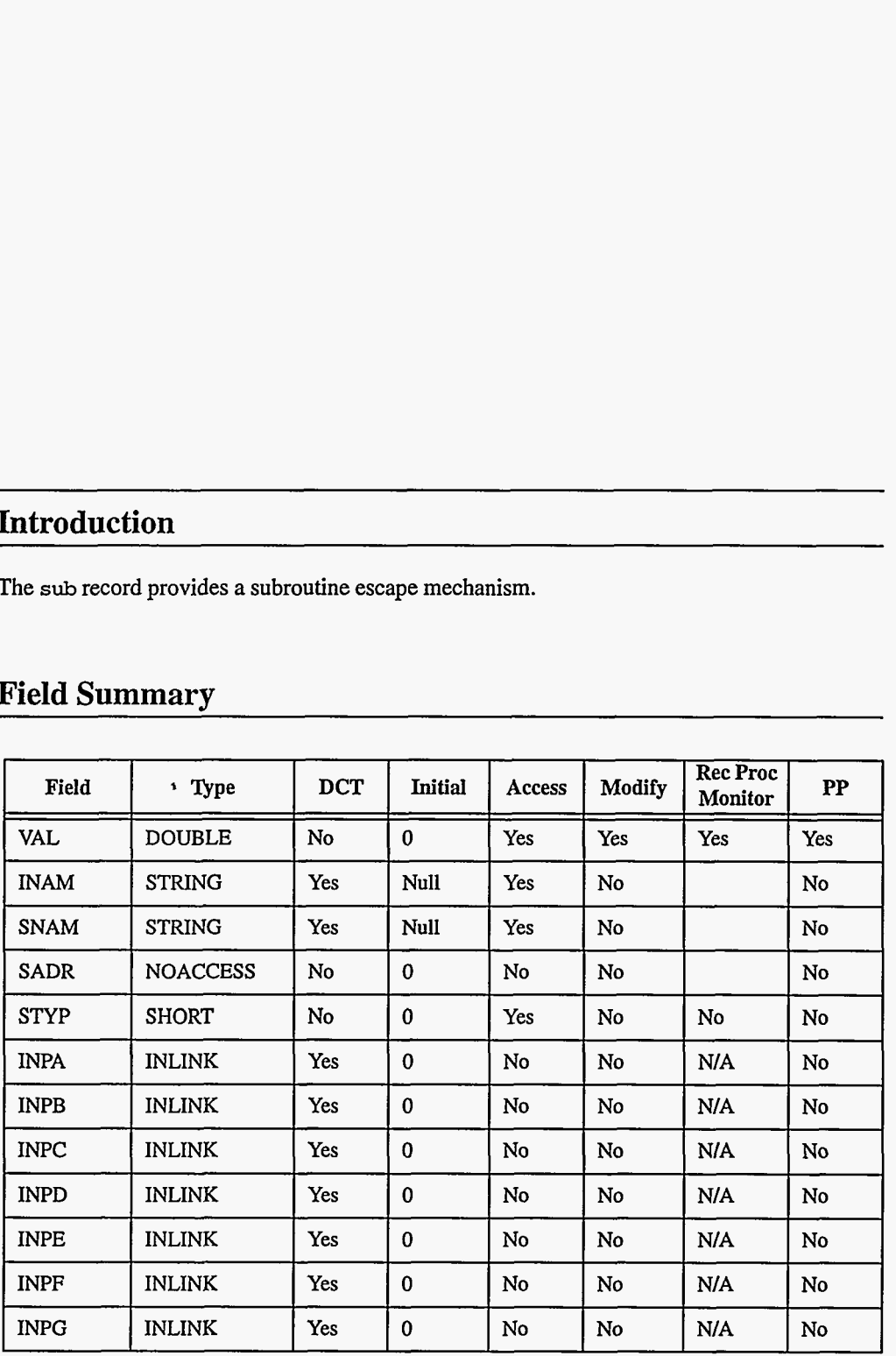

### **2. Field Summary**

**EPICS** Release: **R3.12** EPICS Record Reference Manual 221

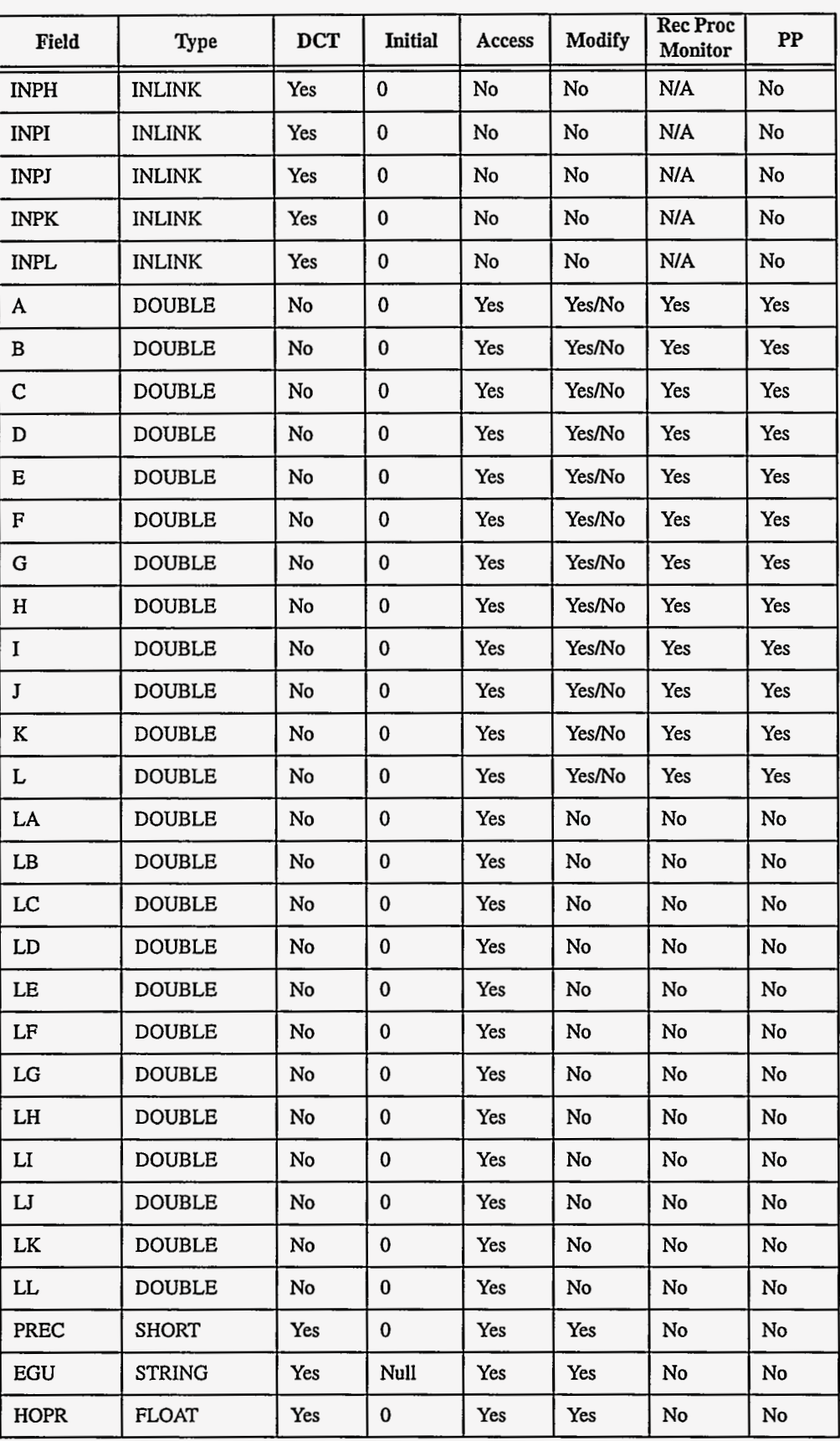

**222 EPICS [Record Reference Manual Document Revision:](#page-9-0)** 1

 $\pmb{\tau}$ 

 $\ddot{\phantom{0}}$ 

-----

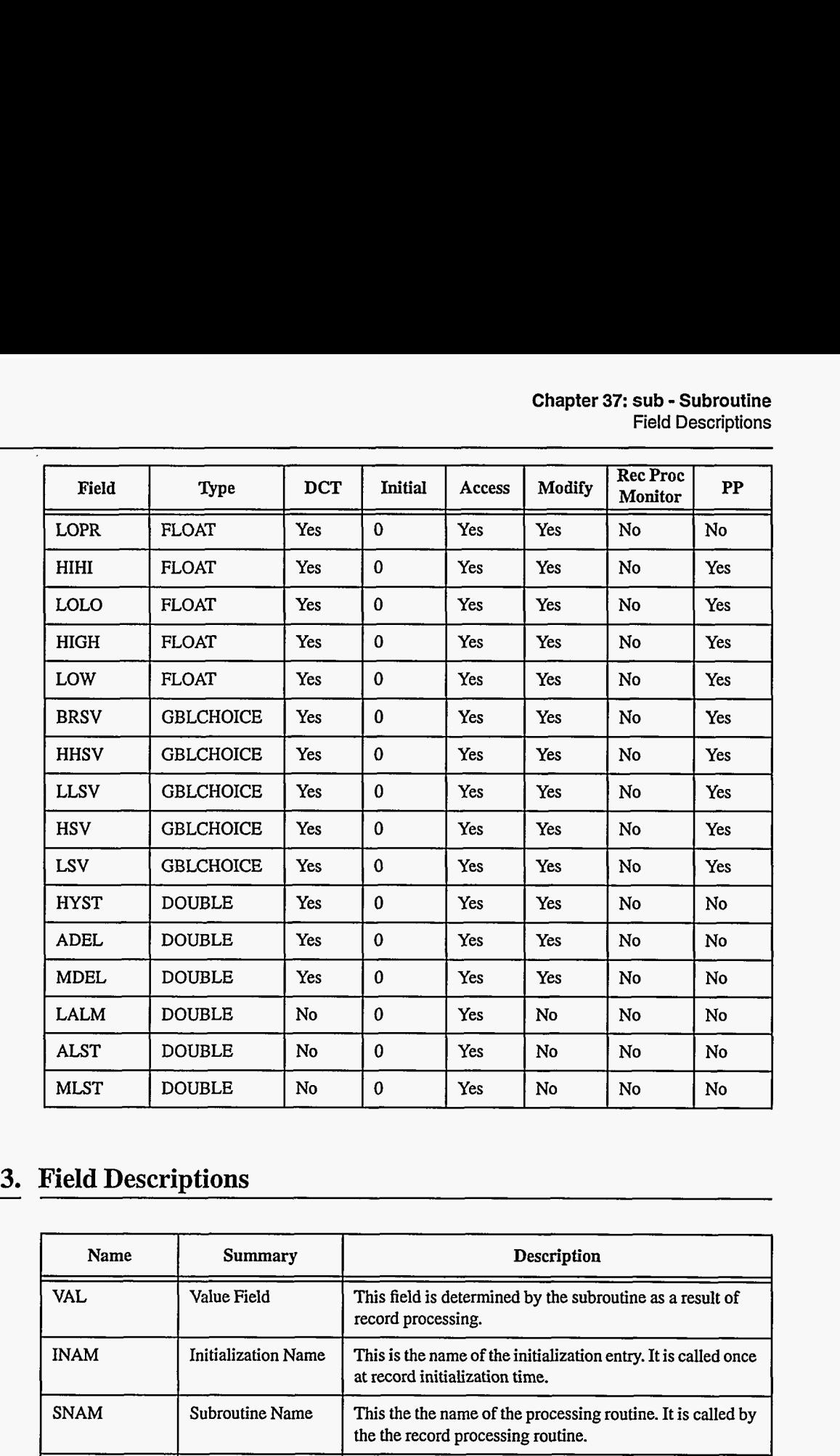

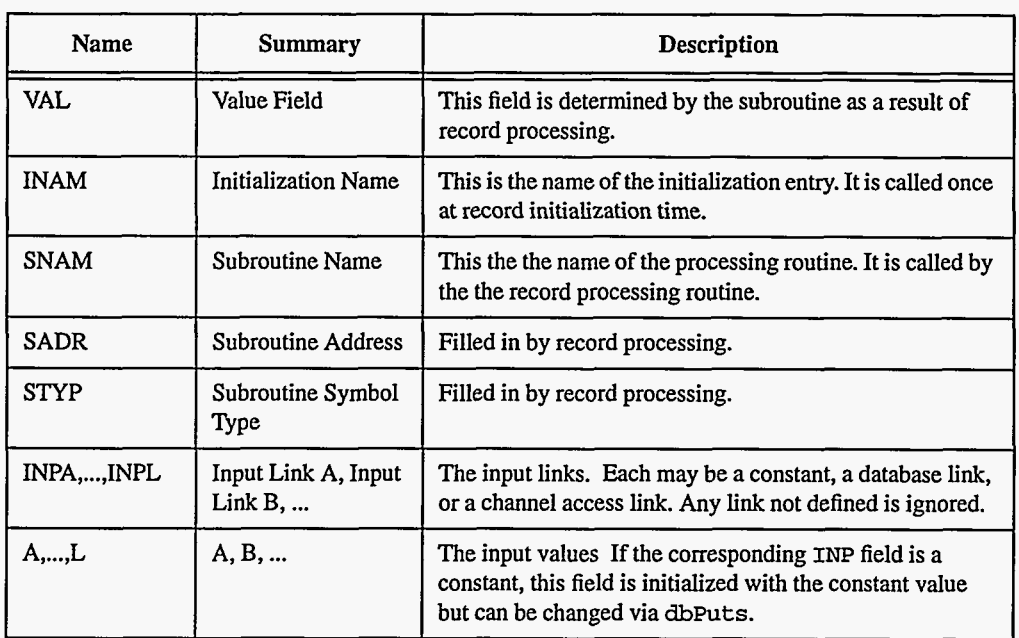

EPICS **Release: R3.12** EPICS **Record Reference Manual 223** 

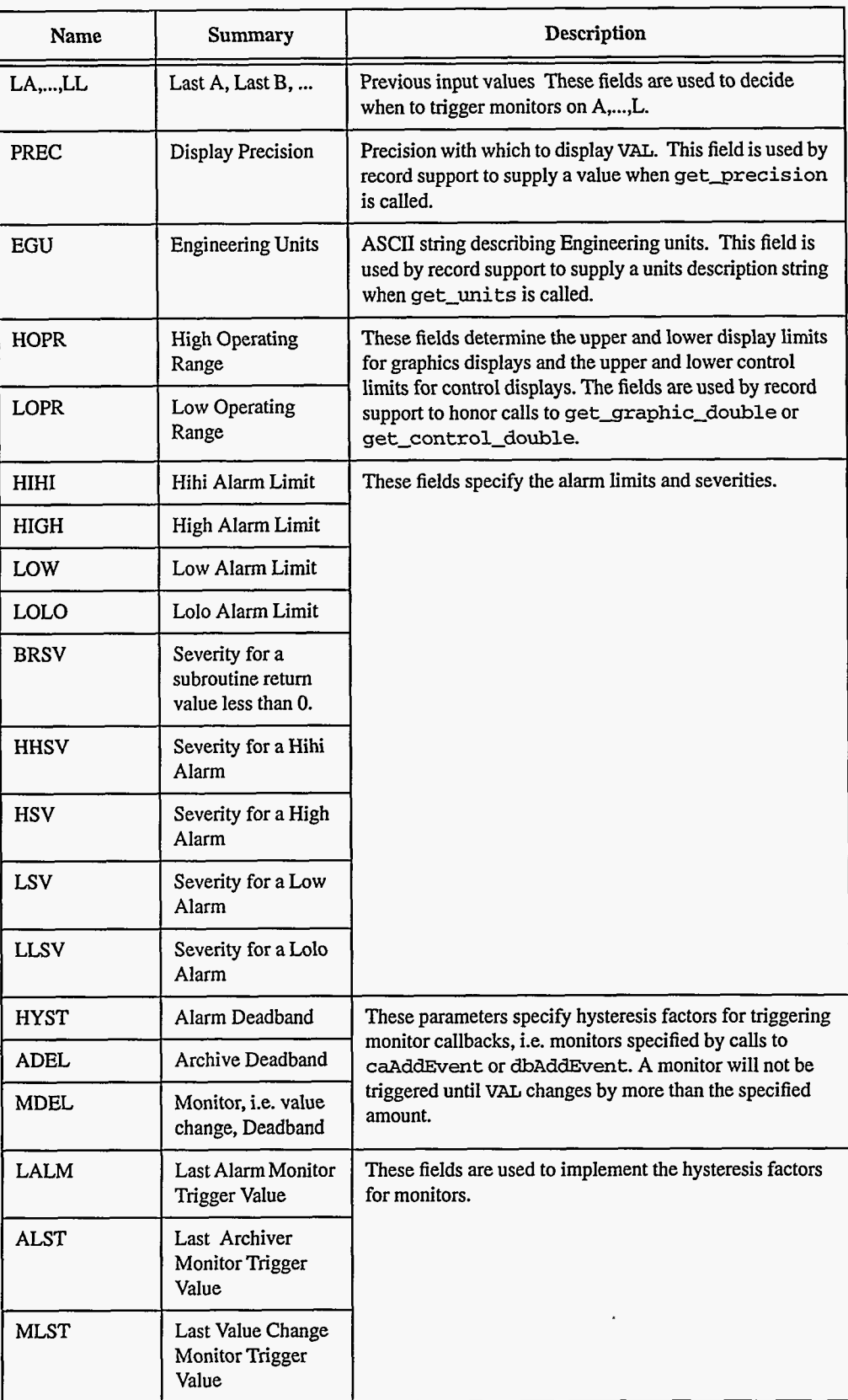

 $\overline{\phantom{a}}$ 

### **4. Record Support Routines**

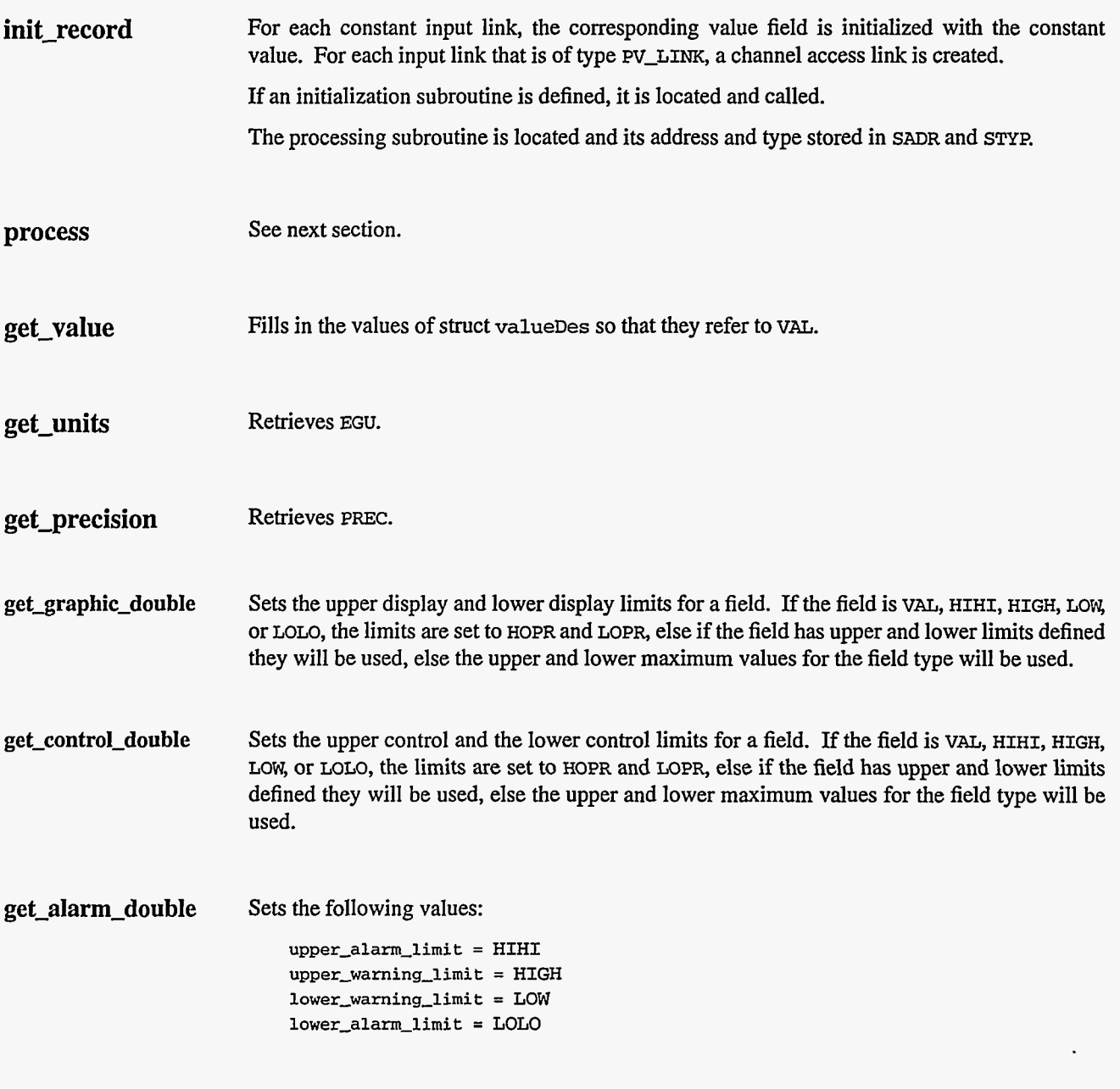

### **5. Record Processing**

Routine **process** implements the following algorithm:

- **1.** If PACT is FALSE then fetch all arguments.
- 2. Call the subroutine and check return value.
	- Call **subroutine**
	- Set PACT **TRUE**
- If return value is 1, return
- **3.** Check alarms. This routine checks to see if the new VAL causes the alarm status and severity to change. If so, NSEV, **NSTA** and LAzlM are set. It **also** honors the alarm hysteresis factor **(HYST).** Thus the value must change by more than **HYST** before the alarm status and severity is lowered.
- **4.** Check to see if monitors should be invoked.
	- Alarm monitors are invoked if the alarm status or severity has changed.
	- Archive and value change monitors are invoked if ADEL and MDEL conditions are met.
	- Monitors for **A-L** are are invoked if value has changed.
	- **NSEV** and **NSTA** are reset to 0.
- 5. Scan forward link if necessary, set **PACT** FALSE, and return.

#### **6. Example Synchronous Subroutine**

This is an example that merely increments VAL each time **process** is called.

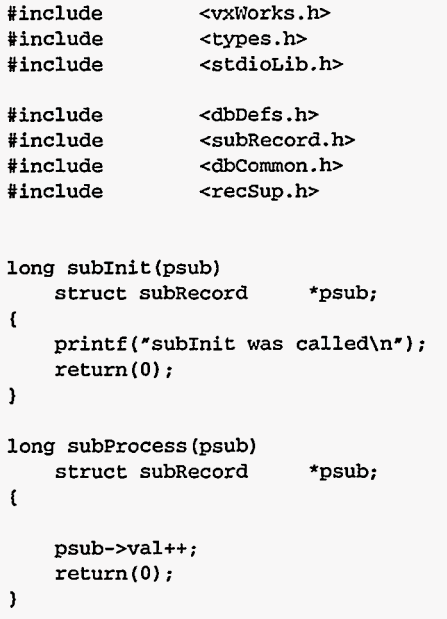

### *7.*  **Example Asynchronous Subroutine**

This example shows an asynchronous subroutine. It uses (actually misuses) fields **A** and B. Field A is taken as the number of seconds until asynchronous completion. Field B is a flag to decide if messages should be printed. Lets assume  $\Delta > 0$  and  $E = 1$ . The following sequence of actions will occur:

- **1. subprocess** is called with **pact** FALSE. It performs the following steps.
	- a, Computes, from **A,** the number of ticks until asynchronous completion should occur.
	- b. Prints a message stating that it is requesting an asynchronous callback.
- c. Calls the vxworks watchdog **start** routine.
- d. Sets pact TRUE and returns a value of 0. **This** tells record support to complete without checking alarms, monitors, or the forward link.
- 2. When the time expires, the system wide callback task calls myCallback. myCallback locks the record, calls process, and unlocks the record.
- **3.** Process again calls subprocess, but now pact is TRUE. Thus the following **is** done: a. VAL is incremented.
	- b. **A** completion message is printed.
	- c. subprocess returns 0. The record processing routine will complete record processing.

```
#include <vxWorks.h> 
#include <types .h> 
#include <stdioLib.h> 
#include <wdLib.h> 
#include <callback.h> 
#include <dbDefs.h> 
#include <dbAccess.h> 
#include <subRecord.h> 
/* control block for callback*/ 
struct callback ( 
   CALLBACK callback; 
    struct dbCommon *precord;
    WDOG-ID wd-id; 
1: 
void myCallback(pcal1back) 
\epsilonstruct callback *pcallback; 
    struct dbcommon *precord=pcallback->precord; 
    struct rset *prset=(struct rset *) (precord->rset); 
    dbScanLock(precord) ; 
    (*prset->process) (precord); 
    dbScanUnlock(precord); 
1 
long subInit(psub) 
\sqrt{ }struct subRecord *psub; 
    struct callback *pcallback; 
    pcallback = (struct callback *)(calloc(l,sizeof(struct callback))); 
    psub->dpvt = (void *)pcallback;
    callbackSetCallback(myCallback,pcallback,pcallback); 
    pcallback-precord = (struct dbCommon *)psub;pcallback-vwd_id = wdCreate();
    printf("subInit was called\n");
    return(0) ; 
,<br>long subProcess(psub)
{ 
    struct subRecord *psub; 
    struct callback *pcallback=(struct callback *) (psub->dpvt); 
    int wait_time;
    /* sub.inp must be a CONSTANT*/ 
    if (psub->pact) ( 
        psub->Val++; 
        if (psub->b) 
            printf('%s subprocess Completed\n",psub->name); 
            return(0) ; 
    1 else ( 
        wait_time = (long)(psub->a * vxTicksPerSecond);
        if (wait-time<=O) ( 
            if (psub->b) 
                printf('%s subprocess synchronous processing\n",psub->name); 
                psub-pact = TRUE;return(0) ;
```
**EPICS** Release: **R3.12** EPICS Record Reference Manual **227** 

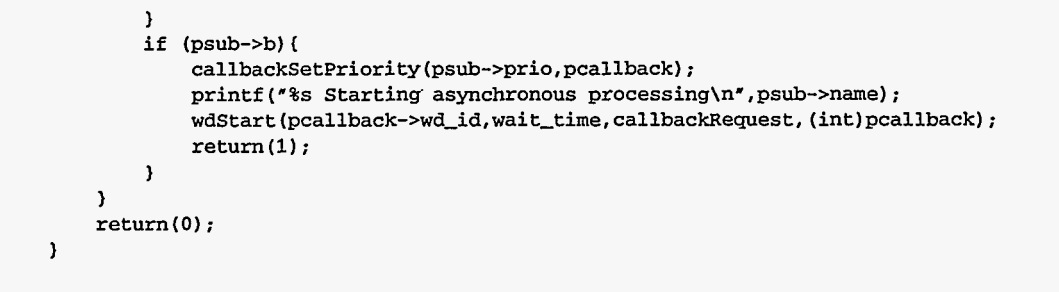

**228 EPICS** Record Reference Manual Document Revision: 1

# *Chapter 38: Timer*

### 1. Introduction

The function of the **timer** record has been replaced by the **pulsecounter, pulseDelay, pulseTrain,** and **Event** records. The **Timer** record type **is** included for backward compatibility.

This record type interacts with timer modules.

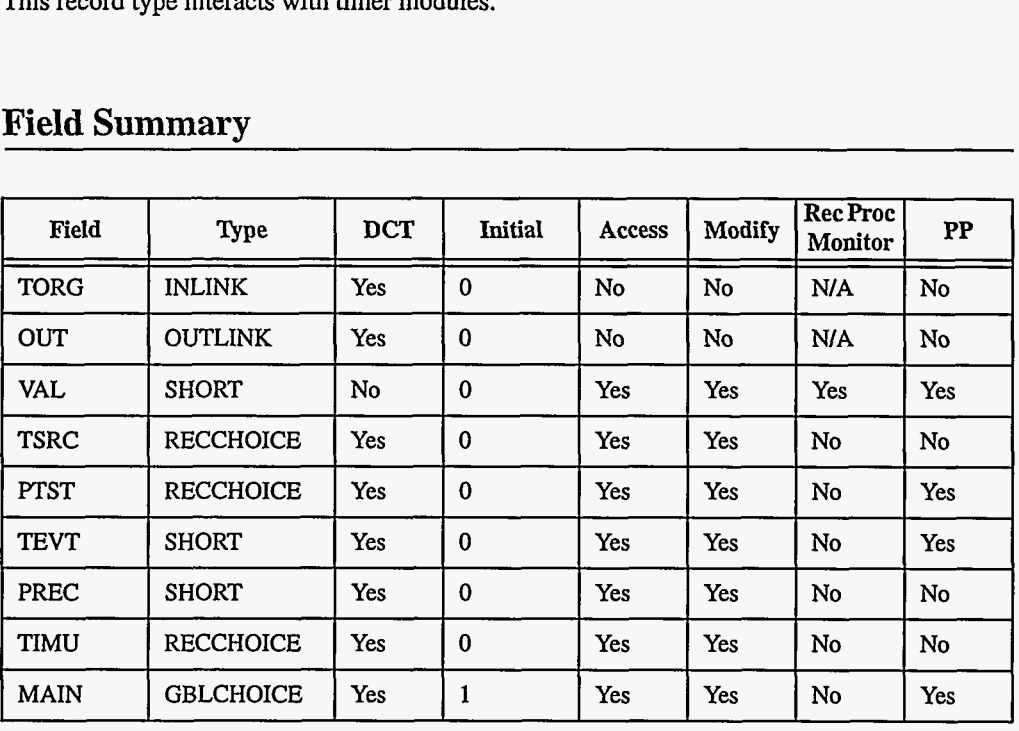

### 2. Field Summary

EPICS Release: **R3.12** EPICS Record Reference Manual 229

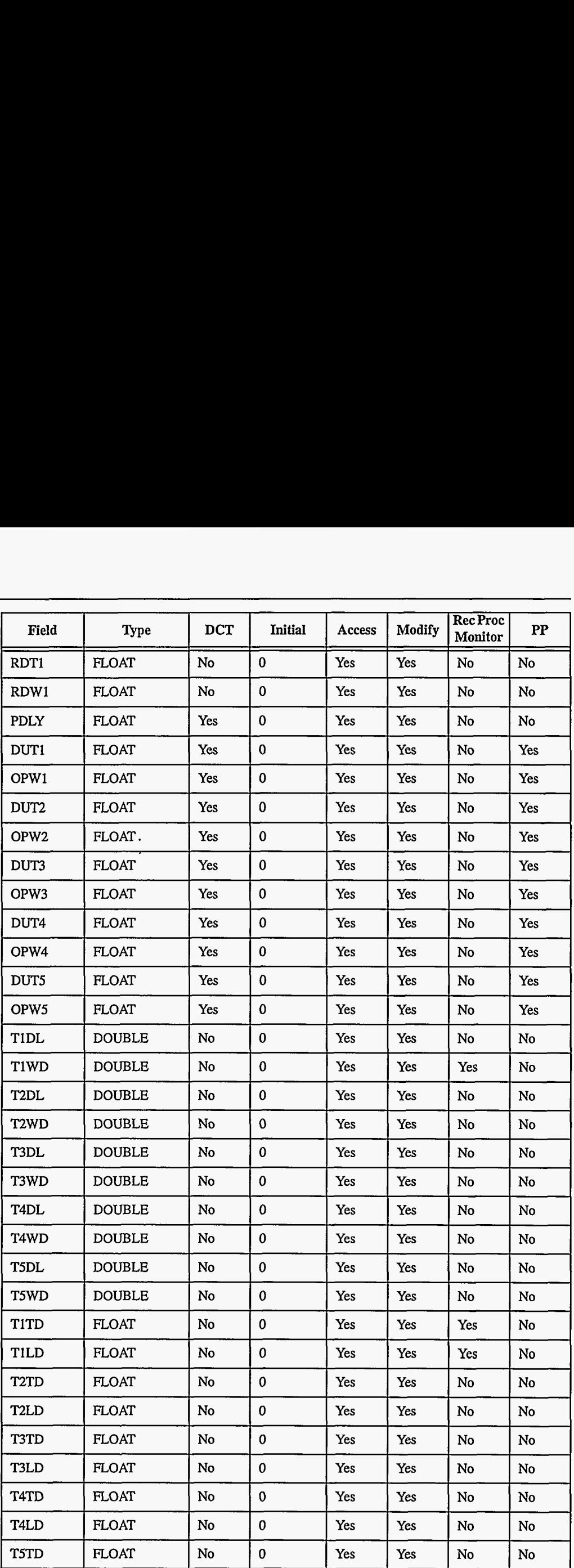

**230** EPICS Record Reference Manual

Document Revision: 1

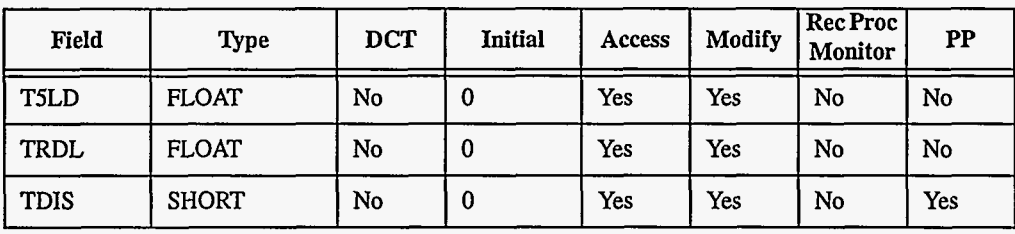

# **3. Field Descriptions**

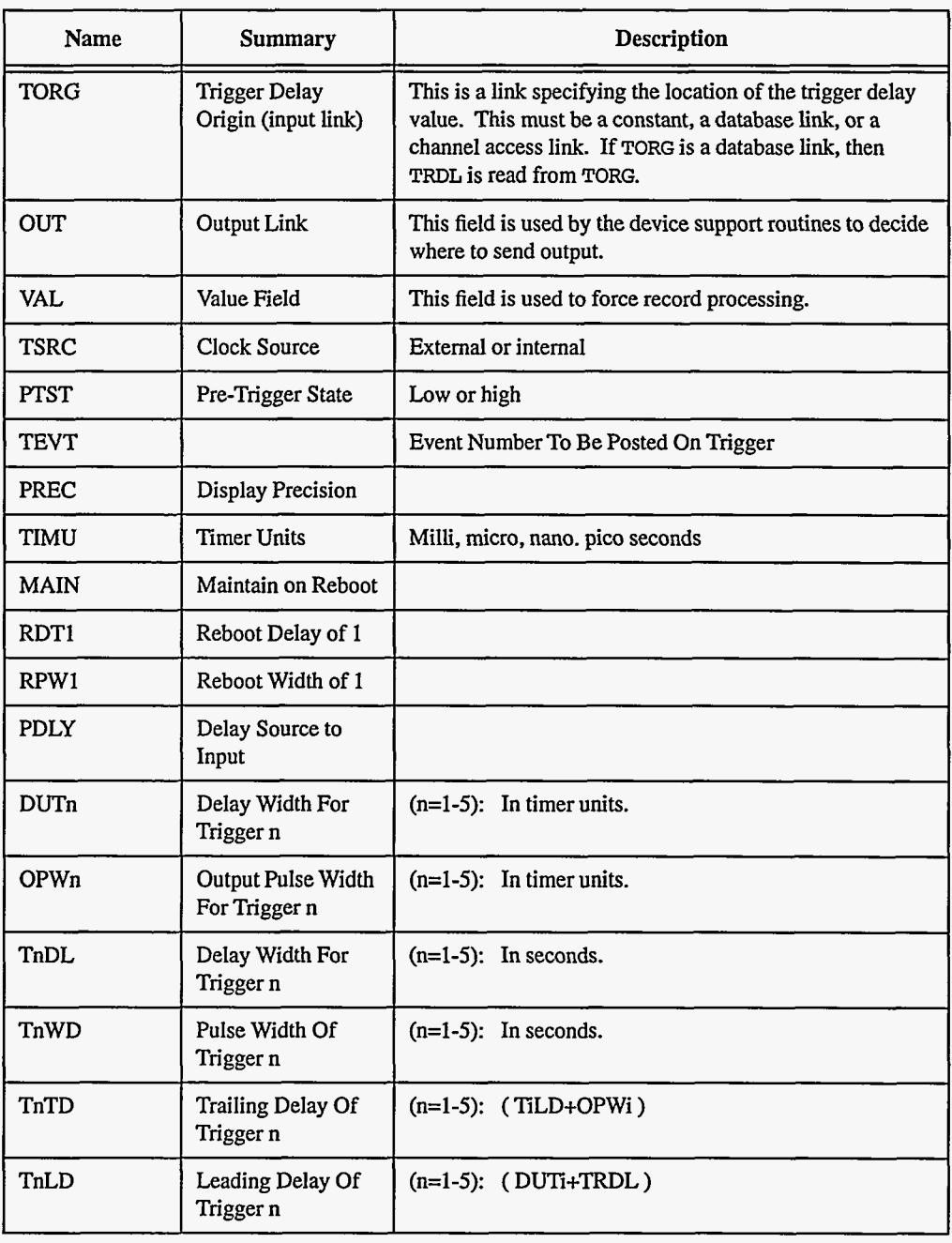

**EPICS** Release: **R3.12** EPICS Record Reference Manual **231** 

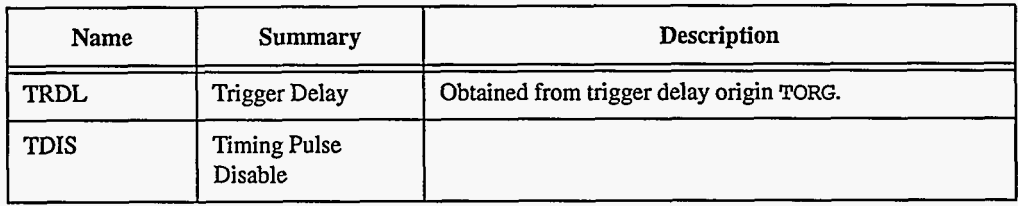

### **4. Record Support Routines**

### **init-record**

**process See next section.** 

**get-value Fills in the values of struct valueDes** so **that they refer to the array.** 

### **5. Record Processing**

**This section not yet written.** 

### **6. Device Support**

**Currently device support is intimately combined with record support.** 

# *Chapter 39: Wait*

**Ned D. Arnold**  Advanced Photon Source **Argonne National Laboratory** 

#### **1. Introduction**

This chapterdescribes the capabilities and use of the **wait** record. The **wait** record is derived fom the standard **calc** record with the following additional features: "Reassignable" PV links, an Output Link, a Desired Output input link, an output event number to post, and several options **as** to when it will execute the output link and event posting. The **wait** record also has the capability to "process" **as** a result of an input changing (via CA monitors).

The **wait** record is a powerful record type that can be used to do "conditional" processing within the database. Its name is derived from the original requirement that initiated its development, i.e. "I want to *wait* until all the motors have stopped and then trigger the detector". The sections below describe the capabilities of the record.

**"Reassignable" PV Links**  Like the **calc** record, the **wait** record has **12** input links for fetching variables used in the calculation. Unlike the **calc** record, these input links can be modified during run time. The record contains ASCII fields in which a new **Process-Variable-Field** name may be written. The record will use the new link the next time the record is processed.

> A consequence of reassignable links is that one cannot force the processing of an input record prior to retrieving the data (Le. there is no . PP flag). This should be considered when designing a database using the **wait** record.

> In this initial version, the "reassignable" PV links do not support channel access connections external to the IOC. Until this feature is added, the specified Process Variables must reside on the same IOC.

~ ~~

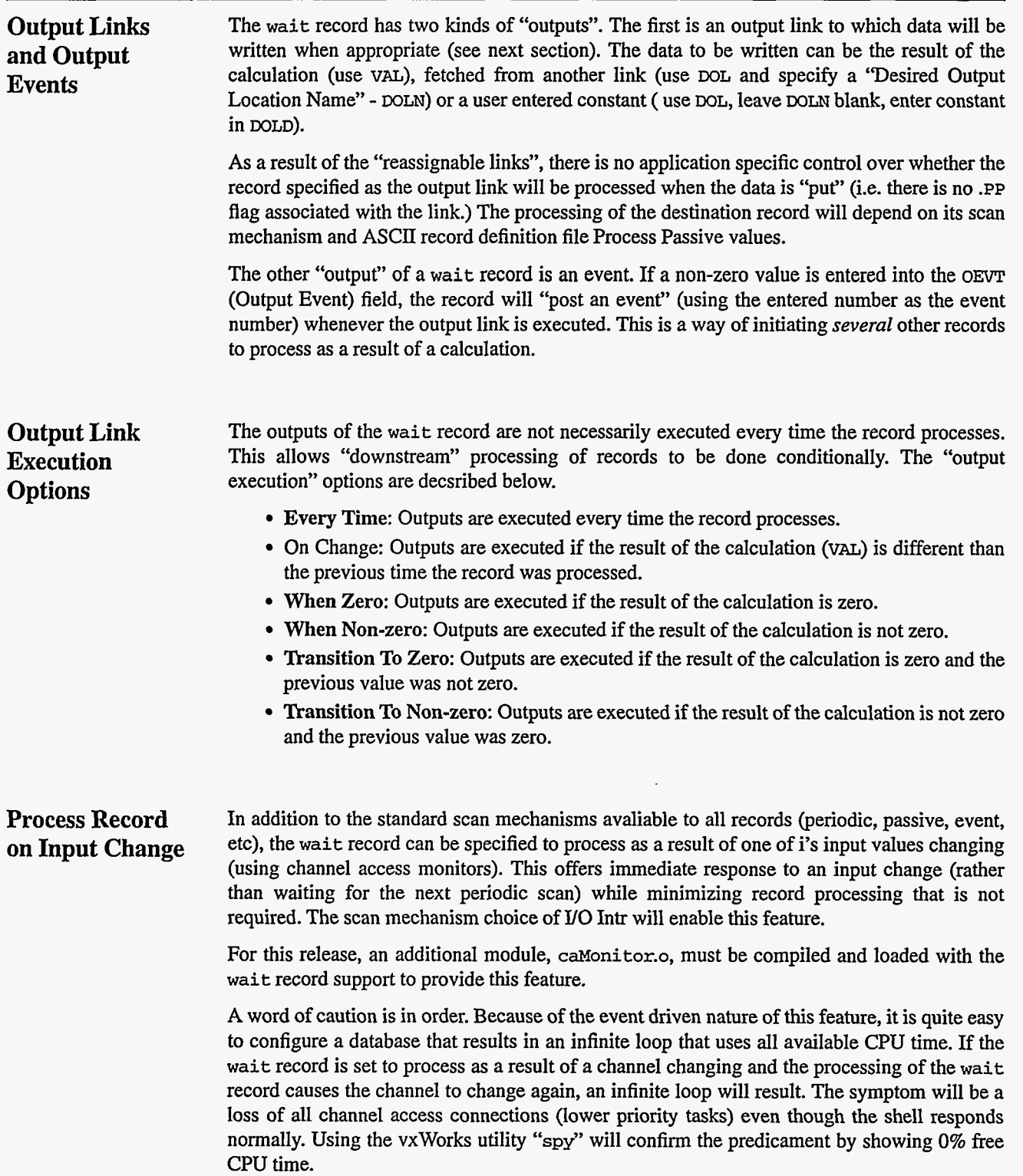

الدارين

# **2. Field Summary**

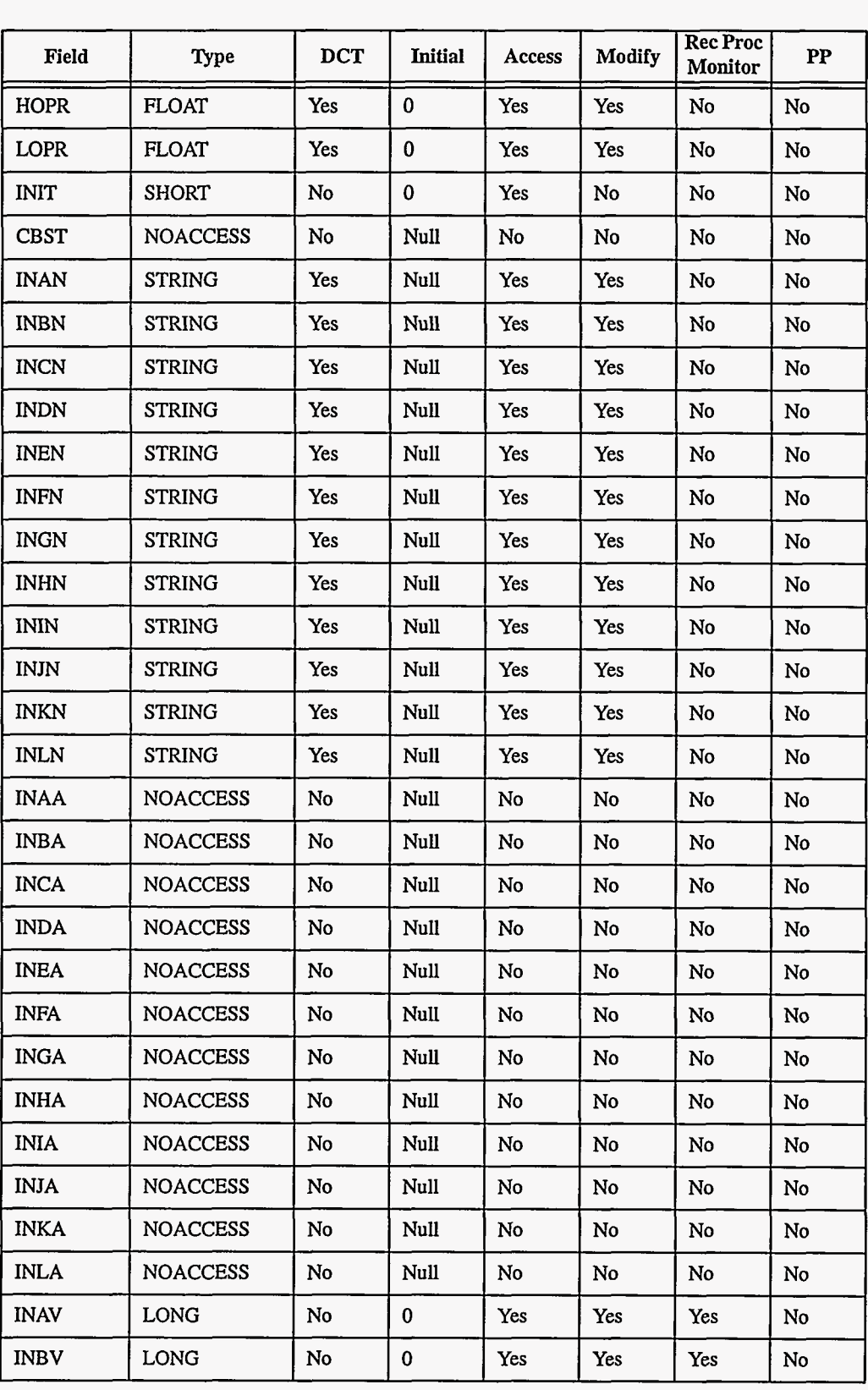

. . . . . . .

**EPICS** Release: **R3.12** EPICS Record Reference Manual 235

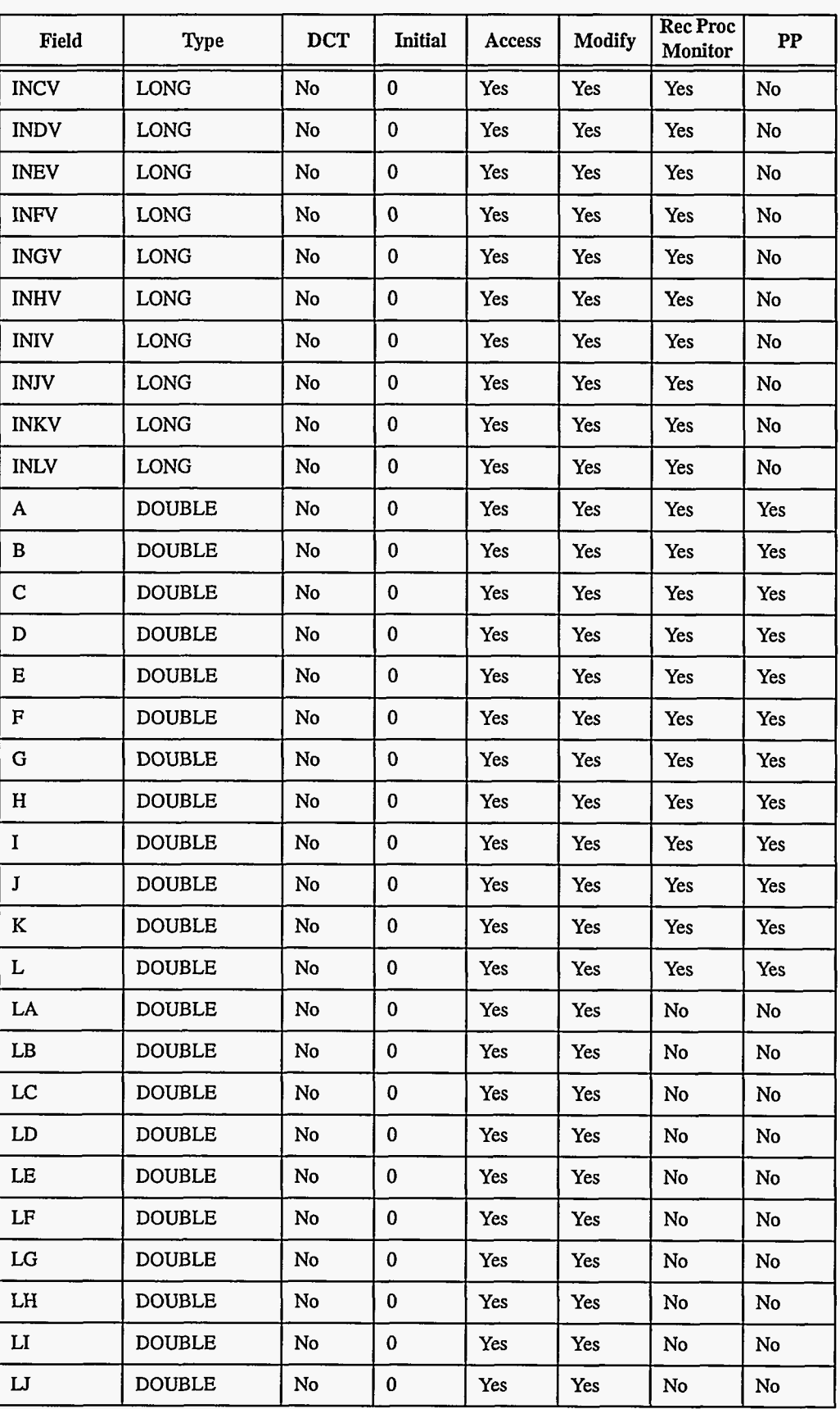

236 EPICS Record Reference Manual Document Revision: 1

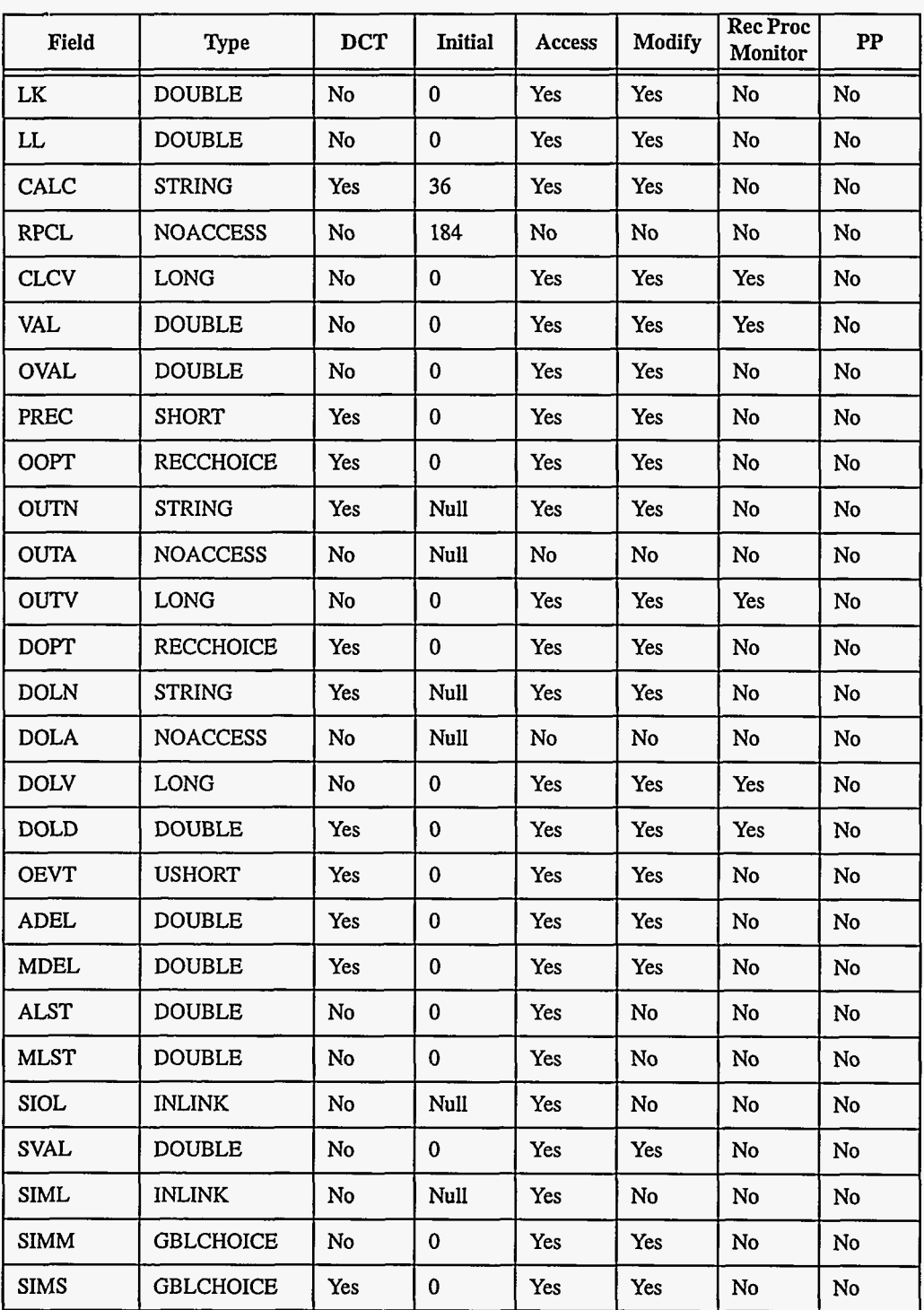

a manazar any

سيدان

### **3. Field Descriptions**

**This** section describes the fields that will be of interest to a typical application developer.

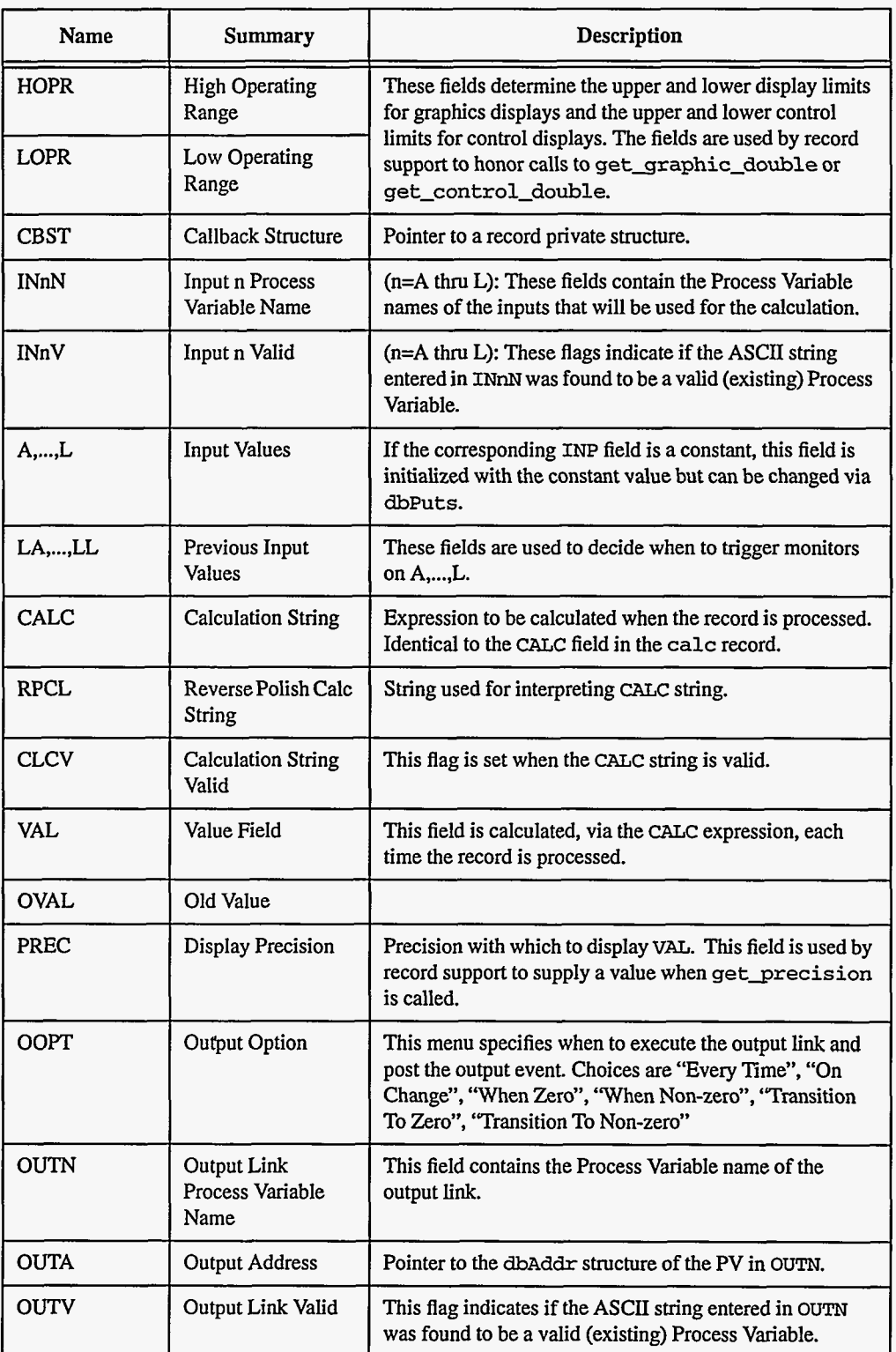

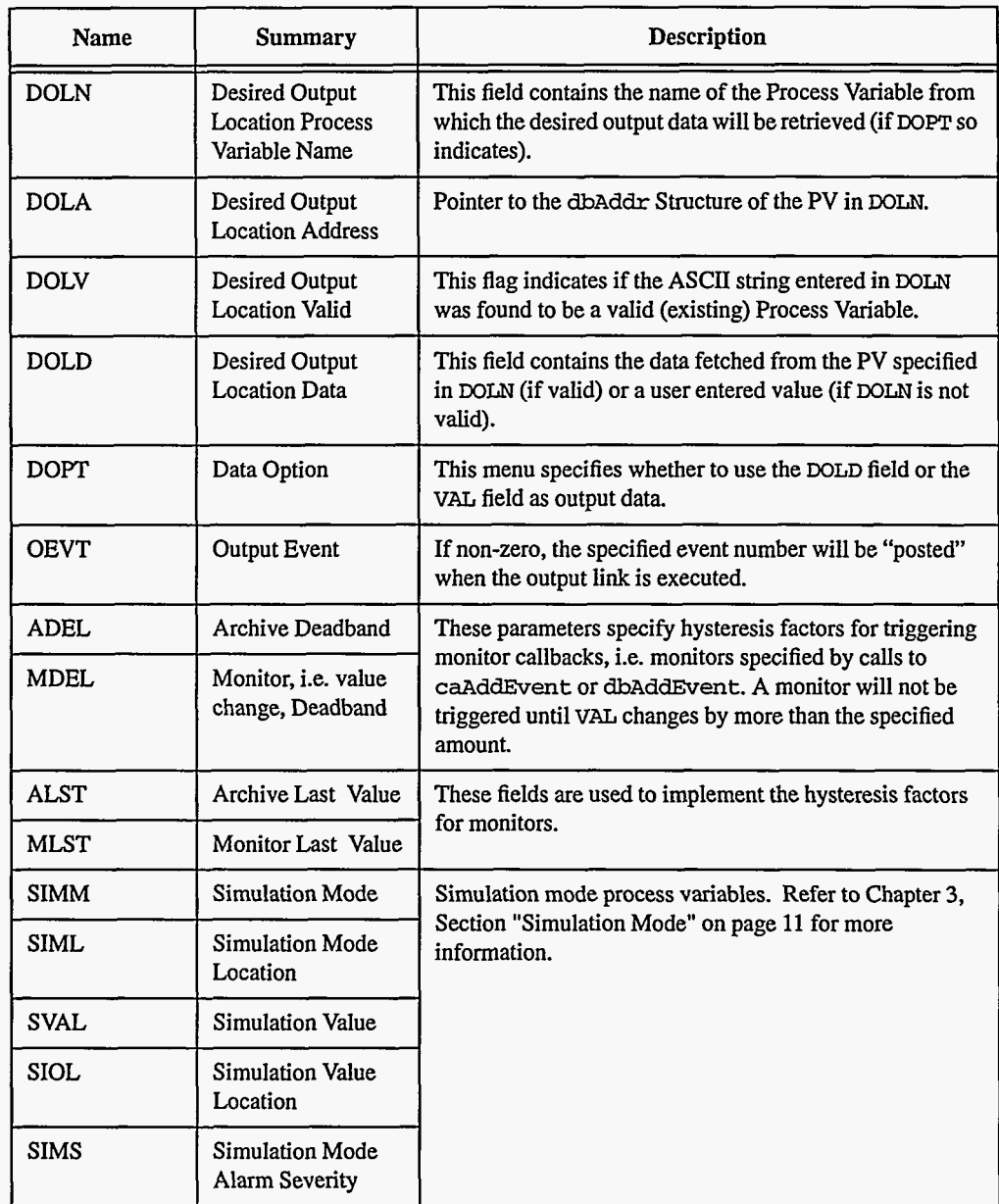

### **4. Record Support Routines**

### **5. Record Processing**

L.

 $\sim$  1000 mass.

والسابط

 $\sim$   $\sim$   $\sim$ 

 $\sim$ ÷.  $\pmb{r}$ 

### **6. Device Support**

## **7. Device Support For Soft Records**

240 EPICS Record Reference Manual Document Revision: 1

 $\overline{\phantom{a}}$ 

# *Chapter 40: Waveform*

### 1. Introduction

The **waveform** record type stores arrays **as** data. The array can contain **any** of the supported data types.

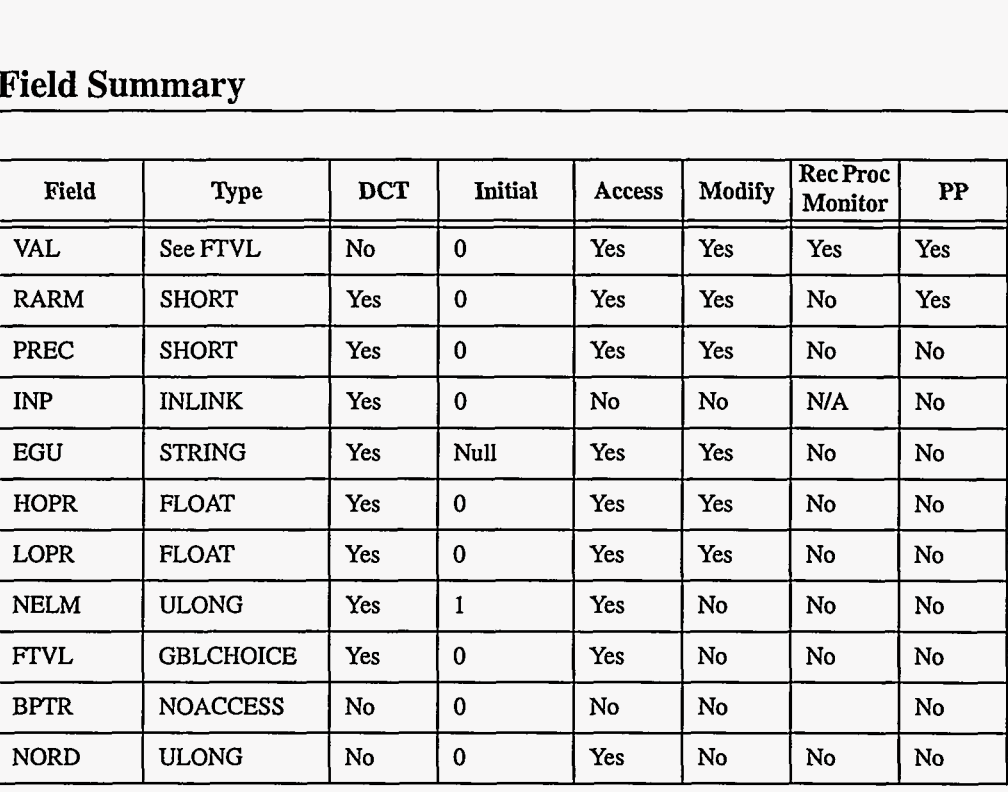

### 2. Field Summary

EPICS Release: **R3.12** EPICS Record Reference Manual **241** 

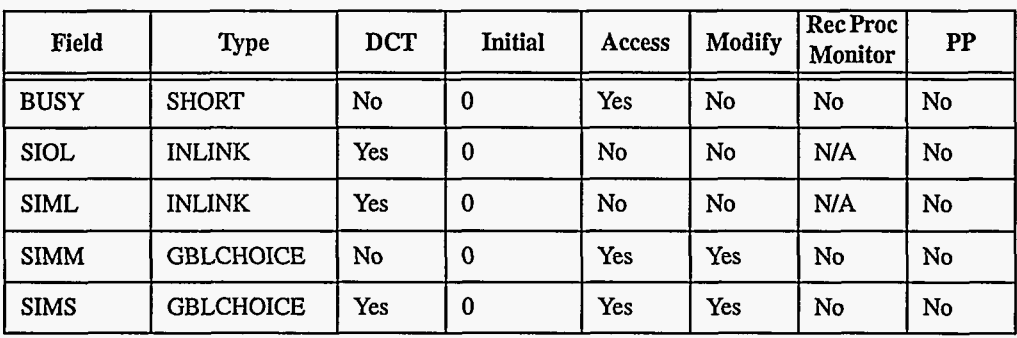

# **3. Field Descriptions**

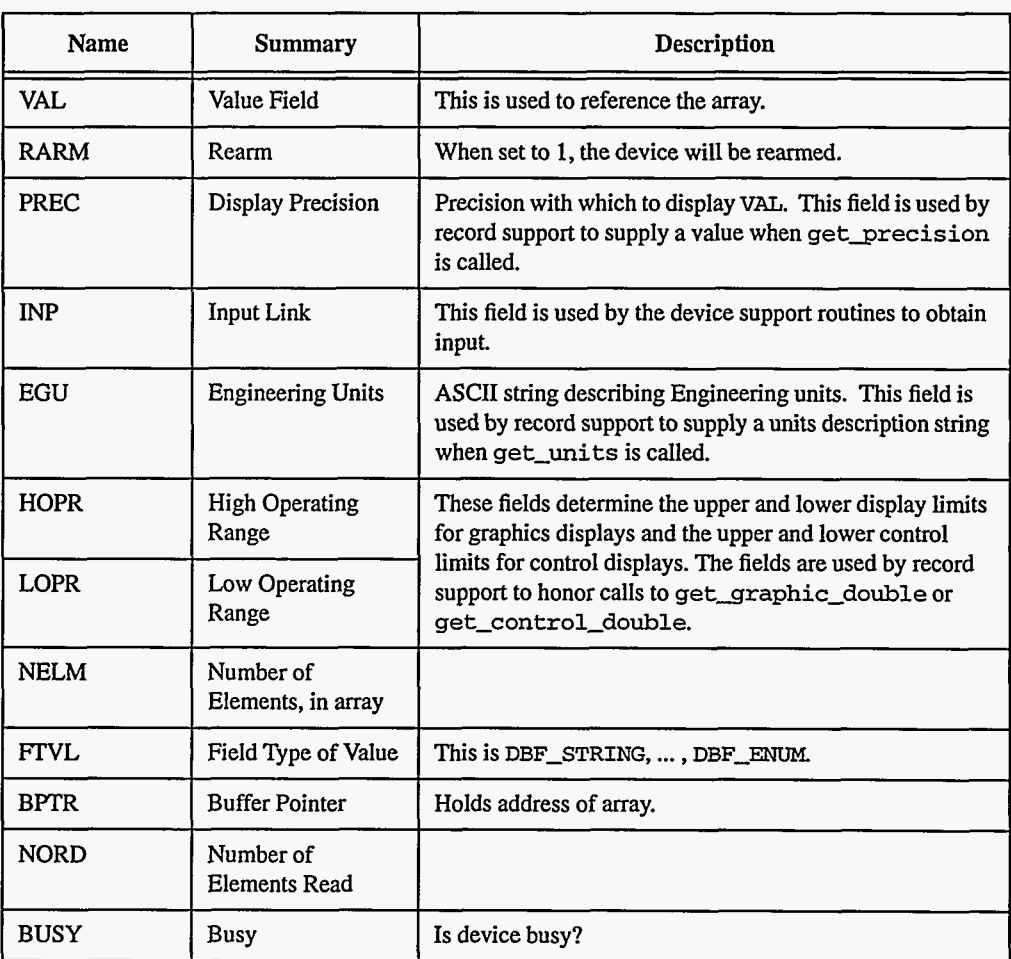

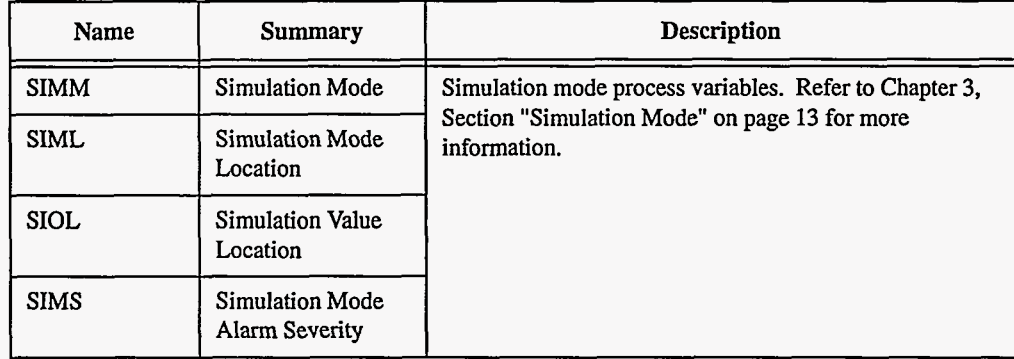

# **4. Record Support Routines**

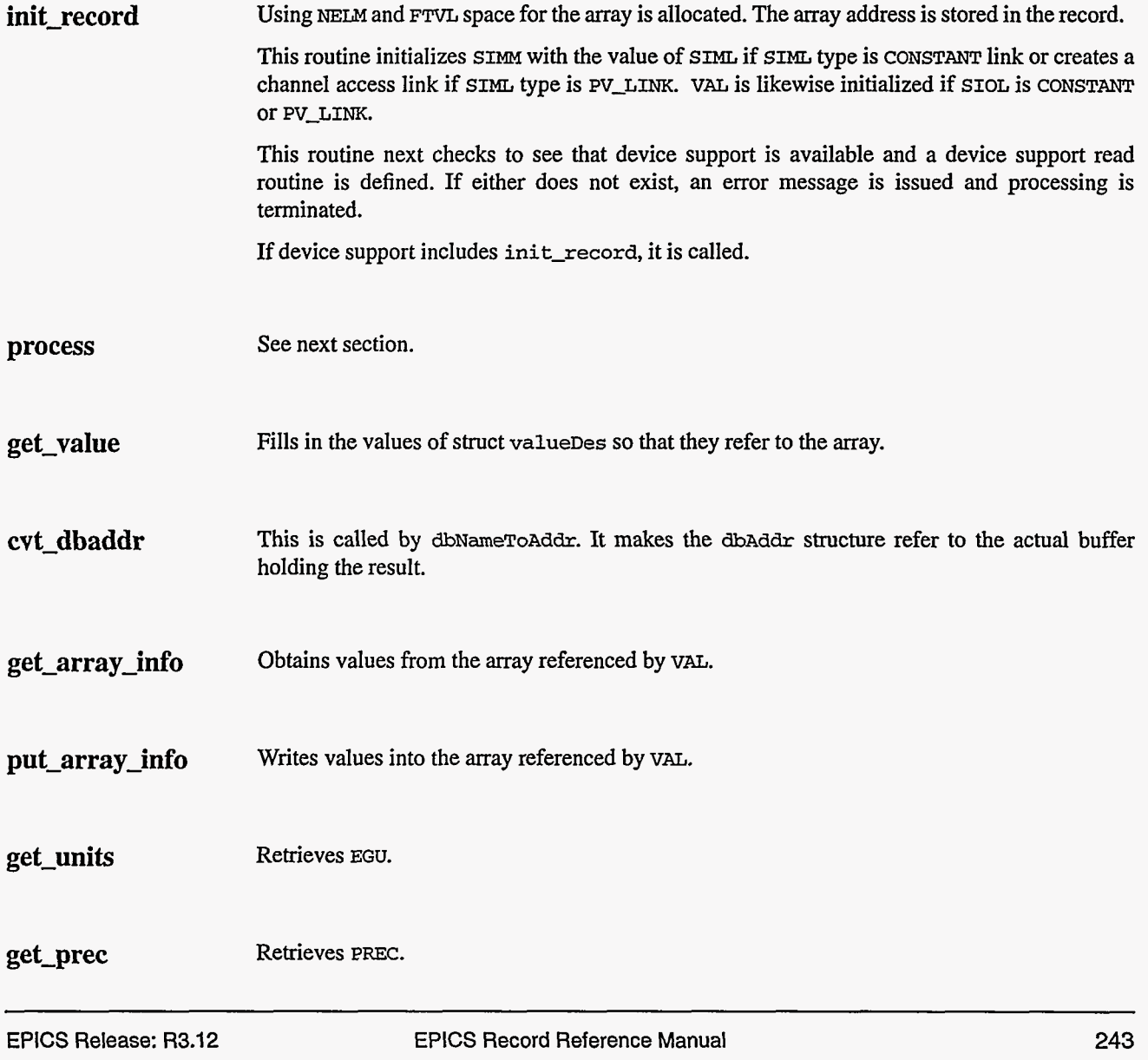
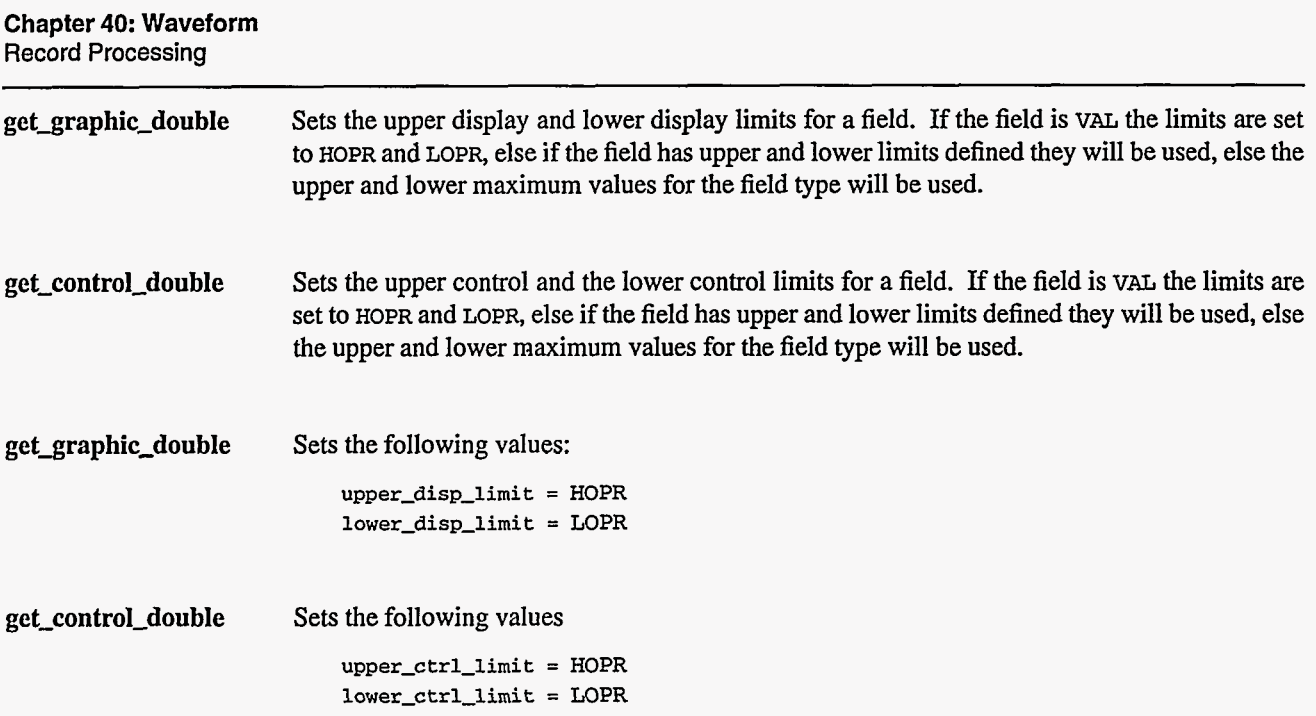

## **5. Record Processing**

Routine **process** implements the following algorithm:

- **1.** Check to see that the appropriate device support module exists. If it doesn't, an error message is issued and processing is terminated with the PACT field still set to TRUE. **This**  ensures that processes will no longer be called for this record. Thus error storms will not occur.
- 2. Call device support read routine.
- **3.** If PACT has been changed to TRUE, the device support read routine has started but has not completed writing the new value. In this case, the processing routine merely returns, leaving PACT TRUE.
- **4.** Check to see if monitors should be invoked.
	- Alarm monitors are invoked if the alarm status or severity has changed.
	- Archive and value change monitors are always invoked.
	- NSEV and NSTA are reset to 0.
- *5.* Scan forward link if necessary, set PACT FALSE, and return.

# **6. Device Support**

#### **Fields Of Interest To Device Support**

Each waveform record must have an associated set of device support routines. The primary responsibility of the device support routines is to obtain a new array value whenever **read-wf**  is called. The device support routines are primarily interested in the following fields:

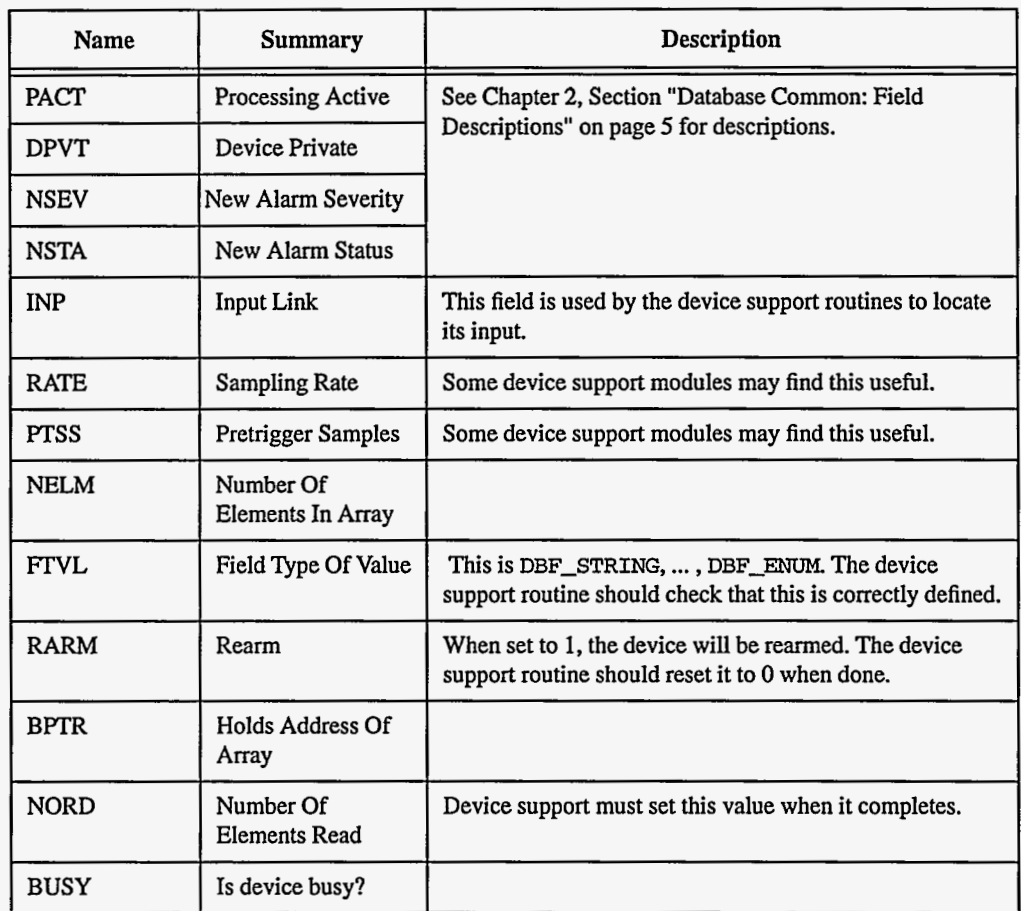

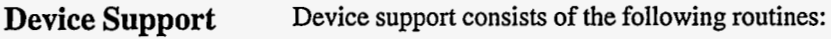

## **Routines**

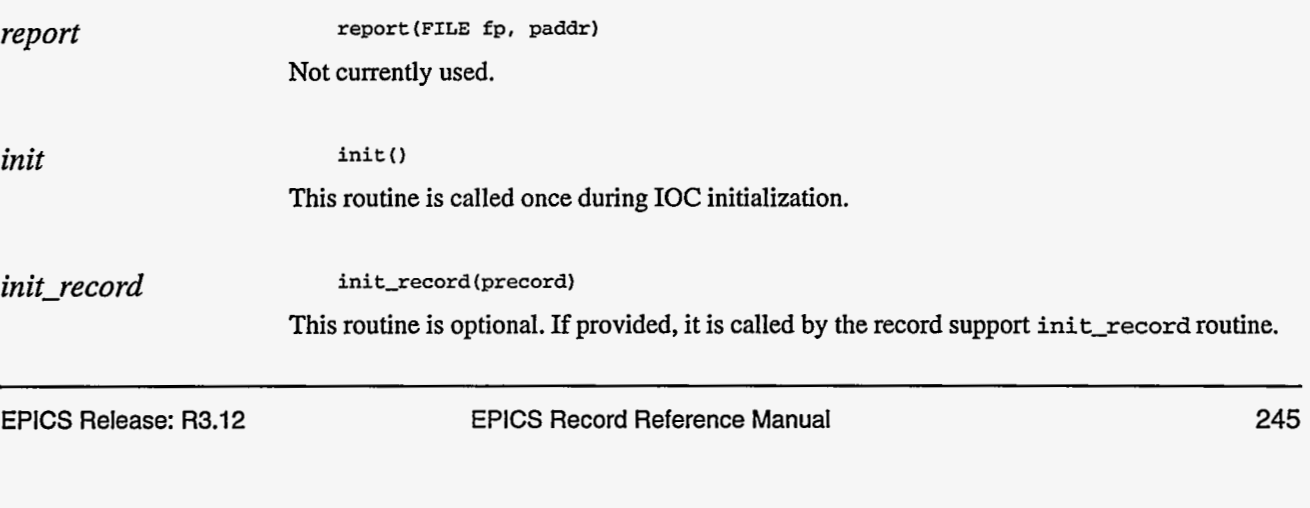

*get-ioint-info* **get-ioint-info(int crnd,struct dbCommon \*precord,IOSCANPVT \*ppvt)** 

This routine is called by the **ioEventScan** system each time the record is added or deleted from an *UO* event scan list. **cmd has** the value **(0,l)** if the record is being (added to, deleted from) an I/O event list. It must be provided for any device type that can use the io Event scanner.

*read-wf* **read-wf (precord)** 

This routine must provide a new input value. It returns the following values:

- **0:** Success.
- **Other:** Error.

## **7. Device Support For Soft Records**

If **INP** is a constant link, then **read-wf** does nothing. In this case, the record can be used to hold arrays written via dbPuts. If **INP** is a database or channel access link, the new array value is read **from** the link. Nom is set.

This module places a value directly in **VAL.** 

If the **INP** link type is constant, then NORD is set to zero. If the **INP** link type is **PV-LINK,** then **dbCaAddInlink** is called by **init-record.** 

**read-wf** calls **recGblGetLinkValue** which **performs** the following steps:

- If the **INP** link type is **CONSTANT recGblGetLinkValue** does nothing.
- If the **INP** link type is **DB-LINK,** then **dbGetLink is** called to obtain a new input value. If **dbGetLink** returns an error, a **LINK-ALaRM** With **a** severity of **INVALID-ZILARM** is raised.
- If the **INP** link type is **CA-LINK,** then **dbCaGetLink is** called to obtain **a** new input value. If dbCaGetLink returns an error, a LINK\_ALARM with a severity of **INVALID-ALARM** is raised.

NORD **is** set to the number of values returned and **read-wf** returns.